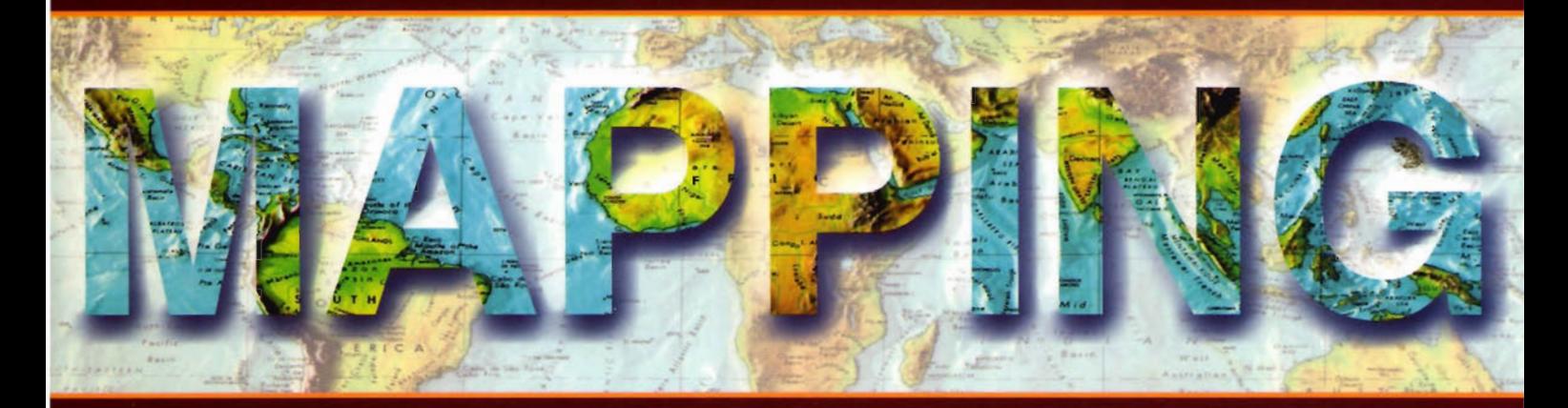

## Revista Internacional de Ciencias de la Tierra

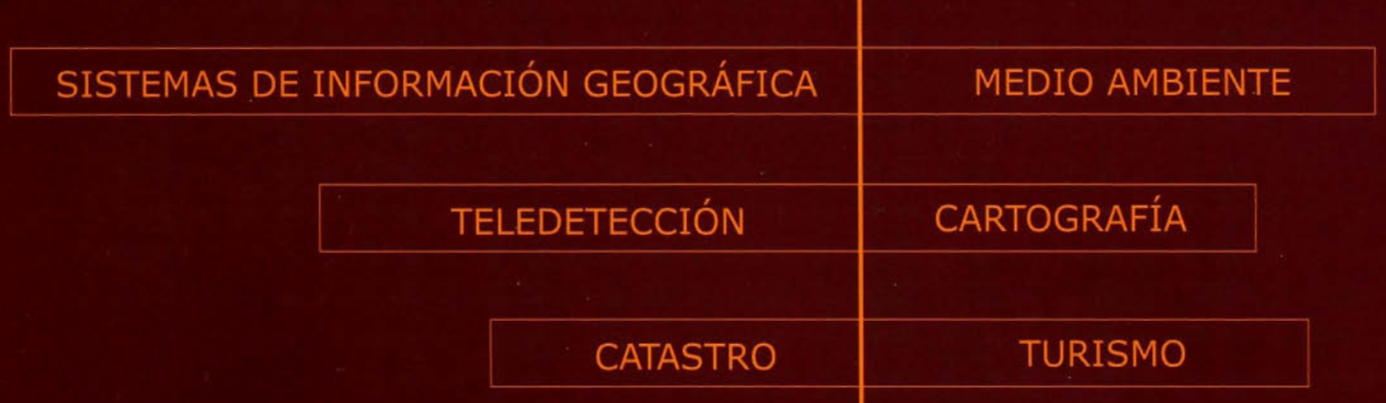

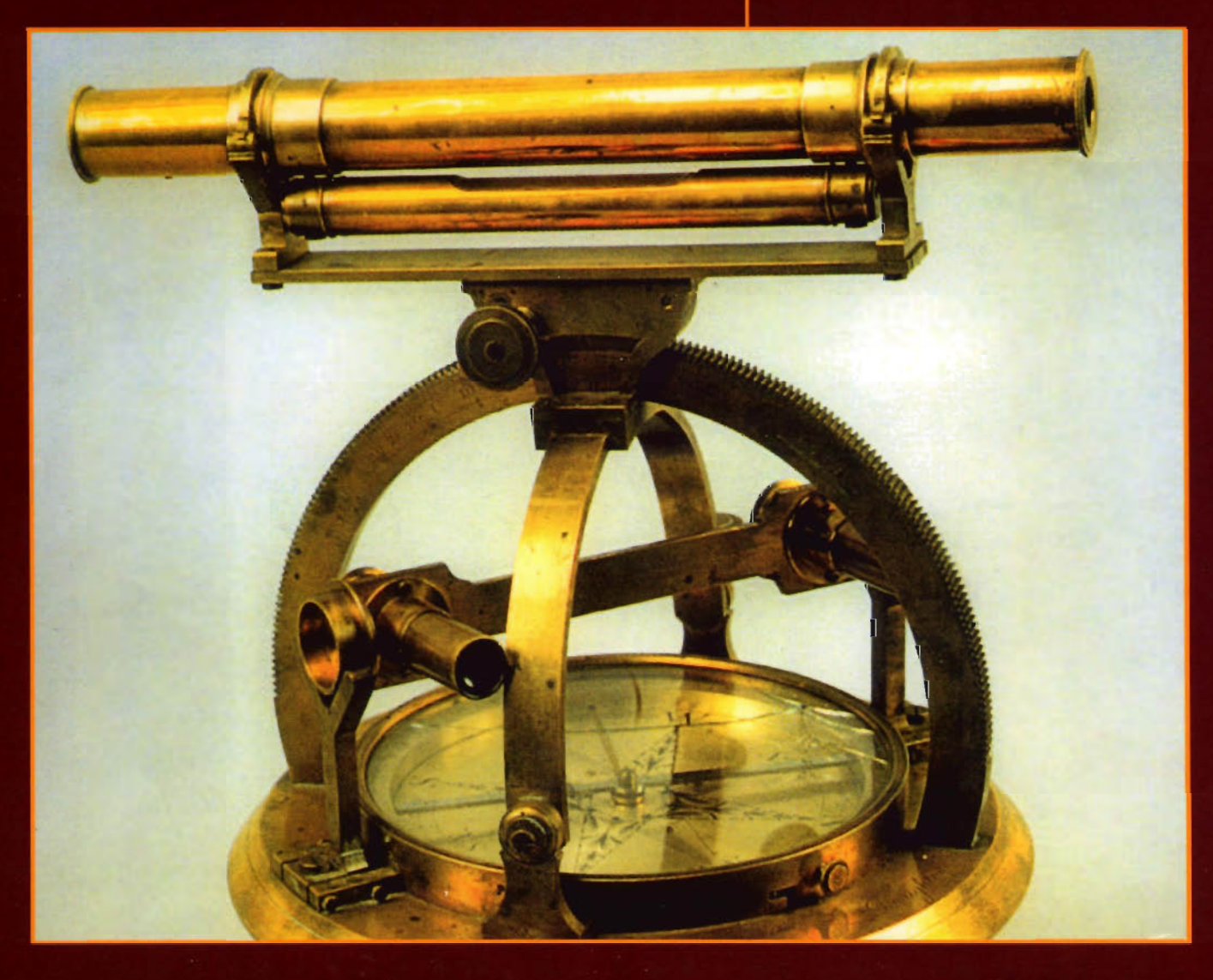

Nº 116 FEBRERO 2007 PRECIO 6 €

#### CENTRO NACIONAL DE INFORMACiÓN GEOGRÁFICA

![](_page_1_Picture_1.jpeg)

BASE CARTOGRÁFICA NUMÉRICA (BCN1000, 500, 200, 25), MAPATOPOGRÁFICO NACIONAL (MTN50, 25), MODELO DIGITAL DELTERRENO (MDT I000,200,25), lÍNEAS lÍMITE, BASE DE DATOS DE POBLACIÓN, MAPA DE USOS DEL SUELO, MAPA INTERACTIVO DE ESPAÑA, MAPA POlÍTICO DE EUROPA, MAPA POlÍTICO DEL MUNDO, CALLEJEROS Y OTROS PRODUCTOS.

> Oficina central: Monte Esquinza, 41 - 280 IO MADRID Comercialización: General Ibáñez de Ibero, 3 • 28003 MADRID Teléfono: +34 91 597 94 53 • Fax: +34 91 553 29 13 e-mail: consulta@cnig.es·webmaster@cnig.es http://www.cnig.es

![](_page_2_Picture_0.jpeg)

# **jSimplemente** el mejor!

![](_page_2_Picture_2.jpeg)

- Tecnología superior de auto seguimiento y rápida localización
- Plataforma Windows CE fuente abierta a desarrollar sus aplicaciones

Gran alcance de comunicación

![](_page_2_Picture_6.jpeg)

![](_page_2_Picture_7.jpeg)

**Serie GPT-9000A** La más rápida tecnología de scanning robótica

**www.topcon.es www.inland.es**

![](_page_3_Picture_0.jpeg)

![](_page_3_Picture_1.jpeg)

**6 SIG y EVALUACiÓN MULTICRITERIO: PROPUESTA METODOLÓGICA PARA CUANTIFICAR EL GRADO DE METROPOLlZACIÓN EN EL TERRITORIO**

**14 PANORAMA CARTOGRÁFICO DE LA ESPAÑA DEL SIGLO XVIII: LOS MAPAS CREADOS POR TOMÁS LOPEZ (1730-1802)**

![](_page_3_Picture_4.jpeg)

**22 BASES COMPUTACIONALES PARA EL DESARROLLO DE HE-** ~\_.~ **RRAMIENTAS DE CONTROL POSICIONAL DE LA CARTOGRAFíA MEDIANTE ELEMENTOS LINEALES**

**30 EL RELOJ ATÓMICO ÓPTICO**

![](_page_3_Picture_7.jpeg)

**35 PROYECTO CONTRA LA CONGESTiÓN DEL TRÁFICO RODA-DO: UNA APLICACiÓN DE LOS SISTEMAS DE INFORMACiÓN GEOGRÁFICA Y LOS SISTEMAS DE POSICIONAMIENTO GLOBAL 42 COMPROBACiÓN DE ERRORES SISTEMÁTICOS EN EL DNA03. ESTABILIDAD EN LAS MEDIDAS EN FUNCiÓN DE LA VARIACiÓN DE LUZ AMBIENTE**

**46 LOS PAISAJES DEL SITIO URBANO DE COJIMAR Y SU ESTA-DO DE CONSERVACiÓN**

**52 FRUTOS SAAVEDRA MENESES**

![](_page_3_Picture_11.jpeg)

**GEODESTA Y ACADÉMICO**

**72 PAGO POR USO EN EL MERCADO DE IMPRESION DE MAPAS Y PLANOS**

**74 PROPUESTA DE TÉCNICAS PARTICIPATIVAS DE EDUCACiÓN AMBIENTAL A INSERTAR EN LOS PROGRAMAS EDUCATIVOS DE NIVEL PRIMARIO EN AMÉRICA LATINA Y CARIBE**

**81 CPLin: UNA HERRAMIENTA PARA EL CONTROL POSICIONAL DE LA CARTOGRAFíA MEDIANTE ELEMENTOS LINEALES 88 PROCESOS DE TRANSPORTE DE MASAS EN LA CUENCA SANTA ANA, CUBA.**

**5. MODELACIÓN MATEMÁTICA**

**Foto Portada:** TEODOLITO DE DECLlNACION. Troughton, Londres hacia 1830. Anteojo con distancia focal de 305 cm. y apertura de 29 mm. **Director de Publicaciones:** D. José Ignacio Nada!. **Redacción, Administración y Publicación:** C/Hileras,4 Madrid <sup>28013</sup> - Te!. <sup>91</sup> <sup>547</sup> <sup>11</sup> <sup>16</sup> - <sup>91</sup> <sup>547</sup> <sup>74</sup> <sup>69</sup> www.mappinginteractivo.com. E-mail:mapping@revistamapping.com **Diseño Portada:** R & A MARKETING **Fotomecanica:** pC.lmpresión:COMGRAFlcISSN: 1.131-9.100 **Dep. Legal:** 8-4.987-92.

Los trabajos publicados expresan sólo la opinión de los autores y la Revista no se hace responsable de su contenido.

# Entre en el mundo de<br>la imagen raster con ABSIS<br>Distribuidor Oficial para España de ER Mapper

Nuevas Funcionalidades / ER Mapper 7.0 y Image Web Server 7.0\*<br>Soporte del nuevo formato JPEG2000.<br>Compresión de las imágenes sin pérdidas.<br>Incorporación de nuevos asistentes de producción.<br>\*Compatible con FireFox y Plug-i

![](_page_4_Picture_2.jpeg)

Àlaba 140-144<br>Planta 3, P. 3<br>**08018 Barcelona** AbsisDeleg:<br>Lleida / València<br>A Coruña / Sevilla<br>Tarragona / Girona Santa Engracia 141<br>Planta 4, Ofic. 1<br>**28003 Madrid** T 915 352 478<br>F 915 343 942 T 902 210 099<br>F 934 864 601 abs@absis.es abscentro@absis.es www.absis.es

## , **SIG y EVALUACION MULTICRITERIO: PROPUESTA METODOLÓGICA PARA CUANTIFICAR EL GRADO DE METROPOLIZACIÓN EN EL TERRITORIO**

OIga de Cos Guerra - Dpto de Geografía, Urbanismo y Ordenación del Territorio - Universidad de Cantabria

#### **Resumen**

El potencial analítico yde gestión de los Sistemas de Información Geográfica se aplica en este trabajo al desarrollo de todas las fases que implica el método multicriterio con un fin concreto, cual es el análisis del grado de metropolización en los municipios próximos al que aloja la ciudad central. Esta exposición metodológica parte de la incorporación de una técnica ampliamente desarrollada para la toma de decisiones espaciales -con frecuencia centrado en la búsqueda de localizaciones óptimas-. En este caso, la organización y las bases de la evaluación multicriterio se adaptan tanto al fin específico señalado con anterioridad como a los requerimientos metodológicos propios de los Sistemas de Información Geográfica, que sustentan y desarrollan con agilidad su aplicación empírica.

Palabras clave: proceso de metropolización, SIG, multicriterio, lógica difusa

#### **Abstraet**

Geographical Information Systems have analytic potential and of management. This study shows GIS applied to development of Multi-criteria Evaluation (MCE). The objective is to know the intensity of metropolitan consolidation arround central city. This study analyzes multi-criteria evaluation, like flexible method for the boundary of metropolitan areas, using for it the potential ofGeograhical Information Systems (G.I.S). This article proposes a methodological base of boundary of metropolitan areas, that in addition to adapt to different scopes and sizes of cities, allows to measure the degrees of consolidation of metropolitan entailment with the central city. So, this study analyzes multi-criteria evaluation as a flexible method for delimiting metropolitan areas, leveraging on the potential of G.I.S.

Keywords clave: metropolization process, GIS, multicriteria, fuzzy logic

#### **1. ESTADO DE LA CUESTIÓN: APROXIMA-CIÓN AL CONCEPTO DE ÁREA METROPO-LITANA**

El proceso de formación y evolución de las áreas metropolitanas ha sido ampliamente analizado desde la Geografía ya que actualmente es la forma de urbanización más extendida en los países industrializados desarrollados (González Urruela, 1991, p. 200). Así, concurre con cierta frecuencia la aceptación por parte de los expertos acerca de la existencia de una realidad metropolitana, que se genera, establece y extiende de forma variable en diferentes territorios y en distintos momentos desde el último cuarto del siglo XX (Vinuesa, 1975; Precedo, 1986).

Desde su aparición el hecho metropolitano ha sido objeto de estudio desde diferentes disciplinas y enfoques que han sentado las bases teóricas que permiten una aproximación a sus rasgos definitorios. Esta tarea es compleja; de hecho, si resultaba difícil distinguir cuantitativamente lo que se considera urbano (Capel, 1975) no lo es menos

definir lo que se considera área metropolitana y establecer los rasgos de diferenciación de los espacios incorporados en los procesos de metropolización, cuestión que resulta fundamental para el desarrollo del presente trabajo.

Existen, asimismo, experiencias de definición y caracterización metropolitana, llevadas a cabo por distintos organismos. Entre ellos, destaca especialmente la Oficina Federal del Censo de los Estados Unidos, al plantear, en 1949, el concepto estadístico oficial de Standard Metropolitan Área (SMA) entendido como el condado o conjunto de condados contiguos con al menos una ciudad de 50.000 habitantes y una densidad superior a unos 60 hab./km2 (Federal Register, 2000). Este concepto fue sucedido en 1959 por el de Standard Metropolitan Statistical Área (SMSA) más condicionado por los rasgos económicos, al establecer un mínimo del 75% de población activa no agraria y la importancia de los intercambios de trabajo entre los distintos espacios integrantes (Serra, 2002). Esto dará paso, ya en 1983, al concepto de Metropolitan Statistical Área (MSA) que potencia aún más el intercambio de relaciones en el contexto metropolitano, basado en la relación de contigüidad de las unidades administrativas de residencia y trabajo (Feria, 2004).

Específica es, asimismo, la formulación de un concepto detallado de área metropolitana, identificado a partir de las siglas CSMA (Consolidated Statistical Metropolitan Área) como la zona en la que el 15% o más de la población se desplaza diariamente a la metrópoli para ejercer su actividad laboral (Federal Register, 2000). Así, se han planteado una serie de estándares, siendo los más recientes -aplicables a partir de 2003- los elaborados por Office of Management and Budget, donde se han planteado cuatro criterios (de los cuales los tres primeros ya los habían planteado los geógrafos urbanos): el tamaño demográfico, la densidad de población, la ocupación en actividades no agrarias y la proporción de residentes que trabajan en la ciudad central, relacionado con la intensidad de movimientos pendulares diarios (Santos, 2000).

En el contexto de la Unión Europea destaca la definición de las Functional Urban Region (FUR). En ellas, el área metropolitana se interpreta como una región urbana con relaciones de dependencia del área metropolitana respecto de la ciudad central (Arroyo, 2001). Bajo la denominación de FURs se identificaron 122 unidades en Europa; pero esta organización no llegó a ser oficial. Posteriormente, fue sucedida por la propuesta de las NUTs reconocidas por Eurostat, en las que las áreas metropolitanas quedaron ocultas bajo regiones y otros niveles organizativos. Todo ello ha derivado en un problema propiciado por la ausencia de consenso en la delimitación y definición de áreas metropolitanas europeas (Sorribes, 1999).

A pesar de las manifiestas dificultades para la delimitación, es posible plantear algunas cuestiones generales, como la interpretación de las áreas metropolitanas como espacios dinámicos, de límites difusos y dinámicos, con una elevada concentración de población, en las cuales se detecta una organización funcional, que puede manifestarse, entre otros aspectos, en la disociación de los lugares de trabajo y residencia localizados en áreas distantes, lo origina movimientos diarios de carácter pendular con la importancia que cobran los movimientos internos (Martín y Allende, 1986). Por ello, son ámbitos en los que los sistemas de comunicaciones cobran un protagonismo especial y donde se está produciendo un rápido cambio, no sólo real, sino también en la percepción de las distancias y de los espacios, en las cuales la creación y mejora de las vías de descentralización se manifiesta como un factor explicativo y determinante de la dinámica metropolitana actual y futura (Feria, 2004).

#### **2. JUSTIFICACIÓN y OBJETIVOS**

El breve retrato esbozado de lo metropolitano sirve de base para la justificación conceptual del presente estudio. Ante la ausencia de una definición oficial unívoca sobre áreas metropolitanas (Barrero, 1993) aplicable de forma homogénea cronológica y espacialmente, se opta por identificar el ámbito de influencia de los procesos de metropolización como el espacio en el que confluye -con intensidad y umbrales variables- diversos criterios (de ocupación del suelo, accesibilidad...) que pueden considerarse representativos tanto en sí mismos como por su concurrencia con el resto de rasgos. De este modo, este trabajo se centra en el planteamiento de un método parametrizable para la estimación del grado de metropolización, apoyada en las características que diferentes organismos y expertos consideran decisivas o definitorias.

Conocido el comportamiento dinámico del fenómeno metropolitano y la especificidad de cada territorio que se pretenda abordar, se plantea una metodología de base, que puede ser modificada en función del emplazamiento, tamaño, dinámica y la realidad funcional de cada caso de estudio, sobre la base de la experiencia aplicada para una ciudad de tamaño medio, como es Santander y el área metropolitana que ésta genera en el marco de la Bahía1.

#### **3.** BASES METODOLÓGICAS SOBRE LA **EVALUACION MULTICRITERIO, UN ME-TODO PARAMETRIZABLE PARA MEDIR EL GRADO DE METROPOLIZACIÓN**

El concepto genérico de evaluación multicriterio como conjunto de operaciones espaciales para logar un objetivo teniendo en consideración simultáneamente todas las variables que intervienen (Barredo, 1996), bien sean factores o restricciones (Bosque y Mass, 1995) sirve de soporte para diversidad de objetivos, frecuentemente relacionados con la toma de decisiones espaciales y en ocasiones derivados hacia la evaluación multiobjetivo cuando entran en juego fuerzas de competencia entre diferentes usos (Moreno, 2001).

La aplicabilidad del método sobre la base de su amplia

definición sirven de marco para materializar tan dilatada posibilidad de objetivos en uno concreto: medir o estimar el grado de metropolización en la proximidad de las ciudades y, en definitiva, poner límites en diferentes momentos al territorio en el que los rasgos metropolitanos se encuentran más acentuados, así como distinguir situaciones diferentes dentro de esos límites. Para ello, se adapta la metodología multicriterio al objeto específico y al desarrollo a partir de herramientas SIG, con el fin de obtener un perfil final a partir del cual se puede esbozar la línea más clara de distinción entre lo que está incluido -o no- en el área metropolitana organizada en torno a una ciudad.

Una de las fases necesarias, a la vez que estratégica en la metodología propuesta, es la elección de los criterios que se consideran determinantes para el objetivo concreto. Estas variables deben definirse con anterioridad al desarrollo empírico de la investigación, por lo cual la aplicación multicriterio exige un consistente conocimiento previo del fenómeno analizado, que en este caso es el proceso de metropolización. La elección de los criterios es determinante ya que según las variables incluidas, el resultado final obtenido puede variar considerablemente. Es importante, asimismo, tener en cuenta la existencia de dos tipos de criterios, según la naturaleza de la variable: los condicionantes correspondientes a variables de naturaleza continua actúan como factores y por tanto se tratan en la fase de estandarización siguiendo los principios de la lógica difusa (Gale & Atkitson, 1979), mientras que las variables discretas constituyen restricciones y su funcionalidad en el método puede encuadrarse en los principios de la lógica booleana.

Es necesario establecer un sistema de estandarización, dado que las variables originales se expresan en unidades de medida diferentes, con rangos bien distintos y con una amplia gama de posibilidades de interpretación en función de la representatividad o adecuación para un objetivo concreto (Eastman, 1999).

Una vez identificadas las variables, se procede a la preparación de criterios. Es aquí donde los factores y restricciones comienzan a tratarse de forma diferente. De esta manera, con independencia de las unidades de medida iniciales y del recorrido de cada variable, se generan mapas en los que la variable es sustituida por un determinado valor de adecuación (Heikkila, 2003).

De este modo, los grids que representan los factores se traducen a mapas de adecuación en escala byte (0-255) siguiendo grados de adecuación progresivos y regresivos, de modo que superan las imposiciones de la lógica booleana, al estandarizar variables espaciales según funciones de pertenencia difusa, adaptadas al comportamiento espacial de los fenómenos territoriales en el mundo real, superando la imposición de líneas imaginarias booleanas que marcan el límite categórico entre lo que es óptimo y la adecuación nula.

Los grids restrictivos -es decir, de naturaleza discreta- se estandarizan para la evaluación multicriterio mediante reclasificación a mapas binarios donde ciertas categorías se consideran adecuadas para el objetivo estudiado -valor 1-, mientras que otras se excluyen -valor 0-. De esta forma, los pixels con valor Oenmascaran el mapa final, al anular la adecuación multicriterio de las celdas afectadas.

Tras la preparación de los factores y restricciones se desarrolla un sistema de ponderación de las variables que actúan como factor, basado en la consideración de que no todas las variables de naturaleza continua incorporadas tienen la misma importancia; por ello, cada factor asume un peso relativo que hará que ciertas variables incidan en mayor medida sobre la adecuación final para el objetivo propuesto.

Con estos elementos se procede al desarrollo de una combinación lineal ponderada en la que los factores son multiplicados por sus respectivos pesos relativos (en tantos por uno), de modo que las zonas más adecuadas para un objetivo asumen una puntuación máxima de 1 en escala real, o lo que es lo mismo 255 en escala byte. Por el contrario las zonas no adecuadas asumirán valores próximos a O. En la combinación de los factores cobra especial protagonismo el sistema de compensación, en el cual influyen de forma determinante los pesos relativos de los factores. Con la compensación, los pixels no adecuados en alguno de los factores (valor estandarizado O) no quedan excluidos si tienen adecuación aceptable en otros factores de elevado peso relativo, lo que hace que el proceso conlleve un nivel de riesgo variable, que influirá en el mapa de adecuación final.

A partir de éste, se realiza la selección final de las zonas que son aptas para el objetivo analizado, lo que se denomina solúción multicriterio. Este mapa es la interpretación y reclasificación de los resultados derivados de la evaluación multicriterio y ofrece la posibilidad de aclarar-interpretar los resultados obtenidos, zonificar internamente mediante reclasificación, extraer estadísticas, etc. Aplicado a nuestro objeto de estudio, la solución multicriterio es el mapa (raster o vectorial-vectorizado) en el que se diferencia el territorio que pertenece al área de influencia metropolitana de una determinada ciudad. Incluso, dentro del área metropolitana pueden identificarse categorías en función del grado de consolidación (De Cos, 2006).

#### 4. ANÁLISIS MULTICRITERIO DEL GRADO DE METROPOLIZACIÓN EN EL ÁREA DE SANTANDER (CANTABRIA)

#### 4.1. Presentación del caso de estudio

El ámbito analizado se extiende a lo largo de catorce términos municipales localizados en el entorno de la Bahía de Santander, muchos de ellos objeto de diferentes figuras de planeamiento comarcal desde 1955 con el Plan Comarcal Bahía de Santander. La ciudad de Santander, que genera el sistema metropolitano aquí analizado experimenta una pérdida de población desde 1991, lo que se manifiesta en el crecimiento de los núcleos y municipios próximos, consolidando de este modo un corredor de elevadas densidades que, con origen en la ciudad de Santander se extiende por el suroeste hasta Peñacastillo, enlazando con Maliaño y Astillero (arco occidental de la Bahía).

A pesar de que el ámbito de análisis se refiere inicialmente a catorce términos, son nueve los que pueden incorporarse como resultado de la propuesta de delimitación (De Cos, 2005b): Santander, SantaCruz de Bezana, El Astillero, Camargo, Villaescusa, Piélagos, Ribamontán al Mar, Marina de Cudeyo y Medio Cudeyo. Estos nueve municipios, de los 102 que organizan la Comunidad Autónoma de Cantabria, agrupan unos 270.000 habitantes, lo que hace que en poco más de 300 Km2 -el 5,8% de la superficie de la región- resida cerca de la mitad de la población de Cantabria.

![](_page_7_Figure_8.jpeg)

Fuentes: IGN, Mapa Topográfico Nacional 1:25.000. Elaboración propia.

Mapa l. El marco de la Bahía de Santander: modelo TIN. principales vías de comunicación y crecimiento del espacio edificado

#### 4.2. Elección de criterios

El método se desarrolla bajo el modelo de datos espaciales raster. Por ello, es importante, generar tantos grids como variables se incorporan en el estudio del grado de metropolización, los cuales han de tener la misma estructura para permitir su posterior combinación.

Ante la ausencia de una definición oficial válida para todos los modelos metropolitanos, se ha optado por incorporar y adaptar aquellos bloques temáticos y factores que más relevantes se han considerado en el análisis de los sistemas metropolitanos (Tabla 1): la ocupación del suelo (Martín y Allende, 1986), aspectos demográficos -tamaño y evolución-, la actividad productiva y la interrelación con la ciudad central -desplazamientos diarios y medios de transporte-.

![](_page_7_Picture_1908.jpeg)

Tabla l. Organización temática de los criterios incluidos en la cuantificación multicriterio del grado de metropolización en torno a Santander

#### Elaboración propia.

a) Factores de ocupación del suelo. Incluye capas relacionadas con la altura del espacio edificado y las zonas de crecimiento constructivo de los últimos años, aspecto que se puede abordar a partir de diferentes variables, según la disponibilidad de fuentes estadísticas y cartográficas. b) Población residente. Incluye los aspectos relacionados con el tamaño demográfico -en términos relativos- y la

# Sensores Lidar

## **¿Quiere ver el** , **mundo con otra perspectiva?**

El sistema LIDAR (Light Detection and Ranging) es un sistema láser de medición a distancia, que permite la modelización rápida y precisa del terreno, compuesto por un receptor GPS y un sistema inercial (proporcionan la posición, trayectoria y orientación del láser), un emisor y un barredor (scanner) que permite obtener una nube muy densa y precisa de puntos con coordenadas XYZ.

#### Aplicaciones:

- · Aplicaciones cartográficas
- · Modelos hidráulicos
- · Estudios forestales
- Modelos tridimensionales urbanos
- · Seguimientos de costas
- · Líneas eléctricas, inventario, puntos críticos

#### **Productos derivados:**

- Curvas de nivel
- · Modelos hidráulicos
- TINs
- Cubicaciones
- · Perfiles transversales o longitudinales
- Mapas de pendientes
- · Mapas de exposiciones
- · Visualización 3D

![](_page_8_Picture_19.jpeg)

Vuelo digital + LIDAR. 18 cm, Comunidad de Madrid

![](_page_8_Picture_21.jpeg)

![](_page_8_Picture_22.jpeg)

![](_page_8_Picture_23.jpeg)

### **Ventajas frente aotras técnicas:**

![](_page_8_Figure_25.jpeg)

- **Densidad de puntos:** 0,5 a 8 puntos/m2
- **Homogeneidad** en todas las áreas de un proyecto
- **Obtención de MDT y MSD**
- **Continuidad del MDT:** debajo de arbolado, debajo de edificación, eliminación de estructuras
- **6 Precio:** Excelente relación precisión/precio

**7 Rapidez:** cortos plazos de entrega para grandes superficies

![](_page_8_Picture_32.jpeg)

Paseo de la Habana, 200 · 28036 Madrid (Spain) Tel: +34 91 343 19 40 · Fax: +34 91 343 19 41 · info@stereocarto.com

www.stereocarto.com

![](_page_8_Picture_34.jpeg)

evolución demográfica, en la que es interesante incluir tanto en periodos de centralización como de descentralización, más recientes (Rodríguez y Reques, 2000). En todos los casos se aborda en términos relativos, siendo recomendable un indicador de densidad que no esté condicionado por el tamaño de las unidades administrativas de base. Para ello, se preparan los diferentes factores a partir del modelo de densidades focales (Silverman, 1986; Moreno, 1991; Escolano, 2002; DeCos, 2004), que hace abstracción del tamaño de la unidad de referencia.

![](_page_9_Figure_1.jpeg)

Fuentes: INE, Censo de Población de 1991, Padrón de Habitantes actualizado a 2003 y Base de seccionado 2003. Elaboración propia.

Mapa 2. Modelo Kernel de evolución de la densidad de población 1991-2003: detalle en torno a la Bahía de Santander

c) La actividad productiva. El escaso peso que tiene la población ocupada en el sector primario se extiende como rasgo que caracteriza los espacios urbanos y metropolitanos de influencia inmediata. Además, la instalación de grandes superficies comerciales en las áreas metropolitanas parece ser una tendencia creciente que tiene importantes implicaciones, además del propio abastecimiento de la población (Martín y Allende, 1986) convirtiéndose en espacios atractivos desde el punto de vista residencial.

d) Factores de interrelación espacial con la ciudad central. Es importante incluir todos los medios de transporte y vías de comunicación que comunican internamente y con el exterior un sistema metropolitano concreto. El nivel de detalle con el que se aborde cada uno de estos medios puede ser proporcional al nivel de uso que haga de él la población metropolitana. Si no se dispone de datos concretos procedentes, en muchos casos, de encuestas metropolitanas, pueden generarse "modelos de costes de desplazamiento" basados en superficies de fricción que permitan superar el cálculo euclidiano de las distancias en un SIG raster.

![](_page_9_Figure_6.jpeg)

Fuentes: INE, Censo de Población y Viviendas 2001 y Base de seccionado 2001. Estación de Autobuses de Santander: Horarios de cercanías. Elaboración propia.

#### 4.3. El condicionante de las fuentes estadísticas y bases cartográficas

La disponibilidad de fuentes estadísticas y bases cartográfica actúa con frecuencia como condicionante de los métodos de trabajo propuestos en investigación aplicada como la que aquí nos ocupa. Si estos trabajos se desarrollan mediante SIG supone un valor añadido que la disponibilidad de datos esté en soporte digital, lo que agiliza en gran medida el avance -yen algunos casos viabilidad- de la investigación.

Por ello, en la elección de criterios descritos en el apartado anterior intervienen dos fuerzas en cuyo equilibrio está la adecuación: de un lado, las bases teóricas sobre espacios metropolitanos, rasgos y procesos de metropolización y, de otro, la posibilidad de disponer de información para las entidades y escalas oportunas.

Resultado de este planteamiento se presentan a modo de esquema las fuentes utilizadas en la investigación. La organización de éstas puede realizarse a partir de criterios distintos; así, es posible estructurar las fuentes en función de la escala a la que se encuentran desagregadas, según la temática abordada, o bien en función del organismo o institución que las elabora. No obstante, un primer criterio de clasificación radica en su naturaleza, distinguiéndose las fuentes estadísticas de las cartográficas, a pesar de que suelen integrarse y relacionarse en posteriores análisis SIG.

Como fuentes estadísticas se consideran aquéllas que contienen información alfanumérica -digital o analógica-. El criterio seguido para la organización de las fuentes estadísticas es el temático; así, se definen tres bloques, de modo que cada uno de ellos incorpore las fuentes que ofrecen información sobre aspectos comunes. Si bien es posible encontrar algunas fuentes híbridas desde el punto de vista de sus contenidos, por ofrecer información sobre temas diferentes.

![](_page_9_Picture_1986.jpeg)

Tabla 2. Fuentes estadísticas

#### Elaboración propia.

En cuanto a bases cartográficas, se incluye una breve sistematización de todos los elementos espaciales haciendo especial referencia a fuentes cartográficas oficiales si bien en ciertos aspectos ha sido necesario desarrollar bases cartográficas específicas, o bien intercambiar el modelo de datos espaciales a través de procesos de rasterización (especialmente para las fases analíticas) y vectorización (más ligados a la presentación de resultados).

![](_page_10_Picture_1987.jpeg)

Elaboración propia.

Tabla 3. Bases cartográficas

#### 4.4. Estandarización difusa de las variables

Planteado el modelo abierto y dinámico de factores que influyen en el grado de metropolización del territorio se procede a su preparación para la evaluación multicriterio mediante la estandarización a partir de las correspondientes funciones de pertenencia difusa (una específica para cada factor)<sub>2</sub>.

![](_page_10_Figure_5.jpeg)

Elaboración propia.

Figura l. Esquema metodológico de estandarización difusa de un factor: la distancia a las nuevas construcciones

| <b>BLOQUE</b>                                         | <b>FACTOR</b>                                      | <b>BASE DE ESTANDARIZACIÓN</b>                                                                                                    |
|-------------------------------------------------------|----------------------------------------------------|----------------------------------------------------------------------------------------------------|
| Ocupación<br>oleus leb                                | Altura del espacio edificado                       | más<br>Adecuación<br>de<br>los<br>espacios<br>ocupados (mayor número de plantas) y<br>garajes bajo rasante                                                                         |
|                                                       | Proximidad nuevas construcciones                   | Adecuación de proximidad a las zonas<br>más dinámicas desde el punto de vista<br>constructivo                                                                                      |
|                                                       | Densidad de visados de obra nueva                  | Adecuación de las zonas con mayor<br>densidad de visados de obra nueva                                                                                                    |
| Población<br>residente                                | Densidad Kernel de población                       | Adecuación<br>de<br>altamente<br>zonas<br>pobladas                                                                                                    |
|                                                       | Densidad Kernel crecimiento                        | Adecuación de crecimiento en ciudad<br>central entre 1981-1991                                                                                                    |
|                                                       | Densidad Kernel crecimiento                        | Adecuación de crecimiento periférico<br>frente a decrecimiento central 1991-<br>2003                                                                                               |
| La actividad<br>productiva                            | Trabajadores en el sector primario                 | de.<br>Adecuación<br>zonas<br>escasa<br>con<br>proporción<br>trabajadores<br>de<br>еl<br>en<br>primario                                                                            |
|                                                       | Grandes superficies comerciales                    | Adecuación de proximidad a las grandes<br>superficies comerciales del periurbano                                                                                                   |
| interrelación<br>espacial con<br>la ciudad<br>central | Accesibilidad por autovia                          | Adecuación de zonas con bajo coste de<br>desplazamiento<br>falta<br>accesibilidad)<br>según la proximidad a las principales<br>vías de transporte y rutas de transporte<br>público |
|                                                       | Accesibilidad por carretera                        |                                                                                                    |
|                                                       | Autobuses de cercanías                             |                                                                                                    |
|                                                       | Autobuses regionales                               |                                                                                                    |
|                                                       | Transporte marítimo                                |                                                                                                    |
|                                                       | Estaciones de ferrocarril                          |                                                                                                    |
|                                                       | Centros desplazamiento de ámbito<br>supra-regional | Adecuación<br>de<br>proximidad<br>los<br>a<br>principales centros de desplazamiento                                                                                                |

Tabla 4. Síntesis del planleamiento de estandarización difusa de los factores

#### Elaboración propia.

Con independencia de las fuentes y variables disponibles y de la estandarización difusa de los factores incorporados en la evaluación multicriterio, queda a elección del investigador el establecimiento de los umbrales que marcan dicha adecuación, para lo que resulta importante el previo conocimiento del comportamiento territorial del fenómeno o proceso analizado, lo que confiere argumentos objetivos al método planteado.

#### S. DISCUSIÓN DE RESULTADOS

La fase de evaluación multicriterio se desarrolla a partir de una combinación lineal ponderada; operación que permite generar un mapa de adecuación en función del grado metropolización del territorio, incluyendo todos los factores estandarizados en escala byte (0-255) y debidamente ponderados. La evaluación multicriterio además de contemplar gradaciones de adecuación, permite considerar que los factores tienen importancias relativas distintas3. Por ello, asumen unos pesos generados a partir de una serie de comparaciones por pares, en una matriz simétrica, con la que se mide la importancia relativa de cada factor en comparación con el resto de factores. De este modo, los factores con mayor peso ejercen una influencia superior de ese criterio en el mapa final resultante, donde cada píxel asume un valor de adecuación o grado de metropolización escalado desde O, zonas no aptas -no metropolitanas-, hasta 255 las zonas más adecuadas al perfil urbano y metropolitano (De Cos, 2005b).

Con este planteamiento de ponderación se asocia al proceso un sistema de compensación de unos factores con otros, por el cual la nula adecuación de un territorio en alguna variable, no lo excluye del resultado final si puede compensar las deficiencias en esa característica, a partir de valores de adecuación elevados en otros factores incluidos en el modelo multicriterio.

En el planteamiento metodológico aplicado al grado de metropolización en torno a Santander se establecen una serie de pesos relativos de los factores que refuerzan especialmente las características definitorias de lo metropolitano ligadas a interrelación con la ciudad central. Esto se percibe en el modelo resultante final, que presenta una correlación espacial con el modelo parcial de interrelación del 0,747 (Figura 2). Se trata, por tanto de una correlación positiva media-alta entre el sub-modelo metropolitano de interrelación y el modelo final, en el que interviene también la ocupación del suelo (r=0,46) y la actividad económica  $(r=0,39)$ .

![](_page_10_Figure_17.jpeg)

Elaboración propia.

Figura 2. Relación entre los criterios del bloque de interrelación espacial y la evaluación multicriterio

Este método, se plantea como una alternativa abierta a la incorporación de nuevos aspectos, relativos a la especificidad de ciertas áreas metropolitanas, a la modificación de la fase de estandarización, de los pesos otorgados y de la reclasificación que genera la solución multicriterio.

El modelo resultante (Mapa 4) presenta el comportamiento gradual y continuo de los rasgos metropolitanos de accesibilidad, ocupación del suelo y actividad económica en las proximidades de la ciudad central. Se trata de un modelo con una elevada autocorrelación espacial positiva4 (I. Moran 0,9992) y supone una base para la posterior delimitación y reflexión acerca del umbral (entre Oy 255) que en cada caso de estudio puede interpretarse como borde exterior de lo metropolitano.

El resultado multicriterio final se debe en parte a la lógica borrosa en la que se basa, que permite considerar grados de adecuación intermedios para cada variable continua incorporada, con gradaciones desde la situación óptima hasta la adecuación nula.

![](_page_11_Picture_2.jpeg)

Fuente: IGN. Mapa Topográfico Nacional 1:25.000. Elaboración propia.

Mapa 4. Detalle del grado de melropolización del ámbito de influencia de Santander en tomo a la Bahía: la consolidación del arco occidental

#### 5. CONCLUSIÓN

La evaluación multicriterio constituye una alternativa metodológica de gran utilidad para la identificación de territorios que presentar rasgos comunes para un objetivo concreto. En este estudio, se ha pretendido mostrar las cuestiones metodológicas necesarias para aplicar este planteamiento a otros ámbitos temáticos y espaciales, si bien, como ya se ha señalado con anterioridad, se trata de un método parametrizable, que puede ser modificado y adaptado para otros fines, siempre que los criterios considerados tengan un comportamiento continuo en el territorio analizado.

En los ensayos metodológicos realizados, la aplicación de la evaluación multicriterio al fenómeno metropolitano, se valora positivamente por la posibilidad de establecer gados de adecuación en la estandarización de los factores, así como por la consideración de importancias relativas diferenciadas (ponderación). Con ello, se cuantifica el grado y extensión del proceso de metropolización en el territorio primando los aspectos demográficos, o bien el dinamismo constructivo o -como marcan las tendencias más recientes- considerando la primacía de los factores relativos a la interrelación.

A pesar de las aportaciones y ventajas, el método propuesto no está exento de limitación. Con el modelo de intensidad descrito, se intenta evitar el subjetivismo si bien la propia elección de los factores y de los puntos de control para el diseño de las funciones de pertenencia difusa son, en cierto modo, elecciones subjetivas -a veces condicionadas por la disponibilidad de fuentes-.

En suma, estas variaciones subjetivas se han reducido en lo posible con la técnica aplicada. Así, los Sistemas de Información Geográfica y la evaluación multicriterio suponen una respuesta a los grados de transición entre situaciones diferenciadas, a las valoraciones intermedias, sin necesidad de clasificar el territorio de manera categórica, a partir de umbrales que imponen límites a fenómenos espaciales que se comportan de manera gradual y se caracterizan, precisamente, por su naturaleza continua no discretizable.

#### BIBLIOGRAFÍA

Barredo. J.!. (1996). Sistemas de información geográfica y evaluación multicritcrio en la ordenación del territorio. Ra-Ma: Madrid.<br>BARRERO <u>RODRÍGUEZ.</u> M. C. (1993): "Las áreas metropolitanas". Monografías CIVITAS. Instituto

García Ovicdo. Universidad de Sevilla. Bosque. 1. & Mass. S. (1995). Modelos de localización-asignación y evaluación multicrilcrio para la

localización de instalaciones no deseables. Serie Geográfica, nº 5, 97-112.<br>Capel, H. (1975). La definición de lo urbano. Estudios Geográficos, nº 138-139, 265-301.<br>De Cos. O. (2004). Valoración del método de densidades fo De Cos. O. (2005). La organización del espacio social del área metropolitana de Santander. Tesis doctoral

(Inédita).

De Cos, O. (20ü5b). Propucsta de delimitación dcl árca metropolilana de Santandcr. Rcalidad funcional. organización administrativa y Gobernanza. Santander: Centro de Estudios de la Administración Pública Regional. Gobierno de Cantabria.<br>De Cos, O. (2006): "Los SIG y la lógica difusa como alternativa metodológica para delimitar fenómenos

territoriales de comportamiento no categórico: aplicación a las áreas de influencia urbana". Actas da 1ª<br>Conferência Ibérica de Sistemas e Tecnologias de Informação, M.M. Cunha y A. Rocha (eds.). Vol. II., pp. 671-687.

Eastman, R. (1999). Evaluación multicriterioand GIS. En Longley. P., Goodchild, M.F., Maquire, D.J., &<br>Rhind, D. ed. Geographical information systems (2), 493-502.<br>Escolano, S. (2002). Densidad de población y sustentabilid

L.A. & Peña, J.L., eds.: Aportaciones geográficas en memoria del profesor L. Miguel Yetano Ruiz. Zara-<br>gozzi: Departamento de Geográfica y Ordenación del Territorio. Universidad de Zaragoza. 173-182.<br>Escolano, S. (2005). A

Gale. S & Atkitson. M. (1979). On the set theoretical foundalions of the regionalization problem. En: Gale & Olson (eds.): Philosophy in Geography: 65-108. Dordrecht. Reidel.

Gonzátez Urruela, E. (1991). Industrialización y desarrollo metropolitano en España. Ería, nº 26, 199-215.<br>Heikkila, E.J. (2002). Fuzzy Urban Sets, A conceptual framework and implementation methodology for<br>measuring urbani measuring urbanization. 11 Url<br>[Consulta: febrero de 2005].

- <http://www.worldbank.org/urban/symposium2003/docs/papers/heikkila.pdf><br>Juaristi, J. (1995): "El sistema urbano español y sus relaciones con el sistema urbano europeo". En: Las<br>ciudades españolas a finales del siglo XX:

27. Laceta, S. (1994). Reflexiones en torno a la mejora de la gestión de los espacios urbanos/metropolitanos: una visión actualizada desde el punto de vista de la coordinación interadministrativa. Rev<del>ista Aragonesa</del><br>de Administración Pública, nº 5, 407-444.

Martín, R. & Allende, J. (1986). El área metropolitana de Alicante: un reto de futuro. Aligante: Universidad<br>de Alicante - Ayuntamiento de Alicante.<br>Martín, E. y De Meer, A., eds. (2003): Evolución urbanística de Santander

Ayuntamiento de Santander.

Moreno, A. (1991). Modelización cartográfica de densidades mediante estimadores Kernel. Treballs de la Societat Catalana de Geografia, 30, 155-170.

Moreno. A. (2001). Geomarketing con sistemas de información geográfica. Madrid: Departamento de Geografía. Universidad Autónoma de Madrid - Grupo de Métodos Cuantitativos, SIG y Teledetección, ación de Geógrafos Españoles.

Naredo, J.M. (1994): "El funcionamiento de las ciudades y su incidencia en el territorio". Ciudad y<br>Territorio, nº 100-101, pp. 233-249.

Precedo. A. (1986). Las modificaciones del sistema urbano español en la transición postindustrial<sup>?</sup><br>. Estudios Territoriales, nº 20, 121-138.

Estudios Territoriales, nº 20. 121-138.<br>Pueyo, A. (1991). El sistema de información geográfica, un instrumento para la planificación y gestión<br>urbana. Geographicalia. nº 28. 175-192.<br>Reques. P. & Rodríguez. V. (1996). Pros

versidad de Cantabria. Rodríguez, V. & Reques. P. (2000). La (re)distribución espacial de la población: los cambios a lo largo del presente siglo. A Distancia. vol. 18, n° 1. 155·161.

Santos Preciado, J.M. (2000); "La formación y desarrollo de las áreas metropolitanas". A Distancia.<br>Universidad Nacional de Educación a Distancia. Volumen 18. Número 1. Junio 2000. Madrid.<br>Serra, J. (2002). Grandes aglompe

37. Serrano. A. (2005). La problemática supramunicipal del modelo territorial del siglo XXI: áreas metropo-

litanas y regiones funcionales urbanas, Territorio & Desarrollo Local. If época (1), 11-16.<br>Silverman, B.W. (1986): Density estimation for statisties and data analysis. Londres: Chapman and Hall<br>Sorribes Monrabal, J., et a Vinuesa, J. (1975). Sobre el concepto de área metropolitana. Estudios Geográficos, n° 140-141. 1143·

1156.

Zadeh, L.A. (1965). Fuzzy sets. Information and Control 8. pp. 338-353.<br>Zadeh. L.A., et al (1975). Fuzzy sets and their applications to cognitive and decision processes. Academic Eaden, L.A. (19).<br>Zadeh, L.A., et al

Zimmermann, H. J. (1985). Fuzzy set theory and its applications. Boston, MA: Kluwer-Nijhoff Publishing. I Los resultados de la investigación sobre el grado de metropolización en tomo a la ciudad de Santander fueron premiados por el Centro de Estudios de la Administración Pública Regional del Gobierno de

Cantabria con el Primer Premio de Investigación al trabajo titulado Propuesta de delimitación del árca metropolitana dc Santander. Realidad funcional. organización administrativa y Gobernanza. (De Cos, 2005b)<br>2 El pro

2 El proceso de evaluación multicriterio se ha desarrollado a partir del software SIG Idrisi (Clark Labs) que<br>permite la elaboración de la pertenencia difusa de cada factor «tras la lectura de valores mínimos y máximos de la variable- mediante diferentes tipos de funciones (sigmoidales, lineales...) e incluso definidas por el usuario a partir de los puntos de control.

3 Tras el sistema de pesos es frecuente que exista un consenso interdisciplinar en el que se decide cuáles<br>son los bloques ternáticos que más determinantes resultan para la configuración metropolitana de una<br>ciudad. Poster

tuviese en ese factor (De Cos, 2006).<br>4 Número de celdas analizadas = 550.765: Media de los valores de las celdas incluidas = 111.39;<br>Desviación típica, de los valores de las celdas = 0.0840

# Una<br>nueva<br>direcci

i an ai a a i

Confianza, Innovación, Satisfacción... Sensaciones que encontrará en el nuevo proyecto de Sokkia España

 $\boldsymbol{\eta}$ 

DITAC SOLUCIONES, S.L.<br>Albasanz, 14 bis 1°E<br>28037 MADRID Tel.: 34914401320 www.sokkiaditac.es

GRendenery Object processing to

**BATT** 

œ

# **PANORAMA CARTOGRÁFICO DE LA ESPAÑA DEL SIGLO XVIII: LOS MAPAS CREADOS POR TOMÁS LÓPEZ (1730-1802)**

Agustín Hernando - Universidad de Barcelona

#### **Resumen**

Las apremiantes medidas reformistas concebidas por la nueva monarquía borbónica generan la aparición de una mayor sensibilidad territorial y la necesidad de contar con imágenes detalladas con las que visualizar e intervenir en sus escenarios. Son diversas las medidas adoptadas para paliar las carencias cartográficas heredadas, casi todas ellas infructuosas. Será la fecunda labor desplegada por un autor, Tomás López (1730-1804), la que logre colmar las expectativas gubernamentales y brindar a la sociedad las imágenes territoriales que reclamaba. En el presente artículo examinamos, en primer lugar, las circunstancias que concurrieron a despertar una mayor concienciación territorial y el deseo de contar con mapas detallados del territorio; a continuación, la ardua e infatigable labor desplegada por Tomás López culminada con la creación del Atlas Geográfico de España (1792); y finalmente, otras iniciativas cartográficas surgidas en el transcurso del siglo XVIII, sus promotores e inquietudes que las animan.

Palabras clave: Siglo XVIll; historia de la cartografía española; Tomás López; información geográfica.

#### **1. PRESENTACIÓN: LA NECESIDAD DE CONTAR CON ABUNDANTES DATOS DE LOS ESCENARIOS QUE GOBIERNAN**

Gracias a las aportaciones brindadas por diversos autores comienza a ser desvelada la labor cartográfica efectuada en la España del siglo XVIIIl. Conocemos la existencia de algunos ejemplares, quiénes fueron sus creadores, así como la metodología empleada en su arquitectura; también, las adversas circunstancias culturales y políticas que demoraron su dibujo, las personalidades impulsoras y sus aspiraciones, o el uso que se hizo de los mismos. Entre todas estas contribuciones cartográficas destaca la presencia del Atlas Geográfico de España creado por Tomás López (1730-1802). Una titánica obra, sin parangón en la historia de la cartografía española, que apenas es conocida y apreciada, debido, en gran parte, a la escasez de ejemplares conservados en bibliotecas españolas2.

La estricta política de sigilo decretada por los monarcas Carlos V y Felipe II en el transcurso del siglo XVI, sumada a la indiferencia mostrada por sus sucesores y la apatía de la sociedad española del siglo XVII, habían contribuido a la inexistencia de una cartografía detallada de todos los escenarios de la Península. Sólo la presencia de una mayor sensibilidad territorial y las necesidades políticas manifestadas por sus gobernantes, explican la estampación de ejemplares correspondientes a escenarios regionales, especialmente de la antigua Corona de Aragón (Valencia: Cassaus 1693; Cataluña: Aparici 1720; Aragón: Labaña 1620, Seyra 1715). El resto de los territorios, salvo contadas excepciones, seguirá careciendo de una cartografía pormenorizada de su escenario.

Los afanes mercantiles que presiden los establecimientos

holandeses, franceses, italianos o alemanes generaron la producción y difusión de unos ejemplares diseñados por sus respectivos geógrafos3. La adquisición de estas estampas por parte de la aristocracia española explica que sea la empleada en episodios bélicos, decisiones diplomáticas o tareas administrativas. Será en el transcurso del siglo XVIII, con la entronización de la nueva monarquía y la asunción de los ideales reformistas propagados por la Ilustración, cuando surja una mayor sensibilidad territorial y la apremiante necesidad de disponer de un mayor caudal de datos. Contemplamos una seria preocupación por el lamentable estado en el que se halla la representación cartográfica de España, inquietud desencadenada ante la política centralizadora e intervencionista que se desea aplicar. La conveniencia de disponer de buenos mapas y una copiosa información geográfica generará la aparición de diversas iniciativas, unas más eficaces que otras. Los frutos tangibles de este notorio cambio de sensibilidad los advertiremos en el ocaso de este siglo, con la disponibilidad de mapas detallados de todas sus regiones y cartas precisas del contorno costero.

Entre las medidas aprobadas por el gobierno se halla el envío de jóvenes pensionados a la capital francesa en 1752, para que aprendan allí el oficio de geógrafo y se adiestren en el grabado cartográfico. Según el plan previsto, a su vuelta se ocuparían del grabado, estampación y comercialización de ejemplares, proporcionando a la sociedad española los mapas que precisaba. Uno de los jóvenes seleccionados para desempeñar esta misión fue Tomás López (1730-1802), invirtiendo en su formación nueve años de su vida (1752-1760). Desde su retorno a la capital de España, se especializó en el dibujo y la publicación de mapas de territorios pertenecientes a la Corona. Una ansiada y estratégica labor a la que consagrará el resto de su vida. Su actividad cartográfica fue continuada, en parte, por sus herederos, especialmente su hijo Juan López (1765-1825), quienes tratarán de abastecer las necesidades cartográficas sentidas por la sociedad, no solamente la española, durante gran parte del siglo XIX. No obstante, sus descendientes no llegaron a mejorar ostensiblemente la contribución cartográfica heredada. Tampoco, otros autores contemporáneos, lo que acredita el alcance e importancia que cobra la obra producida por Tomás López.

#### **2. LA FIGURA DE TOMÁS LÓPEZ (1730- 1802): SU CONTRIBUCIÓN A UNAS APRE-MIANTES NECESIDADES CARTOGRÁ-FICAS**

Son escasos los datos disponibles acerca de esta personalidad de la historia de la cartografía española del siglo XVIII4. La desidia mostrada por la sociedad contemporánea hacia la labor cartográfica, comportamiento que él mismo había reprochado, 'siendo dueños de medio mundo' como exclamaba, explica la carencia de testimonios significativos y reacciones producidas por su labor. Los escuetos testimonios disponibles corresponden al expediente personal conservado en la Academia de la Historia, la obra dejada tras su perseverante dedicación profesional y la relación establecida con personalidades de la época, especialmente dirigentes políticos. Son los documentos que han permitido trazar su perfil y averiguar algunos hechos trascendentales relacionados con su actividad. Pese a su relevancia, son muy elocuentes las lagunas informativas dejadas tras su trayectoria profesional.

El interés investigador se ha orientado, especialmente, a conocer la magnitud de su obra. Una obra que aparece inventariada en diversas publicaciones. Tras advertir la cultura y empeño que suponen, el juicio que comienza a formarse es claramente positivo, sobre todo al contemplar el desolado panorama cartográfico que ofrece todo el sigloXVID.

Sus primeros años transcurren en Madrid, la ciudad en la que había nacido. Carecemos de datos acerca de las profesiones ejercidas por sus antepasados, paternos o maternos. Lo que sí sabemos es que gozó de una privilegiada educación en el Colegio Imperial regentado por los jesuitas. También, que estuvo dotado de una disposición natural hacia el dibujo, siguiendo las enseñanzas encaminadas a su perfeccionamiento en el establecimiento que más adelante, tras su fundación, formará parte de la Academia de Bellas Artes de San Fernando.

Ignoramos cuáles fueron sus trabajos tras concluir esta primera etapa de su vida. Entre las credenciales que expone para aspirar a la plaza de académico de la Historia figura la colaboración prestada a Jorge Juan y Antonio de Ulloa en un levantamiento cartográfico puntual que tales científicos llevaban a cabo, encomendado probablemente por alguna autoridad. Supone su primer contacto con la cartografía y con unos profesionales experimentados en tareas de esta índoles. También sería una primera toma de conciencia de las apremiantes necesidades cartográficas sentidas por el país.

La conveniencia de levantar una carta geográfica de España asumida por el ministro Ensenada, a imagen de la que Cassini llevaba a cabo en Francia, exige la disponibilidad de personas competentes en el grabado, estampación y difusión cartográfica6. Como medida encaminada a paliar las carencias que en dicha materia ofrecía nuestro país, aprobó el envió de jóvenes a la capital francesa para que se adiestraran en dichas profesiones. En París, Tomás López seguirá unas enseñanzas que le permitirán dotarse de una sólida preparación geográfica, alumbrando las primicias de sus trabajos cartográficos. Asistirá a clases teóricas impartidas por reconocidos maestros, una tarea que combina con prácticas encaminadas a dominar los secretos del grabado calcográfico y la estampación. Las relaciones forjadas con los geógrafos parisinos contribuyeron a familiar-izarle con procedimientos metodológicos compilatorios y empaparse del espíritu mercantil que poseían los círculos geográficos que frecuentaba. Debemos recordar que París registra en esos años una apasionante y envidiable actividad geográfica, renovándose profundamente la concepción sostenida con la aparición de antologías compilatorias novedosas (Robert de Vaugondy), la edición de los primeros ejemplares topográficos del proyecto dirigido por Cassini, la versión francesa de la Géographie Genérale de Varenio (1755) y el protagonismo social que alcanzan obras tan destacadas como la Enciclopedia o la del naturalista Bufón, germen de una novedosa tradición incorporada a la geografía en el transcurso del siglo XIX.

Será tras su regreso a la capital de España en 1760 cuando se entregue intensamente a la misión cartográfica para la que había sido seleccionado por las autoridades. Durante los años transcurridos en París ya había dado muestras de su talento, aprovechamiento y cualidades adquiridas. Los mapas y atlas que allí produce constatan, tanto la preparación adquirida, como el espíritu mercantil y los ideales educativos y sociales que guiarán su dedicación futura. Al no contar con minutas de la carta geográfica de España para grabar y estampar, el compromiso adquirido le obligó a ocuparse de dibujar, grabar, estampar y comercializar los mapas de sus diversas regiones. Una ardua labor que confía culminar con la creación de un atlas o antología de mapas detallados del país. Necesidad sentida por las autoridades y reclamada por el público culto, parangonable a la oferta cartográfica que ya poseían otros países europeos. Su domicilio se transformará en un estudio o taller volcado en la creación cartográfica. Consistirá, en primer lugar, en el dibujo de las minutas de los escenarios provinciales o unidades administrativas concebidas por las autoridades, a una escala que permita conocer todas las entidades de población existentes. A su diseño seguirá la delicada tarea de grabado de las planchas de cobre necesarias, su estampación y la disponibilidad de una serie de ejemplares para la venta. Para su difusión deberá recurrir a estrategias publicitarias consistentes en consignar las obras cartográficas en panfletos y catálogos, o mediante anuncios que inserta en la Gaceta de Madrid. Una actividad propagandística necesaria para sostener el estudio o establecimiento configurado y poder vivir de la profesión que había elegido. De ahí la trascendencia social y política que ostenta su quehacer, así como las dimensiones culturales, artísticas y económicas que exhibe su obra. Unas cualidades que apenas han sido esbozadas en la literatura disponible, si se exceptúa el interés puesto en desvelar su aportación.

Apremiado por la conveniencia de dar a conocer los frutos de su actividad, los primeros ejemplares que publica corresponden a regiones de las que dispone de abundante información geográfica, especialmente cartográfica. Su aportación consiste en poner al día dichas imágenes, maquillándolas con su estilo estético y dotándolas de las novedosas cualidades materiales y retóricas que había aprendido en París. Así, diversas estampas de Madrid y regiones de Andalucía estarán a disposición del público interesado en el transcurso de estos primeros años, junto a otros ejemplares que había dibujado previamente, como su diminuto Atlas geográfico de España (1757), su mayor éxito comercial. La demanda registrada y el apoyo dispensado por las autoridades, recordemos que fue galardonado con el título de Geógrafo de los dominios de Su Majestad por Carlos I1I, contribuirán a que persevere en su labor,

animándole a seguir creando los mapas que precisaba la sociedad.

Con la aspiración de llegar a componer una antología cartográfica completa y pormenorizada de los escenarios españoles, va publicando los mapas correspondientes a sus diversas regiones, comenzando por aquellas que ya cuentan con ejemplares, como Valencia o Aragón. Tras ello, y con la colaboración brindada por autoridades y eruditos residentes en sus territorios, recurrirá a la estrategia epistolar para obtener datos y noticias de aquellos lugares que carecen todavía de un ejemplar cartográfico de su escenari07. Son provincias que abarcan gran parte de España, tanto de la antigua corona de Castilla, como de la periferia septentrional. Una meticulosa labor creativa que exige tiempo, paciencia y la imaginación necesaria para saber interpretar y plasmar las cualidades espaciales condensadas en unos datos literarios o con los toscos esbozos recibidos. Su preparación profesional y experiencia le ayudarán a saber escrutar y depurar los escasos datos disponibles y esbozar con ellos el aspecto que ofrece ese escenario. Unas imágenes cuyos datos no siempre concuerdan con la realidad, y que no siempre complacieron a sus residentes, lo que le obligó a preparar una segunda estampa. En conjunto, su obra acredita una sólida preparación profesional y una total honestidad, enumerando las fuentes manejadas. Adolece de severas limitaciones causadas por los escasos y precarios datos disponibles. Unas deficiencias locacionales e interpretativas de su topografía que le granjearon duras críticas, así como la manera de proceder en la composición de sus mapas o metodología aplicada.

Gracias a su celo profesional, laboriosidad y constancia, logra culminar su ansiado proyecto en 1792, tras algo más de tres décadas de intenso trabajo. Lo celebra con la publicación de un mapa mural de la Península, el más pormenorizado y denso de todos los existentes hasta ese momento, estampado en cuatro pliegos, la imagen que preside, sintetiza y da coherencia a la información territorial de las treinta y seis estampas provinciales8. En una inscripción proclama gozoso que ya ha concluido el proyecto que se había propuesto al inicio de su carrera9. Al año siguiente alumbrará un mapa de las Islas Baleares (1793), Yen años sucesivos seguirá editando otros mapas más.

Como procedían autores y establecimientos cartográficos extranjeros, Tomás López ofrece a las personas interesadas antologías cartográficas compuestas con aquellos mapas que dispone en ese momento. Esta estrategia comercial, ideada para complacer las aspiraciones posesivas mostradas por personas que ansiaban disponer de los mejores mapas del momento, explica que en la actualidad conozcamos y conservemos compilaciones preparadas en su establecimiento en diversos momentos. Las encuadernadas en vida del autor, desde la década de 1770, albergan los mapas de España disponibles hasta ese momento, junto a otros de las colonias. Las más completas que conocemos, encuadernadas en el ocaso de su vida, incluyen, además, su mapamundi, los de los continentes y otros, como el del Golfo de México (1755), dibujado durante su etapa de pensionado10. Sus hijos, tras la desaparición del padre, limitarán la oferta a una compilación en la que figuran los mapas provinciales de la Península y el de Baleares ya citado. Ignoramos qué pudo suceder con los demás, los correspondientes a las colonias u otros lugares del orbe, ya que no tenemos noticias de su estampación posterior. Pese a la relevancia política, intelectual y social que supone culminar un proyecto cartográfico tan anhelado por las autoridades del país, su creador no lo proclama con el diseño de un frontispicio que afirme su importancia y amenice el arsenal de datos geográficos que alberga. Conociendo como conocía los alegóricos frontispicios que ostentaban los ejemplares alumbrados en Francia y en otros países, sorprende contemplar la sobriedad del que exhibe, limitándose a consignar el título y los datos esenciales. No se sintió obligado a aderezarlo o engalanarlo, probablemente decepcionado por la escasa estima social dispensada y la baja demanda despertada por la antología. Tampoco aspiró a parangonar su antología con el Atlas marítimo de España (1789) $\scriptstyle\rm II$ , aportación a la que tributó elogios, cuyo elegante frontispicio había sido dibujado por el pintor Mengs y grabado por Manuel Salvador Carmona, amigo desde los años que compartieron como pensionados. Sus herederos tampoco se apresuraron a diseñar uno mejor. Se contentaron con imprimir otro similar, sin llegar a grabar una plancha como había hecho el padre. La mayor demanda desencadenada por los episodios bélicos que asolaron el país, así como la inexistencia de rivales, les obligó a estampar incesantemente sus pliegos y comercializar las imágenes resultantes en el transcurso de la primera mitad del siglo XIX12.

Tomás López simultaneó su labor cartográfica con el desempeño de otras tareas intelectuales y sociales. La más destacada es el dibujo de los mapas correspondientes a las diversas colonias españolas esparcidas por el continente americano, tarea para la que contó con la ayuda inestimable de sus dos hijos, especialmente Juan. También cultivó aficiones literarias, publicando diversos manuales y libros geográficos. Unas aportaciones que gozaron de menor reconocimiento. Asimismo, publicó algunos mapas de países europeos, atraído por la aspiración de llegar a formar algún día un atlas universal. Un ambicioso proyecto que no llegó a culminar y que dejó en herencia a su hijo Juan, quien alumbró un meritorio atlas universal en 1817. Además de dibujar diversos planos urbanos, estampas geográficas que sirven de ilustración a diversas obras literarias como el Quijote, y otros ejemplares cartográficos destinados a asimilar mejor el alcance de acontecimientos que conmocionaron a la sociedad del momento, son todavía poco conocidas las demás actividades a las que dedicó su tiempo. Es el caso de la labor docente o formativa ejercida en su domicilio, además de introducir en la profesión y el grabado de planchas a sus hijos, aunque no parece que dejara discípulos que contribuyeran a incrementar la producción cartográfica. La actividad desempeñada en la Academia de la Historia ha sido dada a conocer recientemente<sub>13</sub>.

Su hijo Juan, hasta su desaparición en 1825, será la persona que asumirá la tarea de seguir estampando y comercializando los mapas que demanda la sociedad, pero no heredará su talento y vitalidad. Al no contar con descendencia, sus planchas pasarán a manos de su sobrino político, Pedro Martín Manso, quien las usará todavía a mediados de siglo, bajo el nombre de Pedro Martín de López.

#### **3. OTRAS OBRAS CARTOGRÁFICAS DES-TINADAS A LA SOCIEDAD ESPAÑOLA DEL SIGLO XVIII**

Como hemos avanzado, las medidas de sigilo decretadas por los monarcas habían desalentado las escasas iniciativas cartográficas que pudieron surgir. La sociedad española, a su vez, no parece que reclamara insistentemente la disponibilidad de documentos cartográficos que contribuyeran a hacer inteligibles unos escenarios y mejorar así sus actividades espaciales. Se muestra complacida con adquirir y mostrar los costosos ejemplares que venían del extranjero, pese a las demoledoras críticas lanzadas a su pobre contenido. O usar los disponibles de algunas regiones, comercializados en sus respectivas capitales.

Estas carencias, denunciadas por la sociedad ilustrada, son las que obligaron a editores españoles y extranjeros a publicar diversas antologías con imágenes correspondientes a las regiones españolas. Algunos mercaderes de estampas asentados en Madrid intentarán abastecer el escaso mercado interior ordenando la creación de algunos ejemplares de la Península a grabadores residentes en su capital. Sus iniciativas y los ejemplares editados nos son todavía poco conocidos.

Sin duda, las estampas cartográficas más conocidas son las que se editan en establecimientos abiertos en Ámsterdam, como el que regenta Juan Blaeu. El volumen consagrado a España de su Atlas Mayor, publicado en castellano en 1672, constata la deficiente información geográfica disponible en los albores del siglo de las Luces. No es de extrañar el descontento generado entre las nuevas autoridades borbónicas, al contemplar la pobre imagen que se exhibía de España, así como la inseguridad que les producía los escasos datos disponibles para emprender sus acciones de gobierno. Pese a la deplorable situación informativa que mostraban sus imágenes, las primeras medidas que adoptaron estos nuevos gobernantes, dirigidas al cuerpo de ingenieros militares recientemente creado, no lograron mejorar la situación.

Curiosamente, en Francia y a mediados del siglo XVIII, contemplamos la materialización de diversas iniciativas privadas o comerciales que tratan de paliar la situación a que se ha llegado. Una primera consiste en la oferta de un atlas de España en 1762. Reúne mapas que ya estaban en el mercado, y su adquisición puede efectuarse en el establecimiento regentado por Julien, el primero de esta naturaleza abierto en Europal4. Los mapas seleccionados para esta antología habían sido dibujados por diversos geógrafos franceses, especialmente J.B. Nolin. La labor del editor consistió en elegir las imágenes más idóneas, incluso duplicando alguna, como la de Cataluña. Ignoramos el papel que pudo desempeñar Tomás López en esta iniciativa, ya que el ejemplar también era comercializado en su domicilio de Madrid, tal como consta en el frontispicio y en los rótulos de algunas de sus estampas. No es una antología muy conocida, aunque sí algunos de los mapas regionales que contiene. Los catálogos que edita Tomás López jamás mencionan la venta de esta obra cartográfica. Otro proyecto más modesto, destinado a complacer las aspiraciones educativas de la sociedad, surge a raiz de la colaboración establecida entre Juan Manuel Girón, 'del claustro y gremio de esta Universidad de París y opositor a las cátedras de Philosophia de la Universidad de Alcalá' , y el librero de origen portugués Pedro Gendron, instalado en la capital francesa. El primero, contando con la colaboración económica que le brindaba el segundo, tradujo unos manuales geográficos para los que concibió la edición de un atlas dividido en dos partes, España y el mundo15, destinado a facilitar y amenizar su aprendizaje. Este ejemplar, con distinto número de mapas, también era comercializado por los López, tal como revela un catálogo publicado por Juan en 1808.

En este mismo catálogo contemplamos la oferta de otro atlas atribuido a Pedro Gendron. Está compuesto de 'doce mapas en folio imperial', aunque ignoramos su contenido, ya que no conocemos la existencia de ejemplares que respondas a estas características. Tenemos constancia de algunos mapas que suponemos formaron parte del mismo, ya que están firmados con su nombre; otros, en cambio, no ostentan nombre alguno. Son del tamaño de un pliego de marca mayor, y los mapas de los países europeos exhiben en alguno de sus flacos una descripción literaria del país, no así el mapamundi y los cuatro continentes. Curiosamente, algunos ejemplares están editados en Londres, un hecho que suscita sorpresa. Entre las estampas editadas por Gendron se hallan dos firmadas con su nombre, una de la Península (1757) y otra de Portugal (1754).

Junto a estos tres proyectos cartográficos alumbrados en el activo París de mediados de siglo, disponemos de unos ejemplares muy rudimentarios creados en Madrid por el grabador Pedro Minguet (c.1733-c.I778). El primero corresponde a una estampa de España. Además de ostentar la imagen cartográfica del país y un diminuto plano de Madrid, está flanqueado por dos columnas con la descripción literaria del país. Una imagen de la que conocemos un único ejemplar conservado en una biblioteca extranjera<sub>16</sub>. También publicó unos pliegos o pasquines con mapas destinados a promover el aprendizaje de la geografía y la interpretación de la iconografía con la que se expresa la información geográfica en el mapa; y un minúsculo atlas con catorce mapas de los diversos paises europeos. Este elemental atlas ostenta el privilegio de ser el primero estampado en España. Todas sus obras son hoy día bastante raras, debido a su vulnerabilidad o al escaso éxito alcanzado<sub>17</sub>.

Conocemos igualmente la existencia de dos imágenes de la Península que responden a las inquietudes culturales o expectativas mercantiles despertadas en comerciantes de estampas asentados en Madrid. Una de ellas está fechada en 1706, fue grabada por Clemente Puig y comercializada por el estampero Ambronais. De la otra estampa tenemos constancia por el testimonio de haber estado a la venta en el establecimiento regentado por Juan López, tal como revela su catálogo citado (1808). No conocemos la existencia de ningún ejemplario.

En cuanto a Juan de la Cruz Cano, pensionado junto a Tomás López en París y con quien colabora en los inicios de su carrera profesional en la edición de un mapa marítimo del Golfo de México (1755), no conocemos ejemplares significativos salidos de sus manos. Aparte de su colosal mapa de América, un encargo recibido del gobierno, y modestos ejemplares insertados en obras literarias, no parece que su producción fuera muy cuantiosa o significativa. Sabemos que elevó un memorial a las autoridades de marina proponiendo la creación de un establecimiento dedicado a la producción de las cartas náuticas que precisaban nuestros pilotos, análogo al Dép6t des Cartes et Plans de la marina francesa, ofreciéndose como grabador. Pero su iniciativa fue desdeñada<sub>20</sub>.

El otro gran proyecto cartográfico gestado en el último tercio del siglo XVIII corresponde al Atlas Marítimo de España dirigido por Vicente Tofiño (1732-1795). Contando con el generoso apoyo brindado por las autoridades de marina, y la colaboración prestada por brillantes alumnos de la Academia de Guardias Marinas de Cádiz de la que era su Director, el autor fue diseñando el contorno de las costas españolas entre 1784 y 1789. Otros miembros de la Armada se encargaron del grabado de sus planchas y posterior estampación, así como de la redacción de sus correspondientes Derroteros (1787 y 1789). Primero apareció la compilación correspondiente a las costas mediterráneas, secundada por la de las costas atlánticas, para formar con ellas el Atlas marítimo de España (1789).

Otras iniciativas emprendidas por ingenieros militares, eruditos y personas más o menos capacitadas en tareas cartográficas, no llegaron a culminarse, salvo las de algunas regiones o diócesis episcopales. Unas meritorias muestras que apenas han merecido la atención de los estudiosos y de las que, hasta la fecha, contamos con escasos datos.

#### 4. CONCLUSIONES: LA **DISPONIBILIDAD** DE NUEVOS DATOS E IMÁGENES DE LA PENÍNSULA Y SUS VARIADOS SIGNIFICA-DOS

Son diversas las consideraciones que se desprenden de las iniciativas cartográficas que acabamos de examinar. Todas ellas responden al empeño desplegado por unos creadores e inspiradas en su deseo de brindar a la sociedad, y a sus gobernantes, imágenes cartográficas que hicieron más asequibles las cualidades geográficas de su escenario. Constituyen una aportación muy significativa respecto a la oferta disponible en los albores de este siglo. Como contribución más destacada, figura la admirable aportación ofrecida por Tomás López y las cualidades políticas, culturales y sociales que reúne su obra cartográfica. Finalmente, conviene reparar en el cambio epistemológico que experimenta esta innovadora etapa de la historia, con el paso de una cartografía compiladora efectuada por iniciativa de una persona, a otra sustentada en una red de triángulos y un exhaustivo trabajo de campo efectuado por un equipo financiado por el gobierno. Una nueva cultura cartográfica inspirada en ideales académicos y los gustos ilustrados adoptados por sus profesionales21.

Los ejemplares disponibles en el crepúsculo del siglo XVIII son, como puede apreciarse, mucho más numerosos y más detallados que los disponibles en sus albores. El panorama que presentaba la oferta cartográfica en sus inicios era desolador, con la existencia de pobres imágenes de todo el territorio, eso sí, muy engalanadas y evocadoras, junto a otras parciales, algo rudimentarias si se quiere, correspondientes a sus regiones elaboradas aquí. En cambio, en su ocaso, todas ellas cuentan con un ejemplar actualizado, así como un mapa mural de la Península, símbolo de los nuevos ideales políticos y síntesis de los colosales esfuerzos requeridos. Los mapas dibujados por Tomás López son sus más elocuentes protagonistas. A ellos debemos agregar los dibujados por emprendedores autores locales, y de los que López se sirvió. Desde la perspectiva política y social, la disponibilidad de imágenes cartográficas mejora ostensiblemente el panorama, equiparándose nuestro país a otros europeos. No obstante, pese a ofrecer un balance tan satisfactorio y esperanzador, los ideales asumidos por académicos harán que sean considerados y juzgados como deficientes.

En el transcurso del siglo XVIII fueron incesantes los informes remitidos a la Administración con la intención de mejorar la lamentable situación cartográfica que padecía el país. Ingenieros militares, marinos, eruditos y científicos redactaron diversos planes con la finalidad de construir la ansiada carta geográfica de España. Sin embargo, los responsables políticos se mostraron poco atentos a su importancia, demorando la aprobación de su levantamiento. Una medida tan contingente como fue el envío de jóvenes pensionados á París en 1752, para que aprendieran allí el oficio cartográfico, produjo un efecto saludable. Sin apenas coste para el gobierno, Tomás López asumió en solitario el compromiso de dibujar los mapas que la sociedad española reclamaba. Con una dedicación y entrega admirables, fue dibujando pacientemente las imágenes que sus gobernantes y el público interesado precisaban. Gracias a la acogida dispensada y los beneficios sacados con su trabajo, pudo continuar con el plan que se había trazado en los albores de su actividad profesional. El fruto tangible de su perseverante laboriosidad fue el Atlas geográfico de España culminado en 1792. Un colosal proyecto cartográfico coronado gracias a su entusiasmo, dedicación y profesionalidad. Por primera vez en la historia de España, la sociedad tenía ante sus ojos un frondoso arsenal de datos geográficos representados de manera ordenada y asequible. Unos datos que resultaban indispensables a los gobernantes para poder desplegar las medidas de mejora concebidas, invocando los principios de la Ilustración. Aunque no era la ansiada Carta geográfica de España que algunos deseaban, contribuía a paliar su carencia.

La aportación cartográfica ofrecida por Tomás López puede juzgarse con diversos criterios. Adoptando una mirada política, el atlas constituye una manera de definir la nueva España. Una España formada con el mosaico de provincias correspondientes al antiguo régimen, el escenario que ocupan sus respectivos residentes. Como conjunto, constata esta novedosa identidad, y contribuye a afirmar, difundir y naturalizar los ideales unificadores, integradores e igualitarios propuestos por sus gobernantes.

Contemplado como un producto cultural, revela en su arquitecto la posesión de una determinada imaginación geográfica, la asunción de unos principios que guían la creación de sus mapas, así como el ejercicio de unas tareas profesionales encaminadas a la producción cartográfica. Sus mapas, eficaces recursos destinados a forjar una concepción del territorio y mejorar el conocimiento de la realidad geográfica. A su vez, se trata de la mayor obra gráfica producida por un solo artista en el transcurso de este siglo.

Las imágenes las podemos contemplar como unas estampas comerciales salidas de una industria novedosa introducida en España y con precedentes muy remotos. De ahí el protagonismo mercantil que observamos en todos sus mapas, como la mención al domicilio en el que se puede adquirir el ejemplar, o la invitación a su compra con la noticia de la existencia de otros similares. También, la publicación de catálogos en los que se da a conocer los ejemplares disponibles y los precios que ostentan, cuatro reales el pliego, aproximadamente.

La valoración de sus mapas con sensibilidad científica es la que ha desencadenado las más severas críticas22. Críticas de las que se defiende argumentando su urgencia y apelando a la necesidad social de los mismos. También, trasladando su responsabilidad a la fiabilidad de las fuentes empleadas, que son las únicas disponibles.

Desgraciadamente, su titánica contribución no tuvo la continuidad que cabía esperar a una empresa de este alcance. Tampoco contribuyó a que el gobierno se concienciara de su necesidad. Sus hijos se contentaron con sacar el máximo provecho a su obra, comercializándola y actualizándola muy levemente. Es verdad que las agitadas circunstancias políticas no fueron muy propicias, y que la sociedad española no contribuyó con un apreciable consumo. Estas circunstancias, y algunas otras, explican el fracaso experimentado por otro titánico proyecto emprendido por Francisco Coello a mediados del siglo XIX23. Será finalmente el Estado, con la profusión de medios puestos a su alcance, el que asuma el proyecto de dotar a la sociedad de una cartografía topográfica precisa y actualizada de su escenario.

Además de las elocuentes ventajas que supone la disponibilidad de unos mapas y su accesibilidad social, debemos prestar atención a su credibilidad. Como hemos apuntado, toda la cartografía comercial dibujada por los geógrafos de la Ilustración se sustenta en una metodología compiladora24. Tomás López trasladó al mapa, todos los datos allegados, gráficos, literarios y numéricos; escrutó pacientemente la importancia y fiabilidad de cada uno de ellos, y con talento y espíritu crítico, se decantó por aquellos que le parecieron más creíbles. Pese a la persuasiva retórica que exhiben los mapas que dibuja, el resultado no es todo lo satisfactorio que cabe esperar, especialmente, para aquellos espíritus más exigentes y rigurosos, quienes proponen como alternativa la adopción de otro procedimiento metodológico basado en la realización de medidas astronómicas y geométricas muy precisas, seguido de un exhaustivo trabajo de campo destinado a inventariar todos sus detalles paisajísticos y toponímicos. Los mandos del ejército reclamarán asimismo la incorporación de su precisa orografía. Una ambiciosa labor que exige el concurso de numerosas personas y equipos adiestrados, además de disponer de una generosa financiación. La tardía creación del Instituto Geográfico en 1870, corresponde al inicio de una nueva etapa, alumbrada con la finalidad de colmar las expectativas despertadas por las personas ansiosas por disponer de imágenes más precisas y detalladas del territorio. Pero los albores de su gestación, como acabamos de ver, se encuentran en el siglo anterior.

1 Véase G. de Reparaz, Siglo XVIII. Evolución del conocimiento que se ha tenido de España, España, La Tierra. El<br>Hombre. El Arte. Barcelona: Alberto Martín. 1943; H. Capel, Geografía y Matemáticas en la España del Siglo XV

Nacional, 2004; contiene la reproducción en facsímil de los mapas del atlas.<br>
Slos mejores mapas del momento aparecen consignados en trabajos como M.1 Abbe Longlet DuFresnoy, Catalogue des<br>
arceliberas mapas del momento ap XVIII. Madrid: Biblioteca Nacional, 2002; su testamento fue dado a conocer por Felicidad Patier. La biblioteca de Tomá López. Seguida de la relación de los mapas impresos, con sus cobres, y de los libros del caudal de venta que quedaron

5 Aunque no disponenes de datos significativos, sí subernos que el primer contacto que Tomás Lépez tuvo con la actividad<br>caroque di com este procedimiento de trabajo: en efecto, tal como subraya al exponer sus méritos. Tas

a su fallecimiento en Madrid en 1802. Madrid: El Museo Universal, 1992.

6 El texto completo, con la apreciación de su alcance, ha sido editado por A. T. Reguera Rodríguez, Las 'Reglas Instrucciones' de Jorge Juan y Antonio de Ullon para la formación de los mapas generales de España, Llull, 23 (47), 2000<br>473-498; el decumento había siólo dado a conocer por C. Fernández Duro, Armada Española desde la unió Geográfica,CXVIII, 1982, 127-139.

7 El interrogatorio que diseña para recabar datos, según acreditan diversos estudios, pudo estar concebido para la creación<br>de una obra literaria, una especie de diccionario geográfico que no llegó a publicar, recordemos q Academia de la Lengua.

8 El Atlas se compone de treinta y seis mapas provinciales, a los que hay que sumar los de Portugal y la Península: el tOlal de pliegos es de ciento dos.

9 Por los reveladores datos que aporta, reproducimos el texto completo de este rótulo que se halla ubicado en el golfo de Cádiz: "Ha concluido el autor de este mapa todos los de las provincias particulares de España, en escala mayor, donde<br>por menor están todos sus puebbos, con los que puede formarse un grueso volumen, y completar el altas todos los documentos expresados en los prólogos de los particulares de cada provincia, con otras noticias y correcciones<br>posteriores que suministarcon. Aunque no tuviese este mapa más rovedad que la costa, la de sus islas

10 El ejemplar más completo que conocemos se halla custodiado en la biblioteca del Palacio Real de Madrid; entre la:<br>antologías más antiguas se encuentra la conservada en la biblioteca del Senado. Madrid.<br>11 J. M<sup>a</sup> Cano T

12 Véase F. Prudcnl. La Cartographie de I'Espagne, Annales de Géogrnphie, XIII, 1904,401-419; el autor sostiene. cn fecha tan tardía. 'que es todavía el único documento corográfico completo, a escala media. que existe de la Península'; en nota enumera cada uno de los mapas y las escalas correspondientes al ejemplar que consulta depositado en la Biblioteca Nacional francesa.

13 Su vinculación con la Academia aparece tratado en A. López Gómez y C. Manso. Cartografía del siglo XVIII. Tomás<br>López en la Real Academia de la Historia. Madrid: Academia de la Historia. 2006.

14 Atlas d'Espagne et de Portugal, composé de Cartes Générales et Particulières de ces Royaumes, dressés sur les Mémoires<br>de Cantel Rodrigo Mondes Silva et sur ceux de M. le Maréchal Duc de Noailles. Par Monsr. Dutrallage 1762; los atlas producidos para la sociedad cspañola, como manifestaciones geográficas. culturales. educativas, políticas, etc.. constituyen un tema que venímes investigando desde algunos años: entre los trabajos publicados destacamos: La<br>producción de atlas geográficos en España. Revista de Geografía, XXX-XXXI, 1996-97, 11-121: Contemplar un

15 Atlas o compendio geographico del globo terrestre. Año de 1756: Atlas o compendio geographico, Parte Segunda que

comprende las Provincias de Fisyania y América. Año de 1758.<br>16 Mapa, Blasón y Corre de España, 1765; el único cjemplar que conocernos se encuentra depositado en la bibliotecida del Trinuy Colege de Dublín, colección Fagel

19 Sc trata de un ejemplar efectuado por Gregorio Fosman que figura a la venta en el l.:atálogo de Juan López (1808);

no conocemos la existencia de ningún cjemplar u otra referencia, aunque sí mapas efectuados por este grabador instalado<br>en Madrid, como un plano de esta cuidad (1683), uno de Portugal (1704) y otro de Cuenca (1692).<br>20 Ins Marítimo de España (1789) se desdeñó su experiencia y la de Tomás López.

21 Josef Konvitz, Cartography in France, 1660-1848. Science, Engineering, and Statecraft. Chicago: The University of Chicago Press. 1987.

22 Las críticas proceden de personas que conocen el territorio, como Isidoro de Antillón para el mapa de Aragón; más<br>atelante, de los cardépasos franceses que examinaron exhaustivamente su obra para producir una cartografí

23 La lueratura disponible acerca de a figura de Coello es, relativamente, más abundante que la dedicada a Tomás López<br>una selección corresponde a los diversos estudios realizados por José Cómez Perez, como El Geógrafo Don gcográfica. Revista de Archivos, Bibliotecas y Museos, LXVIIl 2. 1960,553-575; Ycon motivo de la conmemoración de su cemenario, emre otros, el de 1. Martín López. Francisco Coello. Su vida y obra. Madrid: Centro Nacional de Información Geográfica. 1999.

24 El método de galoreste cjerciado por Tomás Lápez ha isido el sapezto más controvertido de su actividad canográficas.<br>adoptando una nueva ortodoxia, basada en la superioridad del espírito génivalence, Antillón. Marcel, R del mapa dirigida a bascar la refación mapa-realidad, su mimetismo, única mirada e interpretación efectuada hasta la<br>fecha, ignorando los merasgies humanos, instelectuales, sociales y políticos que evoca un mapa, su relaci

![](_page_19_Picture_0.jpeg)

ACCESORIOS Y SERVICIOS. DISTO SOFTWARE MATERIAL DE MARCADO SERVICIO TÉCNICO

![](_page_19_Picture_2.jpeg)

902 490 839 / 617 326 454 informacion@acre-sl.com www.acre-sl.com www. laserescaner.com

**Alquiler<br>y Venta** 

Autovia A-42. Km 35-36. Salida Yeles Nave 13 Illescas - Toledo

# **Bases computacionales para el desarrollo de herramientas de control posicional de la cartografia mediante elementos lineales**

MOZAS CALVACHE, Antonio T.(1); UREÑA CÁMARA, Manuel A.(1); ARIZA LÓPEZ Francisco J.(1) (I)Dpto de Ingeniería Cartográfica, Geodésica y Fotogrametría. Universidad de Jaén, Campus "Las Lagunillas".

#### Resumen

Las nuevas tecnologías han permitido nuevas maneras de control posicional de los productos cartográficos, como es el uso de elementos lineales. Este enfoque basado en la geometría lineal es realmente más complejo en su ejecución, cálculo y gestión que el proceso clásico basado en puntos de control. En este trabajo se presentan las fases principales (filtrado, identificación, selección, etc.) y las bases computacionales necesarias para implementar en un software una herramienta orientada a dar soporte a esta nueva metodología de control.

#### Abstract

New technologies have allowed new ways for the positional control of cartographic products such the control by means of linear elements. This approach based on the linear geometry is actually more complex in execution, computation and management than classic one based on control points. This work presents the main steps (filtering, identification, selection, buffering and results) and the conceptual and computational basis for implementing a software tool devoted to support this new positional control methodology.

#### **1. Introducción**

El aspecto posicional de los productos cartográficos es una de sus componentes de calidad más importantes y por ello queda recogido como un elemento de la calidad en la reciente normativa ISO 19113 (ISO, 2002). Esta componente se convierte en un elemento clave para la interoperabilidad de las bases de datos (Church et al., 1998), más aún si pensamos en los actuales avances en las Infraestructuras de Datos Espaciales (IDE) (Mas, 2002).

El control de la calidad posicional de los productos cartográficos se ha venido realizando mediante la estima~ ción de la exactitud posicional de los mismos usando técnicas basadas en puntos. Estas técnicas o métodos de control son procesos de base estadística en los que a través de una muestra reducida de puntos bien identificados en la cartografía y en el terreno se realiza una estimación para todo el producto. Existen numerosas metodologías para la estimación o control de la exactitud posicional, entre ellas las más conocidas:

• NMAS (National Map Accuracy Standard, USBB, 1947), ampliamente utilizado por las agencias cartográficas de todo el mundo.

• EMAS (Engineering Map Accuracy Standard, ASC!, 1983) y cuya formulación básicamente coincide con la realizada por Sevilla (1991) en el entorno español.

• ASPRS (Merchant, 1987; ASPRS, 1989), que establece un conjunto de categorías según la exactitud del producto.

• NSSDA (National Standard Spatial Data Accuracy Standard, FGDC, 1998).

Todas ellas poseen un conjunto de características comunes y propiedades que quedan bien descritas en Veregin  $(1989, 1994)$  y Ariza  $(2002)$  y analizadas en Atkinson y Ariza (2002).

Los métodos antes citados, se basan en disponer de dos conjuntos de puntos homólogos (cartografía-terreno) que se encuentren perfectamente definidos e identificados. Sin embargo, todas las metodologías mencionadas (NMAS, EMAS, ASPRS, NSSDA), utilizan cálculos elementales: restas, sumas, cuadrados, raíces cuadradas, etc.; pudiendo realizarse incluso de forma manual.

Las técnicas de control de la exactitud posicional fueron desarrolladas debido a que los métodos de trabajo y levantamiento clásicos se centran en la obtención de puntos individuales y de relevancia sobre el terreno. Sin embargo, la aparición de la tecnología GPS permite la posibilidad de levantar curvas con un muestreo suficientemente denso como para ser consideradas continuas a la resolución de la Base de Datos Geográfica. Debido a esta ventaja, asociada a que los elementos lineales se conforman como el conjunto más numeroso dentro de una base de datos geográfica -según Cuenin (1972) cerca del 80%-, ha hecho reflexionar en los últimos años a la comunidad científica sobre la posibilidad de uso de estos elementos en el control posicional. De esta forma han surgido diversas propuestas entre ellas (para más detalle ver Atkinson y Afiza,2oo2):

• Test de la banda de error Épsilon (Skidmore y Turner 1992).

- Método de orlados de Goodchild y Hunter (1997).
- Método BOS de Tveite y Langaas (1999).

• Método de las distancias de Hausdorff de Abbas, Grussenmeyer y Hottier (1994).

• Test MPS y MDS de Veregin (2000).

La alternativa basada en elementos lineales supone el uso de una geometría más compleja que la puntual en la que las líneas no pueden ser reducidas a puntos. Esto es así dado que, si bien puede realizarse un case de elementos homólogos a nivel de líneas, los puntos que en secuencia las conforman no están bien definidos, ni en el terreno, ni sobre las propias líneas. La fuerza del método de evaluación lineal proviene justamente del uso de una geometría lineal basada en muchos puntos de calidades posicionales inferiores a las que podrían obtenerse sobre un conjunto reducido de puntos bien definidos. En este caso, se prefiere cantidad y forma a unos pocos puntos de mayor calidad posicional, esperando con ello mejor representatividad del hecho posicional a evaluar y buscando igualmente agilidad en la captura.

La aplicación práctica de cualquiera de las propuestas de control posicional por elementos lineales requiere de manera indiscutible disponer de herramientas de software específicas y adecuadas para poder llevarlas a cabo. Estas herramientas deben disponer de capacidades de emparejamiento de elementos lineales homólogos, así como para derivar la medida, o medidas, que requiera la metodología a aplicar. En este trabajo se mostrarán las bases computacionales para el desarrollo de uno de los métodos de control posicional por elementos lineales implementado en el software CPLin descrito en Mozas, Ureña, Ariza (2006).

Este documento se organiza entorno al desarrollo analítico necesario para el control lineal integrado dentro de un software de desarrollo propio (CPLin), estando organizado en 3 apartados. El primero describe los aspectos básicos de la metodología de control posicional por elementos lineales. El segundo presenta el método llevado a cabo para la aplicación de uno de los sistemas de control de calidad posicional, en concreto el Método de orlados de Goodchild y Hunter (1997). Finalmente se incluyen las principales conclusiones.

#### 2. Antecedentes

El fundamento de casi todos los métodos de control posicional empleando elementos lineales se basan en el concepto de banda de error, banda épsilon (B-e), banda de indeterminación, incertidumbre o de imprecisión geométrica (Figura 1).

![](_page_21_Picture_5.jpeg)

#### Figura l. Banda Épsilon

Esta banda puede definirse de dos formas diferentes, desde el punto de vista geométrico, para un segmento, con 2 líneas paralelas a la línea más probable y tangentes a los círculos de error de los puntos extremos del segmento. Al estar el error reflejado a uno y otro lado de la línea más probable, la banda épsilon será el doble del error. La segunda forma de definición de la banda épsilon consiste en definirla usando como parámetro fundamental el valor de distancia o épsilon, en este caso, podemos decir que coincide con el lugar de los puntos del plano que se encuentran a una distancia igual o inferior a épsilon de la línea más probable.

Existen diferentes métodos basados en la banda épsilon. En este caso se utiliza el de Goochild y Hunter (1997), aunque podemos destacar otros como: Test de banda épsilon de Skidmore y Tumer (1992), método de BOS de Tveite y Langass (1999), método de las distancias de Haussdorff de Abbas, Grussenmeyer y Hottier (1994) o el Test de MPS y MDS de Veregin (2000).

#### 2.1 Método de orlados de Goodchild y Hunter.

El método fue ideado por Goodchild y Hunter (1997), ensayándose sobre varias líneas de la Carta Digital de Mundo (Digital Chart of the World) a escala ElOOOK frente a la cartografía local a escala E25K.

El método consiste en generar orlados (Figura 2) alrededor de la línea obtenida de la fuente de mayor exactitud y contabilizar el porcentaje de la línea del mapa de menor escala que se encuentra incluida en el orlado, seleccionando una muestra de líneas en la base de datos y las mismas en la fuente de mayor exactitud.

Después se incrementa la anchura del orlado (valor de e) y se repite el proceso de generar el orlado y contabilizar la longitud de línea que se encuentra dentro.

De esta forma, se obtiene una distribución de probabilidades de pertenencia de la línea a la de mayor exactitud, de manera que se puede determinar un valor de anchura del orlado (e) que determina el percentil que se desea establecer como umbral para esa anchura de la banda de indeterminación.

![](_page_21_Figure_14.jpeg)

Figura 2. Orlado

La puesta en marcha de esta metodología, requiere la programación de una herramienta informática que gestione una base de datos con los elementos lineales a utilizar, que automatice la realización de orlados a diferentes distancias y que envíe los resultados en una aplicación estadística.

#### 3. Bases computacionales del control posicional mediante elementos lineales.

El proceso de control de calidad posicional empleando elementos lineales es más complejo que cualquiera de los métodos empleando puntos aislados bien identificados (Ariza y Mozas, 2005). La diferencia de complejidad entre ambos métodos puede ser observada en la necesidad de un proceso más extenso y con más pasos -que podemos observar en la Figura 3-, y en algunas de las fases individualmente como el propio control, o el filtrado. Así, el proceso puede ser descrito como:

l. Filtrado: Eliminación de puntos superfluos que reduzca el número de segmentos para simplificar todos los cálculos de banda ?

2. Identificación de líneas homólogas: Al igual que en los procesos de control posicional por elementos puntuales es necesario identificar los elementos del conjunto de control y del conjunto a controlar. En el caso de entidades lineales esta fase se complica por el aumento de casuística. 3. Selección de los elementos según algún criterio aplicado sobre alguna característica de la línea: Este proceso no es estrictamente necesario, pero permite comprobarsi existen tendencias en la muestra de elementos de control seleccionado.

4. Realización del orlado: Esta fase se corresponde con la determinación de la banda épsilon, y es una de las dos fases que conforman el método de control.

5. Obtención de resultados: Esta última fase cierra el proceso y consiste en la obtención de los valores de control deseados aplicando la determinación de intersecciones, distancias o superficies dependiendo del método de control empleado.

![](_page_22_Figure_2.jpeg)

Figura 3. Esquema del proceso

En los siguientes apartados se describirá más a fondo cada una de estas fases.

#### 3.1 Eliminación de infonnación redundante.

Después de obtener las bases de datos de control y a controlar es recomendable aplicar dos procesos. El primero de ellos consiste en la comprobación de las entidades suministradas, eliminando las que no vayan a ser empleadas durante el proceso de control posicional. El segundo radica en asegurar la consistencia de los datos y reducir el coste computacional del resto de procesos eliminando aquellos vértices que no aporten información sobre la curva. Esta información redundante aparece, por ejemplo, en bases de datos de elementos procedentes de observaciones GPS, donde, durante la fase de observación, pueden tomarse puntos poco espaciados.

![](_page_22_Figure_7.jpeg)

Existen muchos métodos de filtrado posible, de hecho, la mayor parte de los métodos de generalización de elementos lineales, siempre que dentro de su proceso se elimine alguno de los vértices tratados, son del tipo de filtrado. Así, de entre todos los métodos disponibles podemos destacar los siguientes:

• Uno de cada: Se elimina un punto de cada n.

• Por distancia: Se eliminan todos los puntos que se encuentran a una distancia inferior a la tolerancia.

• Por distancia y angularidad: Similar al anterior pero que tiene en cuenta una tolerancia angular entre los puntos elegidos.

#### Etc.

De entre todos ellos, y debido al método general de captura empleado, en el proceso desarrollado se realiza un filtrado por distancia, calculándose la distancia entre un punto y el anterior de una línea y comprobando si la distancia es superior o inferior a un umbral que se establezca. En caso de ser superior este punto se mantiene y se repite el proceso con el siguiente punto de la línea. En caso contrario, se elimina ese punto y se continúa con el siguiente punto.

$$
Distance = \sqrt{(x_i - x_{i-1})^2 + (y_i - y_{i-1})^2}
$$

Si D>Umbral-> Se mantiene el punto y se continua con el siguiente.

Si D<Umbral -> Se elimina el punto y se comprueba el siguiente.

Se recomienda realizar un filtrado independiente de las dos bases de datos, de forma, que se puede establecer una distancia umbral diferente para cada una de ellas. La elección de esta distancia dependerá de la escala de la cartografía, teniendo en cuenta el error que se puede cometer, sin que este tenga repercusión en la calidad de la misma y del error en la toma de datos de los elementos de control. 3.2 Identificación de elementos homólogos.

La identificación de elementos homólogos consiste en relacionar un elemento lineal en las dos bases de datos (cartografía y control) y reordenar los puntos de una de ellas para que su sucesión tenga el mismo orden en las dos bases de datos.

La estrategia de identificación de elementos homólogos se basa en comparar la distancia entre los puntos inicial y final de cada elemento lineal de la base de datos de control con todos los puntos de un elemento de la base de datos cartográfica. Para un elemento lineal de la base de datos de control se obtienen los puntos de la base de datos cartográfica que se encuentran más próximos al punto inicial y al punto final de control y que pertenecen a un mismo elemento de la base cartográfica.

Si la distancia entre los puntos homólogos es inferior a un umbral establecido por el usuario, la identificación es positiva y las dos líneas son consideradas como homólogas. En el caso de que alguna distancia sea superior al umbral, la línea se desecha.

La ocurrencia más sencilla que puede presentarse es cuando los puntos más próximos se corresponden con los puntos inicial y final del elemento de la base de datos cartográfica (Figura 5).

![](_page_23_Figure_0.jpeg)

Lo más probable, si no se ha realizado un proceso exhaustivo de revisión y edición de líneas anteriormente, es que el punto más próximo de la base de datos cartográfica sea un punto no extremo de la misma línea. En este caso, se selecciona este punto como punto extremo (Figura 5), eliminando los puntos anteriores a este (si se trata del punto inicial) o los posteriores (si se trata del punto final).

![](_page_23_Figure_2.jpeg)

Cuando se han relacionado todos los elementos lineales de la base de datos de control con la cartográfica, se reordena una de las bases de datos. Lógicamente, los elementos de control, van a ser cuantitativamente más complejos en su estructura (mayor número de puntos), por lo que se recomienda realizar este reordenado sobre la base de datos cartográfica. Este proceso, se realiza cuando haya elementos lineales en la cartografía cuyos puntos no estén dispuestos en el mismo sentido que en la base de datos de control. En estos casos, el primer punto de la línea de la base de datos de control se corresponde con el último de la base cartográfica y viceversa. Los puntos de ese elemento lineal de la base cartográfica invierten su orden (Figura 7).

![](_page_23_Figure_4.jpeg)

Figura 7. Ordenación de los vértices de la línea

debe tener en consideración la escala de la cartografía y el espaciado entre puntos. En el caso de la escala 1:25.000 se puede utilizar, por ejemplo, una distancia límite de 10 metros.

En cualquier caso, se recomienda realizar una fase previa de edición de elementos, para que el proceso de identificación de líneas homólogas genere buenos resultados.

#### 3.3 Selección de elementos.

La selección de elementos lineales que interesen para realizar el control de calidad se presenta antes del mismo. Para la selección se utilizan diversos criterios que clasifiquen los elementos de la base de datos.

A modo de ejemplo, se aconseja realizar selecciones siguiendo estos criterios:

• Tipo: Autovías, nacionales, autonómicas, locales y caminos.

- Longitud del elemento.
- Orientación general del elemento.
- Selección por posición espacial.
- Selección aleatoria.

La importancia de realizar este proceso de selección radica en obtener resultados del control posicional sobre conjuntos de elementos con cualidades homogéneas, buscando una caracterización de los mismos.

#### 3.4 Orlado.

El orlado de los elementos lineales seleccionados en la fase anterior se basa en las líneas de la base de datos de controL En cada punto de una línea seleccionada se calculan 2 nuevos puntos que se van a encontrar a una determinada distancia.

Para el punto inicial y el final de una línea (puntos extremos), los puntos del orlado se van a encontrar a 90° a la derecha e izquierda de la alineación con el segundo y penúltimo punto respectivamente. Es decir, se tiene que sumar o restar en cada caso 90° al ángulo (medido desde un origen) que forma con el tramo del primer al segundo punto y al del último con el penúltimo (Figura 8).

$$
\beta \frac{\left(\frac{1}{1-\delta}\right)}{\left(\frac{1}{1-\delta}\right)};
$$
\n
$$
\beta = \beta + \frac{\pi}{2};
$$
\n
$$
\beta = \beta - \frac{\pi}{2};
$$

![](_page_23_Figure_21.jpeg)

Hay que tener en cuenta el signo de los incrementos de coordenadas para determinar correctamente el cuadrante del ángulo B(ver Figura 8).

Las coordenadas se calculan a partir de:

$$
X_A = X_0 + d * \text{sen } \beta_A
$$
  
\n
$$
Y_A = X_0 + d * \cos \beta_A
$$
  
\n
$$
X_B = X_0 + d * \text{sen } \beta_B
$$
  
\n
$$
Y_B = Y_0 + d * \cos \beta_B
$$

Para un punto intermedio de la línea, el cálculo de los puntos A y B del orlado varía con respecto al de los extremos (Figura 9).

![](_page_24_Figure_4.jpeg)

Figura 9. Generación del orlado. Puntos intermedios

La diferencia radica en que para calcular los ángulos de los puntos intermedios del orlado no hay que sumar o restar 90°, sino que el ángulo a calcular es algo más complicado. La dirección de los puntos del orlado a partir de un punto intermedio de la polilínea de control vendrá dada por la bisectriz del ángulo formado en el punto por la alineación anterior y posterior de la línea (Figura 9).

La distancia a utilizar no es igual a la distancia del orlado, ya que la del orlado se debe considerar perpendicular a los tramos. De esta forma, la distancia se obtiene a partir de:

$$
d' = Abs\left(\frac{d}{sen(\gamma)}\right)
$$

y las coordenadas serán:

$$
X_A = X_0 + d^* \operatorname{sen} \beta_A
$$
  
\n
$$
Y_A = Y_0 + d^* \operatorname{cos} \beta_A
$$
  
\n
$$
X_B = X_0 + d^* \operatorname{sen} \beta_B
$$
  
\n
$$
Y_B = Y_0 + d^* \operatorname{cos} \beta_B
$$

Con la implementación de este procedimiento se obtienen 2 polilíneas paralelas al elemento lineal observado con el GPS a una distancia dada por el usuario (Figura 10).

![](_page_24_Figure_12.jpeg)

Figura 10. Generación del orlado

En los extremos del orlado, se calculan varios puntos de la semicircunferencia centrada en el primer o último punto de la línea y orientada de forma opuesta a la alineación, calculando las coordenadas con varios incrementos angulares y la distancia del orlado (ver Figura 11).

![](_page_24_Figure_15.jpeg)

Figura 11. Extremos del orlado

#### 3.5. Obtención de resultados.

Generado el orlado, se realiza la intersección de la línea de la base de datos cartográfica con las líneas del orlado para calcular los puntos de corte utilizando las ecuaciones cartesianas de la recta:

Ecuación cartografía: 
$$
ax + by + c = 0
$$

\nEcuación línea del orlado A:  $a_A x + b_A y + c_A = 0$ 

\nEcuación línea del orlado B:  $a_B x + b_B y + c_B = 0$ 

donde los coeficientes se obtienen a partir de 2 puntos consecutivos de cada polilínea:

$$
a = y_2 - y_1
$$
  
\n
$$
b = x_1 - x_2
$$
  
\n
$$
c = -x_1 * (y_2 - y_1) + y_1 * (x_2 - x_1)
$$

De esta forma, se cortan las ecuaciones de las rectas imponiendo como condición que los cruces se encuentren dentro del rectángulo que define los puntos utilizados.

![](_page_24_Figure_23.jpeg)

Figura 12. Puntos de corte con el orlado

Los puntos de corte se calcularán igualando dos ecuaciones de la rectas orlado A- cartografía y orlado B- cartografía.

$$
y_{\text{CoreA}} = \frac{a * c_A - a_A * c}{a_A * b - a * b_A}
$$

$$
x_{\text{CoreA}} = -\frac{(b * y_{\text{CoreA}} + c)}{a}
$$

$$
y_{\text{CoreB}} = \frac{a * c_B - a_B * c}{a_B * b - a * b_B}
$$

$$
x_{\text{CoreB}} = -\frac{(b * y_{\text{CoreB}} + c)}{a}
$$

Para que el corte sea considerado como válido debe encontrarse dentro de la ventana espacial definida por los puntos del orlado.

La obtención de la longitud de la línea cartográfica interior al orlado se realiza recorriendo la línea. Primero se determina si el punto inicial está dentro o fuera del orlado. A continuación, se identifican los puntos de corte como de entrada o de salida al mismo. Posteriormente, se realiza el cálculo de la longitud contabilizando los tramos considerados como interiores. Como se observa en la Figura 13 sólo se contabiliza la longitud interior (en color verde).

![](_page_25_Figure_3.jpeg)

Figura 13. Cálculo de la longitud de línea en el orlado

Con este proceso, se obtiene la longitud de la polilínea de la cartografía que se encuentra dentro del orlado. Cabe la posibilidad de repetir la prueba con todas las distancias de orlado que el usuario desee, de forma que se obtenga una distribución de longitudes de inclusión en cada orlado.

#### **4. Conclusiones**

La mayor parte del control posicional en cartografía que se ha realizado hasta el momento se ha basado en el análisis de elementos puntuales. El control empleando el sistema desarrollado en este documento es eficaz no solo para la comprobación de los elementos lineales, sino lo que es más importante, en el control posicional de la cartografía. En este documento se describen los procesos necesarios para implementar la metodología de control posicional sobre elementos lineales. Se comienza con un filtrado de los elementos empleando distancias. Con posterioridad, se procede a la identificación de líneas homólogas, la selección de una muestra de ellas y el posterior cálculo de orlado aplicando la metodología propuesta por Goodchild y Hunter (1997). Para finalizar y mediante el cálculo de la longitud interior del orlado, se obtienen los parámetros de calidad posicional.

. El control posicional empleando la metodología de este documento es una alternativa viable al tradicional control utilizando elementos puntuales. Más aún, el empleo de entidades lineales facilita el proceso de toma de datos y selección del conjunto de elementos a controlar, simplificando la planificación del trabajo más laborioso en control posicional puntual (elección y observación).

#### **5. Agradecimientos**

Este trabajo ha sido parcialmente subvencionado por el Ministerio de Educación y Ciencia (proyecto BIA2003- 02234).

#### **6.- REFERENCIAS**

ABBAS, 1.; GRUSSENMEYER, P.; HOTTIER, P. (1995). Contrôle de la planimétrie d'une base de données vectorielles : une nouvelle méthode basée sur la distance de Hausdorff : la méthode du contrôle linéare, Bul. S.F.P.T., Nº 137, pp. 6-11.

ARIZA, F. J.; MOZAS, A. T. (2005). Methodology for the development of sampling recommendation when using linear elements for positional quality control. In: Proceedings ofXXII Intemational Cartography Conference. La Coruña. España.

ARIZA, F. J. (2002). Calidad en la Producción Cartográfica, ed Ra-Ma. Madrid.

ASCI, (1983). Map Uses, scales and accuracies for engineering and associated proposes. American Society of Civil Engineers, Comnúttee on Cartographic Surveying, Surveying and Mapping Division, New York.

ATKINSON, A. D. 1.; ARIZA, F. 1. (2002). Nuevo enfoque para el análisis de la calidad posicional en cartografía mediante estudios basados en la geometría lineal, XIV Congreso Internacional de Ingeniería Gráfica. Santander, España, 5-7 de junio.

CHURCH, R.; CURTIN, K.; FOHL, P.; FUNK, c.; GOODCHILD, M.; KYRIAKIDIS, P.; NORONHA, V. (1998). Positional Distortion in Geographic Data Sets as a Barrier to Interoperation. Technical Papers ACSM. American Congress on Surveying and Mapping. Bethesda.

CUENIN, R. (1972). Cartographie Generale. Tome 1. Notions Générales et principes d'élaborations. Ed. Eyrolles. Paris.

FGDC (1998). Geospatial Positioning Accuracy Standards, National Standard for Spatial DataAccuracy (FGDC-STD-007.3) GOODCHILD, M. F; HUNTER, G. J. (1997). A simple positional accuracy for linear features, Int. Journal Geographical Information Science, Vol. 11, n° 3, pp. 299-306.

MAS, S. (2002). Propuesta para el establecimiento de la Infraestructura de Datos Espaciales de España (IDEE). Mapping n° 77, abril 2002.

MOZAS, A. T.; UREÑA, M. A.; ARIZA, F 1. (2006). CPLin: Una herramienta para el control posicional de la cartografía mediante elementos lineales. Pendiente de publicación.

SEVILLA, M. J. (1991). Criterios de precisión cartográfica. En Catastro, año III, nº 8.

SKIDMORE, A. K.; TURNER, B. 1. (1992). Map Accuracy Assessment Using Line Intersect Sampling. Photograrnmetric Engineering and Remote Sensing, 58 (10): 1453-1457.

TVEITE, H.; LANGAAS, S. (1999). An accuracy assessment meted for geographical line data sets based on buffering, Int. Joumal Geographical Information Science, Vol. 13, N° 1, pp. 27- 47.

USBB (1947). United States National Map Accuracy Standards. U.S. Bureau of the Budget.

VEREGIN H. (1989). A Taxonomy of Errors in Spatial Data Bases. Technical Paper 89-12, NCGIA, Santa Barbara. 115 p.

VEREGIN H. (2000). Quantifying positional error induced by line simplification, Int. Joumal Geographical Information Science, Vol. 4, N° 2, pp. 113-130.

VEREGIN, H.; GIORDANO, A. (1994). <sup>11</sup> contollo di qualitá nei sistema informativi territoriali, ed. El Cardo, Venecia, Italia.

# **El reloj atómico óptico**

Pascual Bolufer - Físico Asoc.Esp.de Periodismo Científico

#### Resumen

Lo que nos interesa no es saber qué es el tiempo, sino saber medirlo.

Desde el reloj de arena y el de péndulo hemos conseguido el reloj de cuarzo y el atómico.Pero esa precisión no basta.Hay que mejorar el factor"Q" .Es fundamental.

NIST,de EE.UU.ha construido un reloj atómico óptico,que es 5 veces más preciso que la fuente de Cesio,el patrón nacional del tiempo en EE.UU.EI14 de julio 2006 lo dio a conocer Physical Review Letters.

#### Abstract

We dont bother about the time nature.We want measure it exactly. The progress continues from the sand clock,the pendulum clock,the quartz and atomic clock.The"Q"factor ,the resonance factor,is the most important.

The clock with the best"Q"factor was made in NIST, Boulder, USA,by Jim Bergquist,

an optical atomic clock,based on the mercury atom,5 times better than the Cesium Fountain.The research was published in Physical Review letters on 14th Ju

Llama la atención que demos al tiempo una importancia relativa,según nos enseñó Einstein,y estemos tan interesados en construir relojes con una precisión astronómica. Mientras los geólogos miden el tiempo en millones de años,y no les importa un año más o menos,hay científicos que necesitan un guardatiempos con una precisión superior al nanosegundo(l0-9).Leemos que en 2008 la estación espacial internacional dispondrá de un reloj con precisión de 10-17.

Los antiguos decían"Tempus fugit" y en el siglo V San Agustín,en"Las Confesiones"decía:"¿qué es el tiempo? Si nadie me lo pregunta,lo sé,pero si tengo que explicárselo a alguien,no lo sé"

El tiempo pasado no existe y el futuro tampoco.¿el presente qué es?

Para el físico el tiempo es lo que cuenta el reloj.

Lo que nos interesa no es el tiempo,sino saber medirlo.En el Sistema Internacional de Unidades hay una para el tiempo:el segundo.

Hasta 1956 un segundo era la duración del día solar medio, dividido por 86400.EI segundo se basaba en la rotación terrestre.Ahora el tiempo se extrae del átomo.

A partir de 1967 el segundo se define como la duración de 9 192631 770 periodos de la radiación correspondiente a la transición entre dos niveles hiperfinos del estado fundamental del átomo de cesio 133.

La precisión alcanzada por el reloj de cesio admite un error de un segundo en 30 000 años.

Nada que ver con la rotación terrestre. El 31 de diciembre de 2005 los relojes entraron en el 2006 con un segundo de retraso, para ir acordes con la rotación terrestre.

#### Los precursores

Los siglos pasados han aportado conceptos que ahora forman parte del reloj óptico atómico,y necesitamos recordarlos, para comprender el mérito del nuevo reloj atómico. El tiempo se puede medir de muchas maneras,el reloj de arena,por ej.pero lo mejor es un aparato periódico cuya frecuencia sea una propiedad del mismo aparato,y no dependa primariamente de otros factores externos.

El reloj de péndulo lo debemos a Galileo en el siglo 17.Su período depende de su longitud,pero no de la amplitud de la oscilación,ni del peso en el extremo inferior de la varilla. Luego se vió que el periodo está influido por la amplitud de la oscilación, pero esta corrección es pequeña,si la oscilación también lo es.

Galileo murió en 1642,y al parecer no pretendió construir un reloj.Dejó la aplicación de este principio al científico holandés Christian Huygens,el cual construyó el reloj en 1656,y logró una precisión de 10 segundos por día, un progreso enorme,si lo comparamos con los relojes anteriores.

Otro mérito de Huygens fue el reloj de espiral, un reloj controlado por un muelle,que se arrolla y desarrolla.

Ese invento lo perfeccionó el inglés John Harrison,el cual lo convirtió en un cronómetro excelente para la Marina. Harrison consiguió que su cronómetro adelantara solo 54 segundos en un viaje a Jamaica, de una duración de 5 meses.Un error de algo más de 2 segundos por día.

El péndulo fue un paso gigante,pero ya Galileo advirtió que el periodo dependía de la longitud,e hizo todo lo posible,probando diversos materiales,para que no variara la longitud de la varilla,pese a los cambios de temperatura invierno-verano.

En las oscilaciones adelante y atrás del péndulo éste experimenta una fricción con el aire, una fricción que aumenta con la presión.

La solución es colocar el péndulo en una cámara de vacío. No obstante la fricción continúa, aunque sea muy pequeña.

Siempre será necesario recargar con energía al péndulo, pero la recarga altera el periodo.

La solución al problema la dio William Shortt: ideó el reloj con 2 péndulos:el péndulo"libre"y el "esclavo". El "libre"mantiene la frecuencia. El péndulo"esclavo" controla la liberación de energía al péndulo"libre" y cuenta las oscilaciones.

Un circuito eléctrico permite inyectar energía al péndulo "libre"sin ningún contacto mecánico con el péndulo "esclavo".

William Shortt con este reloj logró que en 5 años el error no pasara de unos segundos.

El reloj tiene 3 componentes:

l-un aparato que produzca un movimiento periódico.Le llamaremos: un resonador.

2-un inyector de energía al resonador.

3-un medio para contar las oscilaciones.Por ej.las manecillas del reloj.

El resonador ideal sería el que con un impulso inicial continúa funcionando para siempre.

#### **El factor"Q"**

Unos resonadores son mejores que otros; necesitamos juzgar el mérito relativo,por ej.cuántas oscilaciones produce con un solo impulso inicial. Le lamaremos el factor "Q"(de Qualitas).Q representa el número de oscilaciones hasta que se agota la energía inicial del péndulo.Si la fricción es considerable,el péndulo se para pronto.Diremos que su factor Q es bajo.Un buen reloj mecánico tiene una Q de 100,mientras que los relojes usados por los científicos suman millones.

Una de las ventajas del resonador de alta Q es que no perturbamos su frecuencia natural,o resonante, con frecuentes inyecciones de energía.

Pero además hay otra ventaja:la alta Q está muy relacionada con la precisión y estabilidad del resonador.

Los resonadores con alta Q,con tiempo de amortiguación largo tienen una curva de resonancia aguda.Un cuidadoso análisis matemático muestra que hay una relación exacta entre el tiempo de amortiguación de la oscilación y la estrechez de la curva de resonancia,si medimos el gráfico de un modo particular.Esta medición es simplemente la amplitud de la curva de resonancia ,en hertzs,en el punto de la curva, que tiene una altura mitad, respecto del valor máximo(gráfico 1).

![](_page_27_Picture_5.jpeg)

lim Bergquist,físico del NIST,sostiene en una mano un teclado portátil utilizado para poner a punto el reloj más exacto del mundo.Se trata de un reloj experimental,no funciona en régimen contínuo.EI reloj mide las oscilaciones de un i6n de mercurio,enfriado casi al cero absoluto.Copyright Geoffrey Wheeler.Foto NIST.

Para ilustrar el principio hemos dibujado 2 curvas: una corresponde a una cámara de presión y otra a un vacío parcial.La primera tiene una anchura de 10 hertzs,en cambio la anchura de la 2<sup>ª</sup> es de solo 1 hertz. El análisis matemático muestra que la anchura de la curva de resonancia a mitad de energía es el recíproco del tiempo de amortiguación del resonador.

Si un resonador oscila durante solo 10 segundos,y se para,la anchura de la curva de resonancia a mitad de energía es 1/1O,es decir,O.l segundo.

Un resonador de alta Q tiene un tiempo de amortiguación largo y su curva de resonancia es aguda,estrecha.Ese resonador funcionará únicamente en su frecuencia de resonancia.

Podemos pensar, si hay un límite para conseguir un resonador de alta Q.No hay razones fundamentales para conseguir una Q arbitrariamente alta, pero hay condicionamientos prácticos: es difícil producir una señal, una frecuencia, que pondrá en marcha al resonador,que sea igual exactamente a su frecuencia resonante.En los receptores de radio hay algunas emisoras que son difíciles de sintonizar, por ese motivo.

#### **El reloj de cuarzo** Q=105-2x 106

En 1929 el científico americano Warren A.Marrison usó el efecto piezoeléctrico para construir el reloj de cuarzo, un resonador que podemos considerar mecánico, porque el cristal de cuarzo vibra, cuando se le aplica un voltaje eléctrico alternativo ,y al contrario, si logramos que vibre, generará un voltaje alternativo.

La fricción interna del cristal es tan baja, que la Q puede oscilar entre 100000 y 2 000 ooo,y a nadie extrañará el gran éxito del resonador de cuarzo.

La frecuencia de resonancia del cristal depende de cómo lo cortemos y del tamaño: la vibración del cristal puede variar de unos pocos miles a muchos millones de ciclos por segundo.En general a menor tamaño más elevada será la frecuencia.Los cristales de alta frecuencia tienen un volumen inferior al milímetro cúbico.EI resonador de cristal opera junto con un oscilador, que inicia su vibración y con un circuito de retroalimentación,de modo que el sistema se autorregula,y su frecuencia coincide casi siempre con la frecuencia de resonancia.

Hay pues 3 elementos: el cuarzo, un oscilador y un circuito de retroalimentación.

Los primeros relojes de cristal de cuarzo tenían 3 m de altura y 2 m de ancho, pero hoy día son un reloj de pulsera. Los mejores relojes de cuarzo tienen una precisión inferior a un milisegundo por mes.

Hay dos causas principales en el deslizamiento de la frecuencia del oscilador de cuarzo: la temperatura y el "envejecimiento"del cristal. No podemos conseguir un alto Q.

![](_page_27_Picture_19.jpeg)

Reloj óptico,basado en el láser de femtosegundos. Copyright Geoffrey Weeler.Foto NIST.

#### **El reloj atómico**

 $Q=107 - 108$ 

El nuevo paso ha sido usar los átomos como resonadores. De momento,al comienzo, solo moléculas.

Para entender esto debemos olvidar las leyes de Newton,y pasar a la mecánica cuántica, de comienzos de 1900.En 1913 Ernest T.Rutherford bombardeaba átomos con partículas alfa, procedentes de átomos radiactivos, y llegó a la conclusión de que un átomo consiste en un núcleo central rodeado por electrones que lo orbitan, como los planetas orbitan al sol.Pero surgió la pregunta:¿Por qué los electrones no caen al núcleo?Los planetas que orbitan el sol van

perdiendo energía, su órbita se reduce,y un día caen en el sol.Los electrones también deberían perder energía,y acercarse al núcleo.En los experimentos los electrones no pierden energía y recuerdan al perpetuum movile,la máquina de movimiento perpetuo, pero de repente el electrón salta a una órbita interior, liberando una cantidad de energía. Aquí intervino el joven científico danés Niels Bohr,que trabajó con Rutherford,y propuso la idea revolucionaria de que el electrón no pierde su energía gradualmente,sino por cuantos,o paquetes,al saltar de una órbita a otra.Esa energía la libera en forma de una radiación particular, con una frecuencia.

Al contrario, si situamos a un átomo en un campo de radiación, absorberá energía solamente en forma de cuantos, no gradualmente.Pero además esa energía permitirá al electrón saltar de una órbita interior a una exterior,si tiene la frecuencia correspondiente a ese salto.

Si el campo de radiación tiene una frecuencia que no corresponde a la energía asociada,el átomo no absorberá energía.

La frecuencia está asociada al cuanto de energía de un modo específico: cuanto mayor es el cuanto, más alta es la frecuencia emitida.

La relación cuanto-frecuencia nos indica que podemos usar los átomos como resonadores,y que esa frecuencia de resonancia es una propiedad del mismo átomo.

Ya no tenemos el problema de cortar la varilla del péndulo, de una longitud determinada, ni cortar un cristal de cuarzo de un tamaño exacto.El átomo es un resonador natural cuya frecuencia de resonancia es prácticamente inmune a la temperatura o a efectos de fricción, como el reloj mecánico. El átomo se acerca al resonador ideal.

El problema ahora radica en cómo contar los tics de tal resonador.Y¿cómo conseguimos que el electrón de un átomo salte entre las órbitas deseadas y con la frecuenta que necesitamos?

![](_page_28_Picture_7.jpeg)

El primer reloj atómico fue el del Nacional Physical Laboratory,en Teddington,Londres,construido por el Dr.Louis Essen,3 junio 1955.Foto NPL

La solución consiste en repetir el sistema de 3 elementos del reloj de cuarzo:

l-El sistema atómico(ahora prescindimos de si es una molécula, un átomo,y un electrón periférico del átomo) posee un factor Q muy elevado.

2-Un oscilador para provocar la frecuencia resonante atómica.

3-Un sistema de retroalimentación,para lograr que el 32

oscilador opere en la misma frecuencia resonante del sistema atómico.

Así conseguimos una señal de la máxima amplitud, pues el sistema está vibrando en la frecuencia de resonancia.

Por supuesto, la frecuencia resonante depende de qué átomo escojamos.

En algún sentido el reloj atómico repite el esquema de 2 péndulos de William Hamilton Shortt,en 1921,que ya hemos descrito.

#### **El resonador de amoníaco**  $O=108$

El primer reloj atómico lo construyó en Nacional Bureau of Standards en 1949.NBS escogió la molécula de amoníaco, con una frecuencia natural de 23 870 megahertzs. Esa frecuencia forma parte del espectro de microondas que usan los radares.La molécula de amoniaco consta de 3 átomos de hidrógeno y uno de nitrógeno, que forman una pirámide, con los hidrógenos en la base y el nitrógeno en el vértice.

Las leyes de la mecánica cuántica indican que los átomos emiten y absorben energía en cuantos discretos.Según estas leyes el átomo de nitrógeno puede descender de la pirámide y pasar alIado de abajo,e invierte el aspecto de la pirámide.La molécula también puede rotar según diferentes ejes de rotación.Cada rotación permitida corresponde a un estado energético diferente de la molécula.

Aprovechamos los dos niveles del átomo de nitrógeno, cuando se halla arriba o debajo de la base la pirámide.La frecuencia es de 23 870 megahertzs.Para dominar esta frecuencia se emplean dos péndulos formando un sistema de retroalimentación:el oscilador del cristal de cuarzo genera una frecuencia próxima a la de la molécula de N.Si coincide con la frecuencia de resonancia del NH3 ,la señal de radio es absorbida.De este modo la molécula de NH3 mantiene al oscilador de cristal de cuarzo en la frecuencia deseada. A su vez el cristal de cuarzo controla una pantalla registradora ,que 'puede ser un reloj de pared.Por supuesto,el reloj de pared funciona a 50 ciclos/s.una frecuencia muy inferior.Un circuito electrónico, como una caja de cambios de automoción, se

Encarga de desmultiplicar la frecuencia del amoníaco.

![](_page_28_Picture_22.jpeg)

Fuente de cesio.El cilindro se utiliza para enfriar el cesio.Foto NIST.

#### **El reloj atómico óptico**

Hemos visto que la Q depende de la frecuencia de resonancia, cuanto más alta sea esa frecuencia mejor será la

# Tecnología Leica GNSS Por encima de lo habitual

![](_page_29_Picture_1.jpeg)

#### Presentamos la tecnología **Leica GNSS GNSS** (GPS and GLONASS)

Añada más satélites GLONASS al sistema GPS con las más altas prestaciones del mundo. Reduzca el tiempo de adquisición y aumente su productividad - sobre todo cuando los árboles impiden la recepción de los satélites GPS. La más que experimentada fiabilidad del System 1200 sube de nivel con el soporte de GLONASS para entregar resultados excelentes con SmartTrack y SmartCheck+.

#### Leica GX1230 GG/ATX1230 GG GPS y tecnología GLONASS GNSS

- Más mediciones desde todos los satélites **GLONASS**
- **El primero del mundo**
- SmartTrack+ & SmartCheck+
- **Totalmente compatible con Leica TPS1200 y SmartStation**
- **Creado para soportar futuras señales GNSS** 1GPS L5 & Galileo)

Para organizar una demo, contacte con su representante local de Leíca Geosystems.

Leica Geosysitems, s.l.<br>Nicaragua, 46, 2º 4º 9 BARCELONA -<br>341 93 494 94 40<br>-341 93 494 94 42 ica-geosystems.com

![](_page_29_Picture_12.jpeg)

![](_page_29_Picture_13.jpeg)

Q.Hay que buscar frecuencias de resonancia en la parte óptica del espectro, con frecuencias de muchos miles de gigahertzs.

Un experimento en el ultravioleta en el NIST(Nacional Bureau of Standards)produjo una Q de 1013,cuando los mejores relojes de cesio tenían una Q de 109

La ventaja era inmensa, pero surgió una dificultad:la electrónica en uso no permitía contar ciclos en el espectro óptico.

El NIST resolvió el problema gracias al desarrollo del peine(comb) de frecuencias ópticas.

Equivale a la caja de cambios en automoción: reducir la frecuencia óptica a microondas.

El peine mide diferentes colores(frecuencias)de la luz, gracias a láseres ultrarrápidos.Estos emiten trenes continuos de pulsos de luz, que contienen un millón de colores.El tiempo y la frecuencia se relacionan inversamente: pequeñas unidades de tiempo(oscilaciones más rápidas de las ondas de luz) se convierten en números mayores de frecuencia.

En el peine las ondas azules oscilan más aprisa que las rojas.El amarillo y el verde se encuentran entre ambos extremos.

El peine tiene dientes, cada diente corresponde a un color diferente, dispuestos según la velocidad con que las ondas de luz oscilan en el transcurso del tiempo.La frecuencia se mide, como siempre, en hertz .El peine no comienza por el cero,sino con 3x1014 hertz, abarca todo el espectro óptico,y los dientes sirven para medir la luz procedente de un láser o átomo.

El tipo de láser usado para el peine es crítico: los pulsos de láser deben ser lo más cortos posible para conseguir así que la banda de frecuencias sea más ancha.

El láser del NIST emite pulsos de femtosegundos(lO-15s.);con ello se consiguen centenares de miles de frecuencias, o dientes del peine,es decir, destellos de luz.

Otro factor del láser es la cadencia.En el NIST es de 109/ s.Cuanto más rápida sea la repetición de pulsos mayor es el espacio entre dientes.

La estabilidad del láser determina la anchura del diente.Un láser muy estable produce dientes muy finos.

NIST ha demostrado que se pueden generar señales de microondas muy estables,a partir de frecuencias ópticas. Jim Bergquist,físico del NIST,ha construido un reloj atómico óptico, basado en un solo átomo de mercurio.Es 5 veces más preciso que la fuente de cesio,el patrón nacional del tiempo en EE.UU.La investigación se ha publicado el 14 de julio pasado en Physical Review Letters.

Se trata de un reloj experimental,no funciona en régimen contínuo.No pretende desplazar a la fuente de cesio, como patrón del segundo,al menos a corto plazo.

El reloj mide las oscilaciones de un ión de mercurio, muy frió, mantenido en una trampa electromagnética, que produce"tics"en frecuencias ópticas.

El prototipo de este reloj se construyó en el año 2000.Disponemos de 5 años en que se ha comparado su frecuencia con la de la fuente de cesio.En los 5 años se han conseguido mejoras de precisión del reloj.

La precisión del NIST Fl es de un seg.en 70 millones de años.

![](_page_30_Picture_17.jpeg)

NIST.Fl,patrón del tiempo en EE.UU.Reloj atómico de fuente de cesio,en Boulder,Colorado.En la parte superior se observa el depósito

criogénico.Contribuye al grupo internacional de relojes atómicos,que define el Tiempo Universal Coordinado,el Tiempo Mundial Oficial.Foto NIST.

La del reloj de mercurio es de 1 seg.en 400 millones de años. El NIST afirma que es mucho mejor que los relojes de cesio.

Las aplicaciones son innumerables, comenzando por el GPS.

Los relojes de cesio han mantenido el tiempo muy bien durante 50 años.Hay que esperar que las instituciones internacionales quieran aceptar el reloj de mercurio,y llevará tiempo.

Los"tics"del reloj de mercurio son oscilaciones en el ultravioleta, para inducir la transición del ión entre dos niveles energéticos.Estas oscilaciones son hasta 100 000 más rápidas que las de cesio, lo cual mejora la precisión.

El reloj consta de 3 componentes:

l-El átomo que oscila de un nivel energético a otro, cuando es sondeado por un láser.

2-Elláser ultravioleta, que induce la transición, mientras opera en una frecuencia óptica bien definida.

3-El peine que registra cada oscilación por unidad de tiempo(los"tics")del láser que sondea,y los convierte en frecuencias de microondas.

El lector que desee ampliar información puede consultar: http://www.nist.gov/public\_affairs/newsfromnist\_frequency\_combs.htm.

La investigación sigue en curso en diversos laboratorios para conseguir patrones de tiempo mejores todavía.

#### **Referencias**

J.C.Bergquist.A compact femtosecond-laser-based optical clockwork.Proceedings of SPIE, vol.4269, pp 77-83(2001).

S.A.Diddams.Toward the ultimate control of Light:Optical frecuency metrology.Optics & Photonics Nuez 11, 16(2000). L.Hollberg.Femtosecond-laser-based optical clockwork with instability<6.3 X 10-16 in 1 s.Opt.Lett.27,58(2002).

J.Jespersen,J.Fitz-Randolph.From sundials to atomic clocks.NIST,Boulder 2006.

M.J.Thorpe.Broadband cavity ringdown spectroscopy for molecular detection.Science,17 March 2006.

J.Ye.Femtosecond optical frecuency comb technology. Springer. New York.2005.

S.T.Cundiff.Absolute optical frecuency Metrology. Encyclopedia of Modern Optics.Academic Press, 2004.

S.T.Cundiff.Femtosecond optical frecuency combs. Rev.Mod.Physics 75,325-340.2003.

34

# **Proyecto contra la congestión del tráfico rodado: una aplicación de los sistemas de información geográfica y los sistemas de posicionamiento global**

Juan Bta. Mena Berrios - Geodesta militar - Doctor por la Universidad de Alcalá - (Matemáticas y Física)

#### **Resumen.**

En este artículo se presenta una idea muy simple sobre la forma de evitar, o al menos disminuir en gran parte, las congestiones de tráfico rodado que afectan a los grandes núcleos urbanos. El método, que puede extenderse al ámbito regional o nacional, conjuga los avances en los sistemas de información geográfica con la tecnología propia de los sistemas de posicionamiento global como el GPS. Básicamente se trata de añadir a los navegadores de uso cada vez más extendido en los vehículos, la información en tiempo real relativa al estado de ocupación de un determinado conjunto de vías urbanas e interurbanas. Con ello, y puesto que el navegador es capaz de determinar rutas incluyendo restricciones en las mismas, nada impide incluir en el correspondiente programa informático los datos de congestión que de forma prácticamente continua son recibidos por el equipo. De este modo se promueve una distribución automatizada de los itinerarios que han de seguir en cada momento los usuarios al objeto de soslayar zonas colapsadas o de tráfico lento. En cuanto al aspecto económico, se estima que el necesario gasto inicial sería rápidamente amortizado.

#### **1. Introducción.**

Desde 1995, año en que quedó establecida la configuración final de la constelación NAVSTAR, hemos visto cómo, aparte de las aplicaciones militares para las que se construyó el sistema GPS y de las múltiples aplicaciones geodésicas del mismo, han ido surgiendo utilidades cada vez más próximas a la sociedad en que desarrollamos nuestra vida diaria. En este contexto, la aplicación más importante ha sido sin duda la ayuda a la navegación, tanto aérea como marítima y terrestre, hasta el punto de que actualmente cualquiera que disponga de un receptor de bajo coste es capaz de alcanzar por sí mismo un lugar de la Tierra partiendo de cualquier otro. Además, aunque en origen los navegadores civiles sólo proporcionaban posicionamiento absoluto instantáneo con una precisión de varias decenas de metros a través del código de acceso general conocido como código CIA, hoy en día las técnicas diferenciales apoyadas en satélites geoestacionarios posibilitan mediante la emisión de correcciones incrementar la precisión del posicionamiento real de acceso libre hasta el margen de tan solo algunos metros. Entre estas técnicas, particulares para diversas regiones del planeta, se encuentran: WAAS (Wide Área Augmentation System) para los EE.UU, EGNOS (European Geostationary Navigation Overlay Service) para Europa, MSAS (Multi functional Satellite based Augmentation System) para Japón, y SNAS (Satellite Navigation Augmentation System) para China (Seeber, 2003).

Con análogas características que el GPS, aunque con referencias de tiempo y espacio diferentes, también está operativo desde el año 1996 el sistema militar de posicionamiento global GLONASS (Global naya Navigatsionnaya Sputnikowaya Sistema), diseñado por la antigua Unión Soviética en contrapartida al sistema americano. El gran interés de este sistema reside en que, como fruto de las conversaciones internacionales, surgió el proyecto de crear un sistema global conjunto GPS - GLONASS, denominado GNSS (Global Navigation Satellite System), que, compuesto por 4S satélites activos, incrementaría considerablemente la cobertura de la constelación sobre prácticamente cualquier lugar del planeta, con la consiguiente mejora en el posicionamiento que ello representa. De hecho ya existen receptores capaces de tratar las señales de ambos sistemas, si bien son utilizados principalmente en tareas de carácter científico.

Puesto que tanto GPS como GLONASS son sistemas militares y por tanto armas al servicio de las naciones correspondientes, la dependencia constante de los países propietarios, que pueden inutilizar en cualquier momento todos los receptores civiles sin asumir responsabilidad alguna, ha motivado por parte de la Unión Europea la creación del sistema GALILEO cuya operatividad se espera para el año 200S. Este sistema estará compuesto por 30 satélites (27 operativos mas 3 de reserva), distribuidos en tres órbitas circulares de media altura, constituyendo una constelación diseñada para que la cobertura sea óptima sobre Europa, y eliminando así las carencias de cobertura del GPS en los países situados en altas latitudes. GALILEO nace como sistema civil apoyado por la Agencia Espacial Europea (ESA) y un grupo de inversores privados, esperándose del mismo un posicionamiento instantáneo con precisión superior a los 10 metros. Por consiguiente el sistema resuelve la dependencia indicada con anterioridad, ya que su empleo será abierto y generalizado si bien será necesario el pago de una tarifa para aquellas aplicaciones comerciales y profesionales que necesitan especiales niveles de cobertura y garantía en el servicio. Asimismo, se estudia la posibilidad en los años venideros de crear un sistema GNSS compuesto por ambos donde incluso podría participar GLONASS. En este último caso hablaríamos de un sistema de posicionamiento global formado por alrededor de SO satélites. Evidentemente aún existen muchos aspectos y problemas por resolver, pero sin duda es cierto que, de una u otra forma, el individuo de a pie siempre podrá disponer de un equipo receptor cada vez más económico que le proporcione su posición en tiempo real con un error de sólo algunos metros.

En otro orden de cosas, las discordancias que aún pudieran existir en temas de cartografía digital, tanto en lo relativo al sistema espacial de referencia como en lo que respecta a los distintos formatos de almacenamiento y a las diversas resoluciones en la adquisición de datos, son aspectos de muy fácil solución. El acuerdo en el sistema de referencia queda solventado cuando se adopta el datum WGS-84, referencia sobre la que opera el GPS y cuyo elipsoide es el de uso mas extendido para la proyección de cartografía. En cuanto a los formatos de almacenamiento y resoluciones, se trata de aspectos puramente técnicos que no ofrecen obstáculo material para su estandarización. Por su parte también el software de tratamiento de las bases de datos cartográficas es un tema suficientemente desarrollado para el motivo que nos ocupa aquí, ya que sólo será necesaria una pequeña aplicación en el marco de los algoritmos que gobiernan los sistemas de información geográfica (Longley et al., 2001), para resolver nuestro problema.

Lo dicho en los párrafos anteriores confirma lo que ya estamos viendo, la posibilidad de obtener la posición instantánea de un móvil en tiempo real señalada en un mapa digital cuya escala, lo suficientemente grande como para permitir la navegación en detalle por carretera, hace del error de posicionamiento un valor despreciable. Además, esta información puede ser tratada por un programa informático a velocidad congruente con la de desplazamiento del móvil, siendo dicho software capaz de determinar itinerarios sujetos a diversas condiciones especificadas por las propiedades de los elementos cartográficos que en este caso son únicamente calles y carreteras, en general vías (Ver Taylor y Blewitt, 2006). El equipo que realiza esta tarea y que denominaremos navegador callejero, tiene una composición básica que se resume en la siguiente:

-Dispositivo de entrada de información y presentación gráfica de resultados (pantalla táctil). •Dispositivo de salida mediante instrucciones de voz.

-Receptor GPS de una frecuencia con capacidad de correcciones diferenciales.  $\bullet$ Mapa digital con su base de datos cartográfica. <sup>•</sup>Procesador y software de tratamiento de la información. •Fuente de energía.

Como vemos este equipo está formado por elementos comunes cuyo uso se incrementa día a día; razón por la cual el precio total descenderá rápidamente a medida que se extienda su empleo.

Por otra parte, es de sobra conocido el problema que representan las congestiones de tráfico en las grandes ciudades prácticamente a diario. Y no sólo en las grandes ciudades, sino también en las de menor entidad así como en las carreteras interprovinciales en fechas determinadas. Ello genera múltiples aspectos negativos en lo relativo a tiempo, al gasto de energía, la contaminación, el rendimiento y la eficacia de los transportes públicos y servicios de asistencia y seguridad, etc. En consecuencia, resulta evidente que un sistema capaz de organizar la distribución del tráfico, aunque sólo fuese en un pequeño porcentaje atenuador del caos actual, incrementaría notablemente la racionalización del transporte y con ello la calidad de vida social del individuo en numerosos ámbitos. No obstante, este sistema deberá ser lo suficientemente asequible en cuanto al coste al objeto de que no resulte una mera utopía. Atendiendo a la tecnología existente, descrita de forma breve en los párrafos anteriores, y considerando implícitamente la teoría de colas (Moskowitz yWright, 1991), el autor opina que la puesta en funcionamiento de este sistema no sólo es posible, sino que además se trata de un proyecto relativamente económico consistente únicamente en adaptar ciertos medios y recursos disponibles en la forma que se expone a continuación.

#### **2. Esquema del proyecto.**

Básicamente el proyecto que nos ocupa se centra en la idea de la recepción continua en cada vehículo de dos tipos principales de información: a) los datos correspondientes a su posición instantánea, y b) los datos de ocupación de los distintos tramos de una determinada red viaria emitidos en tiempo real.

![](_page_32_Figure_9.jpeg)

El primer apartado no engendra problema sobre la base de los navegadores disponibles en el mercado, ya que éstos permiten conocer en cada momento la posición del vehículo, y además la vía concreta donde se localizan las correspondientes coordenadas instantáneas. En cuanto al segundo apartado, consideremos por el momento que existe un Centro de Control de Tráfico (CCT) donde se captura en tiempo real la información correspondiente al porcentaje de uso de la capacidad de las distintas infraestructuras, considerando cada uno de los tramos en que éstas han sido divididas conforme a un cierto criterio y grado de detalle. Evidentemente, si la información del CCT es radiada en bloque cada cierto intervalo de tiempo, y un determinado vehículo la incorpora automáticamente a su Receptor Móvil (RM) añadiéndola a las propiedades de los elementos cartográficos que posee el navegador en su base datos interna, la programación del itinerario a seguir para alcanzar un punto podrá amoldarse de continuo a fin de evitar aquellos tramos donde los índices de ocupación superen un determinado valor. El itiperario será así modificado en función de la información recibida en cada instante, de forma similar a como se actualiza cuando nos equi~ vocamos en el seguimiento de una trayectoria una vez fijada por el equipo de a bordo. Con ello será posible que el vehículo llegue a su destino optimizando el tiempo de trayecto y por tanto con un mayor rendimiento en numerosas variables de interés social y material.

Los módulos elementales del proyecto que se presenta son pues dos: un segmento de control, que sería el CCT y cuya misión es capturar la información relativa a la distribución del tráfico y emitirla al espacio en tiempo prácticamente real, y un segmento de usuario, formado por los múltiples equipos vehiculares RM, cuyo objeto es la de-

![](_page_33_Picture_0.jpeg)

# la solucton más sencilla

![](_page_33_Picture_2.jpeg)

Sadim Sociedad Asturiana de Diversificación Minera S.A.

cl Jaime Alberti, 2 . <sup>33900</sup> Ciaño Langreo. Asturias (**España)** T1fno.: (+34) 985 678 350 . Fax: (+34) 985 682 664

![](_page_33_Picture_5.jpeg)

![](_page_33_Picture_6.jpeg)

 $comercial@sadim. es$ **www.sadim.es** 

terminación de rutas idóneas atendiendo a los datos de ocupación de las vías recibidos en cada momento desde el CCT.

#### **3. Responsabilidades y estructura del CCT.**

**3.1. Especificación y compartimentación de la red viaria.** Antes de la puesta en funcionamiento del sistema ha de decidirse el conjunto de vías urbanas e interurbanas que serán objeto del proyecto, procediendo posteriormente a subdividirlo por zonas y estableciendo dentro de cada zona aquellos tramos de la red a considerar (tramos activos). Las zonas podrían ser por ejemplo núcleos urbanos o grandes áreas entre ciudades, mientras que los tramos activos serían aquellas partes de una vía concreta sometidos a la cobertura de dispositivos de captura de información.

En cuanto a la decisión de las vías urbanas o interurbanas que deberán ser objeto del proyecto, por cuestiones de economía puede elegirse inicialmente un número mínimo de infraestructuras principales bien distribuidas en cada zona, de forma que se ejerza un efecto positivo sobre el problema global de las aglomeraciones, aunque no llegue a solventarlo completamente. Esta red básica irá extendiéndose sucesivamente a otras vías de menor importancia hasta lograrse eliminar, o al menos rebajar en un alto porcentaje, los puntos negros de congestión frecuente. En este contexto, lo ideal sería considerar con el tiempo todas y cada una de las vías incluidas en las distintas zonas, con lo cual la totalidad de las infraestructuras existentes estaría disponible para el control de la distribución automatizada de la circulación.

Por su parte, la elección de los tramos activos dentro de cada zona es una labor crítica que en cada caso dependerá de las características de las diversas vías como pueden ser: la longitud total, la importancia de la arteria en una ciudad, la conectividad con otras vías, la densidad de población en las inmediaciones, la capacidad de la infraestructura, las posibilidades de alternarla con vías próximas, las condiciones laborales o comerciales de los alrededores, etc. Considerando éstos y cuantos factores se estimen oportunos dependientes de los datos de fluidez o saturación del tráfico que se observan, se elegirá el mayor número posible de tramos activos de acuerdo con las posibilidades económicas, tendiendo a repartirlos de forma regular por toda la zona.

Respecto a la geometría de los tramos, tanto activos como no activos, conviene definirla conforme al grafo de nodos y conexiones de la red viaria que los navegadores utilizan para la programación de rutas. Normalmente, en dicho grafo los nodos se corresponden con intersecciones de dos o más vías, siendo las conexiones los segmentos que unen dos nodos entre sí (Kocay y Kreher, 2005). De este modo se facilitará la relación de la información del volumen de tráfico con la residente en la base cartográfica del navegador cuando aquélla llegue a los receptores móviles.

Teniendo en cuenta pues el grafo mencionado, cada tramo seleccionado como activo ha de identificarse mediante algún código alfanumérico, asociando además con la respectiva etiqueta alguna característica propia para que el procesador del receptor móvil lo reconozca posteriormente. Como tal característica puede optarse, por ejemplo, por las coordenadas de algún punto intermedio del tramo. No obstante, si se alcanza un acuerdo para que los elementos de la base de datos cartográfica del navegador incluyan entre sus atributos y propiedades los identificadores de cada tramo, entonces la característica a que se hace referencia sería de consideración innecesaria.

Aparte de lo dicho, también cada zona ha de identificarse convenientemente como tal al objeto de simplificar el tratamiento de la información en los receptores móviles.

#### **3.2. Detección por zonas del volumen de tráfico.**

Dentro de las misiones fundamentales del CCT figura la detección eficaz, mantenida, y en tiempo real, del volumen de tráfico existente en los tramos activos de una zona. Aunque esta tarea puede realizarse en base a distintos parámetros, un modo apropiado consiste en determinar la velocidad media de desplazamiento del conjunto de vehículos que circulan por cada tramo concreto. Este objetivo puede conseguirse de forma automática mediante el establecimiento de radares que cubran el tramo en cuestión. También pueden utilizarse medios de carácter semiautomático como el tratamiento de las imágenes horizontales o verticales de cámaras de video, o mediante la instalación de circuitos contadores de vehículos dispuestos transversalmente en la vía. Asimismo, el proceso puede complementarse con métodos manuales para cubrir aquellos tramos donde no se han instalado o han sufrido avería los dispositivos automáticos. Téngase en cuenta que los datos a obtener en esta fase admiten un amplio margen de error tanto en su magnitud como en el tiempo, dado que la reacción de los usuarios a esta información se producirá de forma progresiva y nunca instantáneamente. Por lo tanto, cuando se habla de tiempo real se hace referencia a un intervalo de cierta amplitud a partir de la hora en la cual se captura la información.

Ya sea por unos u otros procedimientos, la información registrada por los distintos detectores ha de ser enviada al CCT, preferiblemente de forma inmediata a través de enlaces cable o radio. Ésta sufrirá un tratamiento previo al objeto de calcular el conjunto de los valores de velocidad media en la zona; tratamiento que depende del tipo de detector situado en cada tramo, y que exigirá del diseño de algoritmos al efecto en el caso de los detectores semiautomáticos y manuales.

#### **3.3. Cálculo de los índices de ocupación.**

Aunque la velocidad media es un parámetro indicativo del volumen de tráfico en una vía concreta, no representa suficientemente la carga real de tráfico existente puesto que no tiene en cuenta la capacidad de la vía. De hecho, la velocidad media sufrirá grandes o pequeñas oscilaciones ante ligeras variaciones del número de vehículos dependiendo de la menor o mayor capacidad de la vía respectivamente. Por consiguiente, si consideramos la capacidad de cada tramo expresada en número de vehículos por unidad de tiempo, junto a la velocidad media detectada será posible obtener un parámetro más apropiado para reflejar de forma más estable la carga de tráfico. Este parámetro se ha denominado índice de ocupación de la vía o infraestructura en dicho tramo, y puede establecerse mediante un porcentaje o tanto por uno, de forma que el cero indique la ausencia de vehículos y la unidad la saturación u ocupación plena. Y puesto que según hemos dicho el sistema no requiere de total exactitud, el valor del índice de ocupación puede definirse atendiendo únicamente a unos cuantos valores del intervalo [O, 1].

#### 3.4. Codificación de los datos. Transmisión radiada de la información.

Una vez calculados los índices de ocupación de los diversos tramos activos, éstos han de ser radiados a toda la región de cobertura del proyecto. Ello puede realizarse mediante un código modulado sobre una frecuencia portadora (Schwartz, 1990), el cual consistirá en una sucesión de bloques de información donde cada bloque se corresponde con una de las zonas consideradas por el sistema. De este modo un bloque estaría encabezado por una etiqueta nominativa de la zona, seguida de los datos propios de todos los tramos que incluye. Con esta disposición, dentro de cada bloque del código, la información relativa a un tramo cualquiera debería estar constituída por un conjunto de registros similar al siguiente:

-Identificador del tramo. -Índice de ocupación.

-Hora UTC de obtención de la información.

-Tendencia del índice de ocupación. -Circunstancias especiales tales como obras, accidente, circulación cortada,

Sobre el identificador del tramo y el índice de ocupación ya se han hecho los oportunos comentarios en los apartados 3.1 y 3.3 respectivamente. En cuanto a la tendencia del índice de ocupación, éste parámetro puede establecerse mediante tres únicos valores correspondientes al aumento, disminución o estabilidad del mismo. Y respecto a las circunstancias especiales, una relación biunívoca entre los aspectos que se deseen difundir y las variaciones de un conjunto de caracteres permitirá su fácil codificación.

Dependiendo del tipo de los detectores utilizados para obtener la información y del grado de automatismo del sistema de captura y tratamiento de datos disponible en el CCT, los registros a emitir para los tramos pueden simplificarse al objeto de agilizar el proceso, o bien ampliarse a fin de atender a otras muchas posibilidades del sistema. Asimismo, los factores mencionados determinarán el lapso de tiempo necesario entre una emisión del código y la siguiente emisión con la información actualizada.

Por otra parte, el diseño del código a montar sobre la portadora habría de hacerse de forma estandarizada al objeto de que los receptores móviles de los vehículos sean válidos para tratar la información procedente de los CCT, situados en otras regiones. De este modo bastaría con un único decodificadorincluido en los receptores móviles para atender a las señales correspondientes a múltiples lugares.

En lo relativo a la frecuencia portadora emitida por el CCT, lo más simple es que ésta sea única, lo que sería factible en el caso de localidades lo suficientemente alejadas. No obstante, también puede recurrirse al empleo de alguno de los servicios de transmisiones disponibles que utilizan varias frecuencias pero donde se considera una sola emisión de amplia cobertura. De este modo las diferentes y sucesivas cadenas de código serán fácilmente identificables por los receptores móviles en base a la etiqueta nominativa de cada zona. Este método es sin duda más eficiente con vistas a la movilidad del usuario entre núcleos urbanos próximos de población numerosa, como sucede en el caso de las grandes ciudades.

#### 3.5. Supervisión del sistema.

Descrito el esqueleto básico del proceso, éste deberá construirse subordinando todos sus elementos a un eficiente mecanismo de control de la veracidad de la información transmitida en cada momento. De no ser así, un fallo en los detectores o en la interpretación de los datos obtenidos por ellos puede llegar a provocar efectos contrarios al fin que se persigue.

La verificación de la información capturada se consigue de forma eficaz reforzando los canales de entrada al CCT mediante un segundo procedimiento de confirmación, que puede ser incluso organoléptico y que no requiere de la misma frecuencia en la toma de datos que la fijada para los detectores principales. Por ejemplo, una pantalla electrónica o panel de presentación general donde sobre el mapa digital de la ciudad se representen los actuales índices de ocupación de los diversos tramos, permitirá comparar fácilmente y cuando se desee los datos obtenidos por el sistema con los observados en tiempo real mediante cámaras de televisión por ejemplo. Si además se incluyen en el CCT uno o varios receptores móviles, análogos a los disponibles en los vehículos, entonces también podrá controlarse de continuo el estado y rendimiento del sistema a través de rutas simuladas.

#### 3.6. Estructura del CCT.

En la figura 2 se representa esquemáticamente una posible estructura del CCT desarrollada conforme a las distintas labores que deberían realizarse en este centro.

Evidentemente la disposición indicada está sujeta a numerosas variaciones en función del grado de automatismo que se pretenda alcanzar en la captura, evaluación y transmisión de la información, lo que en definitiva es función del margen económico disponible. No obstante, implícitamente el proceso mostrado es simple y, con los medios actuales, factible de realizar sin excesivos desembolsos iniciales. Basta con ponerse de acuerdo empresas y organismos afectados en los distintos aspectos para, partiendo de las estructuras actuales, realizar las modificaciones o ampliaciones necesarias.

![](_page_35_Figure_17.jpeg)

Figura 2. Estructura del
# 4. Composición y operatividad de los RM,s.

La efectividad del proyecto exige obligatoriamente transformar los actuales navegadores callejeros disponibles en el comercio. Esta reforma afecta tanto al hardware como al software de los mismos, si bien, más que un cambio drástico, consiste en una ampliación de sus capacidades. En definitiva el aparato resultante, al que se convino en denominar receptor móvil, tendría que incluir entre sus componentes un dispositivo receptor - decodificador de la señal emitida por el CCT, el cual rendirá como salida la información correspondiente a la carga de tráfico soportada por un conjunto de elementos cartográficos. Estos datos, junto con los residentes en la base de datos del mapa digital del navegador, han de ser incorporados al procesador al objeto de que sean tenidos en cuenta para el trazado o la rectificación automática de la ruta. En consecuencia, también el algoritmo que gobierna el navegador deberá rediseñarse con objeto de posibilitar esta acción, lo que sin duda no es una tarea compleja. Téngase en cuenta que los algoritmos existentes permiten el trazado y la modificación continua de itinerarios en función de diversas condiciones como el estado de las carreteras, los tramos de peaje, el desvío de la ruta marcada, etc. Se trata por lo tanto de añadir una condición más: la ocupación excesiva en un cierto tramo de vía, por lo que en un principio bastará con establecer un umbral en el índice de ocupación admisible para que el algoritmo seleccione o rechace el paso por dicho punto de la ruta programada.

Para que el procesador pueda conjugar la información del mapa digital con la procedente del decodificador, podría pensarse en actualizar continuamente la base de datos cartográfica considerando el índice de ocupación como una propiedad adicional de los elementos, o también mantener invariable la base de datos cartográfica actualizando únicamente una base de datos auxiliar definida por los índices de ocupación que, en este caso, residiría en una memoria adicional accesible por el procesador. Esta segunda posibilidad parece más eficiente toda vez que el volumen de tráfico de una vía es una propiedad eminentemente cambiante y por ello propia de ser eliminada de la memoria cada vez que se apague el receptor móvil. No obstante, en cualquier caso será necesario acordar un formato común para la información que llega al procesador, ya sea la procedente de la base de datos del mapa digital o la de salida del decodificador, de forma que puedan ser fácilmente asociadas las propiedades de ocupación de las vías con los tramos correspondientes de las entidades cartográficas.

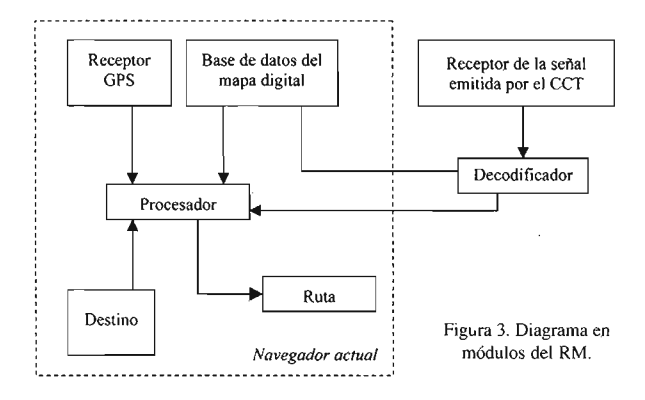

Como ya se dijo, es conveniente que las definiciones geométricas de los distintos tramos establecidos por el CCT se ajusten al grafo de relaciones entre los elementos cartográficos de la base de datos del navegador. Aún así, habrá de establecerse un enlace lógico entre la base de datos cartográfica y los datos de salida del decodificador, cuyo diseño depende fundamentalmente de los formatos y algoritmos que se elijan para el tratamiento de la información. Para realizar esta tarea servirá de ayuda la característica asociada a cada tramo activo de la que se habló en el apartado 3.1.

# 5. Ventajas, servidumbres y limitaciones del sistema. Aspectos económicos.

Una de las grandes ventajas del sistema descrito es que su puesta en funcionamiento no exige inicialmente implementar dispositivos en la totalidad de los vehículos, sino tan solo en aquellos que quieran beneficiarse del operativo. De este modo, y considerando el esperado rendimiento del mismo, serán los propios usuarios los que promuevan el uso del sistema extendiéndolo progresivamente. Además, exigiendo el pago de una tarifa para disponer del servicio podría amortizarse rápidamente el necesario desembolso inicial.

Otra importante propiedad reside en que, una vez incorporado al servicio el suficiente número de vehículos, el sistema equilibra de forma automática y continua el tráfico rodado en el núcleo urbano, ya que la tendencia implícita en la programación y rectificación de rutas por los navegadores es la de huir en cualquier momento de los puntos donde existe congestión. De este modo el sistema genera constantemente una presión sobre las aglomeraciones en el sentido de disolverlas con el paso del tiempo, evitándose así el desplazar los embotellamientos de unos puntos a otros.

También cabe destacar el carácter específico y concreto del sistema, el cual está dedicado en un principio exclusivamente al tratamiento de las congestiones de tráfico, lo que facilita notablemente su materialización con el consiguiente ahorro económico. Además su funcionamiento puede regularse automáticamente en cada núcleo urbano atendiendo a las horas punta características de la localidad, razón por la cual las emisiones bien podrían ser suspendidas a diario en determinados intervalos horarios, economizando recursos con ello.

Por otra parte, la necesidad de disponer de una red eficaz para observar la velocidad media en cada tramo activo de la red viaria posibilita el empleo de la misma para otras aplicaciones ligadas con muchos servicios públicos y privados tales como la sanidad, la seguridad, los bomberos, etc. Ello incrementa el rendimiento de la inversión inicial ya que los gastos correspondientes también podrían ser sufragados por los organismos responsables de los servicios beneficiarios.

Entre las servidumbres del proyecto figura la necesidad de una correcta selección de los tramos activos en el conjunto de las vías objeto del sistema, así como el diseño de un algoritmo eficiente para el trazado y actualización de rutas. Téngase en cuenta que la inclusión de una arteria principal debería considerar también las calles y vías colindantes en un cierto margen de distancia a ambos lados de la misma para aumentar las opciones de enrutamiento. En

consecuencia lo ideal es que todas y cada una de las vías estuviesen controladas por el sistema, por lo que un dispositivo parcial exige de un detallado desarrollo previo. Por su parte, el algoritmo de cálculo de rutas debería evaluar un número suficiente de variables, aparte de la distancia más corta y los índices de ocupación, al objeto de favorecer en lo posible la distribución del tráfico por todo el conjunto de las infraestructuras existentes. De este modo, eligiendo el tiempo de trayecto como la función a minimizar condicionada por la capacidad y ocupación de las vías, podrá conseguirse una distribución global y razonable del tráfico.

Finalmente, el punto más oscuro del sistema radica en el hecho de que, si la circulación es fluida la tendencia al uso del transporte privado se incrementa sobremanera. Ello implica un aumento en el número de vehículos a distribuir frente a la constancia de la capacidad de la red viaria, lo que puede dar lugar a la progresiva saturación e inutilidad del sistema. Por esta razón el proyecto no puede dejar de lado el conjunto de medidas actuales orientadas a la organización del tráfico y al uso del transporte público entre otras, sino que debería apoyarlas y potenciarlas para asegurar así su propia existencia.

# 6. Conclusiones.

Se ha propuesto una idea sobre el modo de racionalizar de forma prácticamente automática la distribución del tráfico en los núcleos urbanos y vías interprovinciales, capaz de de disminuir notablemente las aglomeraciones de vehículos. Todo el proceso se resume en un solo concepto: añadir a los datos de los navegadores actuales la información correspondiente al índice de ocupación de los distintos tramos de vía para que sea considerada a la hora de programar o rectificar una ruta determinada.

El sistema requiere de la creación de un centro que recoja, trate y transmita en tiempo real los datos de la circulación existente, y de la ampliación del hardware y software de los actuales navegadores disponibles en el comercio. Ello bastaría para materializar un método que relajaría uno de los agobiantes problemas de la sociedad actual.

Con una razonable inversión inicial en la cual podría participar múltiples organismos potencialmente interesados, y diseñado como servicio de pago en tanto no se amortice dicho gasto, el sistema supone una herramienta para el equilibrio y la distribución automática del tráfico a lo largo de todo el conjunto de las infraestructuras disponibles, eliminando con ello la generación de atascos y embotellamientos por la falta de información eficaz de los conductores.

Como conclusión final decir que, dada la caótica situación actual del tráfico rodado en la mayoría de las grandes ciudades del mundo, el proyecto expuesto constituye una idea que, si bien puede no ser la que solvente el problema al cien por cien, tal vez irresoluble, sí que garantiza una ayuda para disminuir en gran parte las enormes pérdidas de tiempo y dinero que diariamente se producen a causa de la falta de organización que sufrimos hoy en día.

# 7. Referencias.

-Kocay, W., Kreher, D., 2005. Graphs, Algorithms and Optimization. Chapman & Hall/CRC.<br>
Longley, P.A., Goodchild, M.F., Maguire, D.J., Rhind, D.W., 2001. Geographic Information Systems<br>
and Science. Wiley.<br>
-Moskowitz, H.,

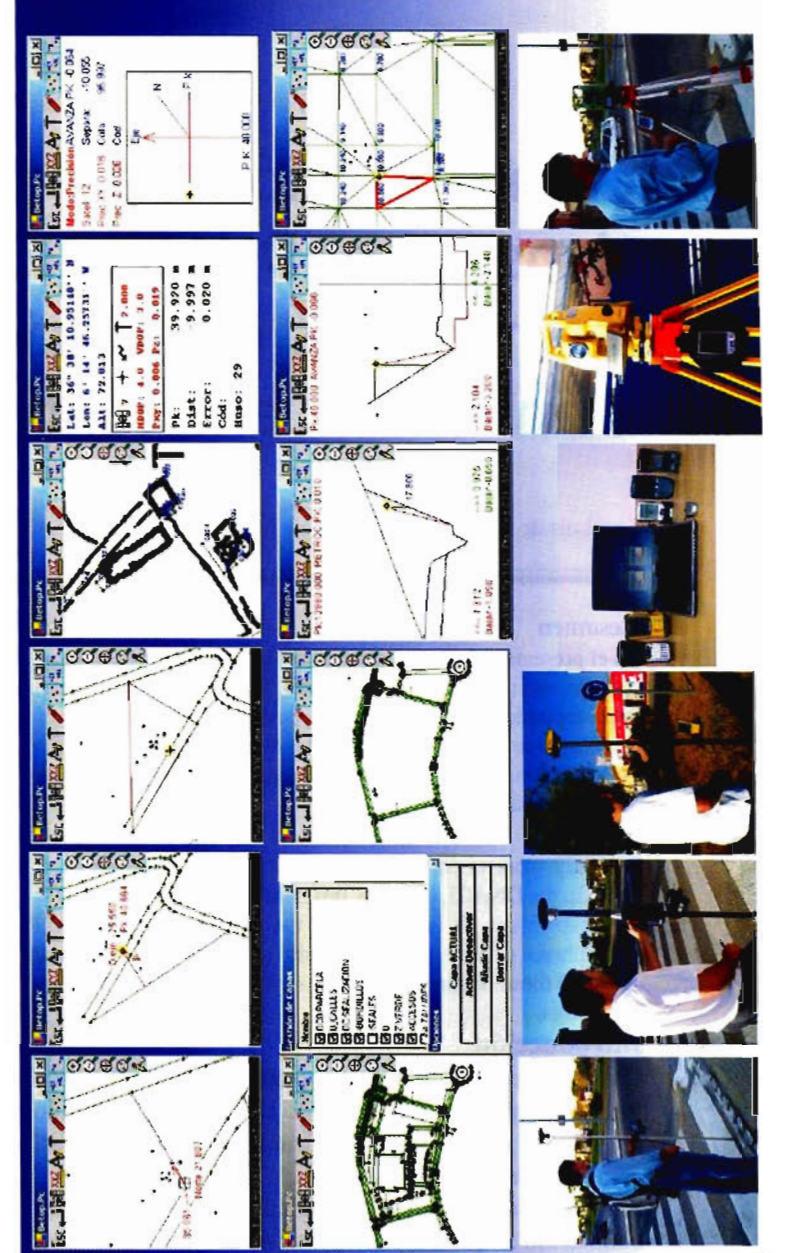

# iolución Global

Cartomap, Clip, spol, **España** tual en Estaciones Totales y GPS del mercad Sokkia, etc) les. **Inal** as ompatible con todas **Ashtech** opcon, Leica,

Ce 3.0 Windows Pocket Pc 2000 6 Superior, y Epoc-16/32 PDA con **b** enp 6ñ ar Capaz de Traba Superior,

Actualizaciones y Mejoras contínuas y Gratuitas.

Mas de Mil licencias nos avalan.

La Técnica Al-Top, Servitopo, Prisma, Narváez, Aticsa, Sutop, Leica, ... Distribuido por: Topcon, Inland, Grafinta, Orsenor,

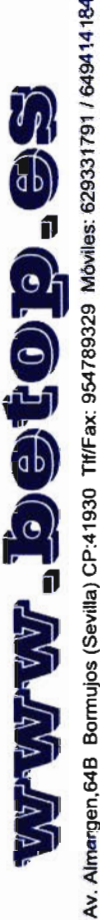

# **Comprobación de errores sistemáticos en el DNA03. Estabilidad en las medidas en función de la variación de luz ambiente.**

José Luis de la Cruz González - Dep. Ingeniería Cartográfica, Geodésica y Fotogrametría. - Universidad de Jaén.

# **Resumen**

En el presente trabajo se presenta un método para la comprobación de sistematismos en el DNA03, de Leica, diferente a los implementados en el instrumento. Se compara las medidas en distintos ambientes de luz, realizadas con un DNA03 (con mira estándar) y las obtenidas con un N3 (con mira invar), comparando los resultados.

# **Abstract**

Presently work is presented a method for the confirmation of errors in the DNA03, of Leica, different to those implemented in the instrument. It is compared the measures in different atmospheres of light, carried out with a DNA03 (with standard aim) and those obtained with a N3 (with aim invar), comparing the results.

# **Introducción**

Con los niveles analógicos comprobábamos el instrumento en concepto del desnivel leído en las miras, pudiendo desplazar el retículo para modificar la lectura errónea y así corregir el error del njvel.

Actualmente, con los niveles digitales, no existe un eje de colimación al que nosotros podamos acceder a él con un número de divisiones de mira, ya que al realizar la lectura electrónica el eje de colimación es electrónico y lógicamente es una "caja negra" para nosotros.

El DNA03 ofrece la posibilidad de autocorregirse el error de colimación vertical, mediante el cálculo del ángulo de inclinación de las visuales, lógicamente, el sistema tiene como limite la desviación típica del estabilizador.

Estos cálculos se pueden hacer siguiendo cuatro métodos que tiene el instrumento implementado en un pequeño software, siendo estos los siguientes:

# **Método AxBx**

En el método AxBx (fig. 1) se estaciona por punto medio para obtener el desnivel de dos puntos. A continuación y con el nivel tan próximo a una de las miras como el enfoque permita (2,5 metros), recordemos que el sistema de correlación que el instrumento emplea exige que el nivel esté enfocado para poder leer, se vuelve a calcular el desnivel.

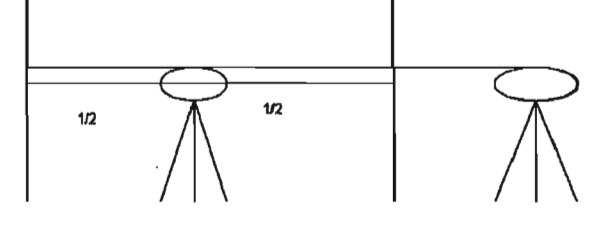

Figura l. Método AxBx

Si llamamos" 1" a las lecturas en mira realizadas por punto medio y "2" a las lecturas en mira realizadas desde el punto exterior, A y B a las miras y "d" a las distintas distancias a las miras según el orden de ejecución, el ángulo a corregir es (formula 1).

$$
\alpha = \arctg \frac{(A_1 - A_2 + B_2 - B_1)}{(d_1 - d_2 + d_3 - d_4)}
$$
 (1)

# **Método de Kukkamaki**

En este método (fig.2) la distancia entre miras es aproximadamente igual que la distancia del nivel exterior a la mira cercana. Con que la distancia entre miras sea de 20m es suficiente.

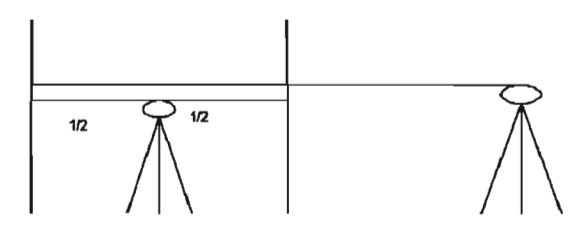

Figura 2. Método de Kukkamaki.

Con el mismo criterio de llamar A y B a las miras, "1" a las letras desde el punto medio y "2" a las lecturas desde la posición del njvel exterior a las miras, podemos utilizar para calcular el ángulo de inclinación la fórmula 1.

# **Método AxxB <sup>O</sup> método de Forstner.**

Para este método, la distancia entre miras bastará que sean entre 45 y 60m y consiste en colocarnos a un tercio de distancia de una mira en primer lugar y a continuación a un tercio de distancia de la segunda mira (fig 3)

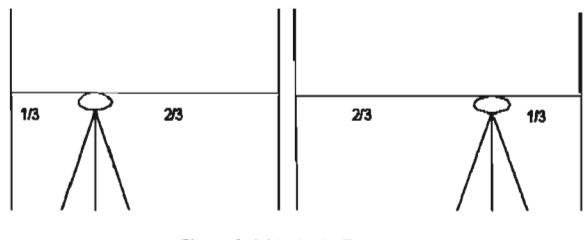

Figura 3. Método de Förstner.

Llamando "1" y "2" a las posiciones del nivel y A y B a las miras, también podemos emplear la fórmula 1 para el cálculo de la inclinación.

# **Método de Niibauer.**

En este método se coloca el nivel exterior a las miras y más

o menos a la misma distancia que la existente entre ellas. Veamos un ejemplo de observación (tabla 1) Es suficiente con que la distancia entre miras sea de 20m.(fig. 4)

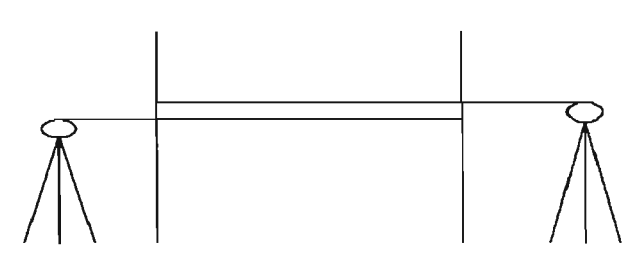

Figura 4. Método de Näbauer.

Con el mismo criterio de nomenclatura de miras y de estaciones de nivel, podemos utilizar la fórmula 1 para el cálculo del ángulo de inclinación.

# **Método propuesto para la comprobación del DNA03**

Soy consciente de que la corrección del nivel ha de realizarse por uno de los cuatro métodos anteriores, ya que los lleva implementados el nivel. El método que a continuación propongo, solo vale para comprobar, de forma exterior al software del instrumento, la corrección que este ha realizado. No podemos corregir el DNA03 por este método ya que no tenemos forma de comunicar la corrección a realizar en el eje al aparato.

No es menos importante que el aparato este corregido, que nosotros tengamos una prueba fehaciente de ello, por lo que, repito, solo servirá como comprobación de los ajuste realizados.

Dado que en los métodos anteriores se realizan solo las medidas justas y necesarias para la corrección, mi animo ha sido el de presentar un método, que no solo sirva de comprobación del ajuste, sino que de haber alguna anomalía en la medida, sea capaz de detectarlo y ponerlo de manifiesto.

Para ello vamos a realizar dos lecturas por punto medio a unas miras a 20m de distancia nivel mira, y dos lecturas exteriores a 15mde la mira cercana. (fig.5)

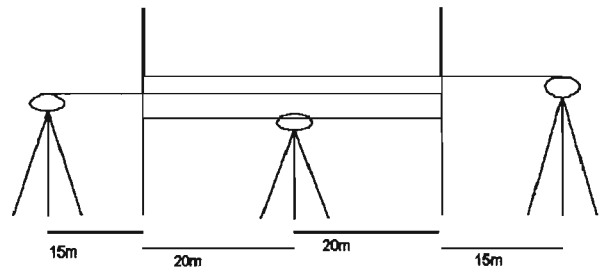

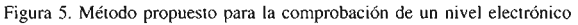

Llamaremos a la mira de la izquierda A y a la de la derecha B, al punto medio estación "1", al estacionamiento a la izquierda estación "2" y al estacionamiento de la derecha "3". Como realizaremos dos estaciones y correspondientes lecturas en el punto medio, a las segundas lecturas las llamaremos ( '). Llamando "1" a las lecturas podremos escribir la formula 2.

Al ser el ángulo Übastante pequeño podemos asimilar el valor que obtengamos al ángulo en radianes (formula 2)

$$
\alpha^{\text{rad}} = \frac{(l_A^1 - l_A^2 + l_A^3 - l_A^{\prime}) + (-l_B^1 + l_B^2 - l_B^3 + l_B^{\prime})}{80} \tag{2}
$$

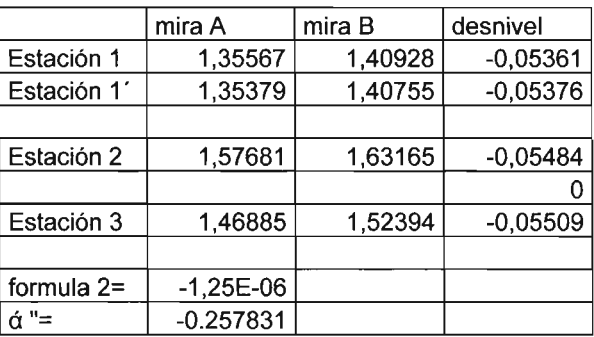

Tabla!. Ejemplo de observación de comprobación de un nivel electrónico

Podemos ver que la desviación que ofrece, vamos a llamarlo, "eje de colimación electrónico", es de -0.257831 ". Sabiendo que la precisión de estabilización es de s = 0.3" con un compensador de doble eje, significa que podemos encontrar al 99% de confianza  $0.3$ "\*  $2,5=0.75$ " de error.

Esto nos pone de manifiesto que el nivel esta corregido.

# **Estabilidad en las medidas en función de la variación de** luz ambiente.

El principio de correlación en el que se basa el funcionamiento las lecturas digitales de Leica, se basa en capturar un código de barras leído en mira, y con una distancia aproximada obtenida por el enfoque del instrumento, busca en su base de datos que lectura en mira corresponde a esa secuencia; por eso el instrumento no funciona sino lo enfocamos previamente.

El problema que puede presentar el principio de correlación es que pueda interpretar el exceso o falta de intensidad luminosa como objeto del instrumento, obteniendo así un desnivel incorrecto.

Todas las pruebas que a continuación se detallan se hacen con la intención de saber si el DNA03 presenta este problema o es estable al cambio de luz ambiente.

En primer lugar se realizó la norma 17123-2 para obtener la desviación típica del instrumento a luz ambiente, esto se realizó con una mira estándar.

Si realizamos la observación de la norma (tabla 2) podemos ver que la s obtenida es de O.44mm.

Esta prueba se realizo cuatro veces obteniéndose resultados paralelos en observación en campo abierto en un día claro. Podemos decir que la Siso lograda por el instrumento es de 1.2mm el kilómetro en nivelación de ida y vuelta, con mira estándar.

Para ver si los dos resultados son estadísticamente el mismo que los ofrecidos por fabrica, aplicamos el test de CHI al 95% con 38 grados de libertad.

Los resultados son concluyentes, cumple la hipótesis, luego el instrumento no supera la Siso prevista de lmm especificado por fabrica.

Una vez comprobados los datos técnicos pasamos a comprobar la estabilidad del instrumento variando la luz ambiente. En ambos casos cumpliendo la normativa ISO.

Para ello, realizamos una observación de un desnivel por

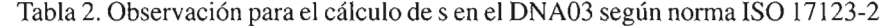

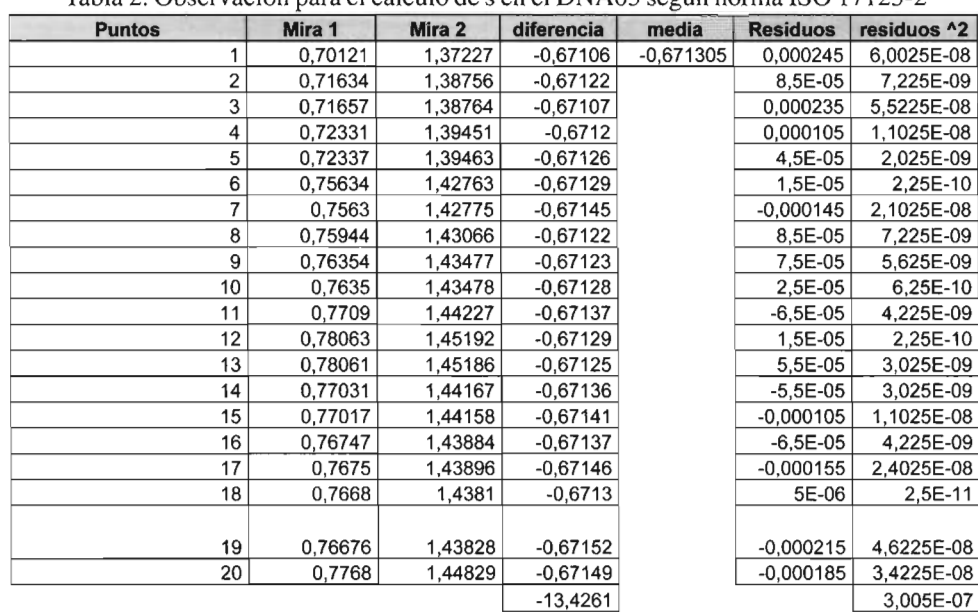

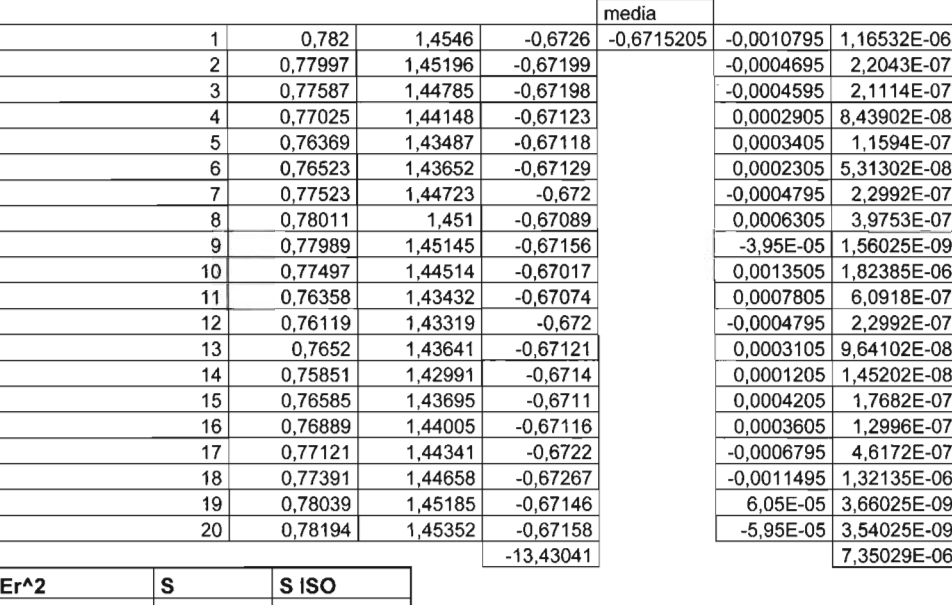

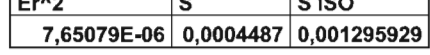

, punto medio a 30m nivel-mira de un N3 con mira invar, con ambas miras a luz ambiente.

 $\overline{1}$ 

Procedimos a continuación a observar el mismo desnivel con el DNA03 con mira estándar.

En una segunda observación, también a 30m, se procedió a introducir una mira en una nave, donde se encontraba poco menos que en penumbra, por lo que para la observación del desnivel con el N3 fue necesario iluminar la mira. Se paso a continuación a observar el desnivel con el DNA03.

La observación del desnivel con el DNA03 como con el N3, tanto en luz ambiente como en condiciones modificadas de iluminación fueron realizadas cinco veces.

Los datos obtenidos más desfavorables podemos verlos . en la tabla 3.

Por medio del Test de Fisher se comprobó que las desviaciones típicas pertenecían a la misma familia de valores tanto dentro de las mismas condiciones como entre las condiciones normales y las alteradas.

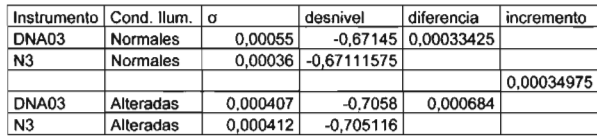

Tabla 3 Datos obtenidos de la observación en distintas condiciones de iluminación.

Como se puede observar, incremento en el desnivel del, DNA03 respecto al N3, no es significativo, mas teniendo en cuenta que se realiza la prueba con una mira estándar y que las desviaciones típicas son mayores que el resultado obtenido.

De esto podemos deducir que el DNA03 es estable cambiando las condiciones de iluminación, cosa que no ocurría con la primera gama de niveles digitales de Leica.

# Bibliografía

Norma Iso 17123 Manual de manejo DNA03. Leica

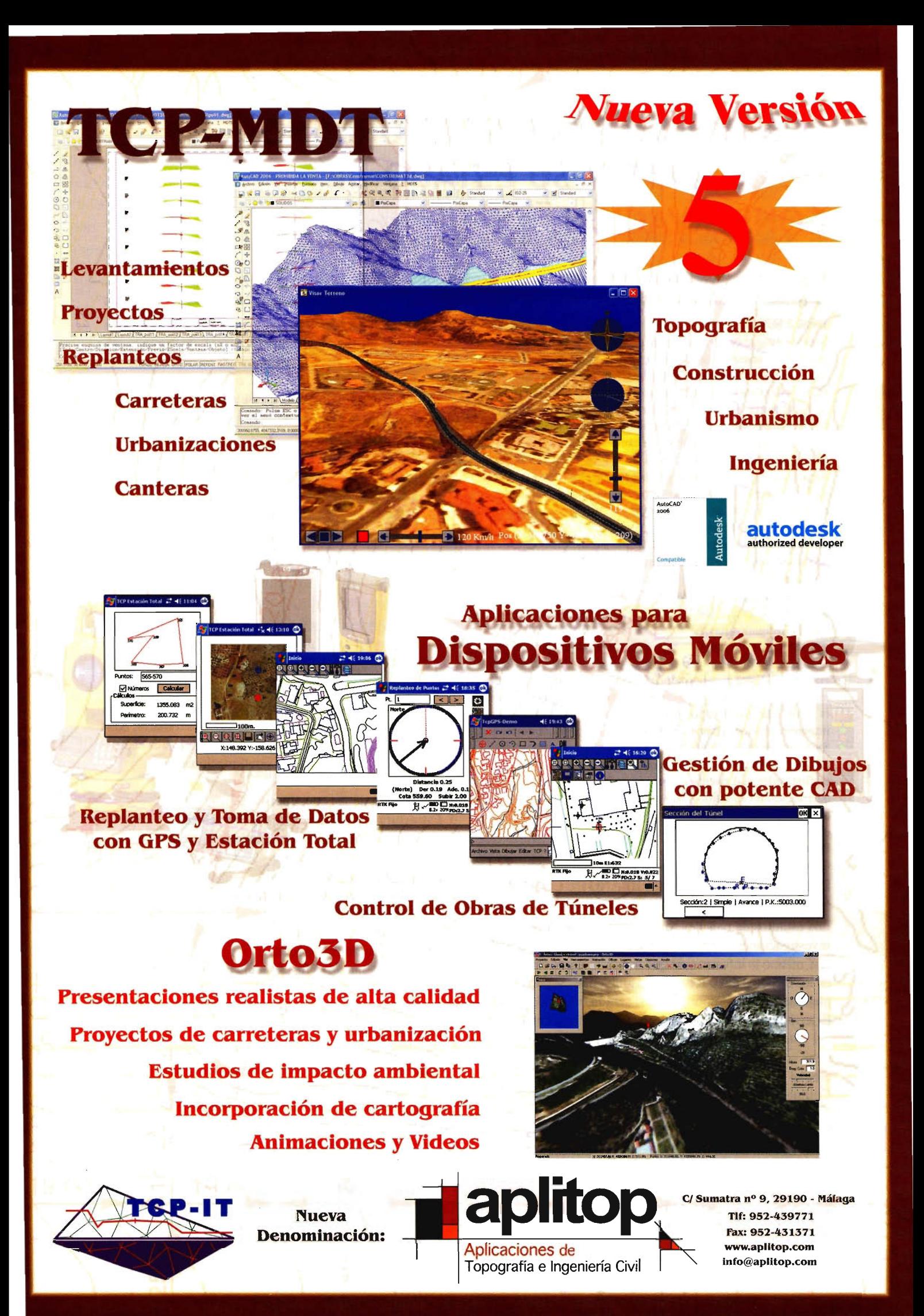

# **LOS PAISAJES DEL SITIO URBANO DE COJIMAR y SU ESTADO DE CONSERVACiÓN.**

Eugenio Landeiro Reyes - Instituto de Geografía Tropical, Agencia de Medio Ambiente - Ciudad de La Habana, Cuba

# RESUMEN

Esta investigación va encaminada a cartografiar y determinar el estado de conservación de las unidades de paisaje de carácter local, para el sitio urbano de Cojimar, ubicado (en el municipio Habana del Este) en la parte norte oriental de la provincia Ciudad de La Habana, así como realizar un análisis de los principales focos contaminantes que afectan al área de estudio. La investigación toma como base el trabajo de campo y además la aplicación de los novedosos SIG (Sistemas de Información Geográfica); debido a la baja complejidad geolo-geomorfológica, de la vegetación y los suelos, se obtuvo como resultado solo tres unidades de primer orden y 20 unidades de segundo orden; por otra parte se determinaron siete unidades de paisaje urbano. Se realizó una breve caracterización de las unidades de paisajes, así como de los focos contaminantes que afectan a las mismas. Palabras clave

Cojimar, Paisaje, Conservación, Focos contaminantes. **ASTRACT**

This investigation has the objective to cartographic and determi- . nes the conservational status of the landscape units of local character, for the Cojimar urban site (located in the municipality Habana del Este) in the province Ciudad de La Habana, and also make an analysis of the principals contaminant focus in the area of study. The investigation takes as base the field work and as an important tool the application of the GIS (Geographic Information Systems); due to the low geolo-geomorphological complexity, of the vegetation and the soils, we obtained as result just three units of first order and twenty of second order; as other result were determines seven units of urban landscape. We make a general characterization of aH the units described, and also about the contaminant focus affecting those units.

# Palabras clave

Cojimar, Lanscape, Conservation, Contaminants focus.

# LOS PAISAJES DEL CITIO URBANO DE COJIMAR Y SU ESTADO **DE CONSERVACIÓN.**

Los estudios de paisajes son de gran importancia para las investigaciones físico-geográficas en un territorio dado. Así mismo la información que brinda el mapa es utilizada en los estudios de ordenamiento ambiental. Según la complejidad de los componentes así será la escala de trabajo. El territorio de Cojímar se localiza en el Municipio Habana del Este de la provincia Ciudad de La Habana, (Fig. 1) Y tiene como límites al Norte la costa; al Sur la Vía Monumental hacia Guanabacoa, por el Este el margen del río Cojímar, y hacia el Oeste, el límite de la urbanización propiamente dicha con el Consejo Popular Camilo Cienfuegos. Esta investigación tiene como precedente el trabajo "Caracterización de los paisajes físico-geográficos y urbanos de la localidad de Cojímar, para el turismo y la recreación", (López, 1991).

Para la realización del estudio de paisajes se utilizó el enfoque tipológico a escala local, y la base cartográfica de GEOCUBA 1: 25000, constituyó la escala apropiada para el ploteo de los elementos del paisaje. Se determinaron unidades de primer orden (Localidades) y de segundo orden (Comarcas). Se procedió a la generalización de las unidades y subunidades descritas, obteniendo un total de 3 unidades de primer orden (localidad) y 16 subunidades (comarcas). En la Fig.l se observa esta composición.

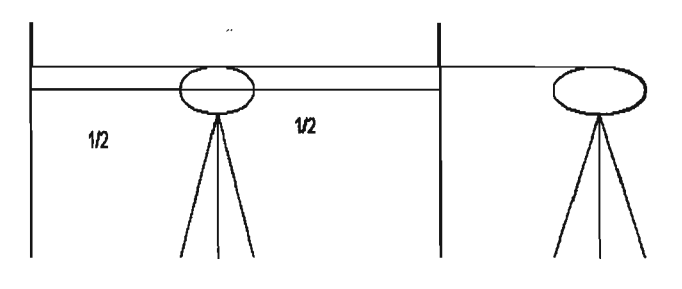

Fig. l. Paisajes Físico - Geográficos de Cojimar.

En la obtención del mapa de paisajes urbanos se utilizó la observación como método fundamental y se tomaron una serie de parámetros para determinar los diferentes sectores, los cuales relacionamos a continuación:

- 1. Época.
- 2. Morfología de las construcciones.
- 3. Estructura y distribución de los inmuebles.
- 4. Densidad de inmuebles por cuadras.
- 5. Construcciones modernas

Unidades de paisajes.

- 1. Abra fluvio-denudativa-acumulativa.
- 1. Cauce del río.
- 2. Playa acumulativa. (tibaracón)
- 3. Superficie acumulativa baja.
- 4. Pendiente denudativa fuertemente inclinada (20°- 30°)
- 5. Pendiente denudativa escarpada (> 45°)
- 11. Llanura litoral cársico-denudativa aterrazada.
- 1. Escarpe abrasivo.
- 2. Superficie baja cársico-marina. (primera terraza)
- 3. Superficie cársico-marina suavemente inclinada (5°\_8°).
- 4. Superficie baja cársico-marina. (segunda terraza)
- 5. Superficie cársico-denudativa muy ligeramente inclinada  $(3^{\circ} - 5^{\circ})$ .
- 6. Superficie baja cársico-marina. (primera terraza)

III. Alturas bajas denudativas calcáreas.

1. Superficie cársico-denudativa ligeramente inclinada (30- 5°).

2. Pendiente denudativa-acumulativa medianamente inclinada (10°-20°).

3. Pendiente denudativa muy fuertemente inclinada (30°- 45°).

4. Cimas de las colinas cársico-denudativas ligeramente inclinada (3°\_5°).

# 5. Cantera.

Como primer aspecto a resaltar se puede decir que la complejidad geolo-geomorfológica del área de estudio no es elevada dado por la presencia de solo 3 unidades de primer orden, ocupando en el caso de la segunda unidad cerca del 80% del territorio estudiado. Producto de los procesos históricos de ocupación de Cojímar, el paisaje natural ha sufrido visibles modificaciones, fundamentalmente por la expansión de la zona residencial, la cual se ha desarrollado en la segunda unidad (11), esto ha traído consigo la perdida de las formaciones vegetales que ocupaban esa zona naturalmente, como por ejemplo el caso de la Manigua Costera, de la cual queda un área relicta en la periferia noroeste de la localidad (Foto.l).

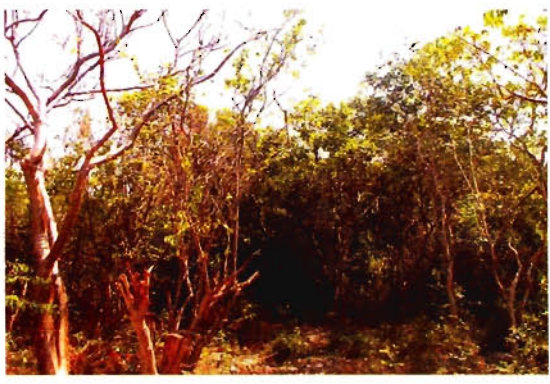

Foto l. Restos de manigua costera.

La unidad de paisaje en mejor estado de conservación es la número uno (1), la misma atesora un de los elementos naturales más bellos (cañón fluvial) (Foto. 2), construido por el río Cojímar, a su paso hacia su destino final, el mar. Este elemento natural tiene una marcada significación desde el punto de vista geográfico, ya que es el único cañón fluvial presente en una capital de país a nivel mundial, por lo que resulta de gran importancia su conservación y la de sus alrededores. En sus paredes casi verticales y pendientes inclinadas se presentan varias formaciones e bosques en buen estado.

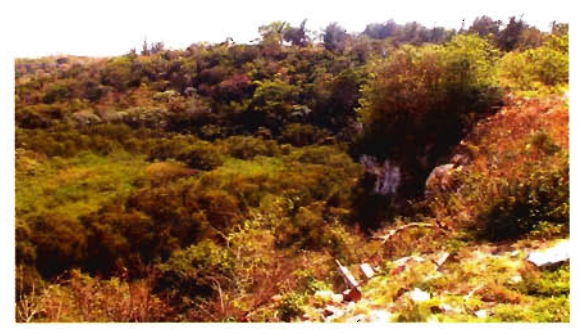

Foto 2. Cañón fluvial del Río Cojímar.

El aspecto negativo que marca a esta unidad es la situación con el río Cojímar, el cual se encuentra bajo los efectos de una fuerte contaminación por diversas fuentes, dentro de las que sobresalen las aguas albañales de los repartos ubicados en la cuenca de dicho río, además una de estas fuentes que tiene una gran carga contaminante es la fabrica Suchel, (Foto.3) la cual vierte residuos con efectos fuertemente nocivos para la fauna del río y las demás (Foto.4) que encuentran alimento en sus aguas, trayendo consigo la perdida de especies de captura (Fotos.5 y 6).

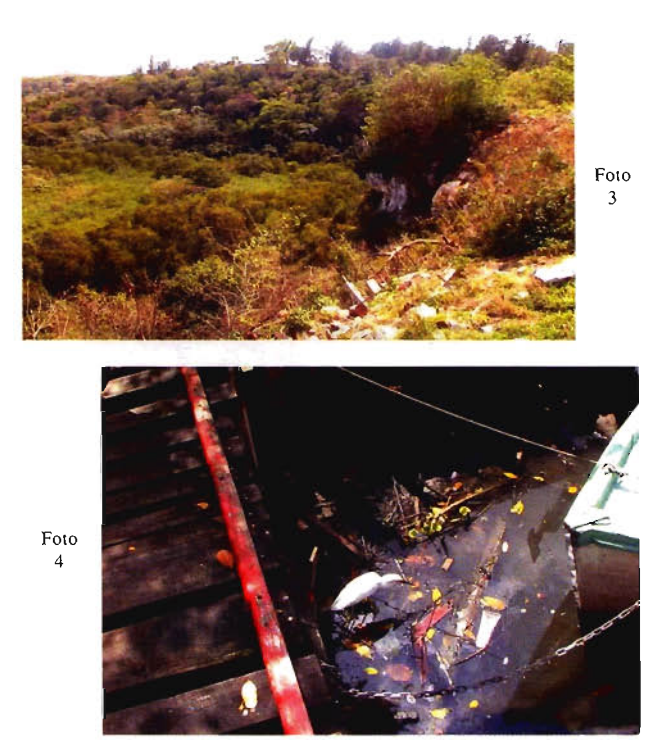

Foto 3 Y4. Acumulación de residuos industriales en las orillas y Ejemplar de garza alimentándose.

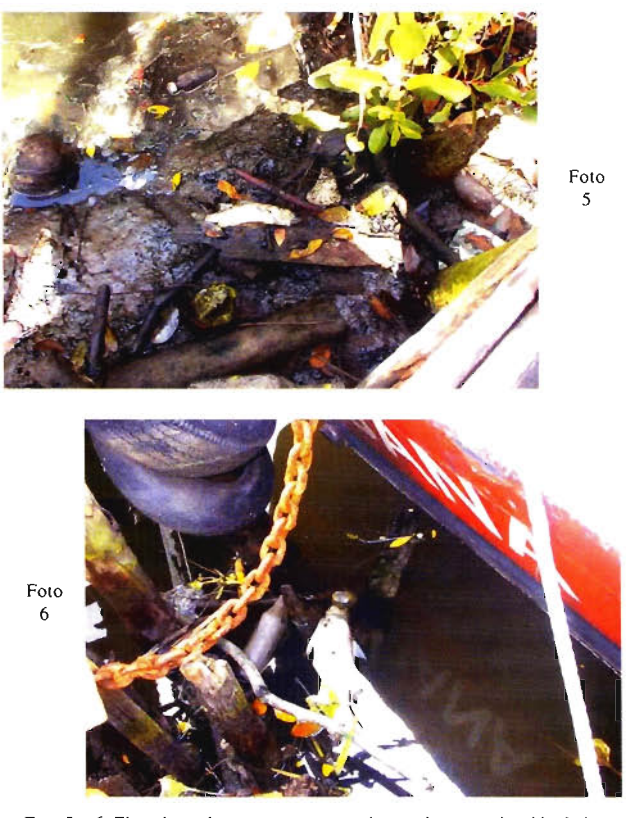

Foto 5 y 6. Ejemplares de peces muertos producto a la contaminación de las **aguas.**

Otro de los impactos negativos es el caso de los basureros ilegales o no manejados, los cuales están presentes en varias zonas de la localidad, lo que empobrece la calidad ambiental y visual del entorne de la misma (Foto.7 y 8).

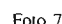

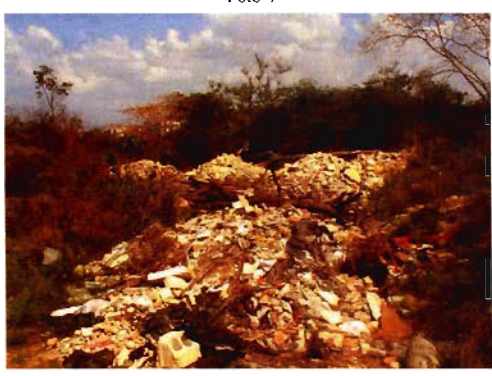

Foto 8

Foto 7 y 8. Basureros ilegales ubicados en las cercanías de SEPSA y en el puerto pesquero.

En el Paisaje urbano de Cojímar se pueden apreciar varios sectores, muy bien definidos que se denominan a continuación. (Fig.2)

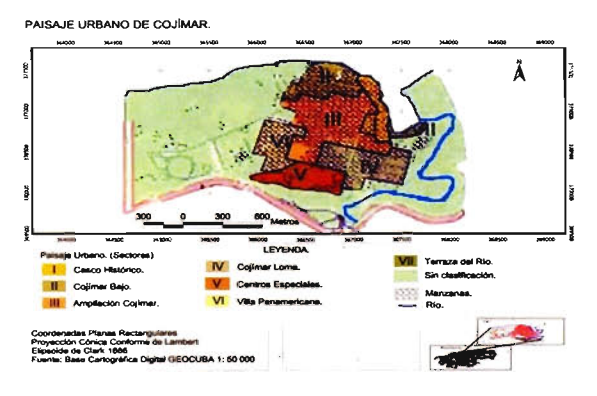

Fig. 2. Paisaje urbano de Cojimar

1. Casco Histórico.

- II. Cojímar bajo.
- III. Ampliación de Cojímar.
- IV. Cojímarloma.
- V. Centros especiales.
- VI. Villa panamericana.
- VII. Terraza del río.

# Breve descripción de cada sector.

1. En este sector se localizan las construcciones más antiguas, predominan las edificaciones bajas, tiene una función residencial-comercial; el estado constructivo se puede evaluar de bueno aunque puntualmente presenta algún grado de deterioro en fachadas y calles.

JI. En esta área, de menor antigüedad, aparecen nuevas tendencias arquitectónicas, también predominan las construcciones bajas, de pequeña escala, en correspondencia con su carácter improvisado, motivado por la necesidad de vivienda, en este sector la estética en general se ve afectada por las malas condiciones en estado constructivo de algunos inmuebles, así como el de la calles, estas ultimas provocado por la falta de pavimentación y las inundaciones temporales.

III. La característica fundamental de esta área esta relacionada con la forma y tipo de viviendas, la mayoría por encima de las dos plantas, hasta edificios multifamiliares de cinco plantas, los cuales son de reciente construcción, en este sector el estado de las vías se puede considerar de bueno.

IV. Este sector se presenta como uno de los más favorables en cuanto a la organización y el estado constructivo de las viviendas, a pesar del crecimiento acelerado de la población, esto no influyo de forma negativa en la imagen de su entorno.

V. La concentración de centros educacionales caracteriza a este sector, compuesto por edificios docentes, estos varían entre los tres y cinco pisos, las vías de acceso están en buenas condiciones.

VI. En este sector podemos encontrar, pese al densidad de nuevas y modernas construcciones, la mejor armonía desde el punto de vista estético, así como funcionalidad, es área mas joven del Consejo Popular y presenta instalaciones turísticas, el estado de la calles es bueno.

VII. Esta área es la menor densidad de construcciones, las cuales son de poca complejidad, fundamentalmente vinculadas a las actividades de la base de pesca deportiva, como el caso de talleres y caseta para la protección de las embarcaciones.

De forma general se puede apreciar según la descripción anterior, que el Sitio de Cojímar presenta una marcada variabilidad en el paisaje urbano, debido a diversos factores, dentro de los que sobresalen sus condiciones naturales e histórico - culturales, dado por el proceso de asimilación experimentado. En la actualidad se precisa de un mejoramiento en la estética del paisaje urbano.

# Estado de conservación de los paisajes.

En estudios anteriores realizados en el área en cuestión, se determinaron las diferentes unidades de paisajes presentes en el área de estudio, así como sus características y elementos naturales relevantes. Con el presente estudio nos proponemos como objetivo principal evaluar el estado de conservación de las unidades de paisajes, además como objetivo secundario nos trazamos el análisis de las afectaciones provocadas por los principales focos contaminantes que deterioran las condiciones ambientales de la zona.

La evaluación de la conservación de los paisajes se realizo de manera cualitativa a través del análisis de dos indicadores fundamentales que determinan el estado natural o antropisados de los mismos; teniendo en cuenta que ambos aspectos se contraponen y que la presencia de uno determina en gran medida la ausencia del otro. De esta manera se obtienen los diferentes grados de conservación mediante la valoración del por ciento de cobertura de vegetación natural presente en cada unidad, así como el grado de urbanización. Hay que tener en cuenta que por las características de la zona este último indicador fue elevado en casi la totalidad del área.

De esta manera quedo como resultado un mapa (Ver figura 1) donde la unidad de Llanuras (1) quedo con un grado de conservación bajo, siendo la de mayor índice de urbanización y menor presencia de cobertura natural de vegetación, por otra parte la unidad de Alturas (III) presenta un grado medio de conservación, debido a que a pesar de tener un grado de urbanización mucho menor que la anterior unidad, la misma tiene un por ciento del área ocupado por vegetación natural. Por último tenemos que la unidad que mayor grado de conservación presenta el Cañón del río (H), aquí aparecen las mayores zonas de vegetación natural de Cojímar, en partes casi inaccesible, muy bien conservadas, además el grado de urbanización es nulo.

# **Principales focos contaminantes y su grado de influencia.**

El Sitio Urbano de Cojímar desde sus orígenes fue uno de los lugares de esparcimiento más visitados, cercano a la ciudad y por sus condiciones y belleza natural fue usado como balneario y su río para paseos en botes. Con el de cursar del tiempo y el crecimiento de la ciudad y los nuevos repartos en las cercanías de la zona yaguas arriba del río, comenzaron a sucederse una serie de situaciones que han traído consigo el deterioro de las condiciones ambientales de pequeño paraíso de pescadores.

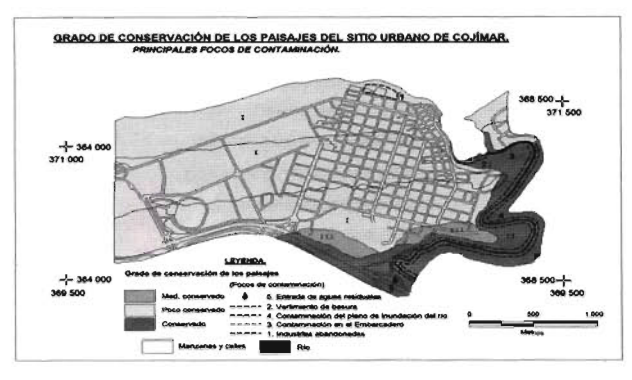

Fig. 3. Estado de conservación de los paisajes naturales.

En este estudio realizamos un levantamiento de los principales focos de contaminación, así como un análisis de las causas y fuentes de origen. En primer caso tenemos la presencia de una antigua industria química (1), la cual ya ha sido abandonada y sus construcciones relictas así como otros elementos que afectan el entrono permanecen sin un debido tratamiento o bajo ningún proceso de conversión para su uso o demolición, dando un aspecto negativo a la vista.

En un segundo caso tenemos una situación que se origina por la acumulación de basura en la playa (2), debido al arrastre de desechos sólidos provenientes de zonas aledañas, por la corriente de deriva, esto ocurre de manera cíclica y a pesar de las labores de recolección por la entidad de comunales la situación a veces se torna muy complicada, dejando mucho que desear la apariencia del paisaje a la vista de los locales y visitantes.

El embarcadero (3) instalado en la desembocadura del río, fuente de empleo y búsqueda de alimento para los pobladores de la zona desde años, presenta algunos problemas vinculados con el vertimiento de residuales producto de la reparaciones de la embarcaciones, así como de otros materiales usados para la reparaciones que no son debidamente tratado y localizados en lugares seguros, trayendo consigo el deterioro de las condiciones en la zonas aledañas a este establecimiento. En relación con el río aparece otro problema respecto a la deposición el plano de inundación del mismo (4) grandes cantidades de desechos sólidos que son arrastrado desde aguas arribas de la cuenca, a esto se le une la diversa gama de sustancias que se vierten a las aguas del propio río por diversas instituciones, empresas y industrias extraterritoriales, así como aguas residuales de las zonas residenciales (5) aledañas a la corriente de agua.

De esta forma podemos afirmar que los paisajes de la zona se encuentran en su mayoría con un grado de conservación bajo, destacándose como la zona más natural las áreas presentes en el Cañón del río. De las condiciones ambientales podemos concluir que la situación más compleja se presenta en las áreas aledañas al río y su desembocadura, así como la pláya; contrariamente con esto como analizamos anteriormente coinciden estas situaciones desfavorables en la unidad de mayor grado de conservación desde el punto de vista natural, por lo que llamamos la atención a las autoridades pertinentes a analizar la situación presente en el Sitio Urbano de Cojímar con el fin de trabajar en función del rescate del sitio que históricamente fue un rincón paradisíaco de la ciudad.

# **CONCLUSIONES.**

1. La baja complejidad geolo-geomorfológico del área de estudio determina la existencia de tres unidades de primer orden y veinte de segundo orden, con una marcada diferenciación de norte a sur, dada principalmente por las características geomorfológicas. Además se describieron siete unidades de de paisaje urbano.

2. El grado de conservación de las unidades de paisajes naturales de manera general resulto medio, aunque cabe destacar que la mayor parte del área fue evaluada de poco conservado dado la actividad antrópica.

3. La mayoría de los principales focos contaminantes aparecen ubicados en la unidad natural más conservada, lo que sin duda ofrece una clara idea de la compleja situación ambiental que existe en el área estudiada.

# **BIBLIOGRAFÍA.**

l. Acevedo, M. 1980.- "Geografía Física de Cuba". Editorial Pueblo y Educación. La Habana, Cuba. Tomo 1. 313 pp. 2. Bolós, Ma. T. et al. 1992.-"Manual de Ciencias del Paisaje". Edit. Masson, s.a. España. 273 pp.

3. Mateo, 1. 1984.- "Apuntes de Geografía de los Paisajes". Universidad de La Habana, Facultad de Geografía. 470 pp.

4. Landeiro, E. 2002. "Caracterización de los paisajes físico-geográficos del Parque Nacional Viñales". Trabajo de curso. Facultad de Geografía. Universidad de La Habana. Cuba. Inédito. 72 pp.

5. López, 1991. "Caracterización de los paisajes físico-geográficos y urbanos de la localidad de Cojímar, para el turismo y la recreación". Trabajo de curso. Facultad de Geografía. Universidad de La Habana. Cuba. Inédito. 65 pp.

¿Quiénes pueden hacer que las tecnologías más avanzadas hagan más cómodo mi trabajo día a día?

# TECNOLOGÍA

calidad y productividad de su trabajo ha sido y es la constante meta que nos ha hecho crecer desde 1998. Hoy estamos mas cerca, con más profesionales y podemos ofrecerle una gama más completa de soluciones que cubran las necesidades del día a día de su empresa.

> Pónganos a prueba, hacemos más fácil su trabajo.

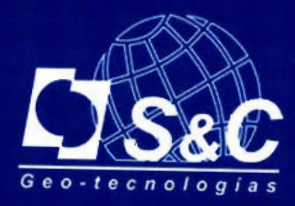

Santiago&Cintra Ibérica S.A. Tel: 902 120 870 www.santiagoecintra.es

# **FRUTOS SAAVEDRA MENESES Geodesta y Académico**

Mario Ruiz Morales - Ingeniero Geógrafo del Estado SUBDELEGACIÓN DEL GOBIERNO EN GRANADA - UNIVERSIDAD DE GRANADA

# **Resumen**

Frutos Saavedra Meneses gozó de reconocido prestigio en la comunidad geodésica nacional e internacional del siglo XIX, gracias a los trabajos desarrollados en el seno de la Comisión del Mapa de España, a la que perteneció, como representante del cuerpo de Artillería, desde su creación en el año 1853 (R. O. 9 de noviembre). De entre todos ellos destacaron los relacionados con la regla que diseñó, junto a su gran amigo Carlos Ibáñez, para que se construyera en los prestigiosos talleres parisinos de Jean Brunner. Con ese instrumento, la regla de la Comisión, se mediría después la base central de la red geodésica española, una operación de primer orden y sin parangón en su tiempo, lo que supuso la proyección internacional de los dos científicos. Ciertamente, el protagonismo de Saavedra e Ibáñez fue indiscutible aunque la pronta desaparición del primero contribuyera, en cierto modo, al desconocimiento de su labor fuera del círculo de los especialistas. La desinformación lJega hasta tal punto que en ocasiones la figura del primero es eclipsada por la arrolladora personalidad del segundo, reproduciéndose así la situación planteada un siglo antes con otros dos geodestas sublimes: Antonio de Ulloa y Jorge Juan. Este modesto trabajo pretende contribuir a poner aún más de relieve la talla científica de Saavedra, divulgando de nuevo una de sus publicaciones geodésicas más señalada "Los progresos de la Geodesia", la cual le sirvió como discurso de ingreso en la Real Academia de Ciencias Exactas, Físicas y Naturales. El texto es un relato histórico tan ameno como riguroso, en el que se comentan sintéticamente los hitos más señalados de una ciencia que ha contribuido y contribuye decisivamente al cabal conocimiento de la Tierra.

Palabra clave: geodesia

# **1. DETALLES BIOGRÁFICOS**

Nace Frutos Saavedra Meneses en Ferrol (25 de octubre de 1823) en donde cursa sus primeros estudios, para trasladarse, aún adolescente a la ciudad de Segovia. En su antiguo Colegio de Artillería, instalado en el Alcazar, se convierte pronto en un alumno aplicado y aventajado, tal como se encargan de realzar sus propios profesores, para pasar pocos años después a ser compañero de los anteriores; de hecho es muy significativo un párrafo del expediente conservado en el Archivo General Militar de Segovia, que indica como sus calificaciones fueron "censuras de sobresaliente o muy buenas".

Lamentablemente se conservan muy pocas referencias biográficas de Saavedra, fuera de las que figuran recogidas en algunos discursos pronunciados en la Real Academia de Ciencias Exactas, Físicas y Naturales. Concretamente, me han sido de gran utilidad dos de ellos: uno de ingreso y otro de recepción. El primero corrió a cargo de Pedro Alcántara de la Llave, con el título Reflexiones sobre la Enseñanza de la Matemáticas 1 (26 de marzo de 1871), que 52

cubría así la vacante producida precisamente por el fallecimiento de nuestro protagonista (Madrid. 1868). El discurso de recepción, que daba la bienvenida al anterior, fue leído por Carlos Ibáñez e Ibáñez de Ibero, compañero y gran amigo de Saavedra, y flamante Director del Instituto Geográfico, gracias a la propuesta formulada el año anterior por José Echegaray y Eizaguirre, a la sazón Ministro de Fomento.

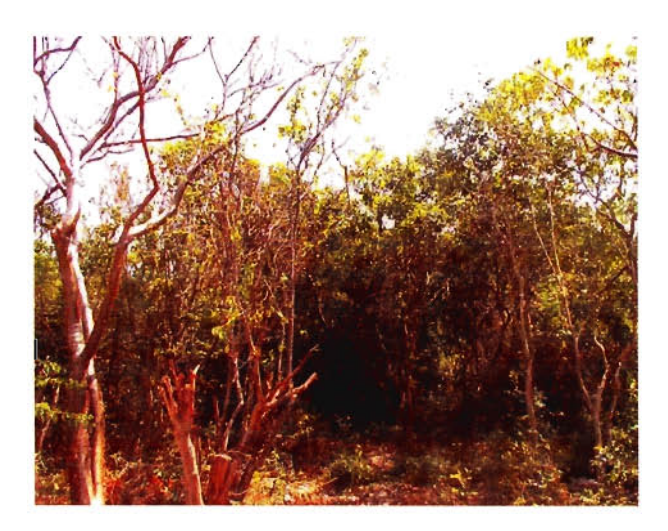

Alcántara, que fue profesor del Colegio segoviano, manifestaba al comienzo de su discurso lo siguiente con relación al académico sustituido "se distinguió en él desde alumno por un clarísimo talento, espíritu de orden admirable, y un gran amor al estudio...y aún cuando no me cupo la satisfacción de contarle entre los discípulos de mi clase, su nombre era citado frecuentemente por mis compañeros, como uno de los que seguramente darían honor al Colegio. El tiempo no desmintió este pronóstico, pues al cabo de algunos años era Saavedra nuestro colega en la enseñanza de Segovia; habiendo antes aumentado sus conocimientos.con la práctica adquirida en el grande establecimiento de Trubia, y en viajes facultativos al extranjero". A propósito de su labor como profesor en aquella institución son también muy señalados los méritos que le atribuye "La referida enseñanza obtuvo notables adelantamientos en fortificación, topografía y geodesia bajo la dirección del profesor Saavedra: y todavía se presentan los planos que con su clase levantó en Segovia, como acabados modelos de minuciosidad y exactitud gráfica, pues amante de las teorías generales en la cátedra y en el libro, era esmeradísimo y detenido en todos los detalles de ejecución; cualidad tan rara como envidiable, y a la que deben aspirar todos los que a la enseñanza se dediquen".

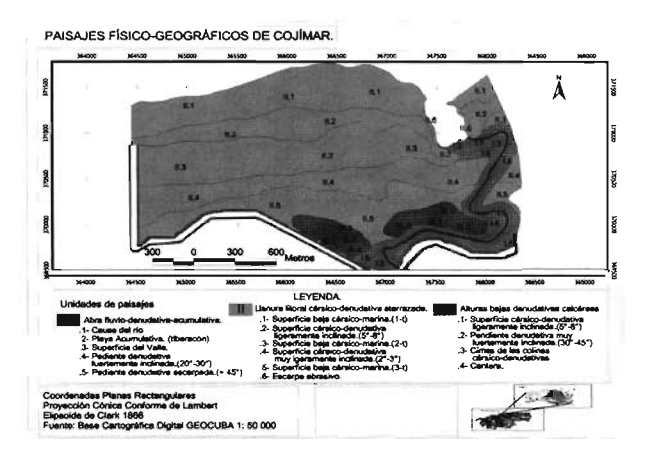

El Colegio de Artillería de Segovia, en el que Frutos Saavedra fue alumno y profesor.

Es destacable asimismo la mención que hace al referirse a su etapa como geodesta de la Comisión del Mapa: "Semejante cualidad de generalización teórica y de exactitud y minuciosidad práctica, no la desmintió después en sus apreciabilísimos trabajos, relativos al levantamiento de la Carta de España; en los que en esta misma Academia tuvo muy dignos colegas, que viven para honra de la Corporación, y esperanza fundada de que aquella tan importante empresa ha de tener el feliz término que todos anhelamos". Saavedra abandonó pronto sus quehaceres geodésicos para dedicarse primero a la milicia y luego a la política, ambas circunstancias son también recogidas por su sucesor: "No me ocuparé en reseñar los servicios militares que Saavedra prestó en la Guerra de Africa como oficial de artillería, ni en el Ministerio de Fomento como Director2 general de obras públicas, ni tampoco en el Parlamento como Diputad03 del país, por más que algunos de sus discursos fueran enteramente científicos; mas no debo dejar en olvido que también la ilustre Academia Española le había nombrado socio numerario, y que la muerte privó a dicha Corporación de darle entrada en su seno, para cuyo solemne acto tenía ya compuesto el discurso reglamentario, de cuyo plan y principales partes tuve el placer de oírle una larga explicación, que recordaré siempre, por ser aquella la última vez que conversé con mi antiguo amigo, compañero de arma y enseñanza".

Las palabras tan sentidas pronunciadas en este primer discurso tuvieron su continuación en el discurso de bienvenida que efectuó Carlos Ibáñez, en nombre de la Academia. Durante su intervención repasó con cierto deteni-miento las etapas mas señaladas de la vida profesional de Saavedra, a quien en algún momento se refiere como "mi querido e inolvidable Saavedra Meneses". En la introducción apunta, con modestia, que él representa a al Academia en ese momento por el único motivo de su notoria amistad con aquél, añadiendo "nadie ignora las íntimas relaciones científicas que mantuvimos en los tres últimos lustros de su vida, y el fraternal cariño que ligó nuestros corazones" .

La estancia de Saavedra en la fabrica de armas de Trubia la concreta un poco más Ibáñez, ya que indica que llegó allí con tan solo veintidós años y que fue la villa asturiana su "primer teatro de sus importantes trabajos de artillero". De igual modo da cuenta de sus Comisiones de Servicio a

Bélgica, Francia e Inglaterra, con objeto de "proyectar la completa reforma, tanto en el sistema general de los trabajos, como en la maquinaria de la fábrica española que había de quedar a la altura de los adelantamientos de la industria militar". Ibáñez apunta también que sus múltiples ocupaciones no le impidieron efectuar el levantamiento topográfico de la fábrica y alrededores, además de los pIanos de los hornos, máquinas e instrumentos recientemente colocados.

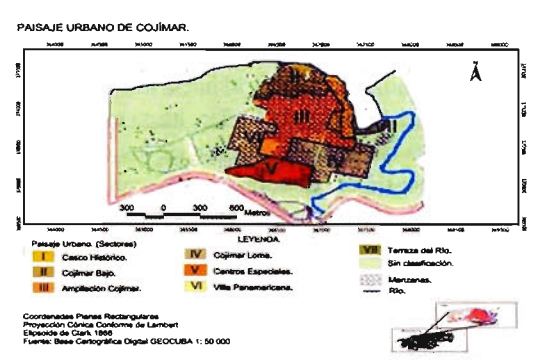

La Fabrica Nacional de Armas de Trubia en la época en que trabajó allí Frutos Saavedra.

Como es de suponer, el relato adquiere mayor brillantez cuando se hace mucho más pormenorizado para poner de relieve la faceta geodésica de Saavedra. Al referirse a su periodo docente en el Colegio de Artillería, dijo Ibáñez "Profesor de fortificación, topografía y geodesia en la escuela de Segovia, reformó totalmente la enseñanza de las asignaturas puestas a su cuidado, compuso lecciones originales, y dio más tarde a la estampa el resultado de sus estudios". Dejando atrás los meritos que mencionó Ibáñez con relación al tratado de fortificación, varias veces reeditado, conviene transcribir sus últimas palabras para esta etapa de la vida de su amigo "Sus lecciones en la cátedra de geodesia se llevaron a toda la altura que la ciencia había alcanzado, y le dieron a conocer en este ramo, que el Gobierno español se decidía por fin a mandar cultivar prácticamente en la formación de un Mapa general del territorio, que por entonces se decretó".

Continúa Ibáñez comentando las actividades geodésicas en que participó tan activamente Saavedra, desde que fue designado miembro de la Comisión del Mapa4 a propuesta del cuerpo de artillería. El relato es una brillante síntesis de las operaciones en que se había de fundamentar la red trigonométrica de nuestro país, que tiene el mérito añadido de haber sido redactado por otro de sus indiscutibles codirectores, de ahí que se reproduzca íntegramente.

"A la Comisión del mapa envió el cuerpo de artillería, como su representante, al capitán Saavedra; y habiéndome cabido a mí la fortuna de formar desde el primer momento subcomisión con él, he sido testigo de sus importantes trabajos, que tendría gran placer en describiros menudamente, si la ocasión y el lugar no me lo vedasen. El archivo del Instituto geográfico, custodio de todas las observaciones y documentos relativos a las cadenas de triángulos que se extienden sobre nuestra Península, con el doble fin de establecer el fundamento del mapa y de contribuir con nuevos datos al conocimiento de la forma y dimensiones de la Tierra, es el más elocuente apologista de Saavedra en el tiempo que a las operaciones geodésicas se dedicó: proyecto de un gran aparato de medir bases; determinación ·de los coeficientes de dilatación lineal de las barras de platino y de latón que de él forman parte; comparación de estas barras con la célebre regla de Borda, núm. 1; medición de la base central de la red de primer orden; triangulación especial para el estudio de la cuestión tan debatida en el extranjero entre los partidarios de grandes y pequeñas bases; cálculos de todas las observaciones por el método de los mínimos cuadrados; nivelación geodésica en las llanuras de Madridejos; proyecto de una cadena de triángulos, que partiendo de la base central y siguiendo la dirección del meridiano de Madrid hacia la costa Norte, se prolongase después a lo largo de esta, hasta enlazar con la red de triángulos francesa; redacción de los dos volúmenes publicados hasta el día sobre las operaciones geodésicas de España, en la cual tomó una parte muy principal: tales son sus trabajos más importantes, cuya enumeración basta para justificar la reputación de su autor; reputación que ha traspasado el valladar del Pirineo, y que he tenido el placer de oír proclamar por los sabios más eminentes en diversas naciones de Europas.

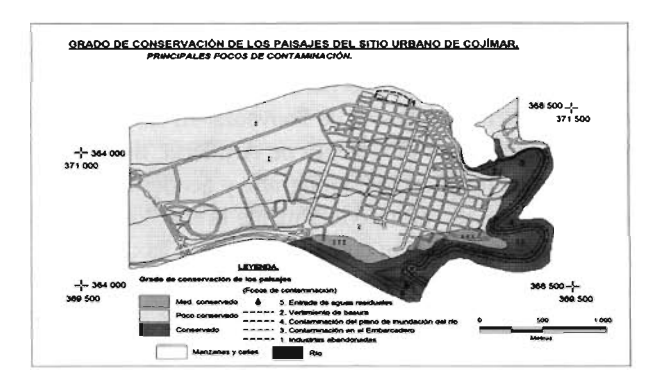

Alzado y planta de la regla de la Comisión, un instrumento diseñado por Saavedra e lbáñez y construido en París bajo la constante supervisión de ambos. Su viaje a París fue autorizado por Real Orden del 9 de agosto del año 1855.

Desde el principio de las operaciones geodésicas para el nuevo mapa, dio ya Saavedra numerosas muestras de clarísimo talento, de vasta instrucción, de laboriosidad sin igual, y de una especialísima aptitud para las delicadas observaciones que llevó a feliz término. Por espacio de seis años tuve la dicha de compartir con mi malogrado amigo algunas de las tareas de que fue encargado; seis años hemos vivido casi constantemente bajo el mismo techo o nos hemos cobijado en la misma tienda, sin que jamás desmayase su ánimo esforzado ante los penosos trabajos y continuas privaciones a que se veía expuesto, y que afrontaba con perseverancia verdaderamente ejemplar".

El discurso de Ibáñez se refirió acto seguido a la actividad militar de Saavedra, destacando su participación en la campaña africana y los importantes servicios que prestó en aquella contienda, sin dejar de citar sus singulares trabajos científicos como director de la escuela de tiro, aunque optase por no concretarlos: "no los considero propios de . este lugar, y con gran sentimiento renuncio a mencionarlos", afirmó. Sin solución de continuidad se lamenta Ibáñez del camino político emprendido por Saavedra: "¿Por qué vino la política a arrebatarnos a nuestro colega, entregado hasta entonces sin reserva a las tareas científicas y literarias, para lanzarlo en las agitadas luchas del Parlamento y en los cuidados de la Administración, que no dejan ni un momento de solaz?". Poco más adelante formula de nuevo otra pregunta "¿qué no podían las ciencias y las letras esperar de él, si hubiese continuado exclusivamente atento a su progresivo desarrollo, con la tranquilidad de ánimo que requieren tan pacíficas investigaciones?".

Tal como puso de manifiesto Ibáñez, Saavedra no descuidó sus estudios geodésicos durante su carrera política, su aportación más sobresaliente fue el discurso "Los Progresos de la Geodesia", con el que ingresó en la Real Academia de Ciencias exactas, Físicas y Naturales, a él nos referiremos con mucho más detalle poco más adelante. Sin embargo es bueno recordar en este momento que tuvo muy buena acogida, Ibáñez manifestaba que "la Academia lo recibió con notorias muestras de aprobación, y el público le tributó oportunamente sus alabanzas". Saavedra dio entonces una lección magistral, cuyo hilo conductor fue el desarrollo de la geodesia a través de la historia; su amigo transcribe un pasaje de la misma ciertamente singular que se refirió a la expedición científica del virreinato del Perú, dando cuenta de fenómenos físicos nunca observados, hasta entonces, en el momento del orto del Sol. El comentario final de Ibáñez fue harto elocuente "no puede darse modelo más acabado de precisión científica y de elegancia literaria".

A continuación se centra Ibáñez en dos de los discursos pronunciados por Saavedra en el Congreso de los Diputados, diciendo a modo de justificación "porque ni quiero llegar a la linde que limita el campo político, ni abusar por más tiempo de vuestra benevolencia; pero esos discursos son puramente científicos, y me habéis de permitir que os diga de ellos brevísimas palabras". El primero de ellos trataba de la importancia de los trabajos geodésicos, topográficos y estadísticos, Transcribiendo Ibáñez el párrafo siguiente "Había triangulaciones geodésicas desde las costas del mar Glacial al Danubio, desde Irlanda hasta el mar Caspio; la Europa estaba cruzada de triangulaciones geodésicas; Portugal también las tenía; solo España no había hecho en los tiempos modernos estos importantes trabajos. En otras épocas marchábamos a la cabeza de este movimiento científico; en el siglo de oro de nuestra literatura, también nuestros hombres de ciencia se ocupaban en estas materias; el primer arco de meridiano que se midió en Europa, lo fue en España en tiempo de los Reyes Católicos; la primera vez que los triángulos pasaron de los libros al terreno, fue en nuestro país en tiempo de Felipe 11; españoles, y españoles distinguidísimos, fueron a medir el famoso arco del Perú. Aquellas tradiciones gloriosas se perdieron, como tantas otras se han perdido; pero llegaron tiempos mejores, y la Comisión geológica primero, la del mapa geográfico después, y la Junta de estadística más tarde, han impulsado estos estudios, y los han hecho con toda la perfección que permiten lbs conocimientos modernos". Al parecer el discurso de Saavedra fue muy celebrado dentro y fuera de la Cámara, a tenor de lo comentado por el Director del Instituto Geográfico.

El segundo discurso, pronunciado algún tiempo después, versó sobre el fomento de la agricultura, una materia un tanto prosaica pero que fue tratada por Saavedra con una gran erudición, proponiendo durante el mismo los estu-

# tantografia de Cartaca

Empresa certificada a la calidad NOR ISO 9002

**Net** 

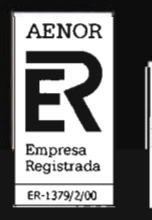

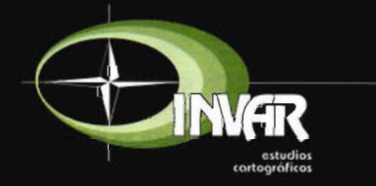

Avda. Hytasa, 38, Edificio Toledo, 1-4<sup>o</sup> 41006 SEVILLA Tels.: 95 465 57 76 - 95 465 51 27 - Fax: 95 465 57 76 E-mail: invar@invarsl.com www.invarsl.com

dios y proyectos que convendría llevar a cabo para que se álcanzase en España el desarrollo deseado. Ibáñez reprodujo, también en esta ocasión, partes del discurso que evidenciaron los conocimientos geográficos de Saavedra, tanto en el aspecto geomorfológico como en el puramente descriptivo, además de sus innegables dotes literarias para tratar las cuestiones con exactitud y amenidad.

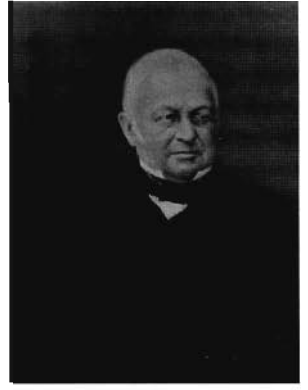

Louis Adolphe Thiers. Diputado del 2° imperio y primer Presidente de la 3<sup>ª</sup> República, pero gran desconocedor de la realidad española.

Seguidamente resalta Ibáñez la capacidad de análisis de Saavedra, a propósito del juicio criticó que realizó sobre la obra de Thiers (Le Consulat et l'Empire), un trabajo monumental (20 tomos) pero con una parcialidad manifiesta al tratar de España, que solo puede explicarse por el recuerdo todavía vivo de la pasada guerra. El pronunciamiento de Saavedra fue meridianamente claro y al final irónico, estas fueron sus últimas palabras "El Sr. Thiers pude, pues, sin grave inconveniente, apedillar «salvajes y feroces» a una parte de los habitantes de la Península; «fanáticos y furiosos» a los defensores de nuestras plazas fuertes; «miserables» y hasta «caníbales» a los soldados de Bailén. La violencia misma de tales expresiones las hace del todo inofensivas, y nada se opone, por lo tanto, a que el lector español lleve su consideración hacia el escritor extranjero, hasta el punto de no aplicarle, por respeto a su talento, el severo juicio que aparece al frente de uno de los volúmenes de la obra objeto de este artículo. Cuando dice el Sr. Thiers: «se ha dado uno espontáneamente la misión de referir a los hombres los grandes acontecimientos históricos, nada puede hacer más censurable que encubrir la verdad por falta de energía, alterarla por pasión, suponerla por pereza, y engañar, en fin, con intención o sin ella, a su propio siglo ya los siglos venideros»".

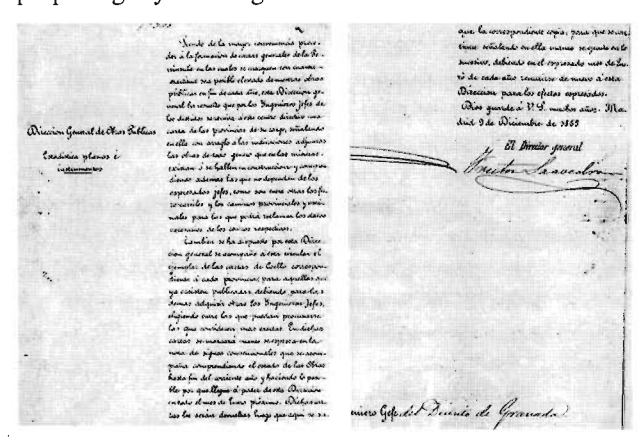

Escrito remitido al Ingeniero Jefe del Distrito de Granada por el Director General de Obras Públicas Frutos Saavedra Meneses. En él le informa de que pretende formar un mapa general de la Península, con el fin de representar el estado general de las obras en ejecución al finalizar el año. Para eIJo le solicita que le haga llegar" "una carta de las provincias de su cargo, señalando en ella con arreglo a las indicaciones adjumas las obras de todo género que en las mismas existan...". El escrito está firmado por Saavedra el día 9 de diciembre de 1865.

A la vista de tales antecedentes, puede asegurarse que las inquietudes científicas y literarias de Saavedra fueron permanentes desde su estancia en el Colegio de Artillería hasta el final de sus días; la afirmación anterior cobra más verosimilitud añadiendo uno de los últimos comentarios que hizo Ibáñez en el discurso, para elogiar6 su figura, "La muerte sorprendió a Saavedra antes de que pudiera dar cima a dos importantes obras en que se había ocupado por espacio de algunos años: era la primera un mapa general de España, principalmente destinado a estudiar el relieve de nuestro territorio por medio de curvas de nivel, para cuya traza había llevado a cabo un extenso trabajo de compilación, reuniendo, después de someterlos a severa crítica, los numerosos datos de alturas sobre el nivel del mar que, con diversos objetos, se han obtenido en nuestro país por los diferentes cuerpos facultativos civiles y militares, así como por profesores y empresas particulares; la segunda obra era un concienzudo estudio de la meteorología en toda Europa, trabajo de grande utilidad, que debemos lamentar profundamente no ver terminado".

La última referencia de Ibáñez a Saavedra es realmente conmovedora, cuando solicita la benevolencia por haberse extendido quizás demasiado" ...pero el ilustrado auditorio no lo habrá llevado a mal, si ha tenido en cuenta que no lloró tan solo al sabio Académico, al valiente soldado, al inteligente legislador, al distinguido literato y al virtuoso ciudadano, sino al cariñoso amigo, cuya memoria no se aparta ni un instante de mi mente".

La actividad geodésica desplegada al amparo de la Comisión del Mapa despertó grandes expectativas en la comunidad científica, sobre todo a raíz de conocerse su intención de construir una regla para medir bases, la cual pretendía ser la más exacta de todas las precedentes; los encargados por la Comisión para hacer realidad tan ambicioso proyecto son ya conocidos: Saavedra e Ibáñez. Ellos fueron, en efecto, los responsables directos de su redacción, de la supervisión permanente de construcción en los afamados talleres parisinos de lean Brunner y de su posterior empleo en la medición de la base de Madridejos que dio escala a la rede geodésica peninsular. Aunque sea un hecho sobradamente conocido no o viene mal recordar en este momento que el gobierno de Francia envió como observador al profesor de geodesia de su Escuela Politécnica, Aimé Laussedat, el cual quedó tan gratamente impresionado de la medida efectuada que sus informes fueron determinantes para que la academia de Ciencias de París se pronunciase más que favorablemente al respecto; Laussedat participó activamente en la operación y llegó a entablar amistad con todos los integrantes del equipo, tal como se desprende de la correspondencia que mantendría después con Carlos Ibáñez.

La excelencia de esa operación geodésica despertó también gran expectación en España, hasta el punto que sirvió para impulsar la ejecución del resto de trabajos pendientes. Prueba de ello fue la promulgación de una ley fundamental para el desarrollo geodésico y cartográfico de España, cuando aún no se habían ultimado las observaciones de Madridejos. En efecto, en el mes de junio del año 1859 se publicó la ley llamada de "Medición del Territorio", por la que se integraban en la Presidencia del Gobierno los trabajos geodésicos propios del Mapa. En la referida ley se aprecia un claro pragmatismo al disponer de manera expresa que las triangulaciones quedaran expresamente encomendadas a los Oficiales de Ingenieros, Artillería y Estado Mayor, los cuales continuarían con sus funciones aún después de haberse fundado el Instituto Geográfico, pues el Cuerpo de Ingenieros Geógrafos no se crearía hasta el año 1900. La dependencia administrativa del Mapa Topográfico sufrió alguna variación más en los años sucesivos, en el 1866 se integró en el Depósito de la Guerra y cuatro años después pasó a formar parte de la nueva Dirección General de Estadística. El resto es todavía más notorio, pues en el mes de septiembre de ese mismo año (1870) los trabajos del Mapa son un cometido esencial del Instituto Geográfico; un centro creado a tal efecto por iniciativa de Carlos Ibáñez e Ibáñez de Ibero, quien siempre vio avalada su gestión cartográfica porJosé Echegaray y Eizaguirre, el Ministro de Fomento que lo propuso como Director de tan novedosa institución.

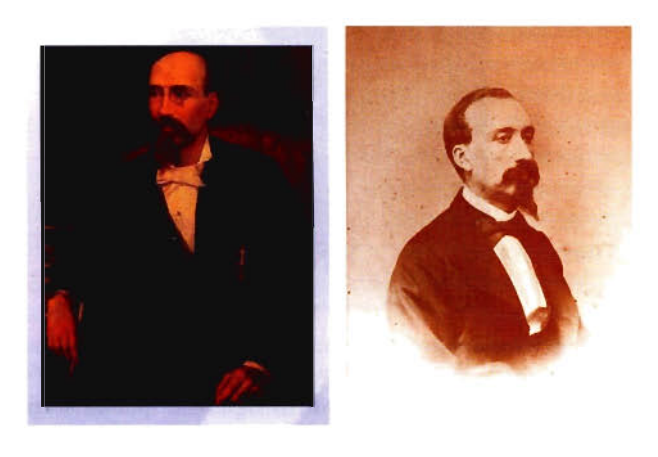

José Echegaray y Eizaguirre (I) y Carlos Ibáñez e lbáñez de Ibero (D), la foto de Ibáñez pertenece al álbum fotográfico de la Real Academia de Ciencias Exactas, Físicas y Naturales. Ibáñez fue Vicepresidente de la misma en el periodo 1888- 1890, siendo sustituido curiosamente por Echegaray que lo fue entre 1890 y 1892.

Los reconocimientos para Frutos Saavedra y Carlos Ibáñez no se hicieron esperar, pues pronto fueron propuestos como miembros de la Real Academia de Ciencias Exactas, Físicas y Naturales. El primero fue elegido miembro el día cuatro de diciembre del año 1860 y el segundo seis meses después, el día 11 de mayo de 1861; sus correspondientes toma de posesión tuvieron lugar el 23 de febrero de 1862 y el8 de marzo de 1863. Es decir que Saavedra vio recompensado su esfuerzo antes que su gran amigo, aunque el protagonismo de ambos fuese igualmente indiscutible. No obstante parece cierto que la pronta desaparición del primero contribuyera, en cierto modo, al desconocimiento de su labor fuera del círculo de los especialistas. La desinformación llega hasta tal punto que en ocasiones la figura de Saavedra es eclipsada por la arrolladora personalidad del segundo, reproduciéndose así la situación planteada un siglo antes con otros dos geodestas sublimes: Antonio de Ulloa y Jorge Juan. Este modesto trabajo pretende contribuir precisamente a poner aún más de relieve la talla científica de Saavedra, divulgando de nuevo una de sus publicaciones geodésicas más señalada "Los Progresos de la Geodesia", la cual le sirvió como discurso de ingreso en la Real Academia de Ciencias Exactas, Físicas y Naturales. El texto es un relato histórico tan ameno corno riguroso, en el que se comentan sintéticamente los hitos más señalados

de una ciencia que ha contribuido y contribuye decisivamente al cabal conocimiento de la Tierra.

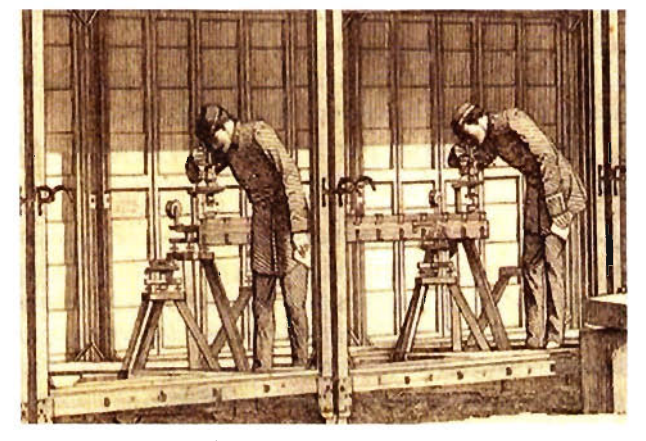

Detalle de la medida efectuada en la Base de Madridejos con la regla de la Comisión del Mapa, la ilustración original forma parte de la publicación realizada al efecto por Saavedra e lbáñez: Base central de la triangulación geodésica de España, editada por Rivadeneyra. Madrid (1865).

La carrera militar de Frutos Saavedra comenzó, como ya quedó dicho, en la Academia de Artillería adonde se incorporó como aspirante el día 3 de abril del año 1836, según consta en la documentación que actualmente se custodia en el Archivo General Militar con igual sede que tuvo aquella, es decir el Alcázar de Segovia. En ella se detallan además todos sus ascensos, sus principales méritos e incluso las acciones de guerra en que tomó parte. El primer empleo que se le concedió fue el de Cadete de Artillería (12.6.1838) que ostentó hasta que fue nombrado Brigadier de la compañía de cadetes (9.7.1840). Su nombramiento de Subteniente de Artillería (16.10.1841) fue seguido por el de Teniente de la misma arma (11.9.1843). El 10 de octubre de 1846 fue ascendido a Capitán por gracia general, una graduación que mantuvo hasta que fue nombrado Capitán de infantería (19.7.1847) en atención a las comisiones de servicio en el extranjero. Al año siguiente (14.6.1848) ascendió a Comandante gracias a los servicios prestados en la fábrica de armas de Trubia, dos años después (30.12.1850) se le nombra por antigüedad Capitán de artillería. El 8 de enero de 1853 consiguió la graduación de Teniente Coronel, recompensando así su labor como profesor de la Academia durante cuatro años. Tras ser nombrado, por gracia general, Segundo Comandante de Infantería (18.7.1854), logra el ascenso a Coronel por acciones de guerra el 19 de julio del año 1854. Sus servicios, durante cuatro años, en la Comisión del Mapa de España le fueron reconocidos con el nombramiento de Primer Comandante de Infantería (27.11.1859). De nuevo se vieron recompensadas sus acciones de guerra? con otros dos nombramientos: Teniente Coronel de Infantería (31.1.1860) y Coronel de Infantería (23.3.1860). Aquella participación le fue premiada también con las siguientes condecoraciones: Medalla de la Campaña de Africa, Cruz de primera clase de la Orden Militar de San Fernando y Encomienda de la Orden de Carlos III.

El Coronel de Infantería Frutos Saavedra Meneses fue además electo numerario de la Real Academia Española, aunque su pronto fallecimiento le impidió hacer efectivo su ingreso (de hecho ya tenía preparado su discurso), e individuo de otras corporaciones científicas nacionales y extranjeras. Entre las primeras destaca la Comisión Permanente de Pesas y Medidas, de la que fue nombrado miembro en el año 1863 (Real Decreto del 28 de enero), mientras que en las segundas merecen ser subrayadas la Sociedad Geográfica de París y la Sociedad Metereológica de Francia, en las que había ingresado siete años atrás. En su Galicia natal hay numerosas calles y avenidas que, identificadas con sus apellidos, le rinden justo homenaje.

# **2. DISCURSO DE INGRESO EN LA ACA-DEMIA**

El acto de la recepción de Frutos Saavedra Meneses como Académico numerario de la Real Academia de Ciencias Exactas, Físicas y Naturales tuvo lugar el día 23 de febrero del año 1862. El título elegido para su discurso por Saavedra fue "Sobre los progresos de la geodesia", una lección magistral que giró en torno a la historia de esa rama de las Ciencias de la Tierra.

El discurso comienza recordando la figura del académico sustituido, Manuel Fernández de los Senderos que fue jefe y profesor de Saavedra en la Academia de Segovia, mencionando sus grandes méritos y dejando constancia de que su etapa como alumno en el Alcazar segoviano fueron los días más apacibles de su vida. Acto seguido pone de manifiesto su humildad y compañerismo, pues manifiesta que el galardón concedido va también dirigido a los otros militares dedicados a los trabajos geodésicos del mapa, bajo la dirección "de ilustres miembros de esta Academia"; fue aquí donde se recordó el celebrado comentario que había hecho al respecto el insigne Jovellanos más de cincuenta años atrás "Ojalá que, reuniendo tantas luces astronómicas y geométricas como andan dispersas y ociosas por nuestra juventud militar, se las consagre a una nueva y exacta carta de nuestra Península".

El tema elegido para el discurso lo justifica Saavedra en función de su participación activa en tales trabajos, indicando que se iba a referir a "los adelantamientos sucesivos de la geodesia, y de las ciencias más íntimamente enlazadas con ella, partiendo de los primeros esfuerzos hechos para conocer la magnitud de la tierra, hasta llegar a las exactísimas operaciones que ejecutan hoy con igual objeto todos los pueblos cultos del globo". La belleza literaria de gran parte de los pasajes de su relato es del todo evidente, tal como prueba el que dedica a la bóveda celeste "El sublime espectáculo de la bóveda celeste, debió arrebatar siempre la admiración de cuantos elevasen su mirada a contemplar tanta grandeza; y la marcha de esos brillantes luminares, que aparecen girando en el espacio con asombrosa regularidad, sirvió a los antiguos como a los modernos pueblos para medir el tiempo, proporcionando segura guía a los que se dedicaban al cultivo de los campos. Natural era que aspirando el hombre a establecer relaciones de comparación entre los cuerpos celestes, dirigiera su pensamiento hacia la forma y magnitud de la tierra que le sirve de morada...".

La primera mención a la curvatura de la Tierra la atribuye Saavedra a los astrónomos caldeas, los cuales "al decir de Aquiles Taci08, opinaban que podía darse la vuelta a nuestro globo, marchando a pie y sin detenerse durante todo un año". Se centra después en las aportaciones griegas, destacando el papel jugado tanto por los pitagóricos como por Platón y Aristóteles, quien según él presentó en sus

obras el cuadro completo de la sabiduría de su tiempo. Se comprende así que no dejase de lado el estudio de las dimensiones de la Tierra, añadiendo Saavedra "...cuya forma esférica defiende contra los extraños asertos de algunos filósofos, indicando que los matemáticos, al tratar de la magnitud del globo, le suponían hasta 400000estadios de circunferencia".

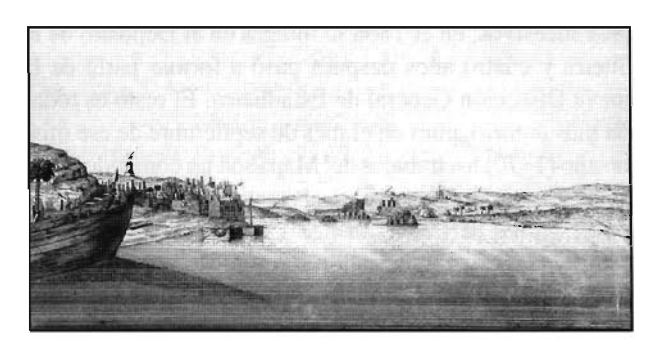

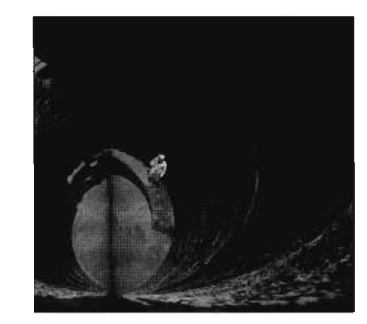

Grabado de la desaparecida ciudad de Siena y un pozo con su fondo iluminado, similar al empleado por Eratóstenes.

Continúa el discurso afirmando lo siguiente "perdidas las virtudes de los antiguos helenos, perdiese bien pronto el puro sentimiento de lo bello; y cuando Atenas aparece ya en lamentable decadencia, el genio de la Grecia va a refugiarse en las playas de Egipto, iluminando con sus últimos resplandores la nueva ciudad fundada por Alejandro... ". Naturalmente se refiere inmediatamente al gran Eratóstenes, contemporáneo de su amigo Arquímedes, recordando su determinación del perímetro terrestre, al que asignó un total de 250000 estadios. Al dar cuenta de su operación geodésica comenta el hecho cierto de que Siena y Alejandría no pertenecían al mismo meridiano; asimismo se refiere a otra medición, también atribuida al sabio alejandrino, que no es del todo conocida, estas fueron sus palabras "Con igual objeto parece llegó a emplear Eratóstenes otra distancia también de 5000 estadios entre Siena y Meroe; pero solo del primer cálculo se tiene segura noticia".

Otro de los fragmentos de esta parte del discurso se refiere a las brillantes aportaciones de Hiparlo y a su método de hallar las diferencias de longitudes mediante la observación de los eclipses de la luna, contribuyendo "poderosamente al adelanto de la geografía" . Saavedra recuerda después otras operaciones geodésicas recogidas por Cleomedes9 "como deducidas de la altura de determinadas estrellas sobre los horizontes de Alejandría y Rodas, Lisimaquia y Siena, se apoyan en distancias y observaciones evidentemente inexactas, no ofreciendo por lo tanto interés alguno para la historia del conocimiento de nuestro planeta". Del periodo romano apenas subraya Saavedra merito alguno, llegando a afirmar "encontrándose apenas durante largos siglos un escritor latino que merezca el nombre de

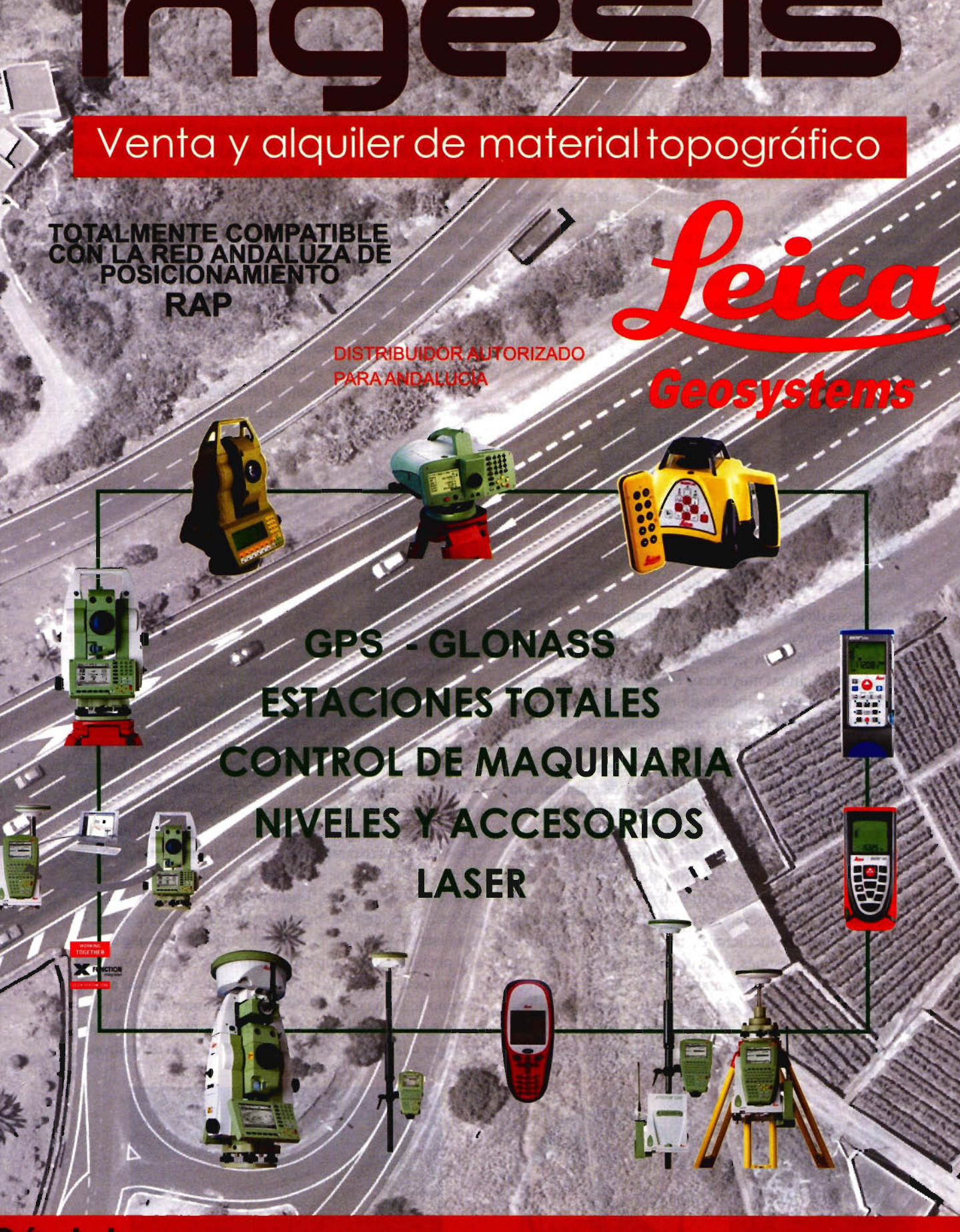

C/ Perindista Antonio Rodriguez Mesa, local 10 14010 Tel: 957/752-392 **Баж**, 957/760, 388

Perque Tecnológico de Andelucia, C/Ivan Peulov nº & Blogue 1 Oficina II 29590 (Campanillas) Tel: 952 020 240

geómetra", hace también una señalada excepción "Cesar, sin embargo astrónomo al par que literato y guerrero, promueve la reforma del calendario, y abre con sus victorias el Occidente a la geografía, como Mitriades y Alejandro le habían abierto el Norte y el Oriente". Culmina su referencia a esta época recordando la figura del insigne Tolomeo, subrayando lo siguiente "...estableciendo en otras obras igualmente célebres las reglas geométricas para representar sobre un plano la superficie curva de la tierra, cuya circunferencia calcula en 180000 estadios; si bien de esta valuación, como de todas las anteriores, no podemos formar cabal juicio, ignorándose en la actualidad la longitud exacta de las medidas itinerarias citadas por los escritores antiguos".

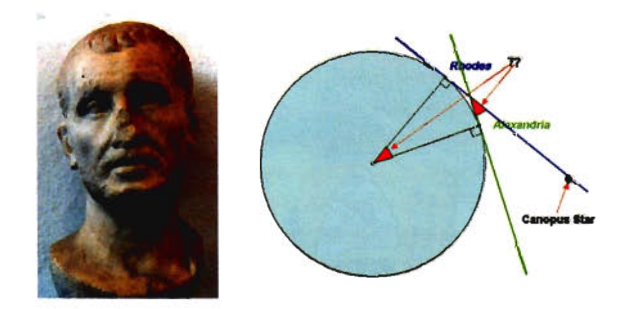

Busto de Posidonio y esquema de la medida de la Tierra que se le atribuye.

El paréntesis de la Edad media es brillantemente resumido por Frutos Saavedra, el cual señala las clásicas mediciones efectuadas por los geómetras árabes del califato de Bagdad y otras chinas muy poco referenciadas. La primera del extremo oriente es situada en el siglo VIII: "Un siglo después de la medida de tres pequeños arcos del meridiano terrestre, ejecutada por los chinos hacía el año 725 de nuestra era, los sabios mahometanos, a quienes dispensaba generosa protección el califaAlmamon, determinaron la altura del poloio en un punto de la llanura de Sindschar, en Mesopotamia; y marchando parte de ellos hacia el norte y otros hacia el sur hasta encontrar un grado de diferencia en la indicada observación del polo, dedujeron de las distancias recorridas, que la circunferencia de la tierra era 20400 millas". No concreta en cambio la fecha en que se efectuó otra de las mediciones chinas, pues se limita a señalar que poco después, de la operación anterior, llegó a medirse en aquella región un arco de tres grados; indirectamente da cuenta después de otras operaciones semejantes reseñadas por los historiadores musulmanes y que tuvieron lugar en las cercanías de Medina, Bagdad y Palmira.

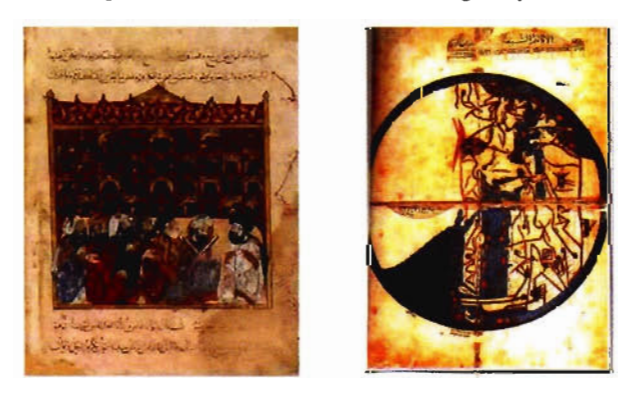

La casa de la sabiduría, una institución modélica creada por el califa al Ma'mum, y un mapamundi hecho por encargo suyo.

Cantadas las excelencias científicas de la España musulmana y judía, sin dejar de señalar la proliferación de "escuelas y academias", se detiene en el siglo XIII para mencionar "el notable espectáculo de un gran número de príncipes que cultivan y fomentan el estudio de las ciencias. El Pontífice Urbano IV, Federico <sup>11</sup> de Alemania, Manfredo de Sicilia, Holagu en Persia, Kolibai en la China, se rodean de hombres ilustres por sus conocimientos; pero sobre todos aquellos monarcas protectores de la ilustración, descuella la gran figura del sabio Alonso de Castilla, que enriquece y perfecciona con sus escritos la lengua patria, dicta como legislador un Código inmortal, y funda en su corte de Toledo la primera Academia científica del Occidente cristiano". De entre todas las aportaciones del rey sabio destaca las célebres Tablas Alfonsíes "que habían de ser durante largo tiempo las únicas usadas en Europa" y el Libro del saber de astronomía, felicitando a la Real Academia por su intención de reeditar el Códice mandado a hacer por el rey Alfonso X de Castilla.

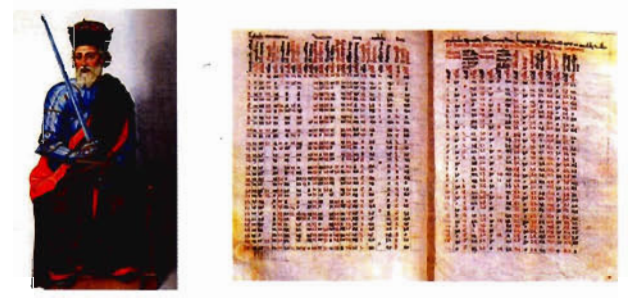

El rey Alfonso X el sabio y una reproducción parcial de sus celebradas tablas.

La referencia a ese periodo histórico la culmina refiriéndose a la brújula y a su generalizado empleo en la navegación, marcando además la importancia de personajes como Raimundo Lulio, con sus reglas para determinar la hora en el mar por medio del astrolabio, y los cartógrafos mallorquines que contribuyeron decisivamente al progreso del conocimiento del mundo; no en vano señala Saavedra que "De Mallorca era también el maestro Jaimen, llamado por el Infante D. Enrique de Portugal para dirigir la famosa Academia de Sagres, compuesta de ilustres cosmógrafos... ". Se ensalza después en el discurso la figura de la reina Isabel la católica "...Ia magnánima Señora que dando a su pueblo claro ejemplo de virtudes privadas, corrigiendo con incansable afán los vicios sociales, llevando a feliz término la lucha contra el invasor mahometano, y descubriendo el resplandor del genio en la frente de Colón, debía legar a la historia el más acabado modelo de matronas y de reinas".

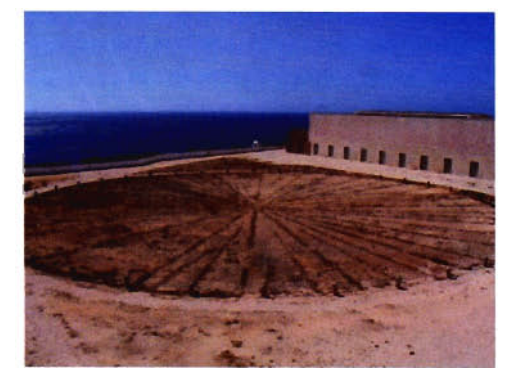

Gran rosa de los vientos en la fortaleza de Segres. sede de la Academia de Navegación.

A la reina se le atribuye según un erudito escritor, cuyo nombre no cita el geodesta, la orden para formar unas tablas astronómicas; sea o no cierta semejante afirmación, no debe de olvidarse que en su haber se encuentra nada más, y nada menos, que la firma de las primeras ordenanzas (10.01.1503) que regularían la actividad de la prestigiosa Casa de Contratación, un centro geográfico y cartográfico sin parangón en su tiempo.

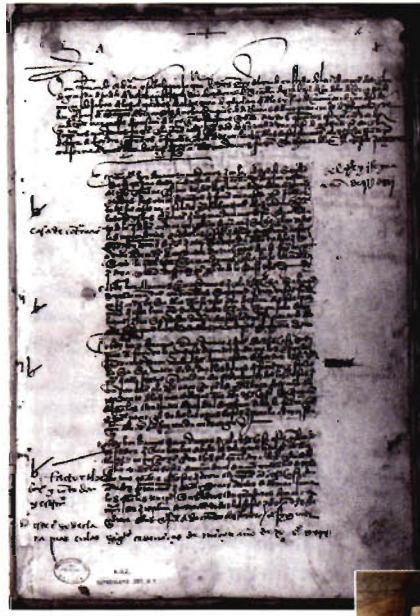

Real Orden por la que se creó la Casa de la Contratación y busto de Nebrija a la entrada de la Biblioteca Nacional.

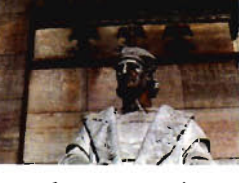

Llegados al Renacimiento, destaca las aportaciones petrológicas y geodésicas de "Antonio de Lebrija", atribuyéndole la medición de un grado de meridiano, sin dar más detalles al respecto, y dejando constancia de que escribió una Cosmografía "muy notable en su tiempo". La mención que se hace de tan notable sevillano no es nada baladí, pues es muy probable que se tratase del primer cristiano en efectuar medidas de arco del meridiano terrestre aplicando la misma metodología que emplearon sus precursores griegos.

Las siguientes mediciones meridianas que se mencionan en el discurso las achaca Saavedra, en gran parte, al haberse reproducido mediante la imprenta los escritos de la escuela de Alejandría, añadiendo que fueron "comunicados a las naciones occidentales por los griegos que abandonaban el imperio de Bizancio, cuya capital iba bien pronto a caer bajo la servidumbre de los turcos". Los protagonistas de las mismas aparecen justamente reseñados "El profesor Glareano en Suiza, y Oroncio Fineo, sirviéndose de la distancia entre Tolosa y París, procuraron comprobar las antiguas indicaciones sobre la magnitud del globo, asegurando igualmente su contemporáneo Fernel haberse valido para medir un grado de meridiano al norte de la última de dichas ciudades, del número de vueltas dadas por la rueda de un carruaje". La fina ironía gallega de Saavedra cuestionaba la última de las medidas en los siguientes términos "medio tanto más inexacto, cuanto que no empleó para contarlas ninguno de los aparatos mecánicos usados al efecto por los romanos y mucho antes por los chinos".

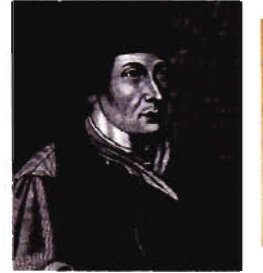

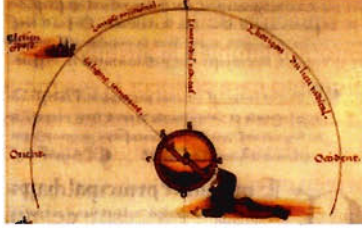

Oronce Finé y un curioso grabado que lo muestra midiendo el meridiano.

El relato cronológico de estos acontecimientos geométricos y geográficos se enriquece con la breve reseña que se hace de la circunnavegación de la Tierra, iniciada por Magallanes y culminada por Elcano, pues además de señalar que así quedó probada su redondez no deja de añadir que también se pudo tener así una idea de su magnitud "por la marcha de la naos medida con la cadena de popa, origen de la moderna corredera". De entre todos los cosmógrafos españoles que se citan a continuación sobresale Alonso de Santa CruZ12, cronista y profesor de Carlos V, del que dice Saavedra que fue "autor de nuevos métodos e instrumentos de astronomía náutica, al cual se debe el primer mapa de las variaciones magnéticas, así como los principios de las cartas esféricas, perfeccionadas después por Mercator y Eduardo Wright".

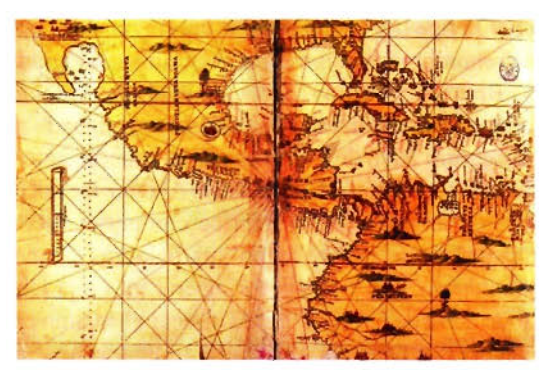

Reproducción del mar del Caribe, incluida en el Islario de Santa Cruz.

Las repercusiones cartográficas, metereológicas, y de todo tipo, de los viajes de exploración con origen en los puertos hispánicos no podían quedar al margen de la exposición de Saavedra, quien afirmó al respecto "...los intrépidos navegantes salidos de los puertos de la península Ibérica habían dado a conocer las dos terceras partes de la superficie terrestre, representando gráficamente el contorno de las costas, reconociendo la diversa temperatura de las aguas en las corrientes oceánicas, observando la constancia de los vientos alisios, y describiendo con los mas vivos colores el admirable espectáculo del cielo austral

...Estudian también aquellos diligentes observadores la topografía de los distintos países, los efectos de las erupciones volcánicas, las distancias a que se estienden los temblores de tierra, la frecuencia e intensidad de las descargas eléctricas, el estado higrométrico del aire, la temperatura reinante en las diferentes comarcas, y el limite inferior de las nieves perpétuas bajo diversas latitudes, estableciendo así, como lo reconocen los sabios modernos, casi todas las bases fundamentales de la física del globo". La siguiente referencia geodésica de Saavedra está dedicada al matemático portugués Pedro Núñez, gran estudioso de las líneas loxodrómicas y de un novedoso método

para determinar la diferencia de longitudes, basándose en la situación de la Luna con relación a las estrellas de su entorno; también le atribuyó en la misma reseña un procedimiento para conocer la magnitud de la Tierra "midiendo la zona en que desaparecen las sombras del día de solsticio", además de consignar que el vocablo nonius tiene su origen en el apellido del que fuera profesor de la Universidad de Coimbra y Maestre del infante D. Henrique.

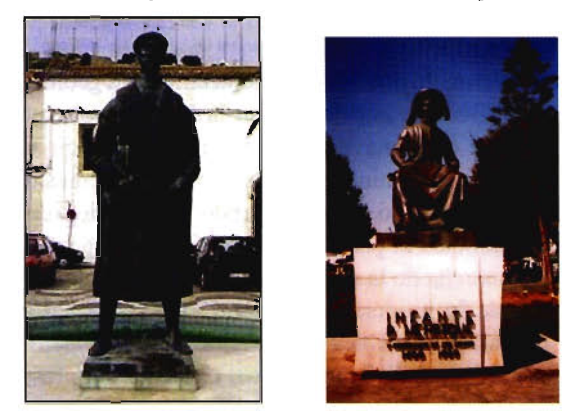

A la izquierda estatua en honor de Pedro Nunes colocada en Alcocer do Sal, su ciudad natal. A la derecha el príncipe D. Henrique el Navegante en la ciudad de Lagos.

Se repasa después, aunque sea superficialmente, el determinante papel jugado por la academia de Matemáticas fundada por Felipe 11 y la importancia tan singular de personajes tan renombrados como Jerónimo Muñoz, elogiado por Tycho Brahel3, y Pedro Chacón, el cual intervino decisivamente en la reforma del calendario propugnada por el papa Gregorio XIII, de hecho el astrónomo toledano llegó a presidir la Comisión de la Reforma. Al referirse poco después a la triangulación, la describe con perfecto conocimiento de causa, estas fueron sus palabras "...método trigonométrico, que permitiendo operar más rápidamente y en toda clase de terrenos, debía ofrecer vastísimo campo a la ciencia que tiene por objeto el estudio matemático del globo". Sin embargo incurrió, quizás por su desmedido patriotismo y por la consulta de anteriores referencias, en una confusión14 que todavía es cotidiana, ya que afirmaba "Al ilustre español Pedro Esquivel corresponde la gloria de haber empleado por primera vez los triángulos geodésicos, en la famosa Descripción de nuestro territorio mandada hacer por Felipe 11". Inmediatamente añadió Saavedra que el rey "dispuso que se reconociesen y marcasen por vista de ojos todos los lugares, ríos, arroyos y montañas, por pequeños que fuesen, en su puntual situación".

Los cuatro A propósito del problema de la longitud, recuerda nuestro protagonista que fue en España en donde se fijó por vez primera una recompensa para aquel que descubriese el método seguro de calcularla en el mar "ejemplo imitado después por otras naciones, y muy particularmente por Inglaterra". El concurso español contó con la participación de sabios tan ilustres como Galileo, quien llegó incluso a ofrecer al rey Felipe III un instrumento con el que se podría resolver definitivamente tan difícil cuestión. El instrumento, llamado por él celatone, era secundario pues el fundamento del método era realmente la observación simultánea de los eclipses de los "Pianeti Medicei", los cuatro satélites de Júpiter que había descubierto el año anterior.

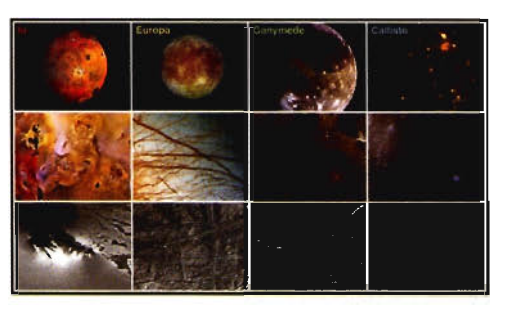

satélites descubiertos por Galileo el día 7 de enero del año 1610, aunque algunos **autores** aseguren que Europa lo descubrió al día siguiente su discípulo Marius.

La ruptura con el geocentrismo propugnado por Tolomeo es también referida por Saavedra en los siguientes términos "Coordinando y difundiendo las ideas de los antiguos pitagóricos sobre el movimiento de la tierra, da su nombre Copémico al admirable sistema que presenta todos los planetas girando en tomo del astro que los ilumina; hipótesis combatida por el gran observador Tycho-Brahe, pero que el inmortal Kepler viene a confirmar, descubriendo las sublimes leyes impuestas por el Supremo hacedor a la marcha de los cuerpos celestes". La referencia laudatoria que hace de Galileo va acompañada de su pesar por la censura a que fue sometido aquel genio, añadiendo "y mayor sentimiento causa todavía ver al célebre Galileo detenido y obligado a retractarse de su luminosa doctrina" .Continua Saavedra haciendo una inteligente crítica, sin mencionar el nombre del destinatario "pero justo parece añadir, sin embargo, rindiendo homenaje a la verdad histórica, que la Italia del siglo XVII no sumió nunca al más ilustre de sus geométras en el calabozo impío en que nos lo presenta, siguiendo a extraños y mal informados escritores, un inspirado vate de nuestra patria"

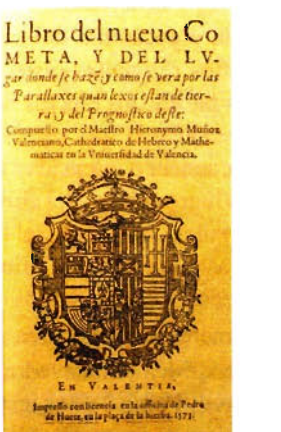

Portada del libro de Jerónimo Muñoz.

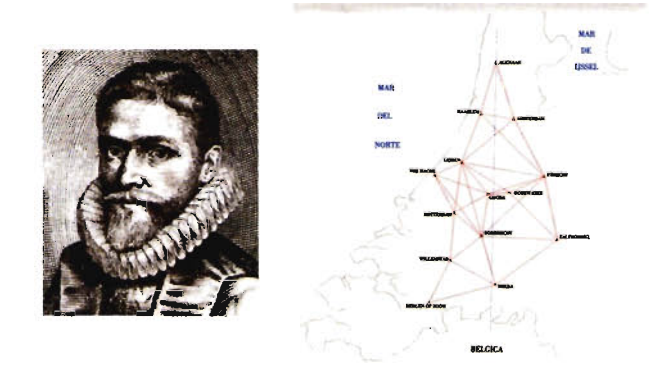

Willebrord Snell van Royen y su triangulación a lo largo del meridiano de Alkmaar, realizada por encargo de Willem BIaeu, con la que pudo calcular el radio de la Tierra.

Los comentarios que incluye Saavedra con relación a las observaciones trigonométricas efectuadas por los holandeses Snell y Blaeu deben ser corregidos, en cuanto que da a entender que el segundo actúo influenciado por el primero. Realmente Blaeu ya había medido antes un arco de meridiano durante su estancia en el Observatorio de Uraniburgo y su éxito lo animó a encargarle a Snell una operación análoga en el arco comprendido entre las ciudades Alkmaar y Bergen op Zoom, en donde al parecer se empleó por primera vez la triangulación para calcular el desarrollo lineal del arco de meridiano. Sin embargo lleva toda la razón cuando se refiere a los instrumentos empleados por Snell y al hecho de que durante sus trabajos efectuó una intersección inversa para localizar el Observatorio Astronómico de Leiden, resuelta por primera vez por métodos trigonométricos, "Los instrumentos de que hizo uso en este trabajo tenían, como los de Tycho-Brahe, alidadas ordinarias y limbos subdivididos por medio de diagonales, habiendo empleado para enlazar con su triangulación el observatorio astronómico de Leiden, visuales dirigidas desde dicho punto a otros tres ya conocidos, lo cual le condujo a resolver el problema antiguo de geometría, objeto en la antigüedad de las investigaciones de Euclides e Hiparco".

Las siguientes determinaciones del radio terrestre citadas por Saavedra son las practicadas por Norwood, entre York y Londres, y por Briecio, entre Abbeville y Calais, que compara al decir "si bien esta segunda operación no puede compararse en esmero y exactitud con la del sabio profesor inglés". La referencia que hace a las observaciones geodésicas de Kepler son sumamente interesantes y poco conocidas por los no especialistas, de ahí que se transcriban en su integridad "El gran Kepler había tomado como elementos para determinar el radio de la tierra la longitud de la recta que une dos montañas distantes, y los ángulos formados por esta línea con las verticales correspondientes a sus extremos, método reducido por los matemáticos italianos a la simple observación del horizonte del mar, hecha desde una altura conocidals; pero tales procedimientos, aunque ofrecen la ventaja de no exigir referencia alguna de los cuerpos celestes, se hallan sujetos al considerable error ocasionados por las refracciones atmosféricas". El método de Kepler fue usado después por Riccioli, tal como menciona Saavedra "Riccioli y otros ilustre profesores de Bolonia verificaron en las cercanías de aquella ciudad, célebre en los fastos del saber humano, diversos trabajos geodésicos, combinando el método de Kepler con el de las triangulaciones... ".

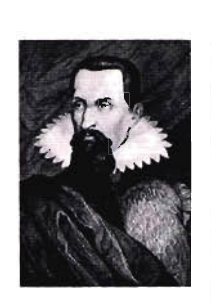

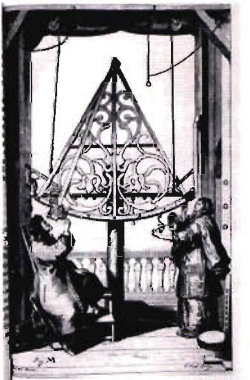

El insigne *l.* Kepler y una ilustración de su Prodromus, en la aparecen dos operadores haciendo una observación con el sector **astronómico.**

Señala después Saavedra como los descubrimientos físicos del XVII contribuyeron al desarrollo instrumental y al perfeccionamiento de las observaciones, así enlaza con las efectuadas por el Picard entre París y Amiens "dando a conocer con alguna certeza la magnitud de la tierra". Especial mención merece la afirmación que hace acto seguido, refiriéndose a la medida del abad francés, "...sirvió al inmortal Newton para calcular la fuerza que retiene en su órbita a la luna, y comprobar así la admirable ley de la atracción universal". Después se comentan los trabajos de prolongación del arco anterior entre, Perpiñan y Dunkerque, practicados por los Cassini16 hasta alcanzar una amplitud angular de ocho grados y medio, haciendo hincapié en las determinaciones barométricas que permitieron reducir los lados de los triángulos al nivel del mar; asimismo recuerda de pasada como Pascal había hecho lo propio años atrás para calcular la altitud.

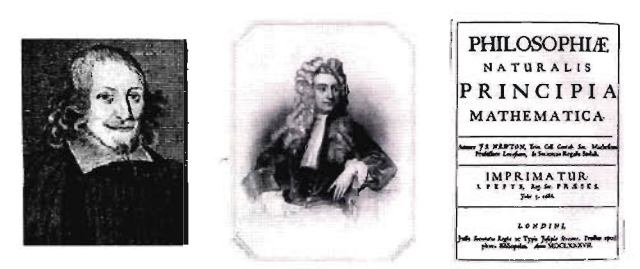

El abad francés lean Picard, fundador de la geodesia moderna, junto al genial Sir Isaac Newton, el cual se apoyó en la medida de la Tierra efectuada por aquel para publicar su obra más celebrada.

Alcanzado el siglo XVIII cobra protagonismo en el relato del coronel Saavedra la Academia de Ciencias de París y su encargo para que Richer realizase observaciones pendulares en la Isla de Cayena, las cuales cuestionaron definitivamente la supuesta esfericidad de la Tierra dando la razón a la hipótesis, formuladas por Newton y Huygens, que preconizaban un nuevo modelo elipsoidal con un semieje ecuatorial mayor que el polar. El inicio y el desenlace de la controversia científica se concreta en el discurso del siguiente modo "Los resultados de la triangulación geodésica de Dunkerque a Perpiñán, y los de otra posterior desde Brest a Estrasburgo, hicieron suponer a varios matemáticos que nuestro globo era alargado en sentido de su eje; pero la opinión favorable al achatamiento triunfó por completo a consecuencia de las memorables expediciones en viadas en 1736 al ecuador y al círculo polar ártico". Naturalmente se detallan algunos de los aspectos de ambas campañas geodésicas, citando por ejemplo que Maupertuis midió una base sobre la superficie helada de un río al igual que había hecho en su momento Snell en Holanda; en cuanto a la operación del virreinato de Perú, no deja de comentar la participación de Jorge Juan yAntonio de Ulloa y un hecho muy singular "Al mostrarse el sol en el horizonte solían admirar el fenómeno notado entonces por vez primera, que consiste en proyectarse el contorno de las personas sobre las nubes cercanas, apareciendo la sombra de la cabeza rodeada de brillantes colores". Sin embargo no todo era tan poético"A tan gratas escenas sucedían otras de aterradora violencia: arrebataba el huracán las frágiles tiendas que servían a la vez de abrigo y señales, temblaba el suelo agitado por fuertes terremotos, descargas eléctricas de horrible intensidad cubrían el ronco bramido de los volcanes, y las erupciones del Cotopaxi causaban centenares de víctimas humanas, extendiendo a lo lejos la desolación y el espanto".

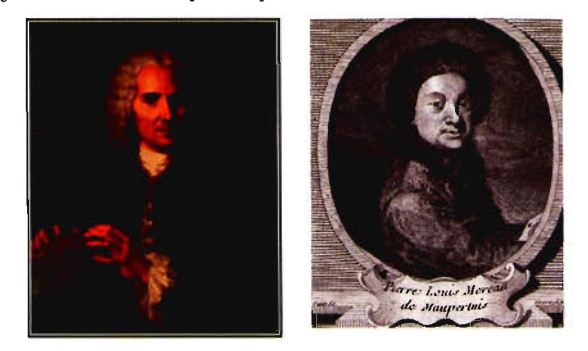

El astrónomo Louis Godin (1), primer director del Observatorio de Cádiz, y el matemático Pierre de Maupertuis (D).

El éxito de las dos expediciones, ecuatorial y polar propuestas respectivamente por Godin y Maupertuis (aunque antes hubiese anunciado su necesidad el propio Newton), animó de inmediato a la búsqueda de nuevos modelos elipsoidales con la pretensión de fijar mejor los dos parámetros que los caracterizan: semieje mayor y aplastamiento. Saavedra hace un apretado resumen de las principales operaciones que se llevaron a cabo en Europa, Africa y América del Norte, citando a La Caille (Cabo de Buena Esperanza), Boscovich (Estados Pontificios), Beccaria (Piamonte), Liesaning (Austria y Hungría), así como Masan y Dixon (Norteamérica). También hay que anotar en su haber el dar cuenta de las observaciones sobre la desviación de la vertical, señalando como protagonistas al propio Beccaria (Alpes) y a Maskelyne (Escocia).

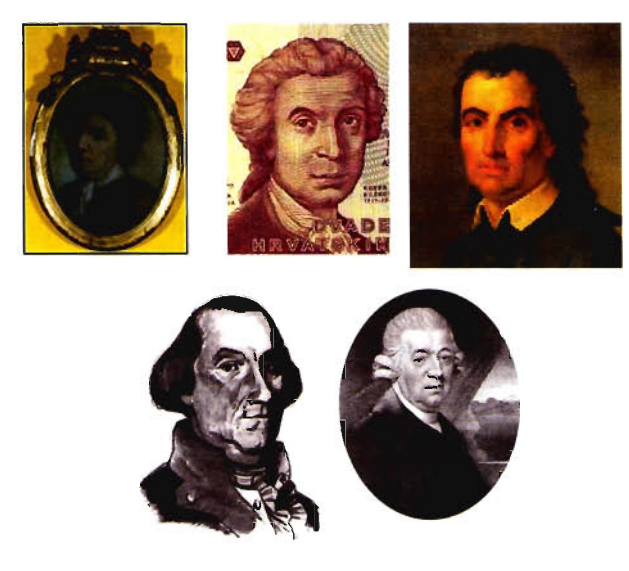

De izquierda a derecha, autorretrato de La Caille, Boscovitch, Beccaria, Liesganig y Maskelyne.

Tampoco deja al margen la importante labor desarrollada por los geodestas ingleses, tanto en la metrópoli como en su colonia de la India, subrayando el enlace entre los observatorios de París y Greenwich además del inicio de la medida de un arco de meridiano en la India por parte de Topping. Asimismo recuerda que fue con ocasión del enlace anterior cuando el francés Legendre presentó su conocido teorema sobre el exceso esférico, que permitiría calcular después con más facilidad los triángulos geodésicos de las diferentes redes, sin menoscabo de su exactitud.

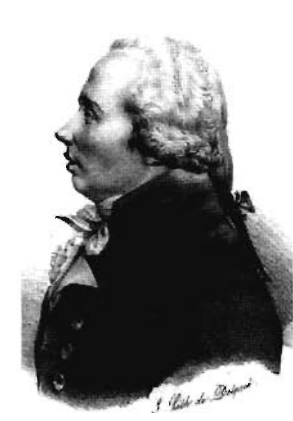

El gran matemático y geodesta Adrien Marie Legendre.

El apartado siguiente del discurso, dedicado a la gravimetría, comienza con las siguientes palabras "desde que la acción de la gravedad dio el primer indicio de la diferencia entre los diámetros ecuatorial y polar de nuestro planeta, empezó a usarse el péndulo para medir, no solo el tiempo, sino también el espacio y la atracción de la materia, enlazándose así en un aparato de admirable sencillez los tres grandes aspectos bajo los cuales considera el geómetra todo cuanto existe en el universo". Tras glosar las experiencias pendulares realizadas por los marinos españoles durante la expedición de Malaspina, subraya la singular iniciativa "de adoptar la longitud del péndulo de segundos como tipo métrico universal tomado de la naturaleza misma, según lo había propuesto ya Huyghens al idear su pie horario; si bien la variación dependiente de la latitud y el efecto de las atracciones locales, hacen siempre necesaria la referencia a un punto determinado del globo". Naturalmente se refiere seguidamente a la implantación del Sistema Métrico Decimal, gracias a una sabia decisión del gobierno revolucionario francés, citando la prolongación del meridiano de París hasta llegar a Barcelona y a sus dos principales artífices: Delambre y Mechain; añadiendo "Una comisión de sabios de distintos países, en la que España estuvo representada por Ciscar y Pedrayes, determinó, fundándose en estas observaciones, la longitud del metro o tipo fundamental del moderno sistema de medidas, cuyo uso, si no se ha generalizado tanto como fuera de desear, va extendiéndose sin embargo de día en día entre los pueblos de origen latino".

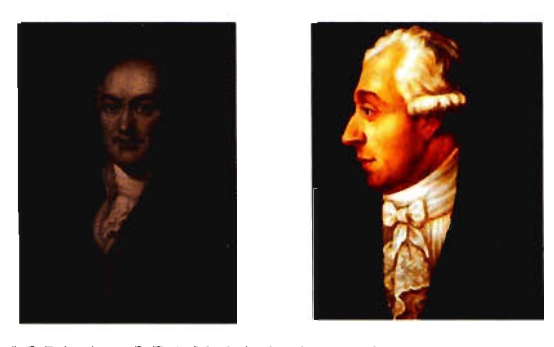

J. B Pelambre y P. F. A. Mechain, los dos operadores que proyectaron y observaron la triangulación sobre el meridiano de Francia, en cuyos resultados se apoyó la Comisión de Pesas y Medidas para definir el metro.

El discurso de Saavedra está llegando a su fin, aunque antes se refiera con una admirable capacidad de síntesis a los principales logros de la geodesia en el siglo XIX. Así se expresó ante sus futuros compañeros de la Academia: "Los trabajos geodésicos reciben en nuestro siglo el más vasto desarrollo. Mide de nuevo Svanberg el arco de Laponia, y poco después Biot y Arago, acompañados de los matemáticos Chaix17 y Rodríguez, prolongan la cadena de Mechain a lo largo de las costas de Valencia, enlazando con ellas las islas de Ibiza, Formentera y Mallorca. Tras los ejércitos franceses victoriosos en Italia yAlemania marchan ingenieros geógrafos, que cubren de triángulos gran parte de los países ocupados; y cuando después de heroicos combates retroceden vencidos los invasores, y descansa la Europa de tan prolongada lucha, casi todas las naciones, rivalizando ya solamente en el pacífico campo de la ciencia, procuran conocer con exactitud el territorio que habitan, y acumulan nuevos datos para la resolución del importante problema de la figura de la tierra. Estudia Zach los efectos de la atracción de las montañas operando en la vertiente meridional de los Alpes, cuyas cumbres corona más tarde Dufour con una red de triángulos próxima a los trabajos del mismo género efectuados en Baviera.

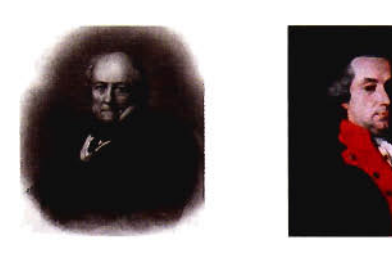

1. Baptiste Biot y Baron Franc Xaver von Zach, quien además encontró el asteroide Ceres la noche del día 7 de diciembre de ISOI, justamente en el lugar que había predicho Gauss.

Apoyándose en las operaciones de Delambre, y adoptando la mayor parte de sus métodos de observación y cálculo, extienden los oficiales franceses sobre el territorio de su país nueve grandes cadenas geodésicas, siendo la que corresponde al paralelo medio entre el ecuador y el polo continuada por los geómetras italianos hasta terminar en el Adriático. El infatigable Marieni establece, partiendo desde Nápoles, una serie no interrumpida de triángulos, que enlaza en Polonia con el inmenso trabajo de los rusos, prolongado por los suecos y noruegos, y que comprende, desde las costas del mar Glacial hasta la desembocadura del Danubio, un arco de meridiano de 25 grados de amplitud. El grande astrónomo Bessel lleva a cabo en la extremidad oriental de Prusia una triangulación, modelo de todas las posteriores, extendiéndola Baeyer hasta unirla con los trabajos análogos de Dinamarca, Hannover y Bélgica, al norte de la cual ha renovado Krayenoff la antigua operación de Snell. Completan los inglese la bella red geodésica que cubre el territorio de la Gran-Bretaña y de la Irlanda, determinando el desvío de la plomada en las cercanías de Edimburgo, y haciendo observaciones del péndulo en la boca y el fondo de la mina de hornaguera de Harton, a fin de conocer la densidad media de la tierra. Al otro lado del Atlántico los norte-americanos cubren sus costas de grandes triángulos, al mismo tiempo que en Asia, Lambton y Everest, transportando en camellos y elefantes sus magníficos instrumentos de observación, continuan la medida de Topping, llevándola al extremo meridional de la India hasta la gigantesca cordillera del Himalaya".

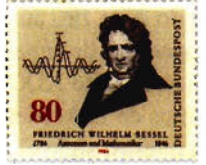

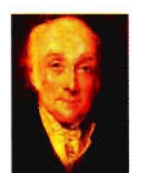

Bessel en un sello alemán, Lambton y Everest.

Frutos Saavedra aborda en la penúltima parte de su discurso cuatro cuestiones de relevancia: el comienzo de la red geodésica española, la determinación de las altitudes en Europa, el desarrollo instrumental y las conclusiones con que se inicia la geodesia moderna. Al referirse al proyecto geodésico español deja señalada la intención de efectuar el enlace hispano argelino, puesto que comenta: "...emprende al fin la España sus trabajos geodésicos, que bien pronto cruzarán la península desde el Pirineo al antiguo Peñón de Calpe, llegando así al extremo de la Europa, para lanzarse después al Africa, la gran triangulación que une ya la Irlanda y la Italia con las costas del mar Caspio y con las últimas islas de la Noruega, en las heladas regiones del polo". La única objeción que puede achacársele a Saavedra es dejar de citar una operación tan fundamental como la medida de la base central de Madridejos, aunque más que al olvido (el fue codirector de los trabajos) fuera debida a su conocida modestia.

Al tratar de las altitudes no pasa por alto un hecho hasta cierto punto inexplicable ya que incluyó el siguiente comentario "consideradas durante largo tiempo como de un interés secundario.", señalando al mismo tiempo como se había comenzado a solventar la siempre penosa influencia de la refracción atmosférica empleando una metodología más adecuada. No obstante, el desarrollo riguroso de las nivelaciones de alta precisión estaba aún por llegar, tal como se refleja en sus propias palabras: "En todos los países cruzados por cadenas geodésicas ha sido medida la altura de las principales montañas; y las operaciones ejecutadas a los largo del Pirineo y al través de la Europa central prueban que, prescindiendo de la acción de las mareas, de los vientos y de las corrientes, el Océano y el Mediterráneo, así como el Adriático, el mar Negro y el Báltico, forman una sola superficie de nivelas, la cual comprende igualmente a las aguas que bañan ambos extremos del Suez. Un bello trabajo efectuado al norte del Caúcaso, presenta, por el contrario, el nivel del mar Caspio bastante inferior a dicha superficie general de equilibrio".

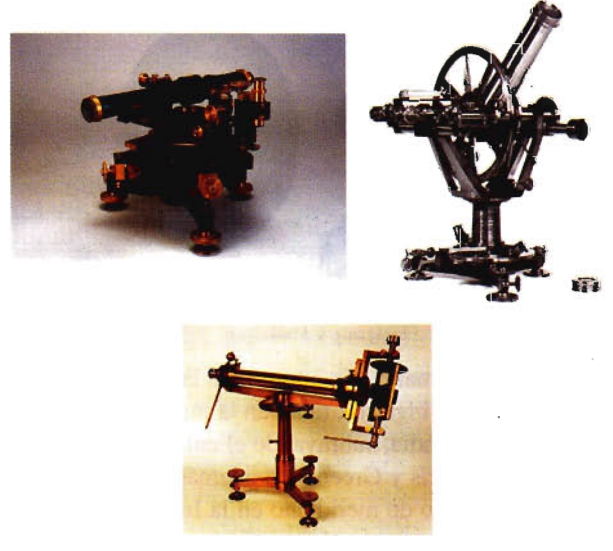

A la izquierda figura un colimador de la regla de la Comisión del Mapa, fabricado por lean Brunner, en el centro un teodolito de la firma Repsold y a la derecha el heliotropo de Gauss.

Los grandes avances en la instrumentación geodésica los personaliza Saavedra en dos de los más prestigiosos talleres de la época: Brunner (Francia) y Repsold (Alemania),

# TECNOLOGÍA INTEGRADA

**TODA LA TECNOLOGÍA QUE NECESITA. INTEGRADA EN UN SOLO SISTEMA** 

Con la nueva tecnología integrada de IS ROVER ya puede aprovechar todas las oportunidades de trabajo y ejecutarlas con la mayor calidad y rapidez, todo con un único sistema manejado por un solo operador, lo que permite al profesional trabajar con una alta capacidad tecnológica y una mínima infraestructura.

IS ROVER integra: estación total Trimble S6, receptor R8 GNSS con correcciones de red VRS y controlador de campo TCS2 o CU. todo en un solo instrumento.

La tecnología integrada de IS ROVER le permitirá rentabilizar más su trabajo aumentando su productividad al simplificar la implantación de equipos de campo y mejorar la metodología de trabajo.

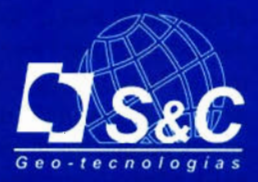

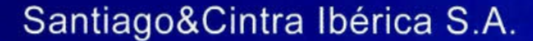

www.santiagoecintra.es

Barcelona 93 432 89 62

Madrid 902 120 870

Valencia 96 143 35 37

Sevilla 955 087 289

también constructores de aparatos astronómicos; menciona después el heliotropo diseñado por Gauss y termina afirmando que "El admirable descubrimiento de la telegrafía eléctrica, que lleva la palabra humana a las regiones más remotas, proporciona al fin los medios de conocer con extraordinaria precisión la diferencia de longitudes, y viene a servir de poderoso instrumento para el estudio de la forma de nuestro planeta".

La conclusión que presenta Saavedra detalla las aplicaciones de la teoría estadística a esta rama de las Ciencias de la Tierra, y más concretamente a la compensación de los errores cometidos en el proceso de observación y cálculo: "Este sistema ha servido también para deducir de los grandes trabajos geodésicos la figura y magnitud de la tierra, la cual, aunque presentando numerosas irregularidades, difiere poco de un elipsoide de revolución cuyo semidiámetro ecuatorial excede al polar en 21 kilómetros, o sea en dos veces y media la altura de la montaña más alta del globo. El achatamiento de 11299, que el insigne Bessel ha encontrado combinando diez medidas de arcos de meridiano, concuerda exactamente con el resultado de la medición de varios grados de paralelo, y se halla intermedio entre el que indican las oscilaciones del péndulo observadas en ambos hemisferios por Biot, Katar, Sabine y Freicinet, y el deducido por el ilustre Laplace de la influencia que ejerce nuestro planeta en los movimientos de la luna; sirviendo el indicado valor del achatamiento, atendida la velocidad de rotación diurna, para comprobar la hipótesis que considera la tierra como primitivamente fluida, y aumentando la densidad desde la superficie hacia el centro".

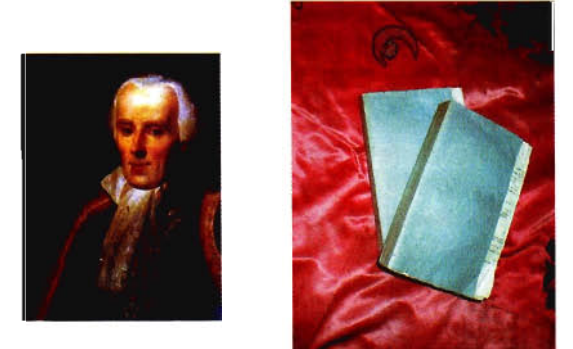

Pierre Simon de Laplace y los dos tomos de su obra "Exposition du Systéme du Monde"·

En el final del discurso se mezclan con habilidad las creencias religiosas y las disquisiciones científicas, empleando el lenguaje de aquel entonces y salpicándolo con frases poéticas de gran belleza: "Tales son, Señores, en tosco y desaliñado resumen, los esfuerzos hechos por el hombre para conocer el globo que habita...Aún cuando esos trabajos no sirviesen de base en todos los países cultos a la formación de los mapas topográficos, tan útiles al progreso material de los pueblos, lo mucho que han contribuido al adelanto de las matemáticas bastaría para conquistarles el aprecio de los que, consagrando su inteligencia al estudio de las sublimes leyes del tiempo y del espacio, encuentran en la contemplación de la verdad sin sombra alguna de duda, un manantial de purísimos goces, en medio de los cuales no pueden menos de sentirse arrebatados de religiosa admiración hacia Aquel de quien procede todo conocimiento verdadero. Que es la ciencia en el hombre como el fecundante curso de las aguas en la naturaleza...y si

logra no perderse en el cenagoso campo del error, sigue ya con acrecentado caudal embelleciendo cuanto toca, hasta confundirse de nuevo en el piélago de la Verdad infinita, que la atrae con fuerza irresistible".

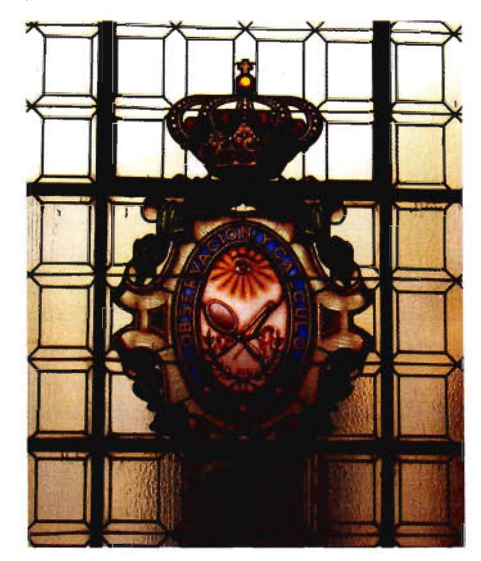

Escudo de la Real Academia de Ciencias Exactas. Físicas y Naturales en una de las **vidrieras que adornan su sede en** Madrid.

En representación de la academia de Ciencias, pronunció el preceptivo discurso de recepción Vicente Vázquez Queipol9, el cual comenzó recordando su vivo interés por la geodesia y alabando la intervención del nuevo académico, a quien se refirió como"entendido profesor que, uniendo la teoría a la práctica, había sabido a la vez perfeccionar los instrumentos y hacer uso de ellos en la medición de la base que ha de servir de fundamento al primer mapa, verdaderamente geodésico, de nuestra península. Todos conocéis los detalles de esa delicada y penosa operación, con que se hubieran honrado los primeros geómetras de otras naciones...Cuando el Sr. Saavedra no tuviera otros muchos títulos que le recomendaran a vuestra consideración, este solo le hubiera hecho merecedor del honroso puesto que le habéis concedido, pues que además de la gloria científica que sus trabajos y los de sus dignos compañeros reflejan sobre la nación, han de ser también grandemente fecundos en útiles consecuencias para la administración del país".

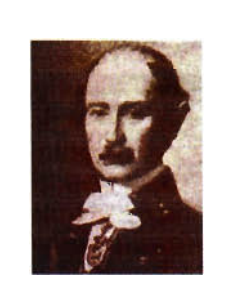

El Matemático y economista gallego Vicente Vázquez Queipo y la portada de sus Tablas de Logaritmos (Edición de 1967).

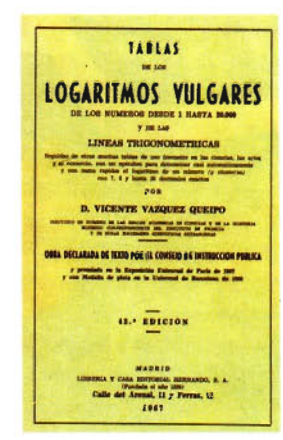

El discurso de bienvenida se desarrolla también en torno a la historia de la geodesia y en como esta contribuyó al extraordinario progreso de las matemáticas; a propósito de ese tipo de estudios es conveniente subrayar unos de los comentarios que hace, el matemático de Lugo, en defensa de esa disciplina científica: "El hombre no progresa en sus conocimientos sino lentamente; y a la manera que el arquitecto que pone la clave de una soberbia cúpula, no es ni puede considerarse como único autor de aquel grandioso monumento, así también los modernos, continuando y perfeccionando los trabajos de los antiguos, no pueden privar a estos de la gloria de haber echado sus fundamentos".

La alocución de Vázquez Queipo fue muy erudita al glosar las aplicaciones científicas de la geodesia, en tanto que se había modelizado la Tierra y se habían acotado sus dimensiones. Dos cuestiones tan complejas como la precesión y la nutación son abordadas con sencillez y rigor, citando el descubrimiento realizado por Hiparlo, el sustento teórico aportado por el modelo terrestre preconizado por Newton, para añadir después "Pero si Newton previó que la forma esferoidal de la tierra era la verdadera causa de la precesión de los equinoccios, D'Alembert fue el primero que demostró como actuando nuestros dos grandes luminares sobre el exceso de materia acumulada en la zona ecuatorial por encima de la esfera, cuyo diámetro fuese la línea que une los polos, debía producir sobre ella una acción retardatriz que, comunicándose a toda la masa terrestre, ocasionaba el movimiento en virtud del cual el eje polar vuelve a su primitiva posición respecto de las estrellas, en un periodo de 26000 años en número redondo".

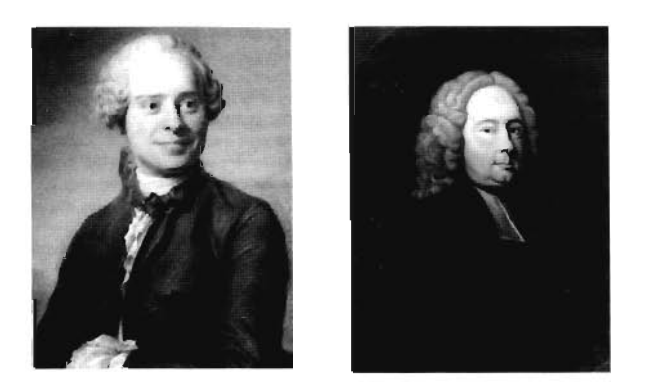

El matemático francés Jean le Rond D'Alembert y el astrónomo inglés James **Bradley** 

En lo que se refiere a la nutación, también manifestó que D'Alembert fue el responsable último de la verdadera explicación del fenómeno astronómico aunque no dejara de citar el extraordinario papel jugado por Bradley al estudiar la aberración de la luz, del que decía: "el primero que observó que las estrellas, aún corregidas del efecto de la aberración...se acercaban y separaban alternativamente del polo en la pequeña cantidad de 9 segundos; y como el movimiento era común a todas ellas, aunque en diferente grado por su posición, dedujo con muchísimo acierto, ..., que el fenómeno no provenía de una variación simultánea, improbable y casi imposible, de toda la esfera celeste, sino simplemente de la oscilación que el eje de la tierra experimentaba en torno de su posición normal".

La repercusión más sobresaliente de la medida de la Tierra que realizó Picard fue el uso que Newton hizo de la misma. Vázquez Queipo se encargó de explicar el asunto con todo detalle. "La comprobación de la gravitación universal, presentada al clarísimo ingenio de Newton desde el año 1666, cuando apenas acababa de cumplir su cuarto lustro, fue casi rechazada por este insigne geómetra, porque, al hacer su aplicación al movimiento lunar, para determinar la intensidad de la atracción que ejerce la tierra sobre su satélite,

halló una diferencia mayor de una sexta parte que la que debía resultar siguiendo la ley recíproca del cuadrado de las distancias...Así es que Newton, sin renunciar a su profunda convicción, y procediendo con la reserva que constituía la singularidad de su carácter, guardó el secreto hasta que en el año 1682 tuvo noticia de la reciente medida de un arco de meridiano, verificada por Picard. Armado de este dato emprendió con nuevo calor y con plena fe la repetición de su primitivo cálculo, y con la más completa coincidencia entre el resultado y la teoría vino a confirmar el gran principio que sirve de fundamento a la constitución del universo".

Vázquez Queipo menciona a continuación otra de las importantes contrapartidas que la geodesia proporcionó a la astronomía: "El conocimiento exacto de la circunferencia y diámetro terrestres era igualmente necesario para deducir, de las paralajes del sol y de la luna, su distancia a la tierra, y por consiguiente la de todos los demás planetas al sol, y la de los satélites a sus respectivos planetas...El conocimiento de las paralajes combinado con el volumen de la tierra y su densidad media, deducida de las oscilaciones del péndulo comparativamente a las que producen otras masas metálicas en la balanza de torsión, nos han conducido a determinar su masa, y con ella el volumen, la densidad, la masa y el peso del sol y de la mayor parte de los planetas y satélites que forman su sistema".

El colofón de este discurso de bienvenida a Frutos Saavedra Meneses es una verdadera apología tanto de la geodesia como de los geómetras, coronándose por otra parte con un ferviente deseo: "he aquí como las ciencias, aún las que parecen más humildes en su principio, pueden llegar a colocarse, como la geodesia, en el primer rango por la importancia de sus aplicaciones, y servir de fundamento a la que más directamente nos lleva a la contemplación sublime de las inefables maravillas de la creación. Honor, pues, a los insignes geómetras que han sabido elevarla a tanta perfección, como nuestro Consocio os ha demostrado en su elocuente discurso; y ojalá que sus trabajos y los de sus dignos compañeros, que tanta utilidad y gloria han de procurar a España, abran una nueva era para ella, y sirvan de noble estímulo a la numerosa juventud, que con tanto ardor se entrega en nuestras aulas al cultivo de las ciencias".

# 3. BIBLIOGRAFIA

Discursos de Recepción en la Real Academia de Ciencias Exactas, Físicas y Naturales.

Paladini Cuadrado A. Notas para la historia del Mapa Topográfico Nacional. Militaria: Revista de Cultura Militar (n° 3). Universidad Complutense. Madrid 1991.

Ruiz Morales M. Los Ingenieros Geógrafos, origen y creación del Cuerpo. Centro Nacional de Información Geográfica. Madrid 2003.

-Aportaciones del General lbáñez e lbáñez de Ibero a las Ciencias Geográficas. Revista Datum XXI, n° 5, julio- agosto-septiembre. Madrid. 2003.

-El Primer Sistema Cartográfico del Mapa Topográfico Nacional de España. Revista Mapping, n° 109. Madrid 2006.

-Cartas de Ibáñez de Ibero al francés Aimé Laussedat. Revista Mapping, n° 103. Madrid 2005.

Ruiz Morales M., M. Ruiz Bustos. Forma y Dimensiones de la Tierra, síntesis y evolución histórica. Ediciones del Serbal. Barcelona 2000.

Torroja Menéndez J. M'. Los antecedentes del Mapa Topográfico Nacional y la real Academia de Ciencias. Revista Mapping, mayo. Madrid 1993.

I Aunque no proceda referirse aquí al discurso propiamente dicho no me he resistido a reproducir unos de los comentarios que se incluyen sobre la ciencia, las matemáticas y los jóvenes "Que se persuada que la mejor regeneración de un pueblo es aquella que él mismo se proporcione por la ciencia; que la ciencia es la verdad; y que nada la simboliza e interpreta mejor que las matemáticas. Sean ellas alimento vigoroso de las jóvenes inteligencias, a las que comunican un criterio recto, un espíritu lógico de síntesis y de análisis, un amor grande, en fin, a lo cierto, el desden que es consiguiente a las doctrinas frívolas, a las generalidades atrevi-

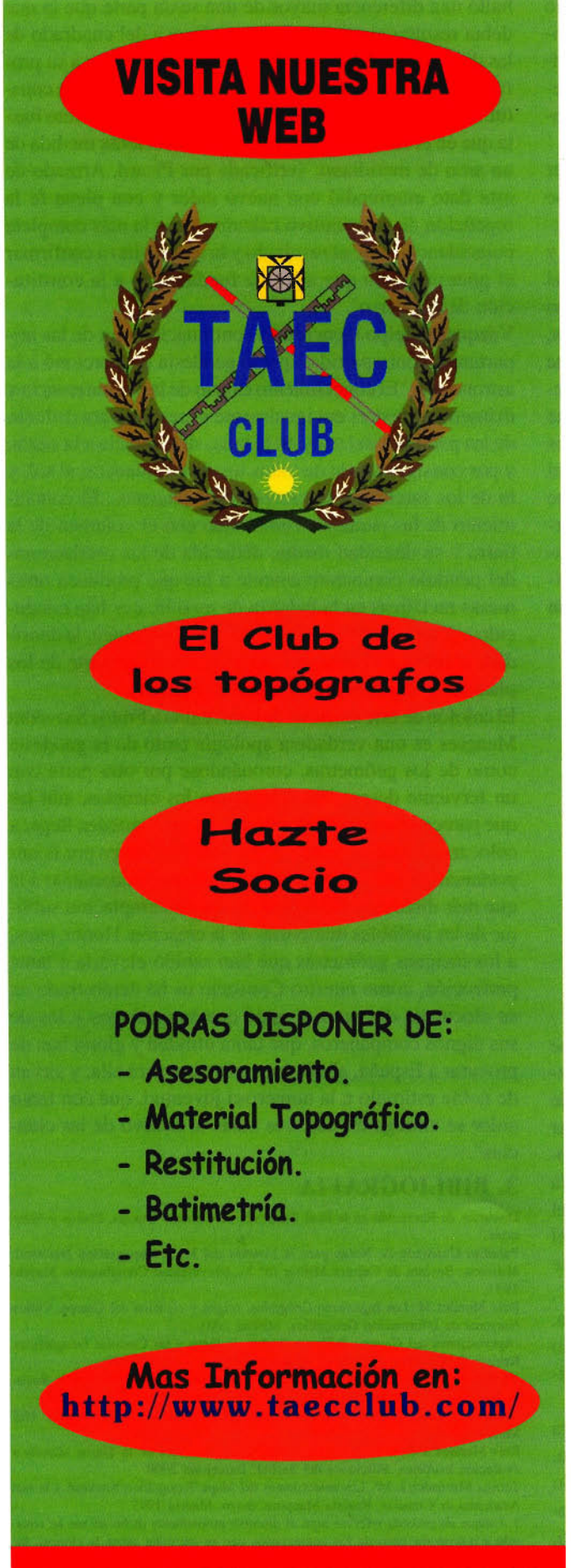

*II MUY INTERESANTE !!* 

**das, y el brillante oropel con que se encubre a veces una falsa teoría."**

 Saavedra fue nombrado Director General de Obras Públicas en el año 1864. Frutos Saavedra fue Diputado por la Coruña durante los años 1858 (Elecciones del 31 de octubre), 1863 (Elecciones del 11 de noviembre), 1864 (Elecciones del de noviembre) y 1865 (Elecciones del I de diciembre).

4 La denominada Comisión del Mapa fue creada por real orden del nueve de noviembre del año 1853 y constaba de una presidencia, una vicepresidencia y ocho **vocales. El presidente fue el mariscal Monteverde y el Vicepresidente el general Fernando Garda San Pedro. Los vocales fueron los capitanes siguientes: Carlos** Ibáñez e Ibáñez de Ibero (Ingenieros), Juan Manuel Recacho (Ingenieros), Frutos Saavedra Meneses (Artillería), Juan de Velasco (Estado Mayor), Joaquín Sánchez del Castillo (Estado Mayor), Pedro de Zea (Estado Mayor) y Fernando Monet (Estado Mayor).

**5 El reconocido prestigio internacional del proyecto geodésico español y de sus principales artífices continuaba intacto veinte años después. según se desprende de una sesión celebrada por la Academia de Ciencias de París, de la que Ibáñez era** miembro corresponsal, el dos de febrero de 1891. Su Secretario, Mr. Bertrand dijo:"Lorsque le gouvemement espagnol, en 1852, voul ut entreprendre la constmction de une grande Carte topographique du Royaume, le capitaine Ibañez **fut designé, en meme temps que le capitaine don Carlos (sic) Saavedra Meneses, pour preparer, sous la direction du general Marques de Hinojosa, la realisation de ce vaste projet"."Les deux amis ne voulurent pas seulement construire une bonne**  $C$ ane; leur noble ambition, qu'ils ont su realiser, était d'associer leur pays au mouvement scientifique qui, parti, comme on sait, du sein de notre ancienne<br>Academie, avait pour but l'étude de la figure de la Terre". "L'Espagne, en abordant **la Géodésie scientifique, dépassait pour son coup d'essai la précision obtenue jusqu'alors par les plus habiles observateurs. Les noms d'Ibañez et de Saavedra étaient désormais inséparables** dan s **I'histoire de la Science".**

6 Ibáñez publicó en Madrid, durante ese mismo año de 1871, un trabajo monográfico **titulado Elogio del Coronel de Artillería D. Frutos Saavedra Meneses. Saavedra** falleció el día 23 de octubre de 1868.

7 El expediente de Saavedra (Sección 1', legajo S-33) detalla su participación en **varios combates que tuvieron lugar en el Valle de Castillejos y como fue herido de bala al efectuar un reconocimiento en las proximidades de Tetuán; durante toda la contienda actuó además como Ayudante Secretario del Comandante general de** Artillería del Ejército de Africa.

**8 Aquiles Tacio fue un escritor griego del siglo IV, autor entre otras obras de** Leucipa y Clitofonte, una novela de amor que fue traducida durante el Renacimien**to y sirvió de modelo para que se recrease ese género en los siglos inmediatos.**

9 Cleomedes (10-70) fue un astrónomo griego, uno de cuyos trabajos más conoci**dos verso sobre los movimientos circulares de los cuerpos celestes. La operación** entre Rodas y Alejandría fue posterior a la llevada a cabo por Eratóstenes, y se le **atribuye a Posidonio de Rodas; por el contrario la efectuada entre las otras dos** localidades es anterior a ellas, pues se cree que fue debida a Dicearco de Mesina 10 Recuérdese que la latitud de un punto se puede definir como la altura del polo **sobre el horizonte de dicho punto, de manera que la amplitud angular del arco de meridiano coincidía con la diferencia de las citadas alturas en los dos extremos del mismo.**

l 1 Se está refiriendo Saavedra al hijo de Abraham Cresques. Este cartógrafo judío fue el autor del denominado Atlas Catalán (1375), el mejor de todo el medievo. **12 Esta referencia al cosmógrafo sevillano es muy interesante, pues a él y no a** Edmound Halley debe atribuírsele uno de los primeros ejemplares de la cartografía **magnética. En la mayor parte de la literatura cartográfica se cita al astrónomo inglés** como el autor del primer mapa de declinaciones, confeccionado al finalizar la expedición Paramour Pink (1698-1700); esta travesía científica ejerció una poderosa **influencia en todas las que se realizaron durante el siglo XVlll.**

13 El astrónomo danés conocía la obra más conocida del español, el Libro del **nuevo cometa; aunque también fuese notoria su preocupación por asociar los cálculos trigonométricos a la representación de la Tierra.**

**14 Aunque el origen de la triangulación sea verdaderamente controvertido, está** probado que uno de los primeros en emplearla fue el holandés Jacob Deventer, **profesor de G. Frisius y cosmógrafo de Carlos á De hecho se conserva un gráfico elocuente, en el que aparece uno de los triángulos más representativos por él observados.**

**15 Ese procedimiento de observar el horizonte sensible desde un punto de altitud conocida, para calcular el radio de la Tierra, fue ya empleado muchos siglos atrás** por al Biruni (973-1048), el cual efectuó las correspondientes medidas desde un pico situado al S.w. de Nandana, a unos 110 km de Islamabad.

16 La dinastía de los Cassini (astrónomos, cartógrafos y geodestas) se inició con **el italiano Giovanni Domenico, el primer director del Observatorio de París. Los otros miembros fueron su hijo Jacgues, su nieto** Cesar-Fran~ois **y su bisnieto Jean Dominique.**

17 La participación del valenciano se limitó a los trabajos del litoral peninsular, **quizás por sus responsabilidades en el Observatorio de Madrid y en la incipiente Escuela de Ingenieros de Caminos.**

**18 Resulta un tanto sorprendente esa afirmación tan contundente cuando los In**genieros Geógrafos franceses, responsables de la nivelación de los Pirineos (1825- 1827), habían asegurado por boca de Corabouef que el mar Cantábrico estaba 70 **cm por encima del Mediterráneo. Hoy día se admite que tal desnivel es sensiblemente menor, del orden del 50 por ciento.**

19 Vicente Vázquez Queipo , matemático, economista y metrólogo, nacido en Samos **(Lugo) fue diputado y senador vitalicio, autor de numerosa publicaciones; aunque solo destaquemos aquí su "Ingenio mecánico para medir distancias (1826)>> Y** sobre todo sus "Tablas de los logaritmos vulgares de los números desde 1 hasta **20000 y de las líneas trigonométricas" premiada en la Exposición Universal de** París (1867). Sus tablas de logaritmos fueron el libro con más ediciones en la **historia de la ciencia española, en el año 1967 apareció la n° 42, empleándose sin interrupción desde su aparición en 1855 hasta que, como ocurrió con todas las otras, dejaron de tener sentido al aparecer las calculadoras científicas de bolsillo. De la importancia que tuvieron en su momento las tablas de logaritmos da fe el hecho de que Laplace pensase que con su empleo se habían reducido a varios días el trabajo de varios meses, duplicando en cierto modo la vida de los astrónomos.**

# **Noticias Autodesk**

Los Grupos de Usuarios de Autodesk Civil 3D, son encuentros organizados por distribuidores oficiales y apoyados por Autodesk, dirigidos a usuarios y profesionales del sector del área de Ingeniería Civil.

Autodesk fomenta los Grupos de Usuarios de Autodesk Civil 3D

Los Grupos de Usuarios de Autodesk Civil 3D, son impulsados por Autodesk, con el objetivo de mejorar la eficiencia de los usuarios compartiendo conocimientos y experiencias entorno al mundo de la obra civil.

El pasado 5 de febrero de 2007 los Grupos de Usuarios de Autodesk Civil 3D, son encuentros organizados por distribuidores oficiales y apoyados por Autodesk, dirigidos a usuarios y profesionales del área de Ingeniería Civil con la finalidad de mejorar su eficiencia y ofrecer al mercado el valor añadido de obtener un conocimiento más profundo sobre el mundo civil.

Con esta iniciativa, Autodesk pretende apoyar y dar soporte a estos grupos de usuarios, con el objetivo de implementar más rápidamente y mejor el software Autodesk Civil 3D, compartir conocimientos y experiencias con los usuarios, investigar y desarrollar el sector, mejorar la práctica de ésta ingeniería, conocer las inquietudes y preocupaciones de los usuarios finales, reducir sus dudas, superar sus expectativas y lograr un mayor conocimiento global entorno al universo de la obra civil.

Estos encuentros están generando una magnífica red de relaciones entre Autodesk, sus distribuidores y los clientes finales, para conseguir una mayor aproximación yacercamiento al mundo Civil 3D, aportando un valor diferencial que los usuarios aceptan muy positivamente.

En este sentido se estrechan los lazos de unión entre Autodesk y los distribuidores al estar más respaldados, entre los distribuidores y clientes en cuanto que les proporcionan una mayor atención, formación y soporte técnico, y por último, entre clientes al compartir experiencias, prácticas y usos del software de Autodesk Civil 3D.

Las reuniones, que se celebran periódicamente, se integran en un Programa a nivel mundial. En Europa se celebrarán durante todo el 2007 y concretamente en Iberia (España y Portugal) distribuidores como Seys, Cad&Lan y Cadmax han organizado ya Grupos de Usuarios de Autodesk Civil 3D en Madrid y Barcelona.

Así mismo ya están previstos para febrero y marzo más encuentros en Barcelona y Sevilla.

Los Grupos de Usuarios de Autodesk Civil 3D, están compuestos por los propios distribuidores, por representantes de Autodesk, por profesores de Universidades, ingenieros dedicados a la obra civil y desarrollo urbano, grandes empresas y pymes del mundo de la construcción, y un largo etcétera.

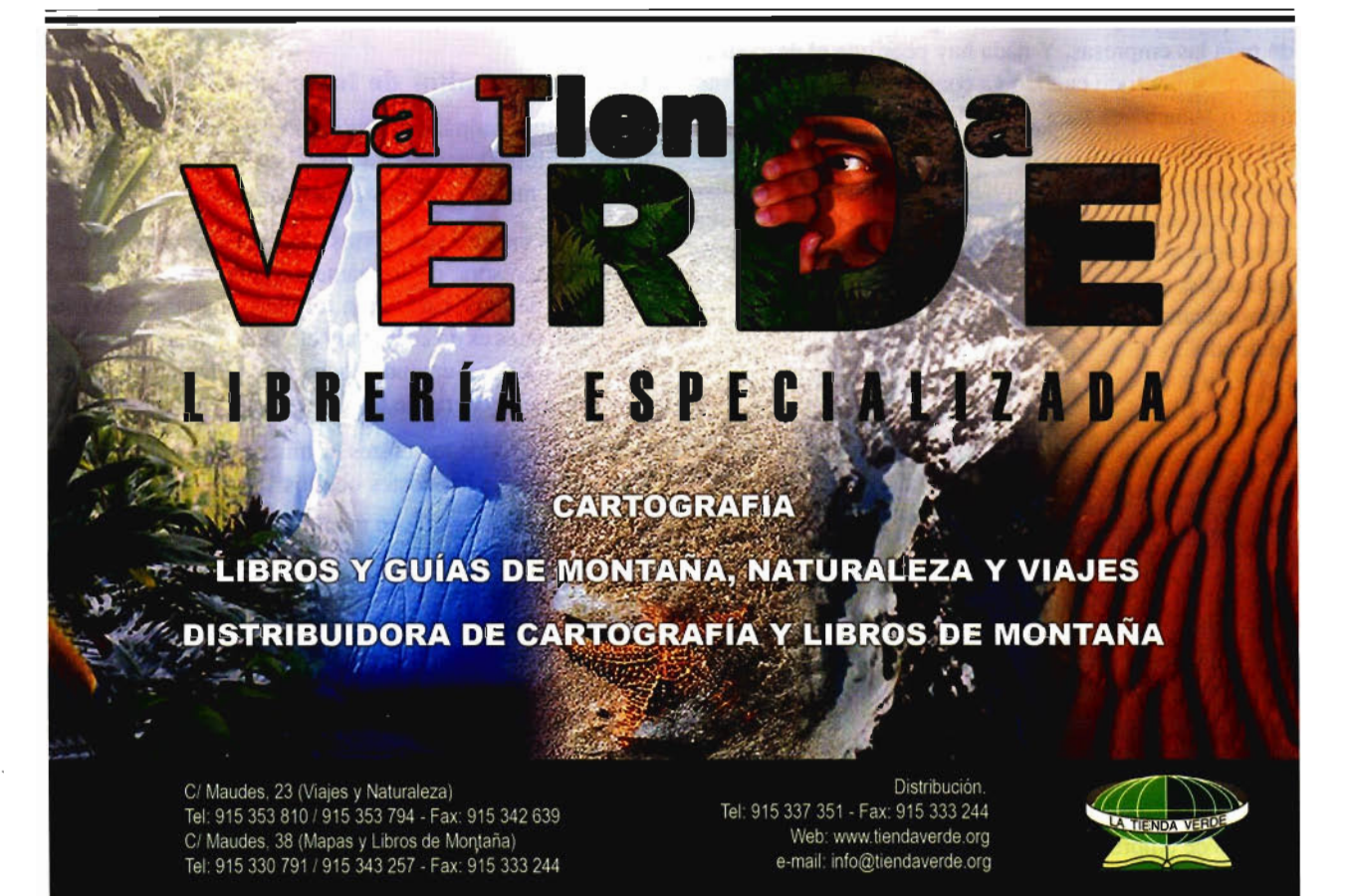

# **PAGO POR USO EN EL MERCADO DE IMPRESION DE MAPAS Y PLANOS**

José Luis Martínez Vázquez de Parga - Director General de Pulsar Technologies

### **Resumen:**

Este artículo plantea la modalidad de adquisición de servicios que poco a poco se está introduciendo en nuestro país y que se adapta a las necesidades empresariales llamado Pago por Uso, que consiste tal y como indica "pagar por lo realmente usado". Sus ventajas radican en que las empresas pueden controlar los costes y niveles de servicio así como el mantenimiento de los recursos. Es un servicio que deja en manos de un equipo especializado la gestión de todos los detalles del entorno de impresión (desde el tóner hasta las incidencias típicas que se presentan), ayudando a las empresas a concentrar los esfuerzos e invertir el tiempo en otras áreas del negocio.

## **Abstract:**

The present artiele talks about a relatively new service acquisition method that is gaining momentum in Spain, called Pay per Use. Pay per Use is ideal for the business environment, as it matches usage and expense, as the name suggests "pay the real amount actually used of a technology product. Among its multiple advantages, businesses can control their expenses and service levels, ineluding the support of their IT infrastructure. Pay per Use is a service that leaves to a specialized team the management of all detaíls pertaining printing (from toner acquisition to the day to day incidences), so that companies can concentrate on their core business.

La impresión, tanto láser como de gran formato para mapas y planos, supone un enorme gasto a menudo ignorado para las empresas. Y nada hay peor que el desconocimiento, sobre todo cuando ya comienzan a haber alternativas o soluciones para el conocimiento y control de dichos gastos.

La empresa mediana y pequeña tiene en general las mismas necesidades que las grandes empresas: tener un servicio óptimo de impresión pagando por ello un precio muy aquilatado, para ir gradualmente optimizando éste área ("optimizando" todos sabemos es un eufemismo de "reduciendo").

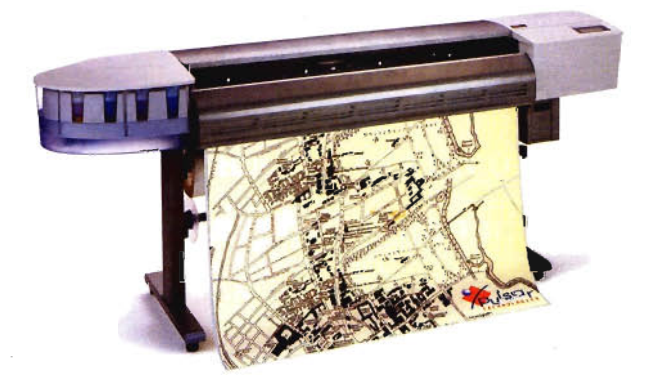

La impresión debe llevar la misma tendencia de los automóviles de empresa: hemos de desterrar la idea de la propiedad, para que un tercero nos de un servicio magnífico, que se pueda medir y le paguemos en función del uso del mismo. Lo mismo que ofrecen las empresas de renting de automóviles. Adquirir en propiedad impresoras es, en general, un error que cuesta a largo plazo dinero a las empresas.

El concepto de pago por página lleva una dosis de utopía, por cuanto considera que la impresión es un servicio estandarizado fácilmente medible y facturable en función de su uso. Pero las utopías son, desde Tomás Moro, el sueño que perseguimos pues su búsqueda conlleva la mejora de la situación actual. Y, en nuestra opinión, la isla de Utopía se encuentra cada vez más cerca...

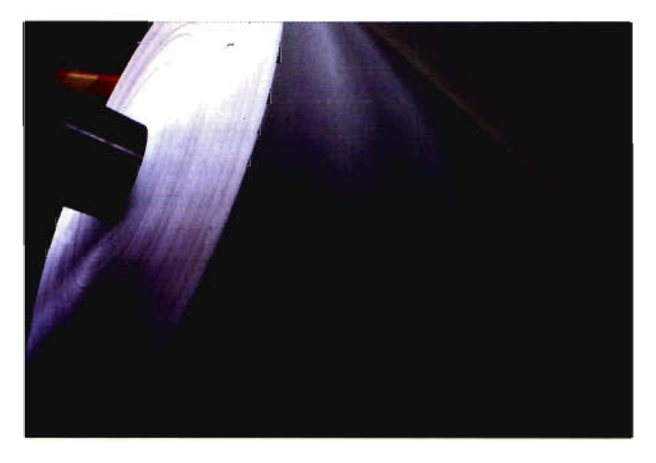

# **Los costes ocultos de impresión**

Tanto la impresión láser como la impresión de gran formato (tipo plotter) acarrean tanto costes claros y visibles, como una multitud de costes ocultos.

Los costes visibles son obvios a nuestros lectores: el coste de la impresora, de su mantenimiento, y de su toner o cartuchos de tinta. En el gran formato, añadamos el coste del papel, pues es un coste muy elevado comparado con la impresión láser. Sumando todos estos elementos, llegamos una idea general de los costes visibles de impresión.

Pero no son todos los costes ni mucho menos. Enumeremos algunos de los costes ocultos:

El coste de la inversión en mantener un almacén de toner, así como de las mermas que todo almacén tiene; el coste del aprovisionamiento de emergencia ("siempre falta el cartuchito amarillo, y tengo dos de todos los demás... "); el coste de tener impresoras paradas; el coste de la reparación de emergencia, el coste de hacer cada pedido de toner, su contabilización, y su pago; el coste de ese kit de mantenimiento que nadie prevé llegue a hacer falta (y sin el cual, de repente la impresora se para, y a menudo tardan semanas los proveedores de entregar, amén de que cuesta lo que media impresora); el coste de las llamadas que informática recibe por problemas de las impresoras; el coste de...

Aún cuando la empresa haga un notable esfuerzo en cuantificar todo lo anterior, dicho esfuerzo lo puede realizar en una ocasión, y no volverá a hacerlo. Pero es preciso conocer todos los costes para poder comparar y buscar el mejor servicio de impresión al mejor coste posible.

# ¿Es compatible un buen servicio con un buen coste total?

Generalmente, cuando alguien habla de un buen servicio, avanzado, análisis, etc. Suele ir acompañado de un mayor coste. Nadie puede darte un magnífico servicio a un precio magnífico. ¿O sí?

El secreto de poder conjugar ambos conceptos es contratar un servicio de impresión en pago por página. Pero exijamos detalles del servicio que recibiremos: cómo realizarán las lecturas de páginas impresas (que no revierta en más trabajo para mi empresa teniendo que facilitar contadores o estimados), cómo se realizará la entrega de cada consumible que hace falta (sin que tenga yo que gestionar un stock del proveedor), asegurarse que me van a facturar sólo las páginas reales impresas, que me facilitarán a finales de mes los costes de impresión divididos por departamentos, y que me faciliten periódicamente informes que me permitan gestionar mejor la impresión y ahorrar costes.

El servicio así descrito es el ideal. ¿Existe dicho servicio ideal? La respuesta es sí, con muchos peros. La mayor parte de la oferta existente en el mercado tan sólo aplica para las empresas grandes, y aún así suelen tener lagunas en algunas de las áreas de gestión antes mencionadas. La solución es sencilla: exigir una demostración o piloto del mismo antes de firmar ningún contrato.

Un modelo de pago por uso debe cobrar sólo por el uso real (no estimado) de la tecnología. En impresión, debe ser un modelo que cobre por página impresa durante el período de referencia, normalmente un mes. Un modelo que cobre por página estimada no es un modelo "utility" real: no aceptaríamos que la factura de la luz o del teléfono estime consumos en vez de cobrar consumos reales, salvo que la compañía sea anticuada y no pueda cobrarnos por consumo real.

# ¿Por qué es un error la adquisición de las impresoras?

Al comienzo de éste artículo he dicho que adquirir en propiedad impresoras es, en general, un error que cuesta a largo plazo dinero a las empresas. Matizaré ésta expresión.

En España vivimos con la cultura de la propiedad, la cual no es ni buena ni mala, sino diferente. Los españoles tenemos en propiedad nuestra vivienda y nuestro vehículo. Sin embargo, en el mundo anglosajón y de otros países avanzados esto no es así. Pero mi propósito es evaluar la propiedad en el ámbito de la empresa.

Las empresas deben dedicar toda su capacidad financiera en disponer del uso de los elementos productivos de lo que es su negocio. Adquirir las oficinas es, en general, una mala decisión. Cierto, con el mercado inmobiliario de los últimos años se han obtenido jugosas plusvalías. Pero para más de una empresa, dedicar sus recursos financieros a adquirir oficinas es un error. ¿Qué pasa si la empresa crece mucho? Tiene que malvender las oficinas para adquirir nuevas, y/o alquilar en el interim unas oficinas que serán caras. ¿Y si el tamaño se contrae en años de vacas flacas? La empresa tendrá superficie extra al que no le sacará rendimiento.

Lo mismo sucede con las impresoras. Tan pronto como se adquieren, ya están obsoletas. Y, dado que contablemente tenemos que amortizarlas en varios años, a menudo hay una divergencia entre su vida útil y su vida contable. Además, la adquisición ha mermado la tesorería que podríamos utilizar para otros usos. Y si las hemos adquirido por medio de financiación o leasing, el balance de la empresa sale debilitado, al mostrar endeudamiento. También muchas modalidades de renting adolecen del mismo mal, pues son contratos inflexibles y puede que tengamos que mostrarlo en balance.

Pero desde un punto de vista operativo, el mantenimiento anual de las impresoras es un recurso del fabricante para forzar la renovación del parque de impresión. Pregunten cuánto cuesta el mantenimiento anual de una impresora de más de cinco años de antigüedad... iY, si no tenemos mantenimiento, no se nos ocurra pagar la reparación de la avería, que es tan caro como adquirir una nueva impresora!

Por último, las impresoras nuevas van introduciendo gradualmente mejoras tanto en su vida útil sin averías, como en el aprovechamiento del toner. En un estudio realizado por la empresa Pulsar Technologies, el coste por página incluyendo todos los conceptos, impresora, toner, instalación, soporte, etc. en un contrato a cinco años, para un uso medio el óptimo momento de reemplazo es entre el tercer y el cuarto año.

Nuestra empresa debe centrarse en gestionar su negocio, y no en gestionar la impresión. ¿vamos a gestionar, a continuación, personalmente la mensajería? ¿la seguridad? ¿la limpieza? ¿las comunicaciones? Creo que la respuesta obvia es no: dejemos que lo haga un tercero especializado, que obtenga economías de escala para mí, y retendré yo el acceso a la información y la exigencia de unos mínimos de calidad de servicio.

Por todo ello, adquirir las impresoras, y gestionarlas internamente, son errores típicos que debemos ir gradualmente desterrando, tanto para ahorrar dinero como para gestionar mejor nuestro tiempo y nuestros esfuerzos.

# El futuro de la impresión

Si bien no existen proyecciones fiables, se estima que en los próximos cinco años la impresión láser bajo modalidades en pago por uso podrán superar el 20% de las unidades vendidas.

Las empresas, independientemente de su tamaño, podrán conocer con exactitud sus costes reales de impresión. Sólo sabiendo el punto de partida, conociendo sus costes reales, podrán controlarlos para, en una segunda fase, reducirlos en un importe significativo (del 20% según Xerox).

# **PROPUESTA DE TÉCNICAS PARTICIPA-TIVAS DE EDUCACiÓN AMBIENTAL A IN-SERTAR EN LOS PROGRAMAS EDUCATI-VOS DE NIVEL PRIMARIO EN AMÉRICA LATINA Y EL CARIBE.**

MSc. Carmen Julia Sánchez de la Torre - Lic. Luis Ulises Muñoz Zanabria - MSc. Susana Machin Rodriguez Lic. Carmen Sara Napoles Santos - Lic Norma Pérez Oramas Instituto de Geografía Tropical Ministerio de Ciencia, Tecnologia y Medio Ambiente. La Habana, Cuba.

# **RESUMEN**

La necesidad de introducir un Programa de Educación Ambiental a menores, el cual es aplicable dentro del Plan de Alfabetización desarrollado en América Latina y el Cari be, constituye un paso estratégico para enfrentar el analfabetismo existente dentro de este campo de estudio, además de propiciar y desarrollar mejores actitudes, valores e interrelación con el Medio Ambiente.

De hecho, la gran mayoria de los pobladores infantes, no tienen un nivel cognitivo de cómo proteger su contexto ambiental, además de desconocer de manera intencional los daños y afectaciones que los mismos pobladores han producido a su entorno, producto de una inadecuada interacción y comportamiento con los componentes naturales, por lo que se evidencia la carencia de un Programa de Educación Ambiental Primaria que los orienten y motiven hacia eficientes desenvolvimientos comunitarios, sin que ello desvíe o altere sus hábitos y costumbres cotidianas.

El desconocimiento de las afectaciones que ellos mismos sufren, no sólo es imputable al nivel de pobreza que pudiese existir producto al seguimiento de desajustadas políticas socioeconómicas neoliberales sino también por la propia contarninacón ambiental que su comunidad ocasional al Medio Ambiente producto de las malas condiciones higiénico - sanitarias.

Es por tanto evidente que la población de menores que convive dentro de la amplia región de estudio, constituye una de las más afectadas;por lo que se aprecia la necesidad de desarrollarles un sentido de pertenencia e identificación con su entorno natural.

Esto podrá ser alcanzado a través de la presentación y ejecución de este Programa ( que puede reconformarse dentro de un proyecto comunitario), lográdose satisfacer los intereses educativos de esta población, además de extender e integrar este proceso del conocimiento hacia el campo de la enseñanza medioambiental orientada con el desarrollo social.

# **ASPECTOS GENERALES**

La Educacion Ambiental orientada al nivel escolar primario, constituye actualmente una de las herramientas más utilizadas para la transmisión inicial de una instrucción y educación relacionadas con el cuidado y protección del Medio Ambiente, y por ende en la búsqueda de necesarias soluciones a las distintas problemáticas que se distinguen en los diferentes contextos naturales y socioeconórnicos. En este sentido, si bien es necesario que dichos conocimientos aportados estén insertados en las diferentes asignaturas o materiales escolares, más importante lo consituye el hecho de lograr establecer una distinción con las principales temáticas preocupantes que aquejan al entorno, en particular la contaminación, la deforestación, el manejo de los recursos naturales, la pérdida de la biodiversidad, entre otros, que pueden ser considerados como un recurso pedagógico para llegar a un rápido reconocimiento de las afectaciones que se aprecian dentro de la localidad.

Es por ello que dicha actividad educativa debe instruir al hombre que convivir con las distintas especies biológicas que cohabitan en los diferentes áreas naturales.

Por lo tanto, se establecen determinadas acciones dirigidas a población de menor edad, aportando específicos y necesarios recursos, para el estudio y el aprendizaje de conocimientos primarios de EducacionAmbiental, ya sean: lápices de escribir, lápices de colores, plumores, papel, libretas, libros de perfil mediambiental, medios de transporte, entre otros.

Apoyado en esta ideas el presente articulo muestra los componentes teóricos metodológicos que se han conformado para etablecer un específico programa de Educativo medioambiental con carácter general en escuelas primarias, destinado a ser financiado por paises de América Latina y el Caribe que lo requieran y soliciten, para ser aplicado en sus escenarios locales y comunitarios.

El Programa presenta una convocatoria abierta a cualquier nación interesada por su desarrollo, siendo el mismo patrocinado por el Intituto de Ciencia, Tecnología y Medio Ambiente de Cuba, cualquier interés por su ejecución y asesoramiento se recomienda establecer contacto con los correos de los integrantes que se describen al inico de este artículo.

De dicha institución proviene el grupo de educación de este Programa, siendo una institución que ha realizado Investigaciones Ambientales y Servicios Científico - Técnicos en un período de más de 40 años. El objetivo que se pretende con la puesta en práctica de este Program lo constituye:

Estimular una conciencia mediambiental en la población infantil de nivel primario, que posibilite ampliar sus conocimientos dentro de este campo de estudio a través de distintas actividades docentes y extradocentes de Educación Ambiental.

Con la inversión social se logrará forjar valores humanos de afecto, entendimiento, respeto y de protección del Medio Ambiente, lo que será logrado a través de un método de enseñanza flexible, entendible, gradual y ascendente mediante un procedimiento metodológico orientado principalmente hacia la Metodología Cualitativa de Investigación Social enfocado a los Talleres interactivos teórico prácticos, juegos didácticos, actividades docentes y extradocentes conjuntamente con la técnicas educativas participativas, ya sean: de dinámica de grupos, audivisuales y expositivas.

Dichas jornadas educativas se sostendrán y " alimentarán " una constante convivencia con los poblados de menores de la región, impulsando actividades de interacción comunicativas, asociadas con el afecto, la instrucción y la docencia personalizada.

El equipo de trabajo lo conforman: 1sociólogo maestrante, 2 profesionales masters en Ciencias Geográficas y Pedagógicas, y 2 geógrafos maestrantes: 1 orientado al estudio de las actividades económicas y un segundo dedicado al campo de la geomática.El conjunto de especialistas posee una destacada calificación y orientación en la conformación y desempeño exitoso de las tareas educativas propuestas.

El Plan de preparación para las tareas de Educación Ambiental Primaria, esta conformada por el siguiente Programa el cual ha sido denominado: "El niño y su entorno". El msimo constará de los siguientes Módulos Teóricos. MÓDULO 1: Asesoramiento y preparación del maestro en el campo de la Educación Ambiental Primaria.

- Nociones elementales de Educación Ambiental.
- Definición de conceptos ambientales.
- Técnicas participativas para una correcta Educación Ambiental.

MODULO 11: Uso de Técnica Grupal para indagar en menores sobre conocimientos del Medio Ambiente.

• Técnicas de Animación y Presentación.

• Recopilación de Testimonios (opiniones y criterios) MODULO III: Yo quiero aprender de teoría ambiental (Identificación conceptual ambiental del niño con su entorno).

• Conceptos generales ambientales (Flora, Fauna, Biodiversidad, Ecología, Medio Ambiente, Comunidad, Sociedad, Impacto, entre otros.)

Identificación y caracterización de dichos conceptos a nivel comunitario.

MODULO IV: La naturaleza que rodea mi comunidad. (Componentes Naturales de comunidad).

- El agua,los suelos, las plantas y los animales.
- Importancia de su cuidado y protección.

MODULO V: Mi localidad y yo. (Componentes Sociales de la comunidad)

- Principales líderes comunitarios
- Promotores socioculturales orientados a la niñez.

Instituciones que auspician las actividades culturales y deportivas.

MODULO VI: Mi casita y comunidad: limpia y bonita. (El Medio ambiente y la higiene personal y comunitaria)

• Normas de higiene personal (personal, casera y comunitaria).

MODULO VII: Enseñándose a trabajar (El Huerto Escolar y su contribución a la Educación Ambiental)

• Elementos necesarios para la creación de un Huerto Escolar.

- Importancia de la creación de cultivos
- La posición correcta para sentarse en la mesa
- Como hacer una mesa
- Utilización correcta de los cubiertos

MODULO IX: Hagamos de lo feo, algo útil (El reciclaje de Materias Primas como vía de higienización y ayuda a la economía).

• Tipos de Materias Primas reciclables.

Importancia de reciclaje.

MODULO X: Juguemos a mirar la Naturaleza (La observación ambiental en áreas naturales protegidas).

Los animales microscópicos.

• La relación de dependencia entre animales y plantas.

La relación de dependecia entre animales de diferentes especies.

MODULO XI: Busquemos el tesoro de nuestra cultura. (Importancia de la cultura autóctona comunitaria).

• Hablemos de tus Tradiciones, folclóricas (Danza, música, actividades festivas, religión, comidas típicas, artesanía, construcción, entre otros).

MODULO XII: Quiero conocer la historia de educación ambiental (Desarrollo histórico de la Educación Ambiental. Los componentes históricos Ambientales de la comunidad).

• Antecendentes de la Educación Ambiental. Cumbres más importantes.

Este Programa educativo ambiental pudiera evaluarse a partir de la siguiente escala de calificación:

- Excelente  $=$   $(E)$ Muy Bien  $= (M.B)$ Bien  $= (B)$  $Regular = (R)$
- $Mal = (M)$

La calificación individual de cada menor también esta en dependecia y correspondencia con el grado de participación, la asistencia y puntualidad a las clases, la disciplina mantenida durante las actividades educativas, el desempeño de roles preguntas escritas y orales, junto a la expresión reafirmación de los conocimientos adquiridos a partir de trabajos prácticos como :concursos de dibujos entre otros.

Entretanto, aunque el desarrollo de tales Módulos necesitan de una correcta evaluación que posibilite llegar a una aproximación sobre el grado de asimilación de los menores de los conocimientos ambientales, es también indispensables llevar a efecto y de forma complementaria un grupo de Actividades Docentes y Extradocentes que se programarán según los intereses de los infantes, el tiempo programado para su ejecución, las condiciones sociambientales y el apoyo de los gobiernos locales:

# **DOCENTES**

-Actividades en el Aula

- Clases Teórica y Prácticas (Conferencias)
- Concuros de Dibujos
- Exposición de Dibujos
- Muestras de láminas y fotos

# EXTRADOCENTES

- Actividades al Aire Libre

- Juegos didácticos
- Huerto escolar (Siembra de especies)
- Actividades de recuperación de Materias Primas
- Excursiones
- Visitas a playas y áreas de interés ecológico (Parques Naturales)

-Actividades de visita a Instituciones Recreativo - Culturales

- Sala de Video
- Museo de Historia Natural
- Zoológico y Jardín Botánico
- Galerías de Artes y cines
- Playas y balnearios

Tales resultados depertarán y fomentarán en el menor, una consciencia ambiental participativa de interés y constante preocupación por conservar los componentes sociales y naturales del entorno de su comunidad. Uno de los impactos esperados lo constituirá el fomento de un rápido aprendizaje de forma individual y grupal que desarrollen valores personológicos de independencia, decisión, confianza y elevada autoestima.

En ese sentido, se inculcarán nuevas y diferenes actividades educativas y de recreación, que estimulen su curiosidad y poder de observación sobre los componentes medioambientales comunitarios regionales y nacionales. La aplicación de esos conocimientos ambientales conducirá a los menores a expresar razonables criterios y opiniones, para explicar de qué manera el componente social pudiera aferctar al entorno ecológico.

Otro de los resultados lo constituye la enseñanza de un conjunto de tareas ambientales prácticas que propicie la conducta a seguir en la disposición adecuada de escombros y desechos liquidas y sólidos, como también la identificación de los tipos de materias primas.

Dichas acciones serrán vías necesarias para ayudar y preservar no sólo la limpieza e higienización de su comunidad, sino que a la vez constribuya como aporte para la economía de componentes reciclabes en el país. De hecho se estimulará la iniciativa de los menores y adolescentes por el estudio de las Ciencias Naturales, con miras al cumplimiento y seguimiento de esas actividades educativas y recreativas en horario de clases yextraclases.

Dichos resultados crearán capacidades y destrezas en los menores fomentando iniciativas y fecundando el terreno de las aspiraciones en los ámbitos académico y laborales futuros.

Tales conocimientos adquiridos reforzarán los hábitos y 76

costumbres comunitarias contidianas de los menores, elevando su nivel de indentificación con el entorno socioeconómico y ambiental de su localidad.

De hecho, cada Módulo será otorgado siempre respetando las tradiciones de los pobladores y asimilando todo lo ético y culturalmente genuino, autóctono y característico del territorio.

Otro impacto significactivo lo constituye el hecho de que luego de terminado el periodo lectivo educativo - ambiental, cada uno de los bienes y medios logísticos solicitados a los respectivos Gobierno locales y regionales, para realizar tales actividades pedagógicas, se quedarán en los centros escolares para seguir desarrollando tales actividades y propiciar su continuidad.

Este Programa docente ambiental es aplicable desde el punto de vista metodológico a las diferentes comunidades existentes en las demás regiones y Estados del país, lo cual propiciará que en los futuos inicios de cursos académicos se desarrolle e introduzca un verdadero Programa Educativo Ambiental en la búsqueda de nuevas modalidades de enseñanzas que de seguro estarán integrados a distintas Misiones Educativas Bolivarianas.

Por último, el presente programa incorpora un componente incuestionablemente importante desde el orden sociopolítico y educativo ya que creará capacidades proteccionistas del patrimonio natural y económico, bien sea, a escala regional, para posteriormente adquirir un carácter nacional.

Estas determinaciones posibilitarán preparar a los pobladores hacia un proceso de integración, donde la Alternativa Bolivariana para las Américas (ALBA) tenga un sentido de relevancia, teniendo como metas principales previstas, alcanzar el nivel educativo adecuado dirigido a la salvaguarda de los recursos naturales de cualquier nación, especialmente de Latinoamérica y el Caribe, un hercho contrariamente planteado por los Estados Unidos en su Proyecto denominado ALCA, cuyo mecanismo de penetración, persigue el «consumo» de nuestro biodiversidad con la consiguiente destrucción de una de nuestras riquezas emblemáticas.

# **BIBLIOGRAFIA**

Argentina:Eddicones Braga S.A.<br>14 ANUSOZ ORAA,L. (1994):Contribución a la historia de la Educación Ambiental en Venezuela.Universidad Experi-<br>mental de lus Llano Occidentules <sup>-</sup> Ézequiel Zamorg-"Quanare - Venezuela.<br>15 NA

LBROWN G(1992): Que Inl si juganos-notra vez. Venezuela: Editorial Humanita.<br>2. CASTRO RUZE, (1992): Para que no se pierda la vida. Conferencia de las Naciones Unidas sobre Medio Ambiente<br>Desarrollo - Editorial Política. L

Ediciones GEO .La Habana 6.GlRAL GUTlERREZ A (1994):La excursión doeentge recreativa una variante alternativa para Educación Ambiental lSPEJY.

<sup>7.</sup> GUTIERREZ PEREZ. 1.1(1995): La Educación Ambiental, Fundamentos teóricos. Propuestas de transversalidad y<br>orientaciones extracurriculares. Madrid. La Muralla.<br>8.HERZ SAENZ.C.(1995): La Educación en la definsa del Medio

la Repuhlica 13.MEDINA. RAMÓN ENRIQUE Y MABEL CAROLINA VEGA (1993): El juego en el aprendizaje constructivo

y la Toma de Conciencia. Costa Rica.<br>16. NOVO, MI (1996). Educación Formal y No Formal: Dos Sistemas Complementarias. En Revista Bheraumericana de<br>Educación No.11. Mayo-Agosto - Andre Conciencial de la Pareligina Ambiental

<sup>23.</sup> TEFITERA UM AA (1999): El papel de la Educación Ambiennal en America Latina. UNESCO FRIncia.<br>24 UNESCO FNUMA (19994): Educación Ambiental Austia una pelagogia basada en la resolución de poblemas Program<br>02 EUscarción A
# **CPLin: Una herramienta para el control posicional de la cartografia mediante elementos lineales**

MOZAS CALVACHE, Antonio T.(I); UREÑA CÁMARA, Manuel A.(I); ARIZA LÓPEZ Francisco J.(I) (I)Departamento de Ingeniería Cartográfica, Geodésica y Fotogrametría. Universidad de Jaén, Campus "Las Lagunillas".

### Resumen

Los métodos, al uso, de evaluación de la calidad posicional están basados en técnicas estadísticas aplicadas sobre elementos puntuales. Sin embargo, existen propuestas para realizar esta evaluación utilizando elementos lineales. En este trabajo se asume esta nueva perspectiva y se presenta la herramienta informática "CPLin". Esta herramienta permite afrontar los retos que supone este cambio metodológico, automatizando, de forma transparente, el proceso de control desde las salidas del postprocesado GPS hasta la obtención de diversos índices cuantitativos estimativos de la calidad posicional.

### Abstract

Current methods used in order to evaluate the positional accuracy. are based on statistics techniques applied on point elements. However, there are proposals to achieve this assessment using linear elements. In this work, we assume this new point of view and present a computer tool called "CPLin". This tool allows dealing with the challenges that come with this change in methodology, in an automatic and transparent way, from GPS post-processing outputs up to the report of some positional accuracy indexes.

# **1.- INTRODUCCIÓN**

El aspecto posicional de los productos cartográficos es una componente en consideración desde la perspectiva de la calidad de dichos productos (Morrison, 1995) y por ello queda recogido como un elemento de la calidad en la reciente normativa ISO 19113 (ISO, 2002). La componente posicional siempre ha tenido una gran relevancia como elemento definitorio de la calidad de los productos cartográficos, pero hoy lo es más, si cabe, gracias a la reciente democratización (Clarke, 1996; Kumar, 2000) de estos productos y a que el aspecto posicional se convierte en un elemento clave para la interoperabilidad de las bases de datos (Church et al., 1998).

El control de la calidad posicional de los productos cartográficos se ha venido realizando mediante la estimación de la exactitud posicional de los mismos usando técnicas basadas en puntos. Estas técnicas o métodos de control son procesos de base estadística en los que a través de una muestra reducida de puntos bien identificados en la cartografía y en el terreno se realiza una estimación para todo el producto. Existen numerosas metodologías para la estimación o control de la exactitud posicional, entre ellas las más conocidas son:

• NMAS (National Map Accuracy Standard, USBB, 1947), ampliamente utilizado por las agencias cartográficas de todo el mundo.

• EMAS (Engineering Map Accuracy Standard, ASCI, 1983) y cuya formulación básicamente coincide con la realizada por Sevilla (1991) en el entorno español.

• ASPRS (Merchant, 1987; ASPRS, 1989), que establece un conjunto de categorías según la exactitud del producto.

• NSSDA (National Standard Spatial Data Accuracy Standard, FGDC, 1998).

Todas ellas poseen un conjunto de características comunes y propiedades que quedan bien descritas en Veregin (1989,1994) YAriza(2002) y analizadas enAtkinson (2005). Desde el punto de vista de los trabajos necesarios para su desarrollo estas técnicas requieren usar puntos calificados como "fácilmente identificables" o "bien definidos" tanto sobre el producto a controlar como sobre el terreno. Se conforma así un doble conjunto de puntos homólogos (cartografía-terreno) de los cuáles se obtienen sus discrepancias o errores tal que permiten derivar una estimación de la exactitud posicional. Para cualquiera de las metodologías mencionadas (NMAS, EMAS, ASPRS, NSSDA), los cálculos son bastante elementales: restas, sumas, cuadrados, raíces cuadradas, etc.; pudiendo realizarse estos cálculos bien con el apoyo de una simple calculadora o, mucho mejor, con ayuda de una hoja de cálculo (por ejemplo la proporcionada para el NSSDA (http://www.fgdc.gov)), o de un paquete estadístico (p.e. SPSS) o, todavía mejor, con un programa de ordenador específico (p.e. CPOS de Grupo Investigación Ingeniería Cartográfica de la Universidad de Jaén, (2002)) tal que se permita generar salidas que puedan incorporarse directamente como informes del proceso realizado.

Estas técnicas de control están muy condicionadas por los métodos de trabajo y de levantamiento clásicos en los que se trabaja por puntos. Sin embargo, con la difusión de la tecnología GPS, se ha abierto la posibilidad de levantar curvas de una manera casi continua. Lo anterior, asociado a que los elementos lineales se conforman como el conjunto más numeroso de elementos de una base de datos geográfica -según Cuenin (1972) cerca del 80%-, ha hecho reflexionar en los últimos años a la comunidad científica sobre la posibilidad de uso de estos elementos en el control posicional de las bases de datos geográficas. De esta forma han surgido diversas propuestas entre ellas (para más detalle verAtkinson y Ariza, 2002):

• Test de la banda de error Épsilon (Skidmore y Turner 1992).

- Método de orlados de Goodchild y Hunter (1997)
- Método BOS de Tveite y Langaas (1999)

• Método de las distancias de Hausdorff de Abbas, Grussenmeyer y Hottier (1994)

### • Test MPS y MDS de Veregin (2000)

La alternativa basada en elementos lineales supone el uso de una geometría más compleja que la puntual y sin la posibilidad de reducir las líneas a puntos. Esto es así dado que, si bien puede realizarse un case de elementos homólogos a nivel de líneas, los puntos que en secuencia conforman las líneas no son puntos bien definidos, ni en el terreno, ni sobre las propias líneas. La fuerza del método de evaluación lineal proviene justamente del uso de una geometría lineal basada en muchos puntos de calidades posicionales inferiores a las que podrían obtenerse sobre un conjunto reducido de puntos bien definidos. En este caso, se prefiere cantidad y forma a unos pocos puntos de mayor calidad posicional, esperando con ello mejor representatividad del hecho posicional a evaluar y buscando igualmente agilidad en la captura.

La aplicación práctica de cualquiera de las propuestas de control posicional por elementos lineales requiere de manera indiscutible disponer de herramientas de software específicas y adecuadas para poder llevarlas a cabo. En este caso, las herramientas deben disponer de capacidades de emparejamiento de elementos lineales homólogos, así como para derivar la medida, o medidas, que requiera la metodología a aplicar. Estas medidas, pueden ser tan simples como una distancia euclínea, una distancia de Hausdorf o pueden derivarse del uso de uno o dos orlados (buffers) como ocurre en las metodologías propuestas por Tveite y Langaas. En el último caso debe entenderse que los cálculos son realmente complejos: es necesario todo un sistema de generación de orlados (áreas de influencia) y de intersección topológica entre elementos para poder derivar algunas de las medidas propuestas como la oscilación o el desplazamiento promedio (Tveite y Langaas, 1999). Entendemos por ello que es oportuno presentar aquí la herramienta CPLin cuyo objetivo es facilitar la difusión de estas nuevas técnicas de control posicional y para lo cual se la ha dotado de un conjunto de capacidades que se describen a continuación.

Este documento se organiza en 3 apartados. El primero describe los aspectos básicos de la metodología de control posicional por elementos lineales. El segundo presenta CPLin, el software utilizado para la realización de este control. Y finalmente se incluyen las principales conclusiones.

# **2.- CONTROL POSICIONAL POR ELEMEN-TOS LINEALES**

Para entender la importancia de disponer de una herramienta como CPLin es necesario conocer previamente las peculiaridades de un control por elementos lineales. Los aspectos básicos de esta metodología se resumen en los siguientes pasos:

- Elección de la cartografía a controlar.
- Planificación de la observación GPS.
- Observación de los elementos de control con GPS.
- Procesamiento de los datos GPS obtenidos.

• Transformación de los datos procesados al sistema de coordenadas de la cartografía a controlar.

• Reconstrucción de los elementos lineales a partir de la sucesión de puntos obtenidos con el GPS.

• Obtención y depuración de la base de datos de control.

• Obtención y depuración de la base de datos cartográfica.

• Comparación y depuración de ambas bases de datos.

• Trarnificación de los elementos lineales.

- Enriquecimiento de la base de datos.
- Filtrado y eliminación de datos redundantes.

• Identificación automática de elementos homólogos en ambas bases de datos.

- Selección de elementos según criterios.
- Realización de test posicionales.
- Obtención de resultados.

Comparación de resultados.

# **3.- DESCRIPCIÓN DE CPLIN**

CPLin es una aplicación ideada para el control posicional a través de elementos lineales. Esta herramienta es la base para el desarrollo de las recomendaciones de muestreo cuando se usa esta tipología de elementos, tal y como se describen en Ariza y Mozas (2005). De esta forma, CPLin dispone no sólo de un conjunto de capacidades funcionales orientadas a la realización de controles por elementos lineales sino también de capacidades orientadas a la investigación en este ámbito.

El esquema del programa CPLin se desarrolla de forma similar a la metodología presentada en el apartado anterior. Según esto, en la Figura 1 se puede observar la estructura de los menús implementados. En concreto, podemos ver como en primer lugar se tiene la opción de la creación de los proyectos para el almacenamiento de todas las líneas de las bases de datos a trabajar. Después se muestran las herramientas de edición generales. Posteriormente, aparece el procesado de BD con el fin de convertir los datos originales al mismo sistema de referencia de la BD a controlar y relacionar las líneas en nuestros dos conjuntos de datos. Finalmente, el menú de Herramientas proporciona una preselección de los elementos para poder seleccionarlos por zonas, en global o por distancias (o cualquier otro que se desee testear) y la aplicación de los tests por orlados o distancias de Hausdorff (que a posteriori incluye la obtención del test de Kolmogorov para la determinación de la significación).

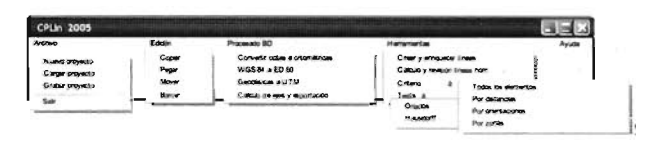

Figura l. Esquema de los menús de CPLin

Así, este esquema de menús se encuentra completamente identificado dentro del conjunto de módulos de CPLin para realizar con éxito la tarea deseada. En la Tabla 1 se muestra una lista con los módulos implementados así como una pequeña descripción identificando la función que se realiza en cada uno de ellos. Es fácil encontrar la correspondencia entre estos módulos y los menús de la Tabla l.

82

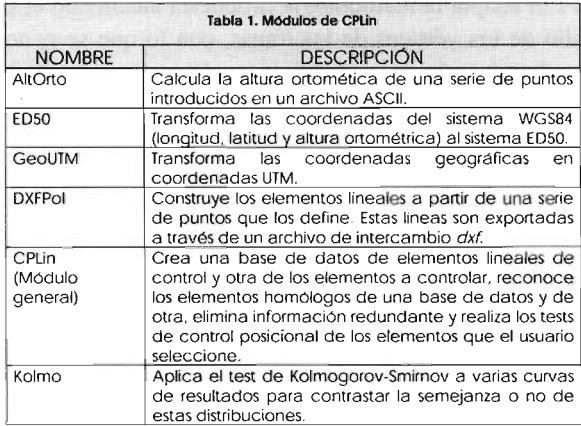

El conjunto de módulos está enlazado siguiendo el proceso de trabajo para el control posicional de cartografía empleando elementos lineales que puede verse en la Figura 2. Este proceso se encuentra descompuesto en dos fases (Preprocesado y Determinación de la Calidad), aunque se incluyen además los datos de entrada posibles y las salidas proporcionadas por CPLin.

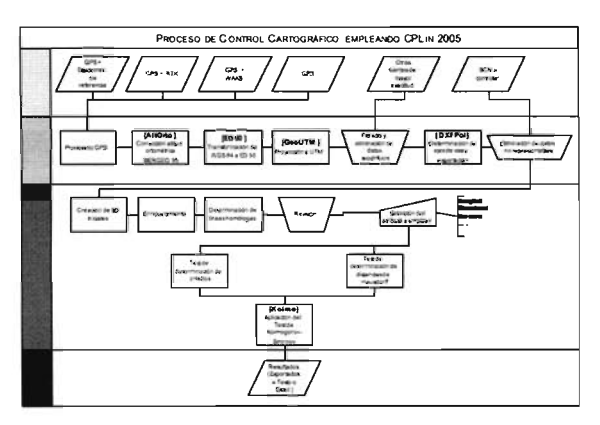

Figura 2, Proceso general CPLin

Lo interesante ahora, es ver como se ve reflejado este método en el desarrollo de un control de calidad en CPLin. En primer lugar, siempre es necesaria la creación de un proyecto CPLin cuyos datos iniciales son un listado de puntos obtenidos de una fuente de datos de mayor precisión posicional que la cartografía a controlar. El diseño original (y por tanto heredado en todas las revisiones realizadas sobre el programa) se basa en utilizar puntos procedentes de observaciones GPS sobre vías de comunicación, de forma que, con la importación de los puntos que definen la línea una vez procesados, se pueden transformar las coordenadas de estos al sistema de coordenadas de la cartografía a controlar.

Debido a todo lo indicado en el párrafo anterior, la parte de preprocesado incluye diferentes herramientas encaminadas a convertir los datos procedentes del procesado GPS que se encuentran en el sistema de referencia WGS84 al ED50. El procedimiento seguido porCPLin permite la transformación de altura elipsoidica a altura ortométrica, de WGS84 y altura ortométrica al sistema ED50, yde coordenadas geográficas a coordenadas en proyección UTM. Sin embargo, en otro tipo de observaciones o fuentes de control pueden ser aplicados solo algunos de los módulos como por ejemplo la conversión a UTM o el cambio de tipo de coordenadas.

A pesar de que no en todos los casos los datos de partida del proyecto requieran el empleo de todos los módulos de preprocesado, se ha dado la mayor rigurosidad a todos los procesos, así, la transformación de la altura elipsoídica (WGS84 en caso de proceder del procesado GPS) a altura ortométrica, se realiza utilizando un modelo de Geoide seleccionado por el usuario (por defecto IBERGEO).

Con respecto a la transformación del sistema WGS84 al sistema ED50 se basa en la metodología de mínima curvatura adaptada por González-Matesanz (IGN-España, 2003) que utiliza una rejilla obtenida a partir de una distribución discreta de puntos de la que es minimizada su curvatura total.

El preproceso continúa con la eliminación de la información redundante. De forma general, la toma de datos de elementos lineales procederá de observaciones cinemáticas con GPS que suelen poseer muchos puntos iguales o con información que puede ser obviada. El módulo de generación de líneas permite la reconstrucción de las mismas a partir de un campo que indique el orden, a la vez que se realiza un filtrado de puntos. El producto final de estas transformaciones es un archivo dxf que podrá ser editado por el usuario e incorporado de nuevo a la aplicación. Dentro de este proceso de edición semiautomático se incluye la generación del eje de las vías de comunicación en el caso de que fuesen capturadas en doble sentido (Ruiz, J. 1.; Mozas, A. T.; Ariza, F. J. 2006).

Una de las mayores ventajas de CPLin es el permitir trabajar con cualquier sistema de coordenadas de forma cartesiana, por lo que el usuario puede obviar algunos de los módulos que realizan las transformaciones anteriormente comentadas e introducir directamente las líneas de control y de la cartografía, siempre que se encuentren en el mismo sistema de coordenadas, importándolas de un archivo de intercambio dxf.

Tras terminar el preprocesado dispondremos finalmente de dos bases de datos (BD de control y BD de cartografía) durante el proceso de creación de las mismas se procederá al enriquecimiento añadiendo así atributos utilizados en los siguientes pasos de la metodología de control de líneas. Los atributos incluidos son tanto cualitativos como cuantitativos a partir de características de la línea, algunos de ellos son: longitud total, orientación, zona o tipo de línea (tipo de vía), etc. Además, durante la formación de las bases de datos, se puede aplicar un nuevo filtrado por distancia para eliminar puntos duplicados o superfluos.

Hasta el momento, CPLin cuenta con dos bases de datos de líneas, pero se carece de un nexo entre ambas. El procedimiento de identificación de líneas homólogas de CPLin determina qué línea de la BD de control se corresponde con cuál de la BD de la cartografía. El usuario, estableciendo un umbral de vinculación puede realizar esta identificación en pocos segundos de forma automática y con resultados bastante satisfactorios.

Como último paso antes de aplicar cualquiera de los tests disponibles se debe seleccionar un conjunto de líneas. La selección permite al usuario escoger las líneas según una serie de criterios con los que puede tratar de buscar agrupaciones que unifiquen los resultados. CPLin permite la selección por cualquier criterio asociado a los atributos enriquecidos o realizar una elección aleatoria.

Para terminar el método de control de líneas debemos aplicar los tests de calidad. CPLin presenta los siguientes: test de orlado y test de distancias de Hausdorff (descritos en los siguientes apartados).

El sistema desarrollado posee la capacidad de exportación e integración de los datos del orlado y de las distancias de Hausdorff para análisis posteriores, utilizando otro software de tipo estadístico.

Los resultados de estas distribuciones de probabilidades de sendos tests son comparados estableciendo su grado de similitud a través del Test de Kolmogorov-Smimov para 2 muestras. CPLin cuenta con un módulo que aplica esta prueba estadística a los resultados obtenidos con el método de los orlados y con el test de las distancias de Hausdorff independientemente, indicando al usuario el grado de similitud de los resultados obtenidos.

### 3.1. Test de orlado:

La metodología fue ideada por Goodchild y Hunter (1997), ensayándose sobre varias líneas de la Carta Digital de Mundo (Digital Chart of the World) a escala E1000K frente a la cartografía local a escala E25K.

El método consiste en generar orlados (Figura 3) alrededor de la línea obtenida de la fuente de mayor exactitud y contabilizar el porcentaje de la línea del mapa de menor escala que se encuentra incluida en el orlado.

Después se incrementa la anchura del orlado y se repite el proceso de generar el orlado y contabilizar la longitud de línea que se encuentra dentro.

De esta forma, se obtiene una distribución de probabilidades de pertenencia de la línea a la de mayor exactitud, de manera que se puede determinar un valor de anchura del orlado (e) que detennina el percentil que se desea establecer como umbral para esa anchura de la banda de indeterminación.

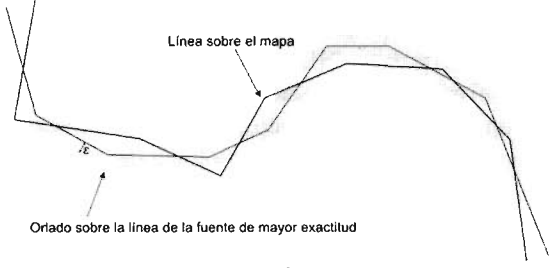

Figura 3. Orlado

En la Figura 4 se muestra un ejemplo del resultado de este test para una línea en CPLin. 4.- CONCLUSIONES

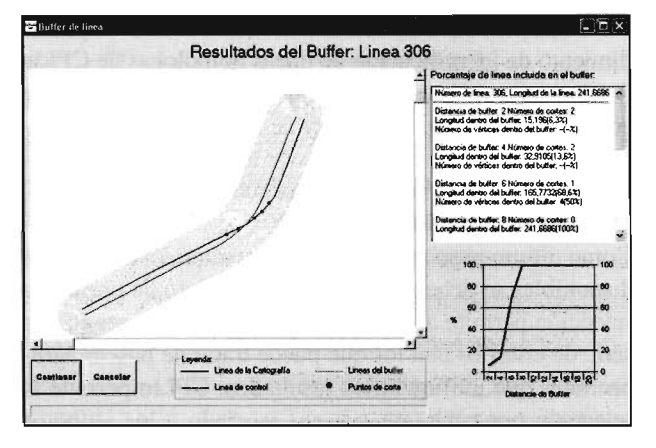

Figura 4. CPLin. Ventana de resultados parciales Test de Orlados

CPLin adapta la metodología propuesta añadiendo el estudio de los vértices de las líneas, con lo que se genera una distribución de probabilidades de pertenencia de los vértices de la línea a controlar al orlado del elemento de mayor exactitud.

### 3.2. Test de distancias de Hausdorff:

El test está basado en la metodología de las distancias de Hausdorff adaptadas por Abbas, Grussenmeyer y Hottier (1994). Este método (Figura 5) consiste en considerar la mayor de las mínimas distancias de los vértices de la línea de control con la línea de la cartografía y viceversa, obteniendo el máximo de los valores obtenidos.

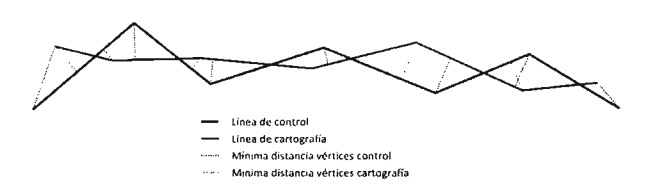

Figura 5. Distancias de Hausdorff

CPLin plantea esta metodología añadiendo información estadística de estas mínimas distancias (media, ...). La aplicación (Figura 6) genera una distribución de distancias, que permite al usuario, obtener para un valor de dicha distribución la distancia máxima obtenida.

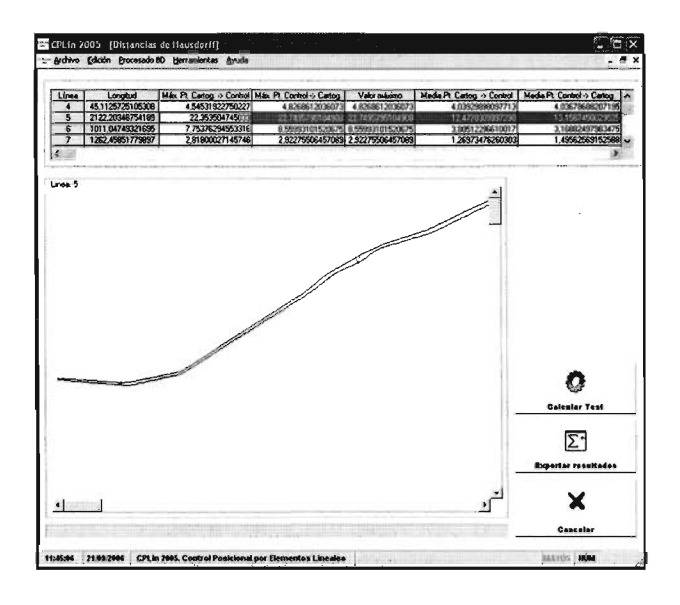

Figura 6. Ventana Distancias de Hausdorff

La mayor complejidad de las metodologías de control por elementos lineales frente a las metodologías basadas en puntos hace necesario que se disponga de herramientas adecuadas a este propósito. Para este fin, existen un conjunto de técnicas propuestas para el desarrollo de controles posicionales en cartografía mediante el uso de elementos lineales.

En este trabajo se ha presentado la herramienta CPLin la cual incluye un amplio conjunto de capacidades que permiten el desarrollo de procesos de control basados en elementos lineales dentro de un único flujo y de manera transparente.

El control posicional de la cartografía empleando el sistema desarrollado en este documento, se ha mostrado eficaz no sólo para la comprobación de los elementos lineales, sino lo que es más importante, en el control posicional de la cartografía, Se ha de considerar la importante mejora obtenida, no sólo en cuanto al rendimiento en los trabajos de campo, sino, con el apoyo de CPLin en el procesado de los datos, la realización de los tests calidad y el estudio de los resultados.

La ventaja de la utilización de este software estriba en su capacidad para comprobar un conjunto elevado de elementos lineales a lo largo de múltiples zonas, empleando un proceso de identificación de elementos homólogos automático y dar una información cuantitativa sobre la calidad posicional de dichos elementos,

A pesar del potencial mostrado, CPLin es un proyecto abierto que continuamente es ampliado y mejorado, incorporando nuevos métodos de evaluación de la calidad posicional como objetivo fundamental.

### 5.- AGRADECIMIENTOS

Este trabajo ha sido parcialmente subvencionado por el Ministerio de Educación y Ciencia (proyecto BIA2003-02234).

### 6.- REFERENCIAS

ABBAS, I.; GRUSSENMEYER, P.; HOTTIER, P. (1995). Contrôle de la planimétrie d'une base de données vectorielles : une nouvelle méthode basée sur la distance de Hausdorff : la méthode du contróle linéare, Bul. S.F.P.T, N' 137, pp. 6-11.

ARIZA, F. J.; MOZAS, A. T. (200S). Methodology for the development of sampling recommendation when using linear elements for positional quality control. In: Proceedings of XXII Intemational Cartography Conference. La Coruña. España.

ARIZA, F. 1. (2002). Modelización, Simulación y Toma de Decisiones con Sistemas de Infor-mación Geográfica. Curso de Doctorado, E.P.S. Universidad de Jaén, Jaén.

ARlZA, F. J. (2002). Calidad en la Producci6n Cartográfica, ed Ra-Ma. Madrid.

ASCI, (1983). Map Uses, scales and accuracies for engineering and associated proposes. American Society of Civil Engineers, Committee on Cartographic Surveying, Surveying and Mapping Division, New York.

ATKINSON, A. D. J.; ARIZA, F. J. (2002). Nuevo enfoque para el análisis de la calidad

posicional en cartografía mediante estudios basados en la geometría lineal, XIV Congreso Internacional de Ingeniena Gráfica. Santander, España, 5-7 de junio. CHURCH, R.; CURTIN, K.; FOHL, P.; FUNK, C.; GOODCHILD, M.; KYRIAKIDIS, P.;

NORONHA, v. (1998). Positional Distortion in Geographic Data Sets as a Barrier to Interoperation. Technical Papers ACSM. American Congress on Surveying and Mapping. Bethesda.

CLARKE, K. (1996). Words From the Chair. Cartography Specialty Group Newslelters. Association American Geographers. Vol. 16, n° 2, 1-2.

CUENIN, R. (1972). Cartographie Generale. Tome l. Notions Généraies et principes d'élaboralions. Ed. Eyrolles. Paris.

FGDC (1998). Geospatial Positioning Accuracy Standards, National Standard for Spatial Data Accuracy (FGDC-STD-007.3)

GONZÁLEZ-MATESANZ, F. J.; DALDA-MOURÓN, A. (2003). Modelos de transformación entre ED50 y ETRS89. Ed. Instituto Geográfico Nacional. Madrid.

GONZÁLEZ-MATESANZ, F. J.; QU1ROS, J.; CANO, M.; SANCHEZ SOBRJNO, J.; DALDA-MOURÓN, A. (2004). El cambio de datum EDSO - ETRS89. Métodos y resultados. VIII Congreso Nacional de Topografía y Cartografía TOPCART 2004. Madrid,

GOODCHILD, M. F.; HUNTER, G. 1. (1997). A simple positional accuracy for linear features, Int. Journal Geographical Information Science, Vol. 11, n° 3, pp. 299-306.

KUMAR, N. (2000). Democratization and Automation in Cartography. The Cartographic Joumal. 37(1), 6S-77.

MORRISON, J. (1995). Spatial data quality. Elements of spatial data quality. Edited by Stephen C. Guptill and Joel L. Morrison. Inlernational Cartographic Association. Pergamon Press, Oxford. pp 1-12.

RUIZ, 1. J.; MOZAS, A. T; ARlZA, F. J. (2006). Metodología de adquisición GPS de elementos lineales para su uso en el control de la calidad posicional en cartografía, XVIII Congreso Internacional de lngeniena Gráfica. Barcelona, España, 1-2 de junio.

RUIZ, J. J.; MOZAS, A. T; ARIZA, F. J.; ATKINSON, A. DJ. (2006). Sample design criteria and GPS acquisition of linear elements for use in positional quality control in cartography. 5th. European Congress on Regional Geoscientific Cartography and lnformation Systems. Barcelona. España. Junio 2006.

SEVILLA, M. J. (1991). Criterios de precisión cartográfica. En Catastro, año III, nº 8.

SKIDMORE, A. K.; TÚRNER, B. J. (1992). Map Accuracy Assessment Using Line Intersect Sampling. Photogrammetric Engineering and Remote Sensing, 58 (10): 1453·1457.

TVEITE, H.; LANGAAS, S. (1999). An accuracy assessment meted for geographical line data sets based on buffering, Int. Joumal Geographical Information Science, Vol. 13, N° l. pp. 27-47.

USBB (1947). United States Nalional Map Accuracy Standards. U.S. Bureau of the Budget. VEREGIN, R; GIORDANO, A. (1994).11 contollo di qualitá nei sistema informativi territoriali, ed. El Cardo, Venecia, Italia.

VEREGIN H. (1989). A Taxonomy of Errors in Spatial Dala Bases. Technical Paper 89-12, NCGIA, Santa Barbara. lIS p.

VEREGIN H. (2000). Quantifying positional error induced by line simplification, Int. Journal<br>Geographical Information Science, Vol. 4, № 2, pp. 113-130.

┚

CALIBRACIÓN - S.A.T. ⊒

Alouiler

Venta

**GABINETE TOPOGRÁFICO** 

**ESTACIÓN REFERENCIA GPS - IBEREF** 

### **NUEVAS OFICINAS LA TÉCNICA:**

La Florida, 1. Nave 6. Pol. Ind. Villapark 28670 Villaviciosa de Odón - Madrid Telf.: 902 468 704 Fax: 915 934 883 www.latecnica.com

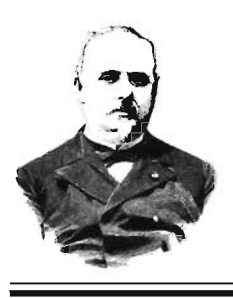

# **VIII PREMIO INTERNACIONAL FRANCISCO COELLO**

Escuela Politécnica Superior de Jaén Universidad de Jaén

Dos claras motivaciones fueron las que justificaron la creación del prestigioso "Premio Internacional Francisco Coello", para proyectos de fin de carrera en Cartografía y Ciencias afines.

La primera de ellas fue reconocer el esfuerzo que los técnicos destinan a sus trabajos de fin de carrera para obtener la correspondiente titulación, apoyados por sus tutores. En la actualidad no es raro encontrar en todas las ingenierías "proyectos tipo" que permiten a los alumnos saber cómo se hace un proyecto, quizá la verdadera razón de su existencia en los respectivos currículos; pero no es extraño que un determinado grupo de futuros profesionales aspiren a "algo más". Ese"algo más" es demostrar su cualificación y realizar una labor que satisfaga sus inquietudes, asiente de forma definitiva las materias sobre las que trabaja y, por que no decirlo, servirle de tarjeta de visita en el complicado mercado laboral.

La octava edición de los Premios pone de manifiesto su plena consolidación; consolidación que ha sido posible gracias al esfuerzo del Vicerrectorado de Extensión Universitaria, de la Escuela Politécnica Superior y del Departamento de Ingeniería Cartográfica, Geodésica y Fotogrametría, de la Universidad de Jaén. Pero, obviamente, no es sólo esta Institución. Desde el comienzo un conjunto de entidades públicas y privadas han apostado por esta iniciativa y la han apoyado financiado los premios y aportando equipos y material de primera necesidad para los ingenieros recién titulados.

Los casi cuatrocientos proyectos de fin de carrera que se han presentado en las diferentes convocatorias, abarcaron temáticas sumamente interesantes y diversas; aunque todas tenían como común denominador la Geomática: Cartografía, Geodesia, Topografía, Fotogrametría, Catastro, Sistemas de Información Geográficos, Teledetección, Instrumentación, etc. Procedentes de la mayor parte de las Escuelas de Ingeniería, aunque especialmente de: Topografía, Geodesia, Caminos, Montes, Agrónomos, Agrícolas y Forestales, los miembros de los tribunales han tenido que deliberar en profundidad para elegir el proyecto que se merecía alguno de los dos premios entregados en cada convocatoria: modalidad titulación de grado medio y modalidad titulación de grado superior.

La segunda motivación fue reconocer la ingente labor de un ilustre giennense: Don Francisco Coello de Portugal y Quesada; el mejor cartógrafo español del siglo XIX. Fundador de la "Escuela Teórico Práctica de Ayudantes para los trabajos de Medición del Territorio", en 1859, germen de las ingenierías Topográfica y Geodésica, se sentiría orgulloso de prestar su nombre a un Premio que reconoce el esfuerzo de los estudiantes, a los que dio clase y con los que trabajó en los alrededores de Madrid.

Nacido en Jaén, en 1822, entró joven en el ejercito en donde desarrolló gran parte de su carrera dentro del Cuerpo de Ingenieros. Sus inquietudes cartográficas y sus amistades políticas le granjearon buenos y malos momentos. Durante los primeros obtenía licencias que le permitían desarrollar sus actividades "civiles"; aunque nunca dejaron de tener una vertiente militar dado que la Cartografía es una de las mejores armas con las que puede contar un ejercito. Durante los segundos, las excedencias no se concedían y se veía sometido a todo tipo de limitaciones. Pese a esto su labor fue ingente y de gran calidad. Entre otros trabajos cabe destacar: el inicio del Atlas Nacional (en colaboración con Pascual Madoz), el mapa de la provincia de Madrid, el plano de Madrid, el mapa de la provincia de Soria,...

No obstante, hay una faceta poco divulgada pero sumamente importante en el ámbito administrativo, judicial y económico del siglo XIX: su actividad catastral. Responsable de la Dirección de las "Operaciones Topográfico Catastrales" y redactor del "Reglamento de Operaciones Topográfico-Catastrales", promovió la realización de cartografía a escala 1/2.000 (llamada hoja kilométrica), teniendo como unidad de trabajo la parcela catastral. De la anterior, y mediante generalización obtendría la 1120.000, destinada a ser la cartografía oficial de la Nación. En sus trabajos topográfico-catastrales elaboraba una cédula de propiedad, con información geográfica y literal, que podría haberse constituido en el mejor documento posible para garantizar la propiedad inmobiliaria. Su calidad es indiscutible y, hoy en día, la Dirección General del Catastro de España emite una certificación gráfica y literal de las parcelas que contiene prácticamente la misma información que las elaboradas por Coello, ciento cincuenta años antes. Por otra parte, la confección de la cartografía nacional, a escala 1120.000, por generalización de los planos parcelarios catastrales, fue una línea de trabajo que hoy se sigue en numerosos países que deciden implantar un catastro multifinalitario. Lamentablemente sus siete mil cédulas de propiedad y sus tres mil hojas kilométricas no tuvieron la utilidad directa que se perseguía; aunque sí fueron utilizadas de diferentes forma y con distintos objetivos en las décadas siguientes.

Su labor cartográfica y militar no le impidió una intensa actividad investigadora: fundador y varias veces presidente de la Sociedad Geográfica de Madrid, de la Sociedad Geográfica Colonial, vicepresidente de la Asociación Geográfica para la Exploración de África, miembro de numerosos comités nacionales e internacionales, representante de España en diversos foros mundiales, etc., lo confirman como investigador de talla mundial.

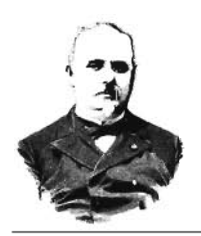

# **VIII PREMIO INTERNACIONAL FRANCISCO COELLO**

Para proyectos fin de carrera en el ámbito de la cartografía y ciencias afines.

El Vicerrectorado de Extensión Universitaria y la Escuela Politécnica Superior de la Universidad de Jaén (España) convocan en honor de D. Francisco Coello de Portugal y Quesada, introductor de la Cartografía moderna en España y fructífero cartógrafo, el "Premio Internacional Francisco de Coello para Proyectos Fin de Carrera en el ámbito de la Cartografía y Ciencias Afines", en su octava edición, según las siguientes bases:

# ÁMBITO

El ámbito del Premio alcanza a toda la comunidad universitaria. Podrán participar los alumnos de Escuelas Técnicas que hayan presentado su proyecto de fin de carrera (o trabajo equivalente), con posterioridad al año 2004, en alguno de los siguientes ámbitos: Cartografía, Geodesia, Topografía, Fotogrametría, Catastro, Sistemas de Información Geográfica, Teledetección, Ordenación Territorial, Instrumentación, etc.

# PRESENTACIÓN

-El proyecto a presentar al concurso será el que sirvió de base para alcanzar la titulación correspondiente.

-En caso de que el documento original no estuviese redactado en español deberá cumplimentarse en este idioma el formulario que figura en la pagina:

-El documento se presentará escrito, en formato DIN-A4, y la información gráfica, en su caso, a la escala adecuada y en un anejo propio.

-El documento que se presenta podrá llevar el nombre del autor, lugar de procedencia, su tutoría, la escuela o cualquier dato aclaratorio que figurase en el original.

-Los participantes de fuera de España podrán remitir la documentación en formato.pdr yen soporte digital (CD o DVD), junto con una certificación de su autenticidad emitida por el centro universitario en el que se presentó.

# **PREMIOS**

-Se establecen dos modalidades. En la primera concursarán aquello proyectos que hayan servido para la obtención de un título de grado medio y en la segunda concursarán aquellos proyectos que hayan servido para la obtención de un título de grado superior.

-La dotación económica de cada uno de los premios, en cada modalidad, se establece en 1.000 euros. A los que se añadirá material y equipos procedentes de las diversas entidades colaboradores: bibliografía, bases cartográficas digitales e instrumentación, aportados por dichas entidades.

-El tribunal calificador podrá decidir la concesión de cualquiera de los premios a más de un concursante, en cuyo caso, el premio será repartido entre los ganadores.

-Los premios se otorgarán a los proyectos, con independencia del número de alumnos redactores.

·Se expedirá un certificado a los directores-tutores de los

proyectos premiados en el que se reconoce su labor.

# **CERTIFICADOS**

Todos los participantes recibirán un certificado de participación.

# PLAZO

El plazo para la presentación de los documentos finalizará a las 14 horas del día 17 de abril de 2007.

# JURADO

Formado por profesores universitarios y profesionales de reconocido prestigio relacionados con las materias juzgadas.

# FALLO

El resultado del concurso se hará público el día 27 de abril de 2007.

La entrega de premios se llevará a cabo el día 10 de mayo de 2007, en la Universidad de Jaén.

El fallo del jurado será inapelable.

# PROCEDIMIENTO

-Todos los interesados que cumplan los requisitos del concurso podrán participar en él, remitiendo sus proyectos a la direccióin que se indica.

-En el concurso no podrán participar aquellos proyectos premiados en ediciones anteriores.

-Los trabajos se presentarán junto con un sobre cerrado, en cuyo interior deberá incluirse la identificación completa del-os concursante-s (nombre, dirección,número de teléfono de contacto, correo electrónico y copia del NIF o Cédula de identificación personal) y una fotocopia compulsada del Título o , en su defecto, del resguardo compulsado de haber solicitado su expedición.

-Una vez evaluados los proyectos, y levantada acta dicha evaluación, se comunicará por medio de la web de la Universidad de Jaén el resultado de la misma y se les notificará a los ganadores para que asistan al acto público de entrega de los premios.

-Todos los originales pasarán a engrosar los fondos de la Biblioteca de la Escuela Politécnica Superior de Jaén.

-La participación en el concurso implica la aceptación expresa de estas bases.

El transporte (en el ámbito de España) de los proyectos fin de carrera que participen en el Premio correrá a cargo de la Agencia MRW, sin coste económico para el participante. Para ello deberán ponerse en contacto con la misma en el teléfono 902 300 400 o través de la página www.rnrw.es

# **COMUNICACIONES**

Dirección para las comunicaciones, remisión de los documentos y cualquier tipo de consulta aclaratoria:

Premio Internacional Francisco Coello Escuela Politécnica Superior, Universidad de Jaén (España)

Campus Las Lagunillas,s/n.,Edificio B5,Jaén - 23071 TIf.+34953- 212424/Fax: +31953-212400-http://coello.ujaen.es/coello/ index.html \_\_ e-mail: coello@ujaen.es

# **PROCESOS DE TRANSPORTE DE MASAS EN LA CUENCA SANTA ANA, CUBA. 5. MODELACION MATEMATICA**

L. F. Molerio León - Especialista Principal, CESIGMA, S.A.

Para la adecuada preservación de la calidad de las aguas subterráneas es necesario conocer los factores de control del transporte de masas en el sistema. En la primera aproximación que representa este estudio, se aplicaron sendos modelos generales de transporte de sustancias inorgánicas en las aguas superficiales de algunos ríos seleccionados y en las aguas subterráneas.

Los modelos aplicados son sencillos y resuelven la ecuación general de transporte para flujo unidimensional bajo condiciones de contorno simples, de acuerdo con las sugerencias de UNESCO (Jolankai, 1992). Las condiciones iniciales fueron definidas para concentraciones de partida, equivalentes al valor medio del elemento seleccionado, registrado en las estaciones de monitoreo.

La solución de la ecuación de transporte, se expresó en la construcción de grupos de curvas de Concentración (Conc.) vs Distancia (Dist) de cada uno de los elementos considerados. Para las aguas subterráneas se tuvo en cuenta, además, la afinidad geoquímica definida por el diferente grado de movilidad de los elementos.

Las concentraciones iniciales se tomaron equivalentes a la media aritmética del valor registrado en cada estación seleccionada, de manera que se supuso una inyección instantánea de carga equivalente a tal valor sin que haya aportes ni pérdidas a lo largo del circuito de drenaje simulado. De este modo, se desprecian los procesos de intercambio de cualquier tipo (adsorción, absorción, precipitación, reacciones químicas y semejantes). Las distancias fueron escogidas de diferente modo según el caso.

Para las aguas superficiales, los valores de recorrido corresponden al intervalo desde la estación hasta el cierre del área de influencia. Para las aguas subterráneas, en estas primeras corridas, se tomó, para la construcción de la curva de paso, una distancia máxima de 100 m desde el punto de monitoreo (pozo) en la dirección de flujo.

# **Modelación de los procesos de transporte fluvial**

Para la simulación de los procesos de transporte fluvial de sustancias esencialmente conservativas, se tomaron algunos sectores de los ríos.

Para la simulación, se consideró que cada elemento fluvial consistía de un sistema lineal simple, la corriente, en el cual los procesos de transporte vertical y horizontal pueden considerarse instantáneos, lo que significa que cualquier sustancia descargada en la corriente desde cualquier fuente externa, se mezcla instantáneamente en el volumen elemental del cuerpo de agua que se considera.

De este modo, la distribución de la sustancia en cualquier punto x se representa por su valor promediado C. De manera general, la expresión más simple que describe el comportamiento de una sustancia conservativa, no sometida a reacciones químicas, es la siguiente:

(199) 
$$
\frac{\partial C}{\partial t} = D_t \frac{\partial C^2}{\partial x^2} - \frac{\partial C}{\partial x}
$$

En la que C, es la concentración; t, es el tiempo de arribo; v, la velocidad media de la corriente; x, el intervalo de distancia y Olla dispersión longitudinal, que se tomó como 10 m en este trabajo.

Para las condiciones iniciales de input instantáneo de masa M en un punto  $x = 0$ , la solución de la ecuación es la siguiente:

(200) 
$$
C(x,t) = \frac{M}{A(4\pi D_t x/v)^{1/2}} \exp{-\frac{(x-vt)^2}{4D_t t}}
$$

Como la concentración en función del tiempo en un punto dado x, aguas abajo alcanza su valor máximo cuando x = vt; esto es, cuando el tiempo iguala el tiempo de arribo desde la fuente hasta el punto x, de manera que:

(201) 
$$
C(x,t) = \frac{M}{A(4\pi D_t x/v)^{1/2}}
$$

Desde el punto de vista práctico, esta expresión permite la estimación de las concentraciones máximas a lo largo de la corriente. Esta fue la empleada en la simulación.

Los resultados, expresados en las curvas de paso Concentración (Conc.) vs Distancia (Dist), se presentan en las Figs. 1-4 para algunos elementos.

# **Modelación de los procesos de transporte en las aguas subterráneas**

La ecuación general de dispersión de un contaminante en un acuífero confinado tiene la expresión:

$$
(202)
$$

$$
E\frac{\partial^2 C}{\partial r^2} + E\frac{\partial C}{r\partial r} - \frac{Q\Delta C}{2\pi rBp\Delta r} - \frac{C}{2\pi rBp}\frac{\Delta Q}{\Delta r} + \left[-K\left(C + \frac{1-p}{p}G\right)\right] = \frac{\Delta C}{\Delta t} + \frac{1-p}{p}\frac{\Delta G}{\Delta r}
$$

una de cuyas soluciones para el caso de una fuente continua de aporte, sin reacción con la fase sólida, dispersión despreciable y régimen permanente en un acuífero homogéneo e isótropo ilimitado, es la siguiente:

(203) 
$$
C = C_0 \exp\left(-\frac{\pi B p K \theta}{Q}\right) r^2
$$

donde,

C, concentración a la distancia x en el tiempo, t; CO, concentración de partida; E, coeficiente complexivo de la dispersión; p, porosidad; B, espesor del acuífero; G, constan-

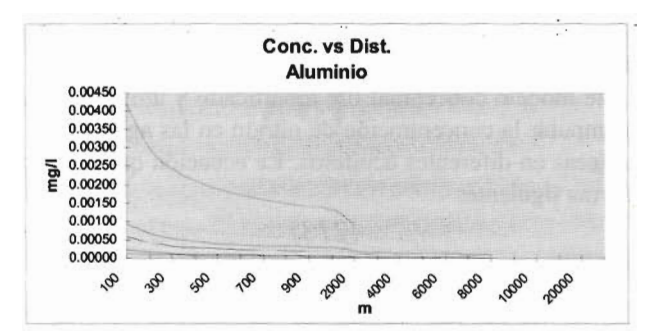

Fig. l. Curva de Paso Concentración vs. Distancia.

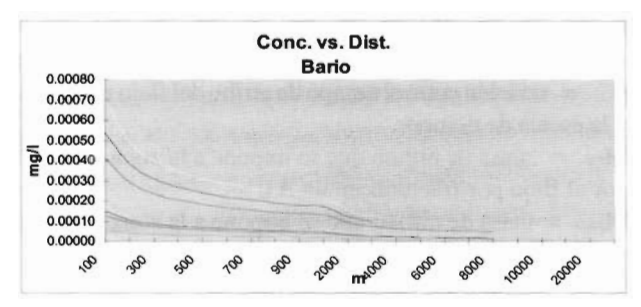

Fig. 2. Curva de Paso Concentración vs. Distancia.

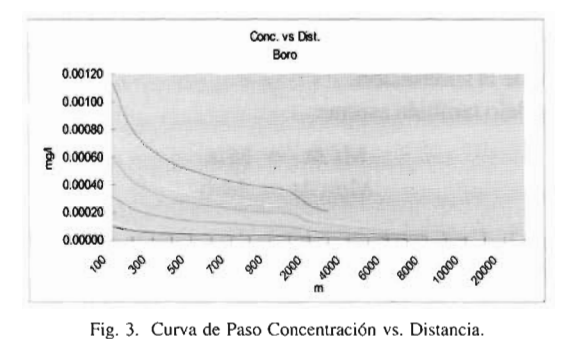

Conc. vs. Dist. c. vs. Dist.  $(207)$ 0.00250

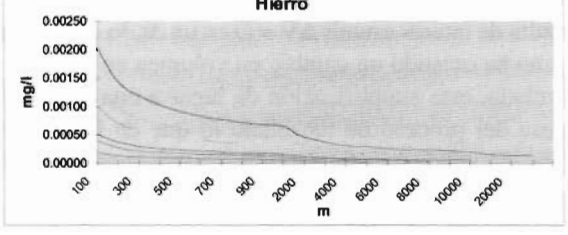

Fig. 4. Curva de Paso Concentración vs. Distancia.

te; r, distancia;  $Q/2\sqrt{p}P$ p, velocidad intersticial a la distancia r del pozo y Q, caudal de recarga o descarga; , coeficiente de reactabilidad agua/roca, que en este caso se tomó equivalente a 0,05.

La curva de paso de varios elementos, para un pozo se presenta, como ejemplo, en la Fig. 5.

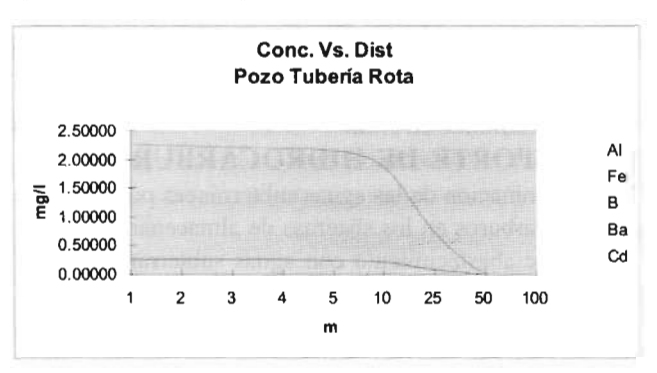

Fig. 5. Curva de paso de metales seleccionados en un acuífero.

# TRANSPORTE DE NUTRIENTES Modelo matemático.

Los principales problemas a resolver en la modelación matemática de los procesos de nitrificación se identifican en la cuantificación de la carga de nitrato proveniente de la zona no saturada, así como el cálculo de la concentración de nitrato resultante en el acuífero después de la mezcla de aguas.

El método adoptado por los autores se basa en un procedimiento para estimar el nitrógeno lixiviado por todas las fuentes de nitrógeno y los volúmenes de agua en transito, considerando el tiempo de paso a través de la zona no saturada de diferentes tipos de recarga en el sistema cársico representado (flujo por fractura y flujo por poros), así como los efectos de dilución debidos al almacenamiento y recarga en el acuífero.

El cálculo del nitrógeno lixiviado a través de la zona no saturada se realiza aplicando una modificación del modelo propuesto por Central Water Planning Unit (Reeves, 1977), el cual ha sido utilizado por diferentes autores con relativo éxito. La Fig. 6 muestra un diagrama general del balance de masa del procéso.

Las ecuaciones del modelo de flujo son las siguientes:

$$
\frac{d_{residuales de animales}}{dt} = -x_1 - D_s - D_1
$$

$$
(205) \qquad \frac{d_{(N-inm\'ovilenelcultivo)}}{dt} = FC + V_D - X_2 - R
$$

$$
(206) \qquad \frac{d_{N-inm\'ovilenelsuelo)}}{dt} = R + D_s + F_s - NV
$$

$$
(207)
$$

$$
\frac{d_{N-inorg\text{(micro)}}}{dt} = D_1 + D_2 + D_3 + D_4 + NR - VP - X_3 - X_4
$$

La ecuación (4) es la expresión fundamental para el cálculo del nitrógeno lixiviado.

$$
(208) \tX3 = entradas - salidas
$$

$$
(209) \qquad X_3 = (D_1 + D_2 + D_3 + N \cdot) - (UP + X_4)
$$

La Tabla 1 muestra la definición de términos y unidades empleadas en el modelo.

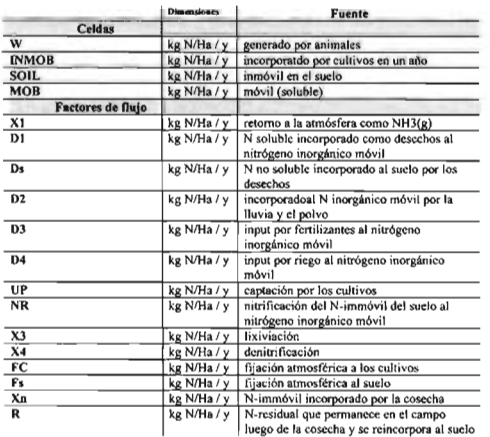

Tabla 1. Definición de los términos empleados en el modelo de balance de masas para la lixiviación de nitrógeno (según Reeves. 1975 y estos autores)

La recirculación repetida e infiltración de aguas de riego enriquecidas en nitrato tiene dos efectos diferentes en la calidad del agua, en primer lugar sostiene el proceso de nitrificación inclusive frente a decrementos de la aplicación de fertilizantes, por otra parte el agricultor no conoce de la carga extra de nitrógeno que aplica en el balance agroquímico y continua añadiendo la misma dosis.

En nuestro caso los procesos de desnitrificación en la zona no saturada fueron asumidos como irrelevantes debido a las pocas evidencias positivas de su existencia. Las bajas concentraciones de carbono orgánico disuelto disponible, relativas altas concentraciones de oxígeno y Eh en los acuíferos estudiados constituyen barreras naturales a la velocidad de desnitrificación ejercida por las bacterias endógenas, esta hipótesis esta de acuerdo a los datos recientes aportados por Bengtsson y Annadutter (1989) y, Bengtsson y Bergwall, (1995).

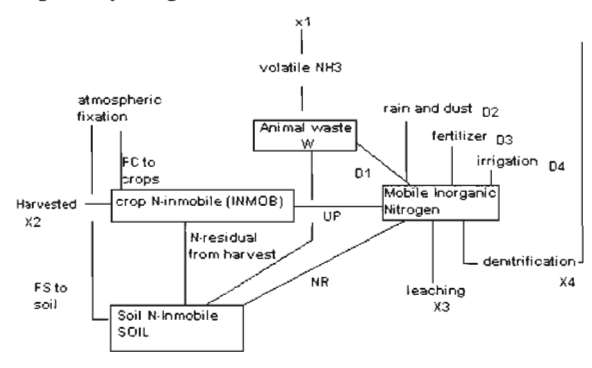

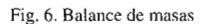

El cálculo de la concentración de nitrato en la zona saturada (concentración de nitrato en las aguas subterráneas) fue tratado a través de un modelo de balance de masa en una celda de mezclado, la ecuación fundamental es la siguiente:

(210)  

$$
V \frac{dc}{dt} + C \frac{dv}{dt} = \sum_{j=1}^{m} (C_j f_i + \alpha F) - (\sum_{k=1}^{m} C_k fK)
$$

La variación de la recarga de las diferentes fuentes y sus concentraciones respectivas vienen representados por fj yCj.

Las sumatorias representan las cargas impuestas a la zona saturada por la zona no saturada. Los valores de las descargas se denotan como fk y Ck; F, es la carga total de N por la aplicación de fertilizantes, ( es la fracción del nitrógeno total que lixivia, U es el volumen de agua en la zona saturada (volumen de la zona saturada multiplicado por la porosidad efectiva), y C es la concentración de Nitrógeno en el acuífero.

La solución numérica de la ecuación diferencial fue reportada por Mallick y Sol (1982):

(211)  
\n
$$
(C_i + 1)(V \pm \Delta V) = \left(\sum_{j=1}^m f_i C_j + \alpha F\right) + (V - V_0)C_i
$$
\n(212)  
\n
$$
V_0 = \sum_{j=1}^m f_j + \Delta V
$$

donde  $\Delta V$  es el cambio en volumen que experimenta el acuífero en el  $\Delta t$  escogido.

Este modelo conceptual fue modificado y utilizado para computar la concentración de nitrato en las aguas subterráneas en diferentes acuíferos. La ecuación queda de la forma siguiente:

$$
(213)
$$

$$
(C_{0-1})(V \pm \Delta V) = [M_{f\Delta t} + M_{p n \Delta t}] + [V - (V\Delta t + \Delta V)]C_i
$$

A continuación se brinda una definición de los términos de la expresión (213)

 $\epsilon$  escala de tiempo, por lo regular un año.

n = relación entre el tiempo de arribo del flujo por poros y la escala de tiempo.

 $M_{f\Delta t}$  = masa de nitrato que se impone a la zona saturada por el flujo por fracturas en un  $\Delta t$ .

 $M_{pndt}$  = masa de nitrato que se impone a la zona saturada por el flujo por poros en un  $\Delta t$ .

 $V =$  volumen efectivo del acuífero.

 $V\Delta t$  = recarga producida por la lluvia y el riego.<br> $\Delta V$  = cambio en volumen del acuífero en un (t.

= cambio en volumen del acuífero en un (t.

 $Ci = concentración inicial de nitrato en el acuífero al$ inicio de la simulación.

El modelo también asume:

$$
Mf \Delta t = Mra
$$
  
 
$$
Mpn \Delta t = Mrb
$$

 $a + b = 1$ , donde a y b son fracciones relativas del flujo total  $M_T$  = masa total de nitratos

En nuestro caso, M<sub>T</sub> es computado por el modelo modificado del Central Water Planning Unit, y representa la carga neta en nitrógeno impuesta a la zona saturada (se hace la corrección a nitrato).

Resulta de interés asumir  $\Delta V = O$  en un  $\Delta t$ , lo que implica que no ha existido un cambio en volumen en la celda de mezclado, esta simplificación da lugar a una estimación gruesa del proceso de mezclado lo que da lugar a una expresión válida para un equilibrio cuasi-estacionario.

$$
(C_i+1)(V) = [M_{f\Delta t} + M_{p n \Delta t}] + [V - V\Delta t]C_i
$$

El modelo fue programado en lenguaje en ambiente "Windows" e interactúa con el usuario en la introducción y cambio de los datos, sus salidas se brindan en Tablas de cálculo y gráfico de la concentración de nitrato frente a  $\Delta t$ . En su estructura permite estimar la concentración de nitrato frente a  $\Delta t$ . En su estructura permite estimar la concentración de nitrato de acuerdo al nivel disponible de información en dos categorías: cambio del volumen de almacenamiento  $\Delta V$  despreciable y asumiendo un valor constante para el volumen infiltrado con valores variables de  $\Delta V$  y volumen infiltrado en el  $\Delta t$ .

# **TRANSPORTE DE HIDROCARBUROS**

La contaminación de las aguas subterráneas por derrame de hidrocarburos en los sistemas de almacenamiento, en fuentes de abastecimiento con aguas subterráneas y superficiales, así como en otros cuerpos de agua, es un hecho que ocurre con relativa frecuencia. Este tipo de contaminación produce un cambio en las características organolépticas del agua que induce al rechazo de los consumido-

# Damos valor a las soluciones GIS

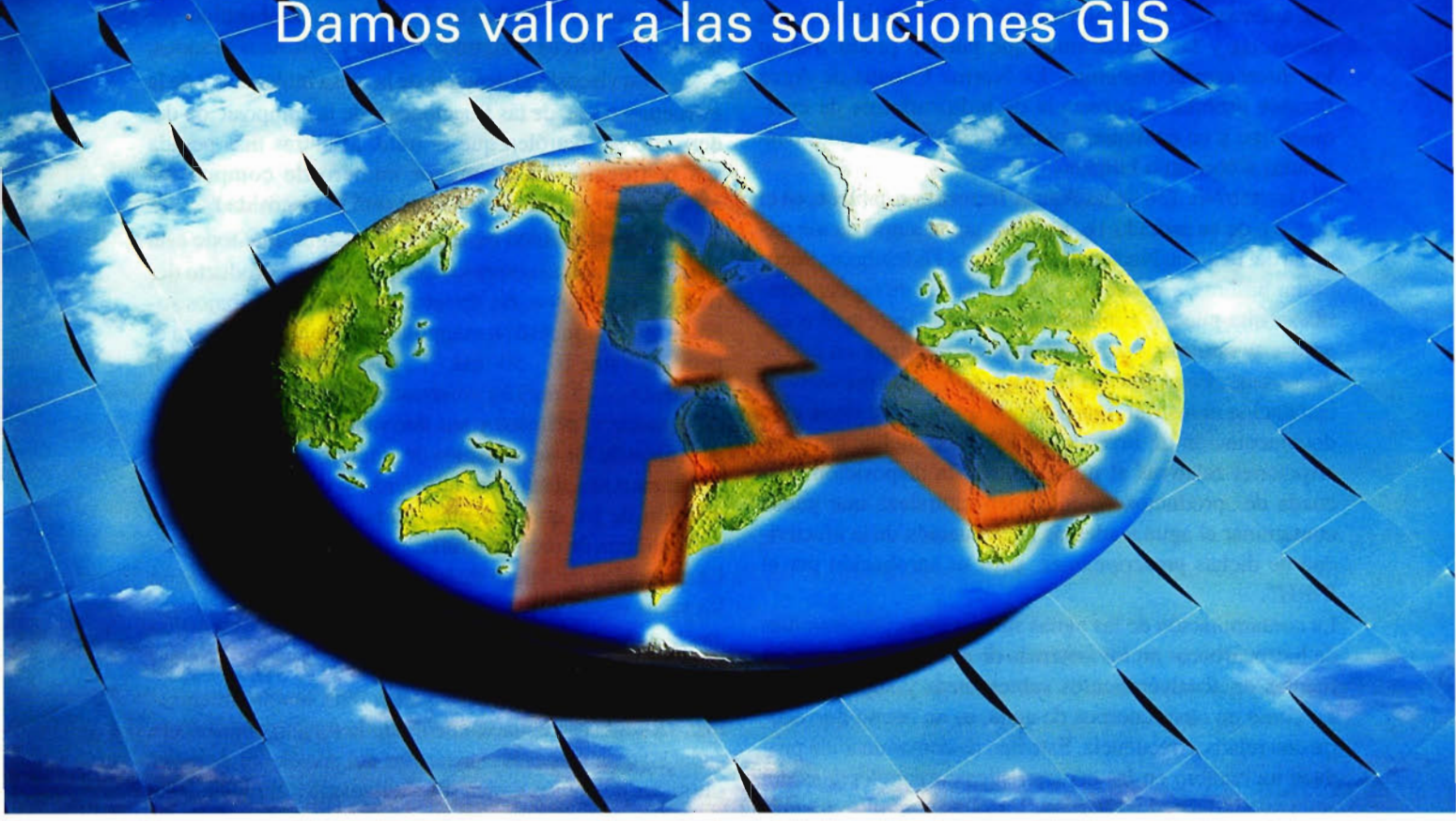

# **Sobre el terreno es donde mejor nos desenvolvemos**

Los Servicios y Tecnologías que ofrece el Grupo AZERTIA abarcan todas las actividades inherentes al desarrollo de soluciones para la Gestión del Territorio, desde su concepción hasta la implantación, puesta en marcha, mantenimiento y desarrollo evolutivo.

La amplia gama de Soluciones y Productos Propios junto con el conocimiento en los productos GIS más difundidos del mercado por parte de nuestros técnicos, proporciona amplias posibilidades de actividad en el campo del desarrollo e implantación de Aplicaciones o Sistemas GIS.

Grupo AZERTIA ofrece toda la gama completa de Servicios en un Proyecto GIS, desde la Auditoría y Consultoría, Integración y Administración de Sistemas, hasta la Captura de Datos/Outsourcing.

- **• Gestión Integral de todo tipo de Información Geográfica.**
- **• Gestión Catastral en Entornos Municipales.**
- **• Gestión Cartográfica.**
- **• Gestión y Localización de Flotas.**
- **• Aplicación de Cálculo y Determinación de Coberturas Radioeléctricas.**
- **• Aplicación de Cálculo de la Expansión y Combate de Incendios Forestales, Prevención y Optimización de Recursos de Combate.**
- **• Aplicación de Gestión de Planes de Vigilancia Preventiva** y **Optimización de los Recursos Forestales** y **Medioambientales mediante comunicación vía satélite.**

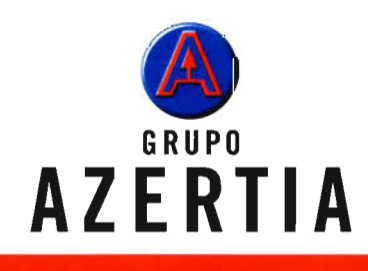

www.azertia.com

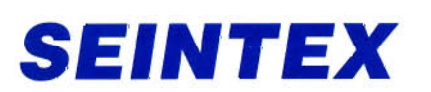

www.seintex.com

res, además del riesgo que representa la ingestión de estas sustancias y las afectaciones que pueden producirse en los diferentes ecosistemas. La Norma Cubana de Agua Potable prohíbe la presencia de hidrocarburos de cualquier tipo y en cualquier concentración en las aguas destinadas a consumo humano.

El Decreto No. 138 de las Aguas Terrestres establece, en el inciso b de su artículo 16, prohíbe, sin la autorización expresa del Instituto Nacional de Recursos Hidráulicos: "acumular basuras, escombros o sustancias de cualquier naturaleza que puedan contaminar las aguas terrestres o degradar su entorno, con independencia del lugar en que se depositen". En el artículo 18 indica que "todo proyecto de instalación industrial, agropecuaria o social, así como toda documentación de inversiones habrá de incluir las prescripciones relativas al tratamiento y la disposición adecuada de...productos de cualquier naturaleza que pueda contaminar el agua y además la evaluación de la efectividad de dichas prescripciones para su aprobación por el INRH".

La contaminación de las aguas subterráneas por derrames de hidrocarburos en los sistemas de almacenamientos, en fuentes de abastecimientos subterráneas y superficiales, así como en otros cuerpos de agua, es un hecho que ocurre con relativa frecuencia. Este tipo de contaminación produce un cambio en las características organolépticas del agua que induce al rechazo de los consumidores, además el riesgo que representa la ingestión de estas sustancias y las afectaciones que pueden producirse en los diferentes ecosistemas.

En el petróleo se han determinado más de 450 compuestos independientes. El principal componente del petróleo lo constituyen los hidrocarburos, que abarcan 90- 95% de su total. el número de átomos de carbono en los hidrocarburos de petróleo va desde C<sub>1</sub>- C<sub>4</sub>(gases) hasta C60.

Los hidrocarburos están representados fundamentalmente por compuestos de tres clases: parafinas, cicloparafinas e hidrocarburos aromáticos.

Las características físicas y físico-química generales del petróleo como la densidad, viscosidad, temperatura de ebullición, sorción y la solubilidad, influyen substancialmente sobre las propiedades y capacidades de migración del petróleo y sus derivados a través de las rocas yaguas subterráneas que constituyen el sistema acuífero:

La temperatura de ebullición, viscosidad, densidad son variables y dependen de la composición del derivado del petróleo que se trate.

La temperatura de ebullición que constituye una función lineal de la masa molecular, caracteriza la capacidad de los derivados del petróleo de volatizarse. Algunos derivados como la gasolina, que poseen en su composición una cantidad significativa de hidrocarburos con una baja temperatura de ebullición, puede fácilmente evaporarse de la superficie de las aguas contaminadas, formando, en la zona de aireación, aureolas gaseosas, lo cual puede ser utilizado, en la práctica, para el estudio de puntos de contaminación de las aguas subterráneas.

La densidad depende fundamentalmente de la estructura molecular. El petróleo y la mayoría de sus derivados poseen una densidad menor que la unidad, la excep-92

ción la constituye el MASUT que es un combustible que utilizan los barcos y algunos aceites y petróleos pesados.

La viscosidad depende de la masa molecular y de la estructura o sea, de las fracciones y de la composición del derivado del petróleo que se trate. Mientras más pesada sea la fracción habrá mayor numero de compuestos asfálticos y alquitranes y mayor será la viscosidad.

La solubilidad molecular en el agua ante todo está relacionada con la composición química del producto derivado del petróleo. En directrices aisladas y trabajos sobre el tema se muestran magnitudes de solubilidad para el petróleo entre 10 - 50 mg / 1, gasolina 9 - 505 mg / 1, turosenos  $2 - 5$  mg/l y combustible diesel  $8 - 22$  mg/l. Al penetrar el petróleo y sus derivados en la roca ocurre, por razón de los mecanismos de sorción, que incluyen los fenómenos de absorción, adsorción y desabsorción, una división de los componentes, como si fuera a través de una columna de cromatografía.

La capacidad de enlace de los derivados del petróleo con las rocas depende también de las propiedades de las rocas, y específicamente de las fuerzas capilares.

Las rocas pueden sorber menor cantidad de derivados del petróleo, que agua. En el esquema más simple, mientras más saturada por agua se encuentre la roca, menor será la capacidad de sorber las sustancias del petróleo. Las rocas saturadas de agua retienen solo la llamada saturación residual del producto del petróleo en forma de fase liquida. Cuando el contenido de hidrocarburo sobrepasa la cantidad residual, el exceso se extiende sobre el agua, en la capa superior con menor humedad. Este proceso se acompaña de la oscilación del nivel del agua subterránea, y su resultado va a ser la formación de franjas en las rocas saturadas de sustancias sorbidas.

El contaminante puede decrecer en concentración producto de procesos tales como la dispersión molecular e hidrodinámica, filtración, sorción, varios procesos químicos, degradación microbiológica, tiempo de liberación del contaminante y la distancia de recorrido.

El suelo consta de dos zonas hidrogeológicas: la zona no saturada y la zona saturada (Fig. 6A): Se entiende por zona no saturada desde la superficie hasta la parte superior de la franja capilar (algunos incluyen la franja capilar), en esta zona los poros contienen agua y aire. El agua en la zona no saturada está con presión negativa, debido a la tensión superficial entre ella y el ambiente geológico. Se asume que el aire en la zona no saturada puede moverse libremente a partir de la superficie del suelo, a través de todos los espacios porosos abiertos.

La zona saturada por debajo del nivel freático, definido como el nivel de agua en que la presión del fluido en los poros del suelo es exactamente la atmosférica, también representa el nivel que alcanza el agua en un pozo abierto poco profundo.

En la zona no saturada pueden presentarse dos casos que pueden contaminar la fuente de abasto de agua subterránea por hidrocarburo.

• Contaminación por derrame de hidrocarburo en la superficie.

Ejemplo de este tipo de contaminación son los accidentes de transporte de combustible, como los vuelcos de trenes de almacenaje de combustible y pipas de petróleo, también el no cumplimiento de las normas de almacenaje del combustible.

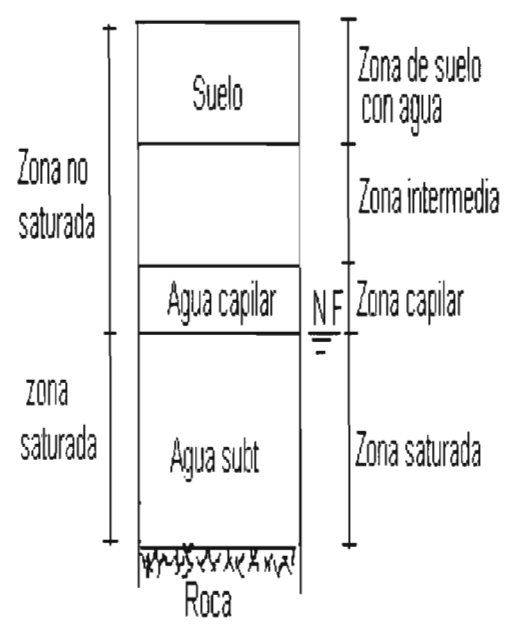

Fig. 6A. Zona no saturada y zona saturada

Los derrames de hidrocarburos en la superficie del suelo (Fig. 7) son menos peligrosa para el agua subterránea, porque parcialmente se evaporan y los derrames más grandes se limpian. El movimiento del soluto a través de la zona no saturada es primeramente vertical, desde la superficie ocurriendo un menor desplazamiento horizontal.

• Derrame de hidrocarburo producto de fugas. Ejemplo de este tipo de contaminación son los tanques subterráneos de almacenamiento de combustible, derrame de combustible en cuevas y fugas en tuberías soterradas. Los hidrocarburos se pueden fugar de tanques subterráneos de almacenamiento debido a la corrosión o a la ruptura de los conductos o del tanque, o cuando se llena demasiado y se derrama.

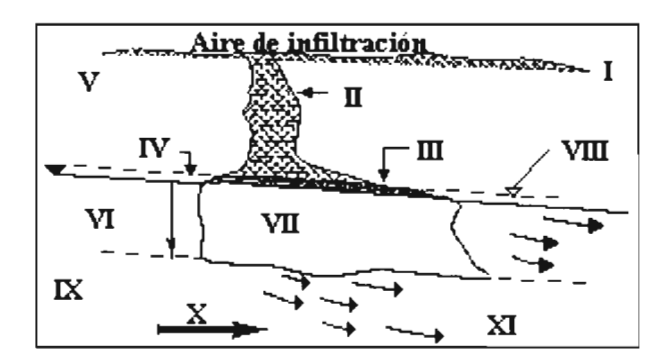

Fig. 7. Transporte del Hidrocarburo en la zona no saturada.

1.- Superficie del suelo.I1.- Capa de aceite en retención (tres fases: agua, hidrocarburo y aire), III.- Hidrocarburo libre susceptible de ser desplazado. IY.- Techo del manto.Y.- Zona no saturada.VI.- Amplitud de las fluctuaciones del nivel piezométrico.VII.- Zona de intercambio agua - hidrocarburo. Nivel de saturación residual.VIII.- Franja capilar.IX. - Zona saturada.

X.- Escurrimiento en la zona saturada.XI.- Zona de dispersión, propagación del hidrocarburo disuelto en el agua.

En los dos casos anteriores el hidrocarburo que se escapa se esparce en el suelo, y luego se infiltra hacia abajo con el agua de lluvia o de otras fuentes. Diferentes productos petroleros se esparcen a velocidades diferentes, el keroseno la gasolina y el combustible para aviones se esparcen más rápidamente que el diesel que es más viscoso. Las ecuaciones para el caso de contaminación por derrame de hidrocarburo en la superficie son las siguientes:

(214) 
$$
\text{Vhc} = H \pi r^2 \text{ n So}
$$
  
(215) 
$$
rpt = \left(\frac{\text{Vhc}}{H \pi n S_o}\right)^{\frac{1}{2}}
$$
  
(216)

$$
T = \frac{\eta H_o \mu}{k\gamma} \left[ \frac{H}{H_o} - Ln \left( 1 + \frac{H}{H_o} \right) \right] \qquad k = \frac{\rho g}{v}
$$

(217) 
$$
V_s = \frac{Vhc}{ns_a}
$$
  $Vs = k$  Vhc

(218) 
$$
T_o = \frac{\eta H}{\sqrt{\left(\frac{Q}{A}\right)^2 k \frac{\gamma}{\mu}}}
$$

$$
(219) \t\t V_o = \frac{g.k_{ns}}{vnS_o}
$$

• Derrame de hidrocarburo producto de fugas.

Ejemplo de este tipo de contaminación son los tanques subterráneos de almacenamiento de combustible, derrame de combustible en cuevas y fugas en tuberías soterradas. Los hidrocarburos se pueden fugar de tanques subterráneos de almacenamiento debido a la corrosión o a la ruptura de los conductos o del tanque, o cuando se llena demasiado y se derrama.

En los dos casos anteriores el hidrocarburo que se escapa se esparce en el suelo, y luego se infiltra hacia abajo con el agua de lluvia o de otras fuentes. Diferentes productos petroleros se esparcen a velocidades diferentes, el keroseno, la gasolina y el combustible para aviones se esparcen más rápidamente que el diesel que es más viscoso.

Para el caso de derrame de hidrocarburo producto de fugas las ecuaciones para prevenir que el contaminante llegue al nivel freático son las siguientes:

(220) 
$$
n_{efec} = 1 - \frac{\pi}{\alpha_1(1 - \cos\alpha)(\sqrt{1 + 2\cos\alpha})}
$$

$$
(221) \tDh = 2d
$$

(222) 
$$
k_{i} = 0.2 \frac{n^{3}}{(1-n)^{2}} \left(\frac{Dh}{\alpha_{i}}\right)^{2}
$$

(223) 
$$
V_S = \frac{Vhc}{ns_o}
$$
  $Vs = k Vhc$ 

$$
(224) \qquad V_o = \frac{g \cdot k_{ns}}{v n S_o} \qquad k_{ns} = k k r
$$

(225) 
$$
hc = \frac{\beta \sigma}{g \Delta P} \sqrt{\frac{n}{K}}
$$
  
(226) 
$$
k_F = k_i \left[ 1 + \frac{1}{2} \left( \frac{L_1}{L_2 - L_1} - \frac{L_1}{L_2} \right) \right]
$$

donde,

So: Saturación residual.

H: Espesor de zona no saturada

 $n_{\text{elec}}$ : porosidad efectiva

r: radio del área de derrame

Vhc: Volumen de hidrocarburo derramado

al: Coef de forma

a: ángulo de contacto

Vs: Volumen de suelo que retiene o inmoviliza el hidrocarburo

T: Tiempo para calcular la infiltración cuando existe una lámina en la superficie.

To: Tiempo para calcular la infiltración cuando no se acumula ninguna lámina en la superficie (Ho=O).

n: Porosidad total

k: Permeabilidad intrínseca saturada

ki: Permeabilidad intrínseca intergranular de la rocas

kns: Permeabilidad intrínseca no saturada

kr: Permeabilidad relativa

k<sub>E</sub>: Permeabilidad intrínseca direccional

K: Conductividad hidráulica

Dh: Diámetro hidráulico

d: Diámetro de la grieta

 $\gamma$ : Peso especifico =  $\rho$ g

µ: Viscosidad dinámica

11: Déficit de saturación de la roca en la zona no saturada y también es el contenido inicial de la roca en la zona no saturada.

Ha: Espesor de lámina sobre la superficie

Q: Gasto que está entrando

A: Área de infiltración

g: Aceleración de la gravedad

(: Viscosidad cinemática

Va: Velocidad de infiltración vertical asumiendo la teoría de avance del frente de humedad.

 $\sigma$ : Tensión superficial.

 $\Delta P = 20$  Constante para el trópico húmedo.

 $\beta$ = 0.2 Constante para el trópico húmedo.

hc: Altura Capilar.

L<sub>1</sub>: Longitud promedio de las fracturas de una familia.

L2: Distancia promedio entre las fracturas de una familia rpt: radio de protección

El contaminante puede llegar a la zona saturada y contaminar la fuente de agua potable por dos vías, la primera de ella es por un derrame superficial en la cercanía de un pozo que llega directamente al manto freático a través de la boca del mismo sin pasar por la zona no saturada y la segunda vía es a través de formas cársicas como las Dolinas, Sumideros y Uvalas que estén conectados directamente con el manto freático.

Cuando el contaminante llega al manto freático, el agua poco a poco lo va expandiendo en el sentido del flujo hasta que la dilución sea tal que se alcance la saturación residual, que es el movimiento horizontal en esencia, al inicio relativamente rápido y se va haciendo más lento a medida que se extienda la mancha Fig. 8.

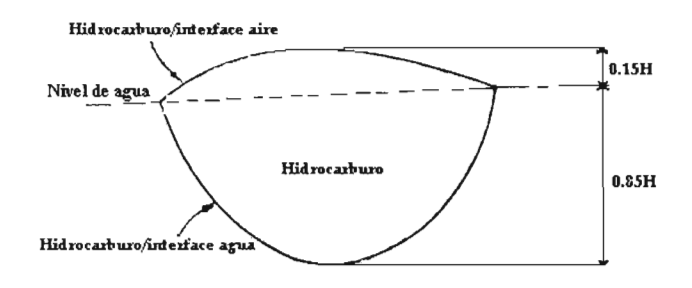

Fig. 8. Modelo simplificado del hidrocarburo flotando en el agua.

Las Figs. 9-11 muestran los resultados de la aplicación del modelo a un caso de derrame puntual de petróleo en un área cársica próxima a acueducto de Cangrejeras, para las condiciones iniciales siguientes:

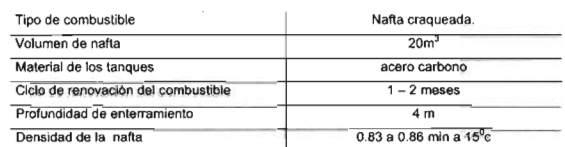

Los resultados se resumen a continuación:

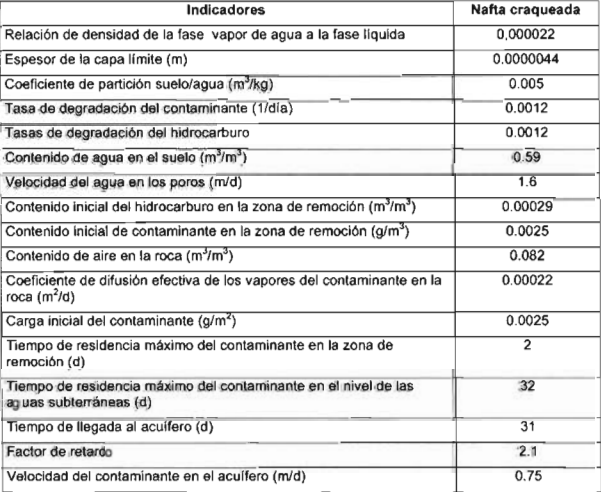

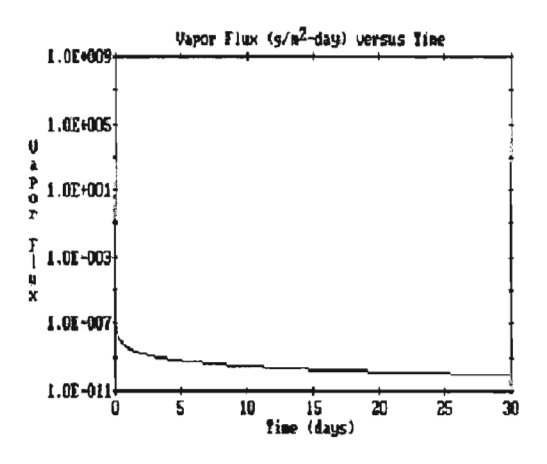

Fig. 9. Flujo de vapor

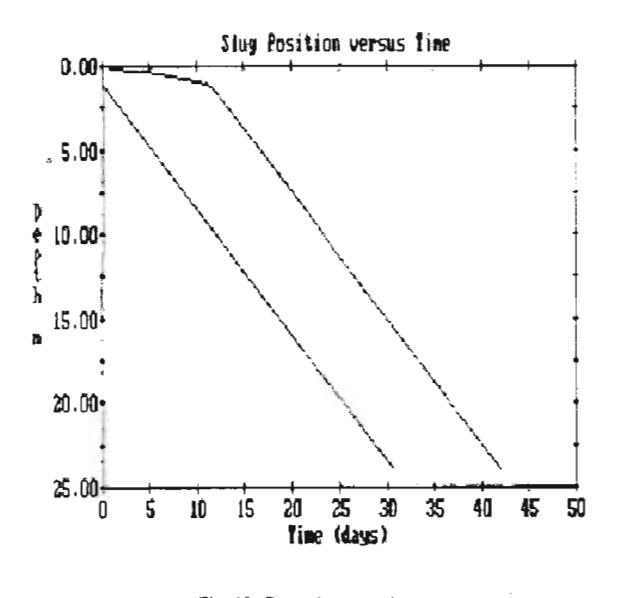

Fig. 10. Carga de contaminante

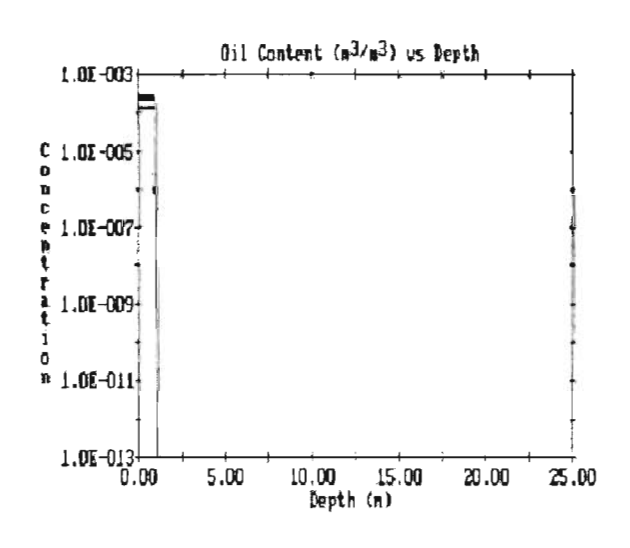

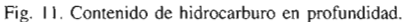

El balance de masas indica que sólo el 4% de cada sustancia se degrada. El resto se lixivia. Las cargas originales, expresadas como masa de contaminante en  $g/m^2$ , fueron estimadas en 2 500 para la nafta craqueada. Los flujos de vapor son prácticamente despreciables.

En caso de derrame instantáneo con los tanques completamente llenos, la nafta craqueada alcanza la superficie libre de las aguas subterráneas, a 20 metros de profundidad bajo los tanques, en 31 días. En caso de un eventual derrame, con los tanques llenos, el espesor de la lámina del lixiviado de nafta craqueada que circula por la zona no saturada es de aproximadamente un metro de espesor constante. El tiempo de permanencia del contaminante en las aguas subterráneas es muy elevado, superior a los 600 días

# **BIBLIOGRAFIA**

**ACCORD COUNTRY AND LET AND CONTRACT USE**<br>Accordo Gouralez, M. y L.F. Moleriu León (1982): El Valle de San Carlos y sus inmediaciones. Características de no<br>Notema, cárico para propositios de samulación matemática. Col. I

.<br>Bear, J.: D. Zaslavsky y E. Irmay (1968): Physical principles of water percolation and seepage. Unesco, Arid Zone Res. **YYIV** XXIX, Paris, 465:<br>Bird, R. Byron: Warren E. Stewart y Edwin N. Lghtfoot (1969): Transport phenomena. Edit. Revoluciónaria, La Habana,

780;<br>Borevskii, B., B. Samsonov, L. Yazvin (1979): Metódica para la determinación de los parámetros de los acuíferos po<br>Brotov, M. et al. (1986): Electrodinámica clásica. Edit. Mir. Moseu, 492;<br>Bredov, M. et al. (1986): El 780

y D.A. Stepi<br>43:99-120

43:99-120<br>
de Wiest, Roger J.M. (1971): Geobydrology, Edic. Revolutionaria, Inst. Celo. Litera, La Habaaa, 366:<br>
Diuc, R., L.F. Moletio León. E. Flores, M. Guerra (1990): Resultados de la Expedición V Compreso de la UJC (c

). A. (1982): Consideraciones sobre el problema de la génesis y evolución del Karst. UIS. Madrid. 28:<br>ndo Casiillo, J.R., J.J. Valdés Ramuss, J. E. Rodríguez Rubio (1996): Hidroquímica del Karst. Edic. Osuna. Gran Fagundo<br>212:

212.<br>
212. Contasiewier, J. & H. Paloe (1967): Le régime de larissement de la Foux de la Viv. Eude preliminaire. Coll. Dubrovnik<br>
Hydrol. Roches Fissurese, E (125-156<br>
Free, R.A. & P.A. Witherspoon (1966): Theoretical ana

Freese. R.A. & P.A. Witterspoon (1966): Theoretical analysis of regional groundwater flow 3. Quantitative interpretations,<br>Water Resourc. Res. 4:617-640<br>dischet, P. (1986): General review of methodologies and approaches i

Geerra Oliva Mario G y Manel N Laffire (1980): Regionalización Morfohidrogeológica de Las provincias de La Hahana.<br>Voluntal Hidríalica 51-53.<br>Voluntal Hidríalica 51-53.<br>Cuerra Oliva Mario G etal (1992): Napa merfoestructu

rel.: 82-216 Kiraly, L. & G. Morel (1976): Etude de la regularisation de l'Areuse par modele mathematique. Buil. Centre Hydrogeol

L. a. C. S. Ariotti (1970): Euose os la regularisation de l'Areuse par modele manienalaque, Buil, Centre Hydrogeol.<br>
Meuchatel, (1): 19-35<br>
in, A. (1982): Earptoche systemique du karst. Conséquences conceptuelles et metodo Mangin, A. (1<br>sobre el Kars.<br>Mangin, A. (1<br>Trois. Coll. H<br>March Delgad<br>karstic aquifer<br>Dresden. GDR GDR. 18:

savia aquencis. Nyuro ano internovignamea consistentes temenati. Symp. Crossmowert Monitoring and Management.<br>
Misalas, N.C. (1967): Time Series Analysis, Water Resource. Res. 3.:817-829<br>
Misalas, N.C. (1967): Time Series

rio León, Leslie F. (1975): Esquema Geoespeleológico Preliminar de Cuba. Simp. XXXV Aniv. Soc. Espel. Cuba.

Moterio León. Leslie F. (1975): Esquema Geocspeleológico Preliminar dc Cuba. Simp. XXXV Aniv. Soc. Espel. Cuba.<br>La Hisbana. 564<br>Molecio León. Leslie F. (1975): Est Caresc Goskpli. Rev. Javenial Tecnica, Nam. Extr.:30-13<br>Mo

actureos cansicos cunanos. Cot.Internac. entros. Careuca de la Region del Carnel. CRESCO, La Habona, Dic. 1982;189-<br>Molecio León, L.F. (1984;1): El el efecto del factor de escala en la interpretación del campo de propedade

moiena Lei<br>al acuífero<br>Dic. 1982.:

Dic. 1982.;<br>Molerio Leda, Leslie F.; Mario G. Guerra Oliva & Emesto Flores Valdes (1984): Patronos y regimenes de flujo en cavidades<br>directas del sur de la provincia de Matanzas. Volutantal Hidranlica (633:37-32)<br>Myers, J.

Nuthrown, D.A. & R. A. Downing (1976): Normal-mode situations of the structure of baseflow recession curves. Jour Hydrol

 $(3):327-340$ 

valvar<br>Piñera Casco, E., L.F. Moferio Leon & Cecilia March Dolgado (1982): Analisis de un modelo estadístico para la<br>regionalización de las tranomisividades en un polje. Col. Internac. Hidrol. Carsica de la Region del Cari

regionalización de las transmisiv<br>La Habana, Die. 1982, 303-321<br>Schoeller. H. (1967): Hydrodinan<br>Shuman, J.W.: (1935): Discussion La Halkana, Die. 1982; 203-321<br>Schoelfer, H. (1967); Hydrodinamique dans le Kanst. Col. Dubravnik Hydrol. Roches Fissurees, AHS, UNESCO. 1:5-9<br>Shuman. J.W.: (1937); Discussion of the «Piond-stages of the Nife». ASCE Trans.

Raats, P.A.C. (1965); Developments of equations describing transport of mass and momentum in porous media with special<br>reference to soils. Ph.D. Thesis., Univ. Illimais.

Tóth, J. (1962): A theory of genuadwater motion in situal drainage basins in Central Alberta. J. Geophys. Res. 68:4375<br>Tóth, J. (1963): A theoretical analysis of groundwater flow in small drainage basins. J. Geophys. Res. 68:4375 Sophocleus, M.<br>15:2):1195-1206

Wallick, Ell. & J. Tóth (1975)<br>Isotupes. IAEA Panel Proc.<br>Hydrology». Vienna. :37-64 (1975): Methods of regional groundwater flow analysis with suggestion for the use of environm<br>Proc. Series «Interpretation of Environmental (sotope and Hydrochemical Data in Groundw

Aryona, P. Cristopher D. (1982): Mossture and heat transport in bysteretic inhomogeneous porous media: a matric head-<br>based formulation and a numerical model. Water Resourc. Riss. 18(3):489-498<br>Witherspann. P. A.: 1. S. Y.

Yazvin, L. (1972): Certidumbre de los ciferdos hidrogeológicos durante la evaluación de las reservas de explotación de<br>las aguas subterráneas (en ruso).VSEGINGEO, Moseó, 149:

Yevjevich, V.M. (1972). Stochastic Processes in Hydrology. Water Resourc. Publ. Fort Collins. Colo., USA, 216:

# **Noticias Grafinta**

AVENZA anuncia la nueva versión 7.2 de MAPublisher para Adobe Illustrator.

El potente programa cartográfico MAPublisher se presenta ahora enriquecido con herramientas más valiosas.

Avenza Sistems, fabricante del programa cartográfico MAPublisher para Adobe Illustrator y Geographic Imager para Adobe Photoshop anuncia el lanzamiento de la versión MP 7.2 para Adobe Illustrator CS y CS2. MAPublisher ver 7.2 es la última versión de esta potente aplicación lógica cartográfica usada para producir mapas de alta calidad empleando datos GIS.

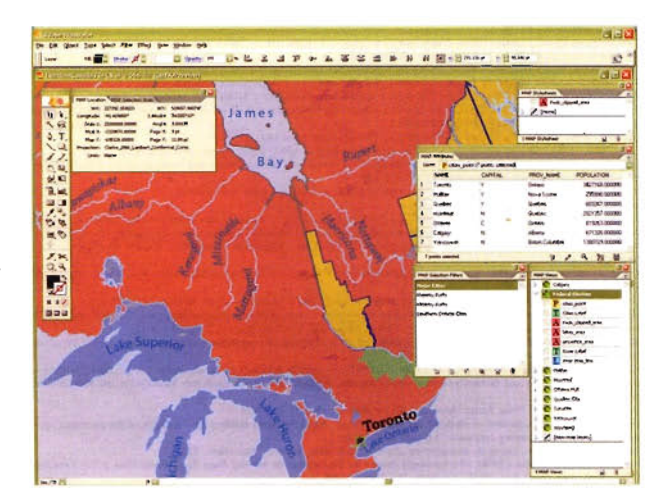

La versión MAPublisher 7.2 para Adobe Ilustrador es una actualización completa del programa y se distribuye gratis a todos los usuarios de MP suscritos al Plan de Mantenimiento. Sustituye a la versión 7.0 que se estaba entregando hasta el momento. "Hemos respondido con rapidez a las peticiones de los usuarios para mejorar la última versión e incluir nuevas funciones y mejoras" comentó Ted Florence, Presidente de AVENZA "Esta actualización es un importante paso de MAPublisher hacia el futuro".

MAPublisher 7.2 incluye todas las características de las versiones anteriores 7.0 y 7.1, incluyendo una nueva máquina inteligente para rotulación, nuevas retículas, rejillas y generadores de barra de escala, nuevos y mejores datos MAP con un nuevo módulo para producción de atributos,

avanzados filtros selectores, soporte para caracteres de doble byte además de otras mejoras y características.

# MAPublisher 7.2 para Illustrator.

• Sistema mejorado de índice MAP:

- Las entradas en celda para una característica aparecen ahora alfabéticamente, en una sola línea.

- Las entradas que caen directamente sobre una rejilla no son omitidas.

• Registro mejorado de Imágenes.

- Permite unir imágenes usando documentos de tamaños distintos a los estándar.

- Permite unir imágenes Geo Tiff.

- Permite usar imágenes con ficheros de referencia TAB y con información sobre la deformación de píxeles (rubber sheeting).

• Rejillas y retículas mejoradas.

- Incorpora una función que permite la omisión de etiquetas en la primera/última fila ó columna.

- Muestra inmediatamente los cambios realizados (por edición) a las familias de caracteres aplicados sobre una rejilla ó retículo.

- Incorpora otras mejoras para facilitar el rendimiento total.

El programa MAPublisher 7.2 para Illustrator es una potente aplicación lógica para crear documentos cartográficos empleando datos GIS. Desarrollado como un conjunto de módulos para Adobe Illustrator, MAPublisher hace uso de las extraordinarias características gráficas de este programa. Avenza también ofrece MAPublisher 5.0 para Free-hand, un conjunto de módulos lógicos para añadir funcionalidades cartográficas a las aplicaciones Free-hand 10 y MX de Macromedia.

MAPublisher 7.2 para Illustrator está disponible sin cargo alguno para todos los usuarios de MAPublisher suscritos al Programa de Mantenimiento. También está disponible como una actualización al precio de Euros 499,00.

Las licencias nuevas de MAPublisher 7.2 están disponibles a su precio normal de Euros 1.149,00 (IVA 16% aparte). Este precio incluye el plan de mantenimiento por un año.

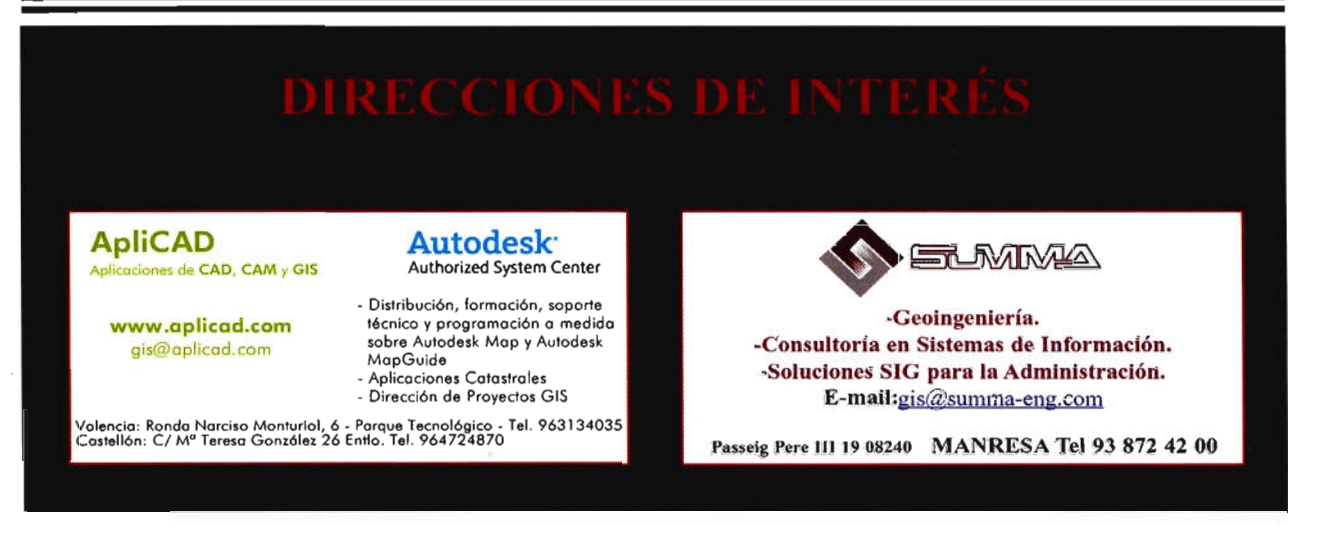

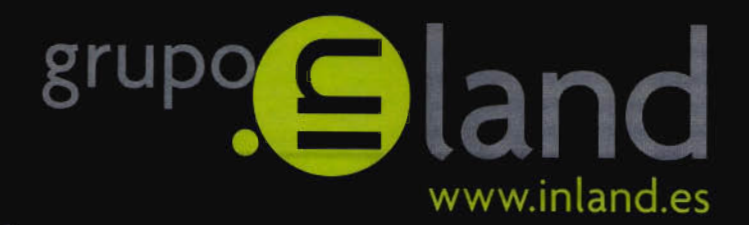

# entregar<br>lo mejor de uno mismo

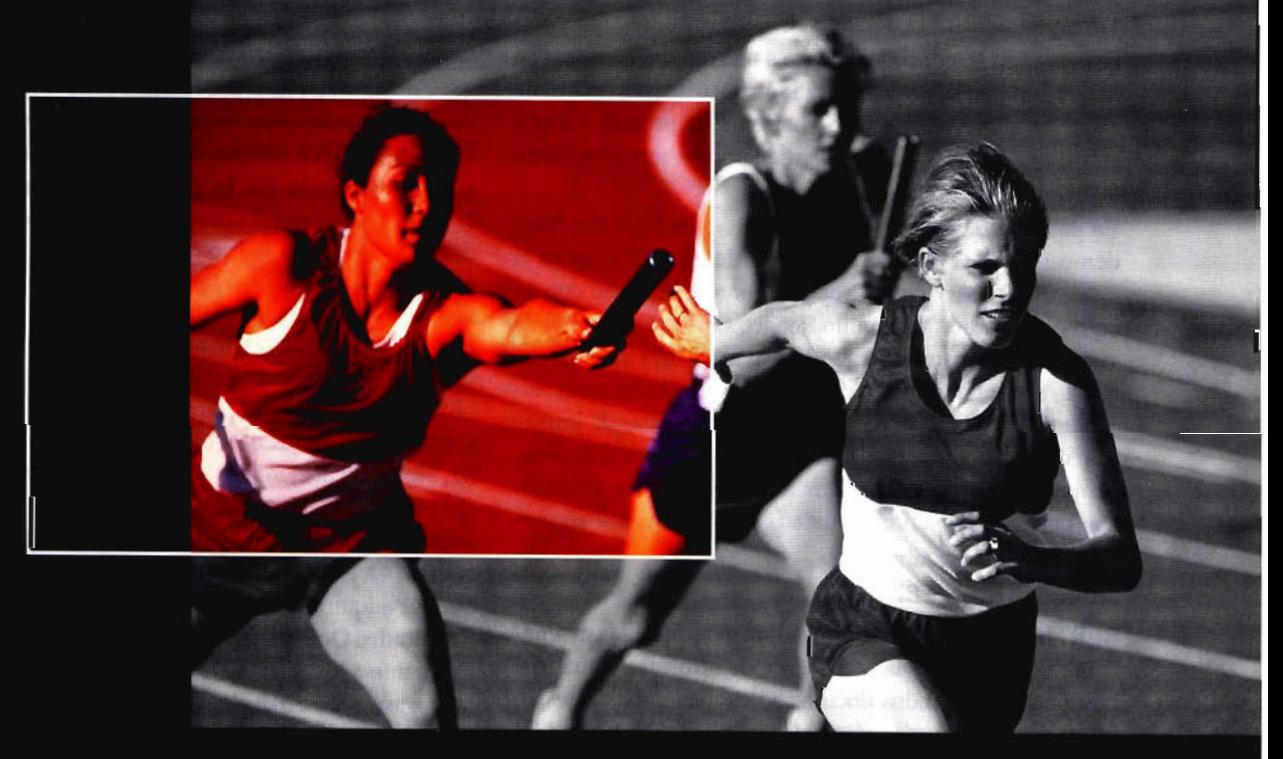

Ponemos a su alcance toda una línea de productos resistentes, probados en campo, soluciones ideales con el soporte adecuado: desde los clásicos aparatos topográficos a las más sofisticadas estaciones, sistemas de Medida Industrial, Giróscopos, software para controladoras y de gabinete, y los nuevos sistemas de Laser Scanner.

- · Construcción
- · Topografía
- · Control de Maquinaria
- · Agricultura
- $\bullet$  GIS

DISTRIBUIDORES EN EXCLUSIVA DE

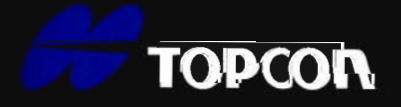

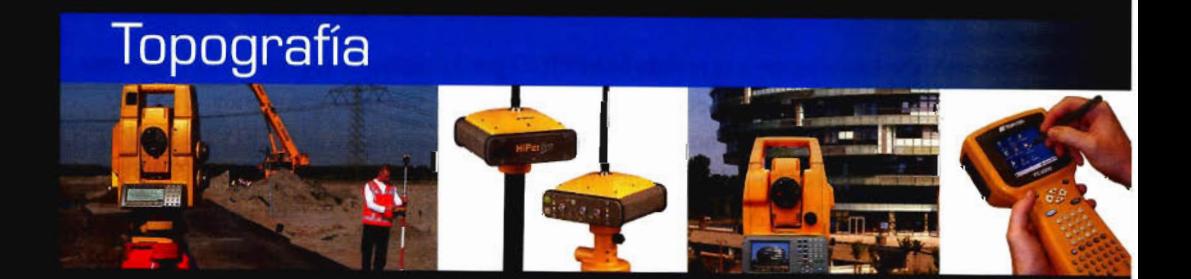

# La fuerza de un grupo

**INTRAC** ISIDORO SÁNCHEZ · LASER RENT · GEOTRACK

# **Noticias** *Océ* **Iberia**

# El departamento de Servicios y Soporte de Océ recibe el reconocimiento internacional BERTL Platinum

Océ ha resultado galardonada con el premio BERTL Readers' Choice Platinum al mejor Servicio y Soporte. Este reconocimiento premia el esfuerzo de las empresas para ofrecer un servicio profesional a los usuarios. Se valora, fundamentalmente, el servicio a nivel global que ofrece la empresa así como la disponibilidad y productividad de las

soluciones que ofrece.

El Grupo Océ, líder europeo en el sector de la impresión profesional, acaba de recibir, por segundo año consecutivo, el premio BERTL Readers' Choice Platinum.

Este premio se concede en base a una amplia encuesta en la que han participado distribuidores y usuarios finales de sistemas de impresión de 56 países. Este premio viene a reconocer el gran nivel conseguido porlos servicios Océ a nivel mundial.

En palabras de Margie Davis, directora de BERTL: "Océ demostró que se encuentra muy por delante del resto en la categoría de Servicio & Soporte por segundo año consecutivo" y añadió: "El premio Reader's Choice se basa en la visión de los usuarios, que han participado en una encuesta a nivel mundial. Además de llevar a cabo exhaustivas pruebas de laboratorio a unos 350 sistemas de impresión cada año, queremos tener una información actualizada que nos permita descubrir la opinión de los usuarios más cualificados sobre la calidad de los sistemas de impresión digital y sus fabricantes."

# Información sobre BERTL

BERTL es una empresa líder a nivel mundial en la evaluación de productos y la realización de informes y análisis. Dispone de los fondos documentales más importantes en informes de producto y datos sobre más de 5000 sistemas de impresión en color para grupos de trabajo.

Sus análisis objetivos constituyen una fuente contrastada de información para los principales directivos del área de Tecnologías de la Información o compradores de sistemas de gestión documental profesionales.

# Información sobre Océ

Las soluciones Océ incluyen impresoras, escáneres, copiadoras y consumibles; además de software y una amplia gama de servicios.

Océ proporciona desde servicios post-venta hasta servicios de diseño e integración de soluciones personalizadas en el cliente. El Grupo Océ emplea a más de 24.000 personas en todo el mundo y facturó, durante el ejercicio 2005, 3100 millones de Euros. Océ está presente en unos 80 países y dispone de delegaciones en 30 de ellos.

Océ emplea en Iberia a más de 560 profesionales y tiene unos 15.000 equipos instalados entre España y Portugal. Los sistemas Océ realizan 4.200 millones de impresiones / año en formato estándar y más de 18 millones de metros I año en gran formato. La facturación de Océ Iberia ascendió a 92 millones de euros durante el ejercicio 2005.

# El Grupo Océ cierra el ejercicio fiscal 2006 con un crecimiento de la facturación del 16,2%

La multinacional europea Océ, que comercializa sistemas y soluciones profesionales de impresión y gestión de documentos, alcanzó una facturación durante el pasado ejercicio fiscal de 3110 millones de euros.

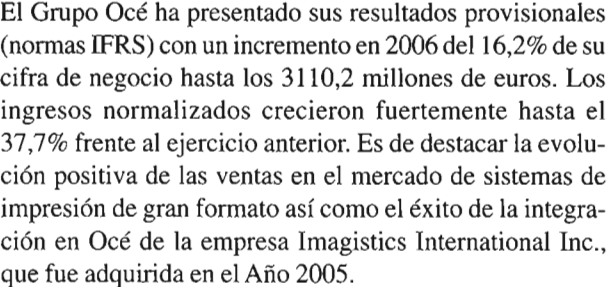

# Resultados Océ Iberia

En cuanto a los resultados en España y Portugal, la facturación ascendió a más de 92,1 millones de euros. En Iberia, el beneficio operativo local creció un 12,1% con respecto al ejercicio 2005.

Se ha producido un incremento en los márgenes respecto al ejercicio anterior y un éxito destacable en las ventas de los sistemas de impresión continua, fundamentalmente en la familia Océ VarioStream 7000.

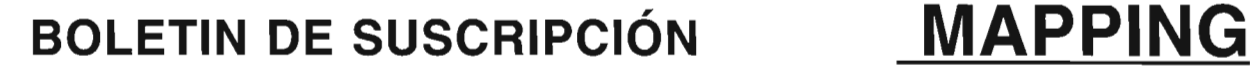

Deseo suscribirme a la revista MAPPING por 12 números al precio de 11 números. Precio para España: 60 euros. Precio para Europa: 90 euros, y América: US\$ 120. Forma de pago: Talón nominativo o transferencia a nombre de REVISTA MAPPING, S.L. CAJA MADRID: P°. de las Delicias, 82 - 28045 MADRID N° 2038-1732-55-3001376203 Enviar a: REVISTA MAPPING, S.L. - CI Hileras, 4, 2°, Of. 2 - 28013 MADRID.

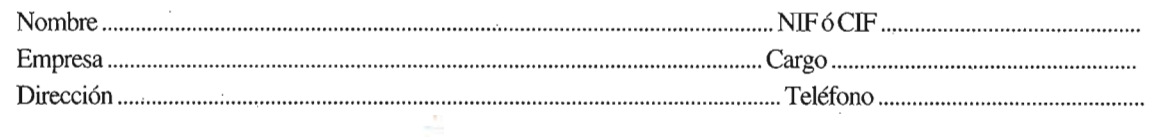

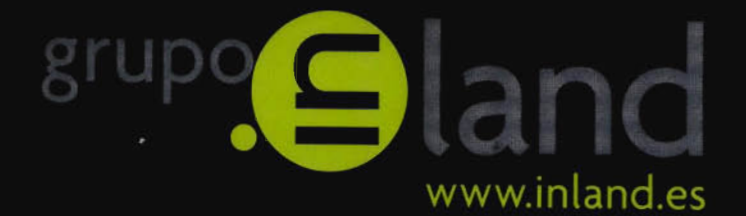

# la fuerza

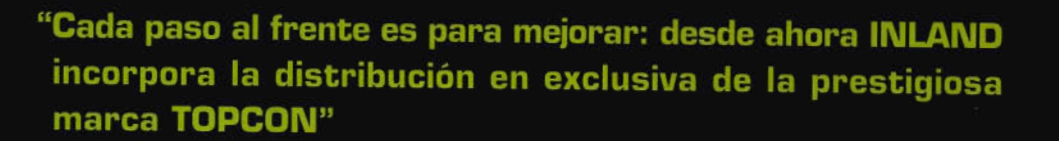

TOPCON, la mayor compañía en el mundo en fabricación y distribución de instrumentos de posicionamiento, ofrece una completa gama de productos de alta tecnología para aplicaciones topográficas, GPS, láser, construcción y control de maquinaria, con la que esperamos dar la mejor respuesta a sus necesidades.

- 
- 
- 
- 
- 

DISTRIBUIDORES EN EXCLUSIVA DE

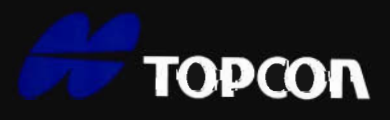

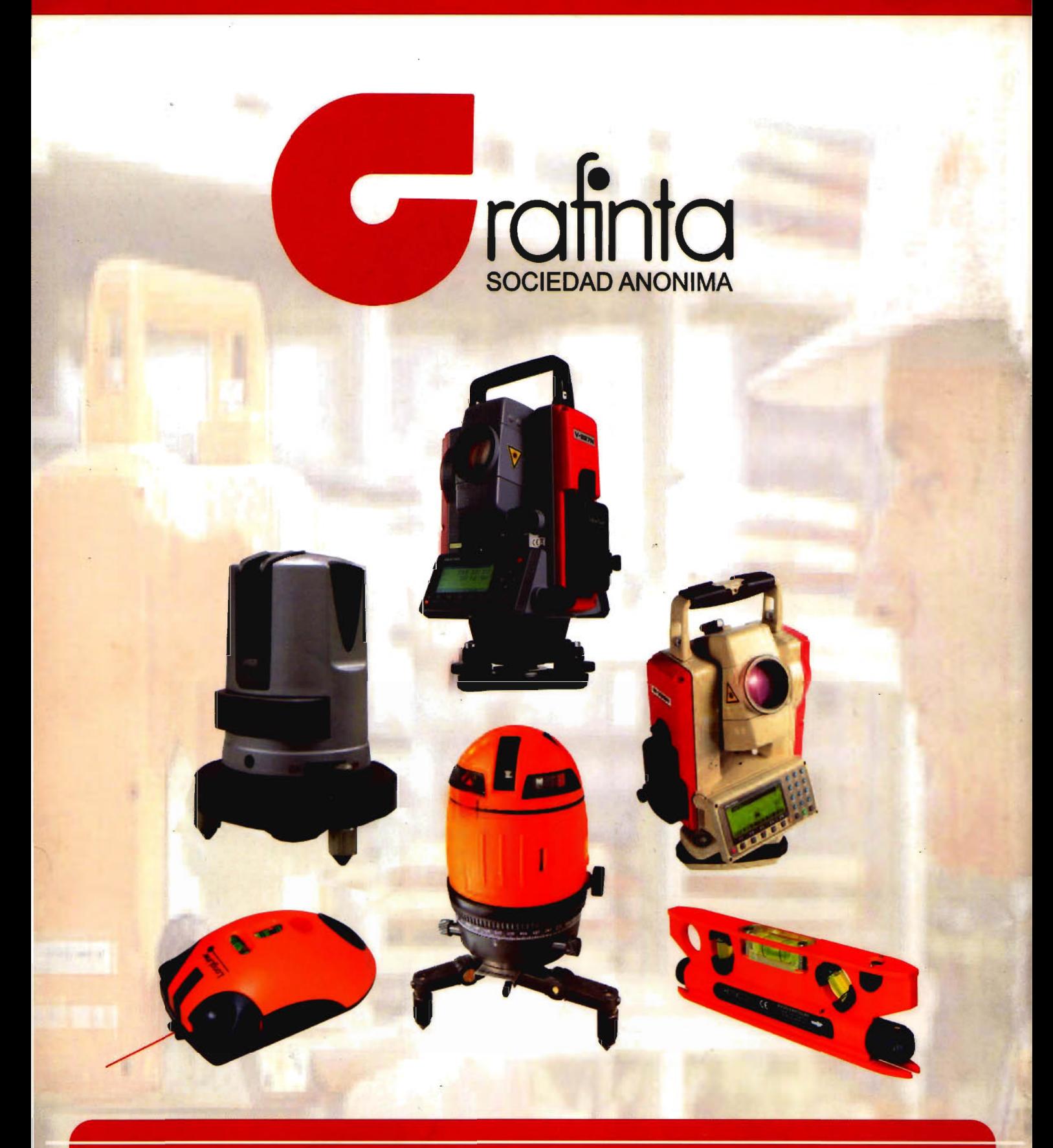

# **Equipos y Accesorios** para Topografía

Si desea recibir este catálogo indiquenos sus datos nombre, empresa, dirección, teléfono y correo electrónico y le enviaremos un ejemplar totalmente gratuito. Este catálogo, y su contenido, será una herramienta muy útil que le facilitará su trabajo cotidiano.

Grafinta S.A. - Avd. Filipinas, 46 - 28003 Madrid - Telf. 91 553 7207 - Fax. 91 5336282 - grafinta@grafinta.com